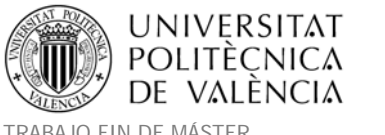

TRABAJO FIN DE MÁSTER<br>MÁSTER DE INGENIERÍA HIDRÁULICA Y MEDIO AMBIENTE FRAMOVERO ESTERENTE CUISO 2014-2015 MÁSTER DE INGENIERÍA HIDRÁULICA Y MEDIO AMBIENTE

## **APLICACIÓN DE UN MODELO DINÁMICO DE MULTI‐SIMULACIÓN DE CULTIVOS PARA LA EVALUACIÓN DE LAS NECESIDADES HÍDRICAS EN LAS ZONAS DE LA MANCHA ORIENTAL (JÚCAR) Y LA CRAU (RÓDANO).**

# **ÍNDICE:**

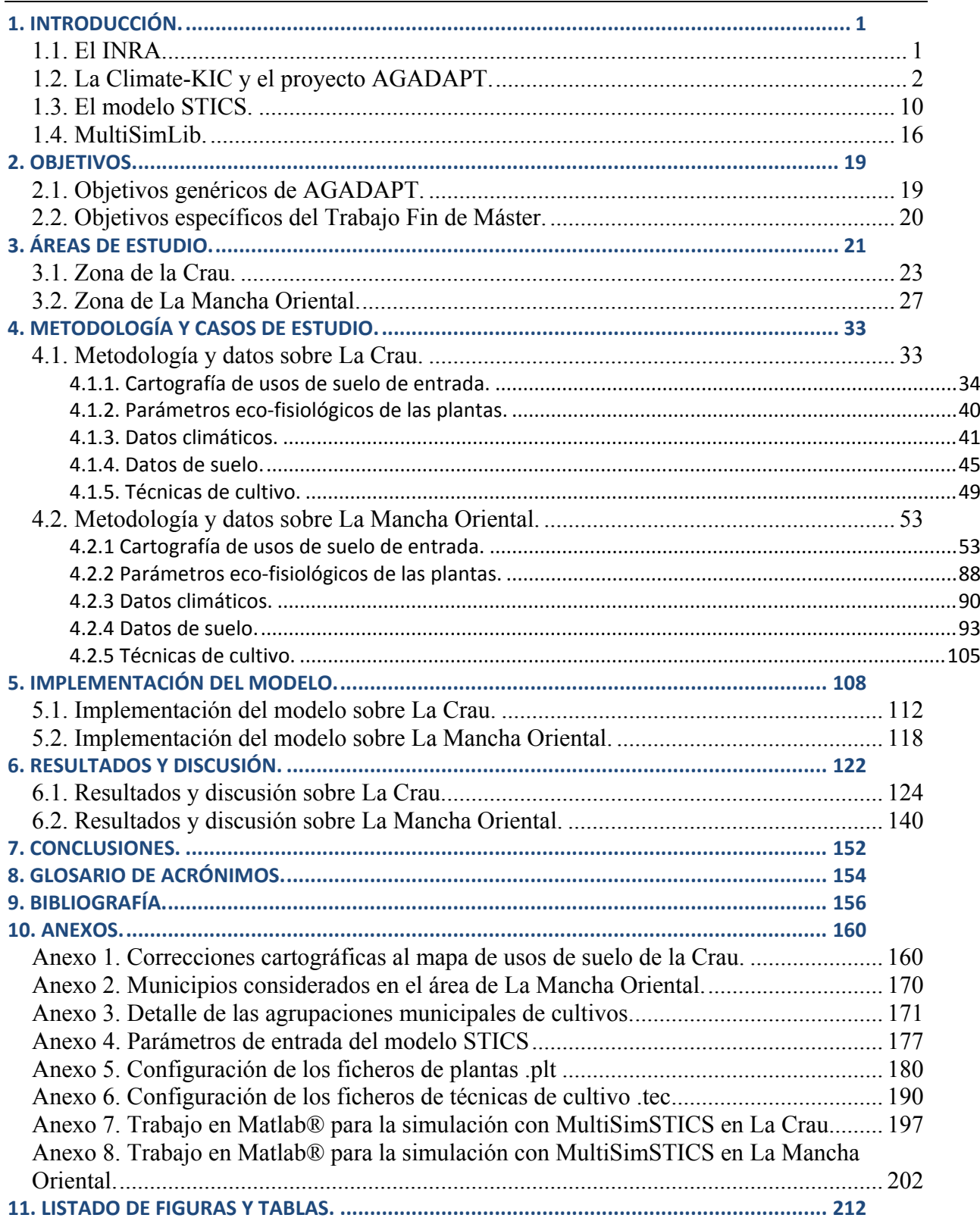

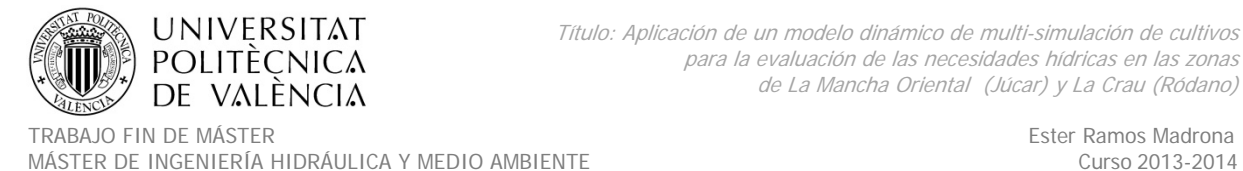

# **1. INTRODUCCIÓN.**

## **1.1. El INRA.**

El *Institut National de la Recherche Agronomique* (INRA), es el instituto nacional de investigación agronómica Francés (www.Inra.fr). Como instituto público de investigación, se ha desarrollado como respuesta a las expectativas de la sociedad y cuenta con un sistema único descentralizado, que también establece una estrecha colaboración con otras instituciones. El INRA produce conocimiento científico y trabaja para la innovación económica y social en las áreas de la alimentación, la agricultura y el medio ambiente.

El INRA cuenta con 17 centros regionales, y múltiples unidades que ofrecen una estrecha participación en la puesta en común de recursos de investigación con otros organismos de investigación y las instituciones de educación superior en Francia y otros países.

El centro INRA de *Provence ‐Alpes ‐Côte d' Azur*, PACA (www.paca.inra.fr) es un centro de investigación orientado a sistemas de cultivo, que consta de 20 unidades entre las que se encuentra la UMR (unidad mixta de investigación) EMMAH (*Environnement Méditerranéen et Modélisation des Agro‐Hydrosystèmes)*. Dicha unidad, cuenta con la colaboración del personal de la Universidad de Aviñón y de Pays de Vaucluse. La investigación de la unidad EMMAH se centra en el análisis del impacto del cambio global en los recursos hídricos, la producción agrícola y su interacción a través del territorio (paisaje, cuenca hidrográfica y acuífero). El trabajo de esta unidad se basa en la utilización de datos de teledetección, la observación intensiva de sitios instrumentados, mediciones de laboratorio y desarrollos metodológicos para comprender mejor y modelar el funcionamiento de los ecosistemas mediterráneos (www6.paca.inra.fr/emmah).

En la unidad EMMAH de dicho centro INRA PACA, se coordinaba el proyecto Europeo AGADAPT (*Adapting water use by the agriculture sector*) Cuyo investigador principal era el cotutor de este trabajo. Dicho proyecto se encontraba englobado dentro de la Climatic KIC

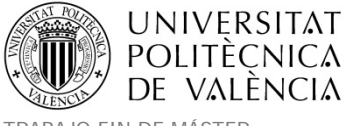

(*Knowledge & Innovation Community*). El trabajo que se desarrolló en dicho proyecto, es la

base de la presente memoria de Trabajo Fin de Máster.

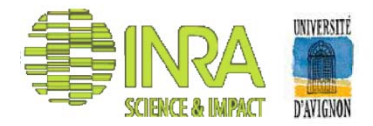

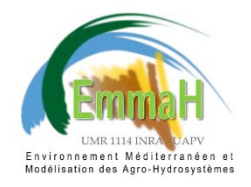

UMR 1114 INRA - UAPV "Environnement Méditerranéen et Modélisation des Agro-Hydrosystèmes"

*Figura 1. Logos del INRA y la unidad EmmaH.*

# **1.2. La Climate‐KIC y el proyecto AGADAPT.**

La *Climate‐KIC* (www.climate‐kic.org) es la asociación de innovación público‐privada más grande de Europa, centrada en el cambio climático. Se compone de empresas dinámicas, las mejores instituciones académicas y el sector público.

La *Climate‐KIC* es una de las tres comunidades de conocimiento e innovación (KICs) creadas en 2010 por el Instituto Europeo de Innovación y Tecnología (EIT). El IET es un organismo de la Unión Europea, cuya misión es generar crecimiento sostenible. Para apoyar esta misión, se aborda la mitigación del cambio climático y la adaptación con esta iniciativa innovadora.

En la Climate‐KIC se integra la educación, el emprendimiento y la innovación, dando como resultado la transformación creativa y conectada de conocimientos e ideas en productos o servicios económicamente viables que ayuden a mitigar el cambio climático.

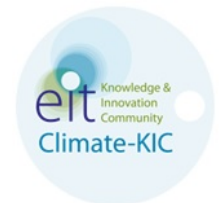

*2. Logo de la Climate‐KIC.*

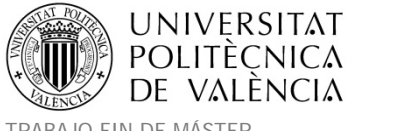

El proyecto AGADAPT era un proyecto Europeo de investigación desarrollado en el periodo 2011‐2014 y englobado dentro de la *Climate KIC*. AGADAPT tenía como objetivo desarrollar e implementar nuevos métodos para reducir y optimizar el consumo de agua en la agricultura mediante la estimación de necesidades de riego a nivel de parcela, evaluando los recursos hídricos futuros a nivel regional y considerando la reutilización del agua.

Mediante la combinación de tecnologías innovadoras basadas en el conocimiento, la modelación y la transferencia tecnológica, así como prácticas innovadoras, AGADAPT ha sido pionero en la evaluación de los avances en términos de prácticas de gestión y de transferencia de prácticas innovadoras de la región del Mediterráneo (por ejemplo, región de Valencia) a las zonas más al norte de Europa, que también estarán cada vez más expuestas a la escasez de agua.

De esta forma, combinando el conocimiento basado en las tecnologías innovadoras y la modelización, y verificando todo ello en un marco coherente a través del modelado a escala de parcela y de cuenca, se pudo demostrar el valor añadido ofrecido por el estado del arte de los resultados de investigación para la gestión de los recursos hídricos en la agricultura, la adaptación al cambio climático y la mitigación de sus efectos mediante la mejora en la gestión del agua en el sector agronómico.

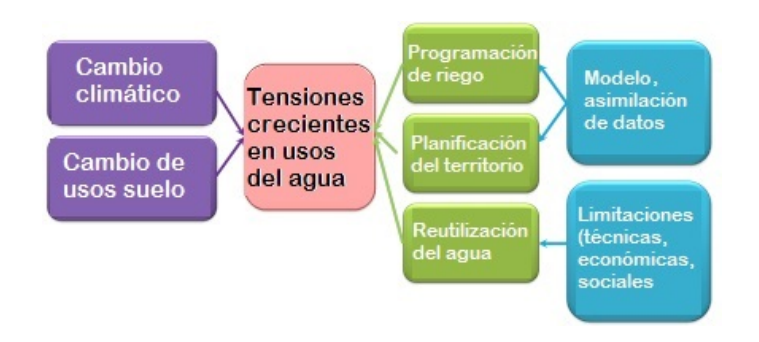

*Figura 3. Contexto del proyecto AGADAPT.*

El proyecto constaba de tres grupos de trabajo (WP).

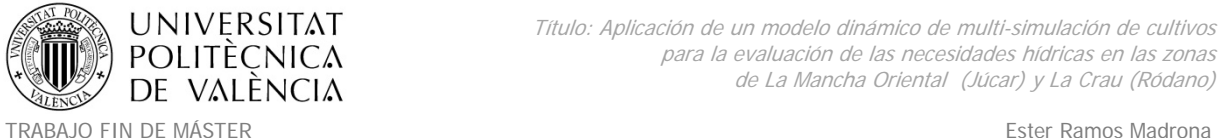

MÁSTER DE INGENIERÍA HIDRÁULICA Y MEDIO AMBIENTE CURSO 2003-2014 Curso 2013-2014

- El primer grupo (WP1) pretendía introducir un mejor conocimiento de las condiciones de humedad del suelo, usando un software de soporte a la decisión de riego. El enfoque se puso a prueba y demostró para la Comunidad Valenciana mediante la aplicación de un método de programación del riego supervisado en tiempo real en un sitio piloto en Picassent.
- El segundo grupo de trabajo de dicho proyecto (WP2) tenía como propósito realizar la evaluación e implementación de modelos de recursos hídricos considerando un contexto global de cambio climático.
- El tercer grupo de trabajo (WP3) estaba dedicado a las prácticas sostenibles de reutilización de agua para el sector agrícola.

Se estableció un WP transversal, que se dedicó a la gestión del proyecto y la constitución de un sitio web para publicar los desarrollos en el marco del proyecto http://www6.inra.fr/agadapt.

Los participantes que integraban dicho proyecto detallando su país de procedencia, rol y competencias eran los siguientes:

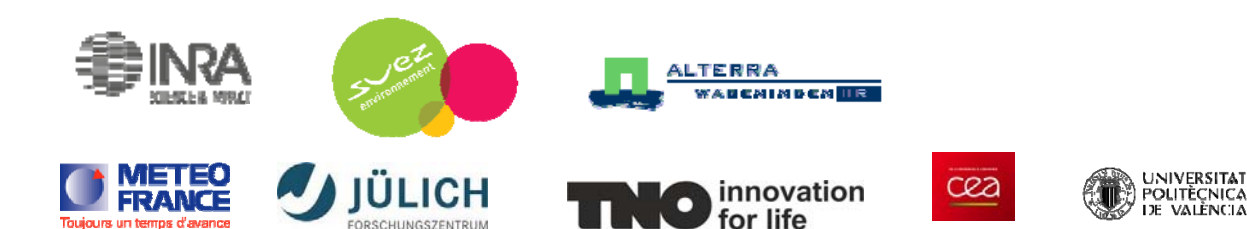

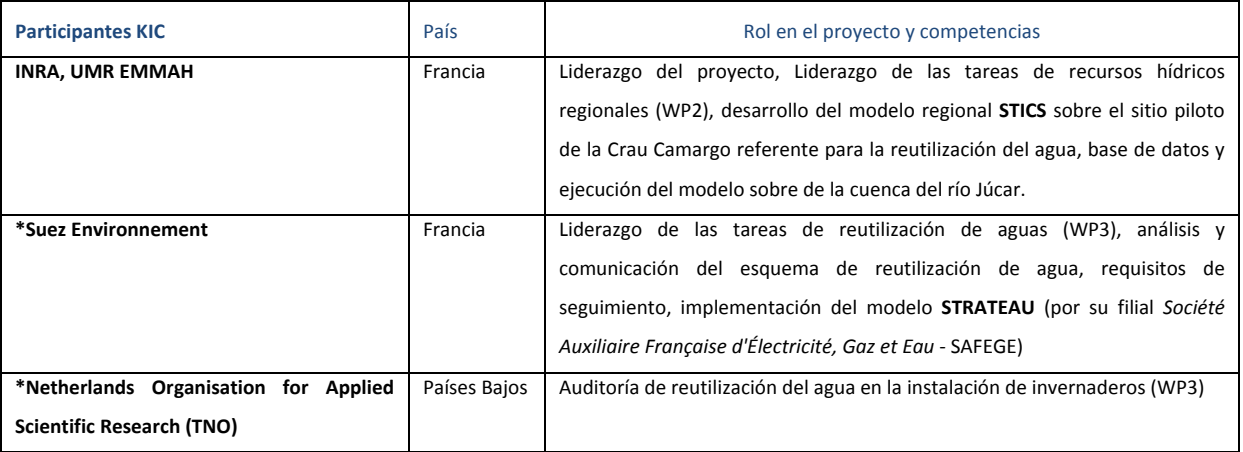

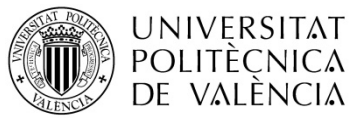

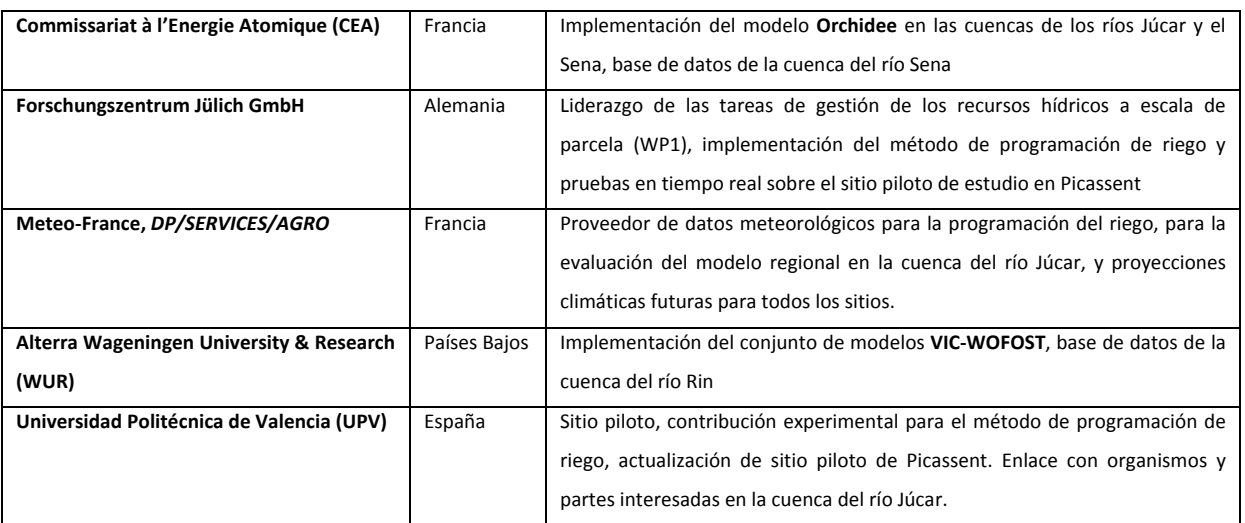

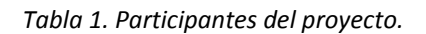

El WP2 es en el que se centra el desarrollo de este trabajo fin de máster. Dicho WP2 demostró el potencial del estado del arte de los modelos hidrometeorológicos combinados con los modelos de demanda hídrica, para hacer estudios prospectivos sobre los recursos hídricos disponibles para la agricultura. Las actividades iniciales se dedicaron al estudio de la evolución de los modelos y realización de un inventario del marco de modelización existente. Todo ello permitió tener una opinión acerca de ellos y hacer hincapié en el valor añadido de los modelos propuestos (Tabla 1) en comparación con los enfoques existentes. De esta forma se consideraron varios modelos y zonas de estudio.

La mayoría de los objetivos del WP2 se realizaron de acuerdo a la previsión inicial y con el objetivo de poner a prueba la aplicación de los modelos ecohidrológicos regionales para hacer frente a los problemas del agua relacionados con la tierra.

En AGADAPT se seleccionaron modelos que combinaran la demanda de agua del sector agrícola y los recursos hídricos, ya fuera de una manera totalmente integrada (STRATEAU, ORCHIDEE) o mediante la combinación de modelos de cultivo con un modelo hidrológico (STICS regional y MODFLOW para representar las interacciones con los acuíferos, CGMS de LPJmL combinado con VIC). El objetivo en AGADAPT era desarrollar marcos de aplicación de

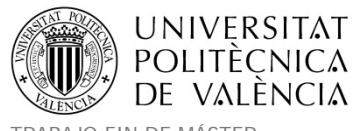

esos modelos para abordar las cuestiones relacionadas con el agua a nivel de parcela. El reto era entonces, producir indicadores de simulación con un coste de adquisición de datos razonable. El enfoque fue desarrollado en cuatro sitios piloto que presentan una serie de cuestiones relacionadas con el agua a diferentes escalas espaciales (Área Crau, Cuencas de los ríos Sena, Rin y Júcar).

Por tanto, los anteriores modelos fueron evaluados e implementados para hacer previsiones de recursos hídricos, considerando los conductores del cambio global (cambio climático y uso del suelo). Para cada modelo se proporcionó una descripción y datos requeridos, así como la evaluación de los diferentes sitios piloto y escenarios de simulación.

Tal y como se observa en la Tabla 1 de participantes, cada uno de ellos se encargó del modelo en el cual era especialista. SAFEGE utilizó el modelo STRATEAU, que es un modelo de demanda hídrica, además se complementará con otros modelos hidrometeorológicos. Alterra Wageningen University & Research trabajará con los modelos VIC – WOFOST (DLO), CEA usará ORCHIDEE y MODCOU y por último el INRA empleará Regional STICS (*Simulateur multidisciplinaire pour les Cultures estándar*).

No obstante en el análisis inicial de los posibles modelos existentes se identificaron más de 30 modelos integrados que fueron adecuados como sistema de soporte a la decisión (SSD) y que podrían abordar las necesidades de estudio. De esta forma, SAFEGE / Suez hizo un informe con la descripción general de las aplicaciones señalando la necesidad de un SSD flexible y completo que permitiera representar tanto los recursos como las demandas a nivel de cuenca y los niveles regionales del suelo o actividades agrícolas. Dichas aplicaciones, además debían ser fácilmente transferidas a las autoridades locales o los gestores del agua para responder a preguntas bien identificadas procedentes de un territorio determinado. El informe trabajó en la evaluación cuatro modelos que cumplían estos requisitos (MIKE BASIN, STRATEAU, WEAP y AQUATOOL) y que combinaban tanto la demanda como la representación de los recursos como puntos necesarios para tratar la gestión del agua. Estos modelos, son representativos de los diferentes niveles de complejidad necesarios para ser

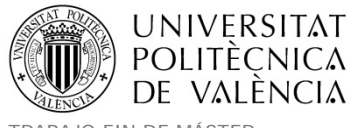

implementados bajo diferentes restricciones presupuestarias y presentan diferentes niveles para ser transferidos a los usuarios finales. Estos modelos representan la demanda de agua para la agricultura con un enfoque simple aunque puede no ser suficiente para hacer frente a los impactos de los cambios globales.

En cuanto a la adquisición de datos necesarios para los casos de demostración, en los sitios piloto donde aplicarlos, tres de ellos (Crau, Sena y el Rin) ya habían sido estudiados durante un largo periodo de tiempo por sus responsables y contaban con el beneficio de la base de datos disponible que hizo que la evaluación del modelo fuera más sencilla, aunque tuvo que revisarse en algunos aspectos. Con el río Júcar se tuvo que construir una base de datos que pudiera ser utilizada para implementar varios de los modelos a analizar. El INRA era responsable de esta tarea, con la ayuda de la UPV, y gran parte de este trabajo fin de máster se centró en ello desarrollando los siguientes productos:

- Un mapa vectorial con información alfanumérica asociada, donde se detallan los usos del suelo a partir del producto SIOSE (SIOSE ©INSTITUTO GEOGRÁFICO NACIONAL DE ESPAÑA ‐ Junta de Comunidades de Castilla la Mancha ‐ Generalitat Valenciana) y los datos estadísticos a nivel municipal.
- El mapa de suelos de la zona así como su información adicional, se derivó del mapa de suelos de Europa y su base de datos asociada.
- Las prácticas agrícolas se caracterizaron por medio de algunas visitas a organismos y usuarios competentes de la zona, así como con la documentación bibliográfica dirigida a los especialistas del sector.
- Un conjunto de información climatológica en formato raster. Para ello, Meteo‐France produjo una serie datos meteorológicos (histórico y futuro), utilizando las salidas MedCordex.

Todos estos datos se utilizaron además para implementar los modelos regionales STICS y STRATEAU en la zona del Júcar.

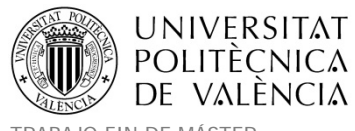

La presentación de los cuatro modelos de cada institución (INRA, SAFEGE, CEA, DLO). Se hizo mediante una breve descripción que identificaba los procesos que se representan, las entradas (para cada entrada se proponían datos por defecto que están comúnmente disponibles), los resultados y, finalmente, sus condiciones de acceso.

El objetivo de los casos de estudio es demostrar la viabilidad de la introducción de datos con un pequeño esfuerzo en la adquisición de los mismos, desarrollar cuando sea necesario el entorno del software para implementar los modelos con dichos datos, evaluar la calidad de los indicadores que se pueden elaborar a partir de las salidas, y finalmente, poner en práctica algunos de los escenarios de cambio global que ilustran los diferentes resultados que se pueden obtener con diferentes modelos.

STRATEAU (SAFEGE). STRATEAU fue diseñado para manejar la base de datos nacional francesa que describe el uso del suelo, el clima, la población y la actividad. El modelo se implementó en el área de Crau y se probaron algunos sub‐apartados con la recarga de agua o las necesidades de riego agrícola que se compararon como referencia a las salidas de STICS regional, siendo STICS un modelo integral de cultivos. El modelo se aplicó con éxito en el Grand Morin una sub‐cuenca del río Sena y sobre el río Júcar usando los datos de la administración Española y mostrando así su transferibilidad a otros países.

VIC‐WOFOST (DLO). Los indicadores se desarrollaron para analizar la demanda y disponibilidad de agua en relación con los problemas de sequía agrícola y los bajos caudales de los ríos en condiciones climáticas cambiantes. Estos indicadores pueden ser utilizados para apoyar las decisiones de gestión agrícola y dar una idea de las demandas hídricas en la región. Ambos indicadores se ponen a disposición a través de una herramienta en línea para los agricultores y los gestores del agua.

El modelo ORCHIDEE (CEA), parcialmente desarrollado y utilizado en LSCE (CEA) se puso a prueba sobre la cuenca del río Sena, donde se identificaron los principales inconvenientes en la forma de parametrización de los cultivos, que dieron lugar a errores sistemáticos en la

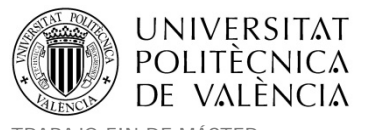

simulación de flujos de agua y niveles piezométricos. La financiación que se asignó a LSCE con AGADAPT sólo permitió trabajar en el modelo ORCHIDEE y obtener los cambios necesarios para mejorar las simulaciones actuales de los recursos hídricos. Esto se hizo mediante la comparación de las simulaciones de STICS con ORCHIDEE en 13 lugares ubicados en diferentes regiones de Francia, y con 3 tipos de cultivos diferentes: el trigo de invierno, la colza y el maíz. Estos cultivos se han utilizado respectivamente para parametrizar varios tipos funcionales de cosechas en ORCHIDEE: invierno y primavera. La versión mejorada es un gran paso adelante para el equipo ORCHIDEE ya que permite una buena representación del funcionamiento de los cultivos en las regiones templadas. Esta versión se encuentra actualmente en prueba a escala global en el proyecto internacional AgMIP (http://www.agmip.org/ag‐grid/ggcmi/). En el proyecto AGADAPT con el presupuesto disponible para este grupo no se pudo llegar a ejecutar los escenarios futuros que se habían propuesto.

Regional STICS (INRA), se implementó por el INRA, tanto en la zona de La Crau, como en la zona de La Mancha Oriental perteneciente a la cuenca del río Júcar. Los temas que se abordaron fueron la sostenibilidad de los acuíferos subyacentes cuya dinámica depende en gran medida del riego y la prospectiva en los rendimientos agrícolas. En el área de la Crau STICS Regional se combinó con un modelo del acuífero (MODFLOW) a fin de evaluar el impacto del cambio climático y la actividad agrícola en la piezometría del acuífero. Para cubrir las áreas de cultivos que no se simulaban por STICS, se desarrollaron unos enfoques Kc y Beta.

El desarrollo del presente documento, se basa en la colaboración de la autora durante su estancia laboral el INRA PACA de Aviñón, los últimos 14 meses del proyecto AGADAPT. En dicho tiempo se trabajó para el WP2 con el modelo de multisimulación STICS en las zonas de La Mancha Oriental y La Crau, y se abordó el estudio de los recursos hídricos para la agricultura a nivel regional en un contexto global de cambio. Se utilizó el periodo 2001‐2010 como escenario de referencia actual, y las posibles perspectivas de cambio futuro para el

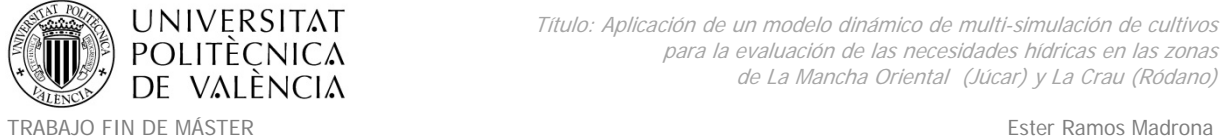

MÁSTER DE INGENIERÍA HIDRÁULICA Y MEDIO AMBIENTE CURSO 2003-2014 Curso 2013-2014

caso de La Crau en el periodo 2037‐2065. Igualmente se participó en la fase de difusión y comunicación de resultados en el WP transversal.

# **1.3. El modelo STICS.**

STICS (www6.paca.inra.fr/stics/) es un modelo de cultivo de paso diario aplicado a escala de parcela agrícola y desarrollado por el INRA desde 1996 en colaboración con otros institutos profesionales o de investigación (Brisson et al., 2003). STICS simula a lo largo de uno o varios años el crecimiento de los ciclos de cultivo, así como los balances de: agua en el suelo, carbono y nitrógeno; utilizando parámetros de entrada relacionados con el: clima, suelo, especies y sistemas de cultivo (es decir, relacionadas con el medio físico y el itinerario técnico); y variables de salida relacionadas con: el rendimiento en términos de cantidad y calidad y el medio ambiente en términos de consumo - drenaje de agua y lixiviación de nitratos.

Desde un punto de vista conceptual, STICS se basa esencialmente en relaciones conocidas o simplificaciones de los modelos existentes. Uno de los elementos clave de STICS es su capacidad de adaptación a diversos cultivos. Esto se logra mediante el uso de parámetros genéricos relevantes para la mayoría de los cultivos y mediante las opciones en la formalización del modelo relativas a: la eco-fisiología, clima, suelo y técnicas agronómicas; que deben ser definidas para cada cultivo. Todos los usuarios del modelo forman un grupo que participa en la creación y evolución ya que STICS no es un modelo fijo, sino más bien una plataforma de modelado interactivo.

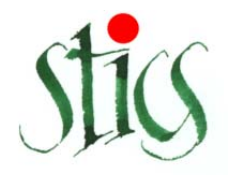

*Figura 4. Logo del modelo agronómico STICS.*

Algunos ejemplos de validación y aplicación, demuestran la generalidad del modelo STICS y su capacidad para adaptarse a una amplia gama de temas agroambientales, aunque evidentemente como todos los modelos también presenta unos límites conceptuales.

Los puntos fuertes de STICS son los siguientes:

- Su generalidad de cultivos: La capacidad de adaptación a diversos cultivos (trigo, maíz, soja, sorgo, lino, pastizales, tomate, remolacha, girasol, guisante, colza, plátano, caña de azúcar, zanahoria, lechuga, etc.).
- Su robustez: Capacidad de simular diversos suelos / condiciones climáticas sin apreciarse un considerable sesgo en los resultados (Brisson et al., 2002). Esta característica puede poner en peligro la precisión a una escala local.
- Su relativa facilidad de acceso a los parámetros y variables de entrada.
- Su modularidad conceptual: Posibilidad de añadir nuevos módulos o complementar la descripción del sistema (por ejemplo: la volatilización de amoniaco, la fijación simbiótica del nitrógeno, abono vegetal, suelos pedregosos, multitud de residuos orgánicos, etc.). El propósito de dicha modularidad es facilitar posteriores desarrollos (Ver Figura 5).
- El contexto de comunicación interno y externo creado por el modelo entre los usuarios y desarrolladores, que impulsa su avance.

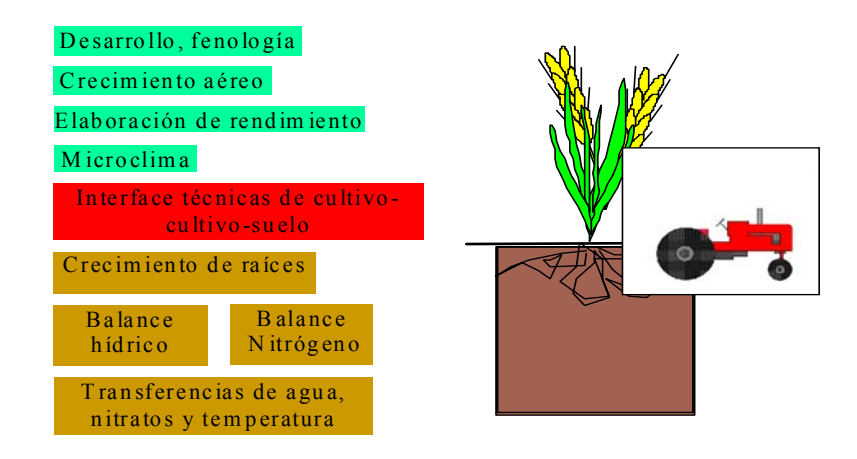

*Figura 5. Principales módulos del modelo de cultivo STICS. Por colores: parte aérea, suelo e interfaz.*

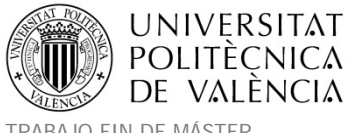

El límite superior del sistema STICS es la atmósfera caracterizada por variables climáticas estándar (radiación, temperaturas mínimas y máximas, precipitación, evapotranspiración de referencia, el viento y la humedad) y el límite inferior corresponde a la interfaz suelo / subsuelo.

El modelo STICS permite obtener un gran número de resultados. Los principales resultados de salida del modelo STICS son las variables agroambientales que describen el comportamiento del sistema suelo‐planta para un paso de tiempo diario. Las salidas más interesantes para nuestro caso de estudio fueron el drenaje, la cantidad total de agua de riego, el rendimiento, la humedad en el suelo y la evapotranspiración real.

Las variables de entrada necesarias para STICS son las siguientes:

- **Las características de la planta:** Los especialistas de STICS proporcionaron los parámetros generales y relacionados con la fenología de la planta basándose en experiencias. Ellos establecieron una calibración previa de parámetros sensibles para diversas variedades de cada cultivo.
- **Las características del suelo:** El contenido de nitrógeno orgánico, arcilla y carbono de cada horizonte del suelo. El suelo también se caracteriza por su espesor, su densidad y su contenido en agua.
- **Los datos climáticos:** La temperatura mínima y máxima, radiación solar, precipitación, evapotranspiración potencial, velocidad del viento y humedad del aire.
- **La gestión del sistema de cultivo:** Representado por la siembra (fecha, profundidad, densidad), el riego y la fertilización mineral y orgánica (fecha de aporte y cantidad), el trabajo del suelo y la incorporación de los residuos (fecha, cantidad, C/N, profundidad de incorporación...) y las fechas de cosecha.
- **Las condiciones iniciales de la simulación:** El contenido inicial en agua o nitrógeno inorgánico en el suelo.

Una combinación específica de las variables de entrada se denomina USM (Unidad de simulación). Cada USM corresponde a una ejecución del modelo STICS.

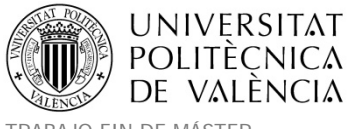

El estrés en agua y en nitrógeno son factores clave que causan una disminución del rendimiento. **El módulo de balance hídrico** será interesante principalmente para comprender cómo el modelo calcula las cantidades de agua drenadas hacia el acuífero y los flujos de agua entre la planta, suelo y atmósfera. La figura ilustra el funcionamiento del módulo hídrico de STICS, basado en un sistema de tanques vasculares. El suelo se representa en una dimensión por una sucesión de "tanques básicos" de 1 cm de espesor que gestionan las reservas de agua (almacenaje de agua en micro y macroporosidad).

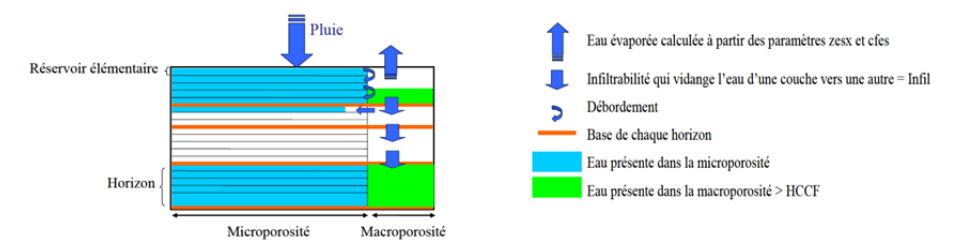

*Figura 6. Funcionamiento hídrico del modelo de cultivo STICS (Brisson et al, 2002).*

El módulo hídrico de STICS está basado en estimar las necesidades hídricas del sistema suelo-parte aérea de la planta y los aportes de agua en el sistema suelo-raíces. El módulo realiza el cálculo de la cantidad de agua del suelo y su evapotranspiración real y potencial. Este módulo se divide en tres apartados fundamentales: 1) Evaporación del suelo, 2) Necesidades hídricas de las plantas, 3) Transpiración de las plantas.

**1) La evaporación del suelo** es obtenida en dos pasos: 1.1) Evaporación potencial (máxima), relacionada con la energía disponible en el suelo y calculada según un método basado en la ley de Beer con un coeficiente o constante de extinción K\*ETP (Brisson et al., 1992) y un balance de energía o método resistivo (Brisson et al., 1998) cuando la ley de Beer no es aplicable como el caso de fuertes vientos (Brisson et al., 2013). 1.2) Evaporación real, vinculada al agua disponible en el suelo (Brisson and Perrier et al., 1991).

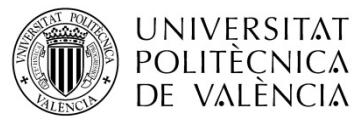

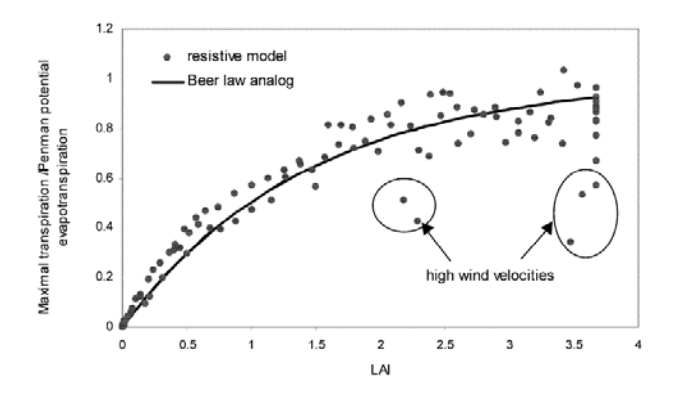

Figura 7. Métodos de cálculo para requerimientos hídricos de un cultivo de maíz en regadío (Brisson et al *2013).*

Para el cálculo de la distribución de la evaporación diaria en el perfil del suelo, STICS se basa en el descenso exponencial de la contribución de cada capa elemental de de 1 cm de espesor, gracias a un formalismo utilizado en el modelo LIXIM (Mary et al., 1999).

**2) Necesidades hídricas de las plantas.** Se calcula con una aproximación de tipo coeficiente de cultivo. Se establece inicialmente una evaporación como si el conjunto de las superficies suelo y planta no estuvieran limitadas en agua (EO).

$$
EO = TETP \left[ 1 + \frac{KMAX - 1}{1 + \exp(-1.5 LAI - 3)} \right]
$$

Siendo:

EO: Evaporación máxima para el suelo y la planta (mm/día) TETP: Evapotranspiración de referencia (mm/día) KMAX: Coeficiente de cultivo máximo (SD) LAI: Índice foliar (m<sup>2</sup>hojas/m<sup>2</sup> suelo)

En un segundo paso, el modelo calcula la máxima evaporación de la planta (EOP) que depende de la energía disponible. Para el follaje se estima que la demanda en evaporación para una superficie de agua libre es la diferencia EO ‐ EOS, siendo EOS la evaporación máxima del suelo. Pero también depende de estado de la atmósfera en la vegetación.

$$
EOP = (EO - EDIRECTM) \times [BETA - (BETA - 1)] \frac{EDIRECT}{EDIRECTM}
$$

Siendo:

EOP: Evaporación máxima para la planta (mm/día)

EO: Evaporación máxima para el suelo y la planta (mm/día)

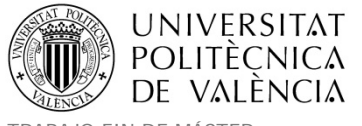

EDIRECTM: Evaporación máxima del conjunto suelo+manto+agua sobre las hojas (mm/día) EDIRECT: Evaporación real del conjunto (mm/día) BETA: Valor constante que fijado en 1.4 que provoca un aumento del 40% como máximo cuando el suelo está completamente seco (parámetro de aumento de transpiración máxima en caso de estrés hídrico)

#### **3) Transpiración de las plantas.**

El modelo STICS está adaptado para tener en cuenta la gestión del riego automático teniendo en cuenta las necesidades hídricas de la planta. La posible existencia de estrés hídrico se toma en cuenta a través de un índice que puede reducir el crecimiento vegetativo. Este índice, calculado en el módulo hídrico, se deduce de las operaciones anteriores con el cociente entre transpiración real y transpiración máxima: SWFAC = EP/EOP. SWFAC es utilizado por el modelo para regular los aportes de agua en el caso de un riego automático cuando la demanda climática es superior a la oferta de agua al nivel de las raíces. (EP/EOP), es una función bilineal del contenido en agua disponible dentro de la zona de las raíces (TETA). El valor mínimo de TETA es cero para un contenido en agua del suelo igual al punto de marchitez, mientras que su valor máximo corresponde a la diferencia entre los contenidos de agua a la capacidad de campo y al punto de marchitez.

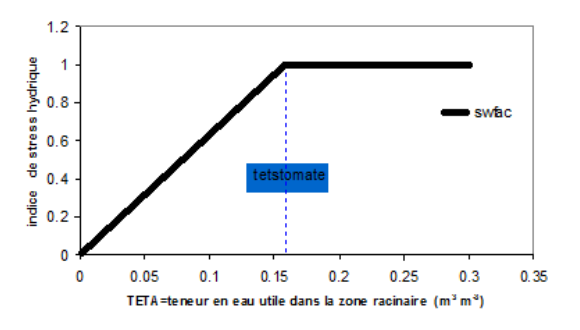

Figura 8. Relación entre el índice de estrés hídrico SWFAC= (EP/EOP) y la reserva útil en las raíces (TETA), *(Brisson et al, 2002)*

TETSTOMATE es una formulación del umbral de contenido en agua distinguiendo entre la fase de máxima transpiración y la fase de transpiración reducida. Ella toma en cuenta tanto la densidad de las raíces como el funcionamiento estomático de la planta y la demanda climática. Partiendo de una formulación simple de la absorción de las raíces (Gardner, 196), STICS propone una formulación de este umbral TETSTOMATE, que tiene en cuenta todos los factores citados (Brisson, 1998).

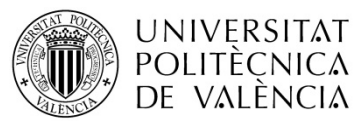

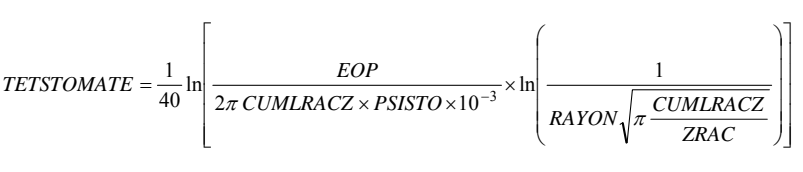

Siendo:

TETSTOMATE: Umbral de contenido en agua del suelo que limita la transpiración y la fotosíntesis (%

volumen)

EOP: Evaporación máxima para la planta (mm/día) CUMLRACZ: Longitud total de las raíces eficaces para la absorción (cm/cm2) PSISTO: Potencial crítico de cierre estomático (bars) RAYON: Canal medio de las raíces (supuesto igual a 0.02 cm) ZRAC. Profundidad de las raíces (cm)

### **1.4. MultiSimLib.**

STICS simula los procesos de cultivo a escala de parcela (que corresponden a una Unidad de Simulación). Para simular múltiples parcelas en toda la zona de estudio, el modelo de cultivos STICS se utiliza en conjunción con MultiSimLib, un software que hace posible ejecutar el modelo STICS en un gran número de parcelas o incluso en la misma parcela con diferentes combinaciones de prácticas de cultivo, clima y suelos (Wallach et al., 2011). MultiSimLib permite así realizar automáticamente las simulaciones del modelo STICS para una lista de USMs. Este software es una librería de funciones implementadas en Matlab® (Mathworks, Natick, MA). MultiSimLib contiene funciones para la gestión de las simulaciones STICS y la manipulación de las entradas y salidas STICS. También incluye funciones para la automatización, análisis de incertidumbre, y análisis de sensibilidad para el modelo STICS. El modelo STICS debe instalarse junto con esta librería para hacer uso de sus utilidades. Para cada unidad a simular, la versión ejecutable del modelo corre a través de llamadas al sistema. Las entradas y salidas del modelo se gestionan a través de ficheros externos.

El software no contiene una interfaz gráfica de usuario. Se utiliza desde el entorno Matlab® y escribiendo en la línea de comandos la función principal de MultiSimLib correspondiente a la operación que se quiere realizar. La información requerida por MultiSimLib está organizada en varios archivos de entrada:

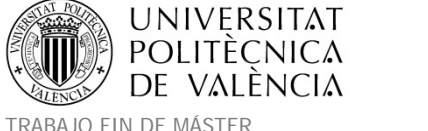

- Archivos STICS de entrada: STICS requiere para todos los USM a simular, archivos con los parámetros del clima, suelos, sistemas de cultivo y plantas.
- Fichero de USMs: Un archivo CSV que describe cada USM a simular. Para cada USM se debe especificar el suelo, el clima, los archivos STICS de entrada, y las técnicas de cultivo. También se deben detallar en este archivo las fechas inicial ‐ final de la simulación y los valores iniciales de las variables de estado de STICS (parámetros de inicialización).
- Archivo de estimación de parámetros: un archivo CSV que describe las diferentes etapas del proceso de estimación de parámetros.
- Archivo de opciones: un archivo XML que especifica la información y las opciones para MultiSimLib (nombre y la ruta de los archivos de entrada y de salida, las opciones para los métodos de sensibilidad y parámetros de estimación).

La ejecución de las funciones principales produce información general para el usuario escrita en la ventana Matlab® y también guardada en un archivo ASCII. Los resultados numéricos producidos por las funciones principales se guardan en archivos CSV, Excel y / o MAT (Matlab®), y los gráficos se guardan en archivos FIG (Matlab®), PostScript, y / o PDF. Cuando se producen errores durante la ejecución, se genera un directorio que contiene los mensajes de error y los archivos de entrada y de salida del modelo para las correspondientes simulaciones. El usuario puede controlar la salida mediante el fichero de opciones especificando las variables a calcular y las fechas deseadas.

MultiSimLib facilita el uso del modelo de cultivo STICS sobre un gran número de parcelas, espacializando el modelo de cultivos. Se ha programado un código que permite generar los archivos MultiSimLib y mapear la salida del modelo. Esta parte del código también permite simular las diferentes opciones de prácticas de cultivo. La simulación de las prácticas de cultivo depende del tipo de cultivo y de la zona de estudio.

La espacialización de entradas y salidas de MultiSimLib se hace usando una cartografía de parcelas disponible para su uso en Sistemas de Información Geográfica (SIG) y que codifica

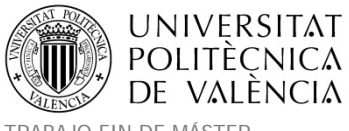

cada una de ellas con un identificador único. Este identificador se utiliza como el número USM en MultiSimLib y será el enlace espacial entre la entrada y la salida de MultiSimLib con el mapa. Dicha información cartográfica se puede leer en las simulaciones, tanto de un fichero shapefile como de un fichero exportado .csv (útil si se tiene limitación de licencias de lectura de los ficheros shapefile de ESRI). La información cartográfica necesaria para cada parcela será la siguiente:

- El identificador de la parcela.
- El uso del suelo (cultivo).
- La clase de suelo.
- El identificador de una estación meteorológica o rejilla meteorológica.

Basándose en este mapa, el código genera los datos de entrada requeridos por MultiSimLib y también asignará las salidas.

La estructura de la herramienta que combina MultiSimLib y el módulo espacial se refleja en la figura siguiente donde se detallan cada uno de los componentes.

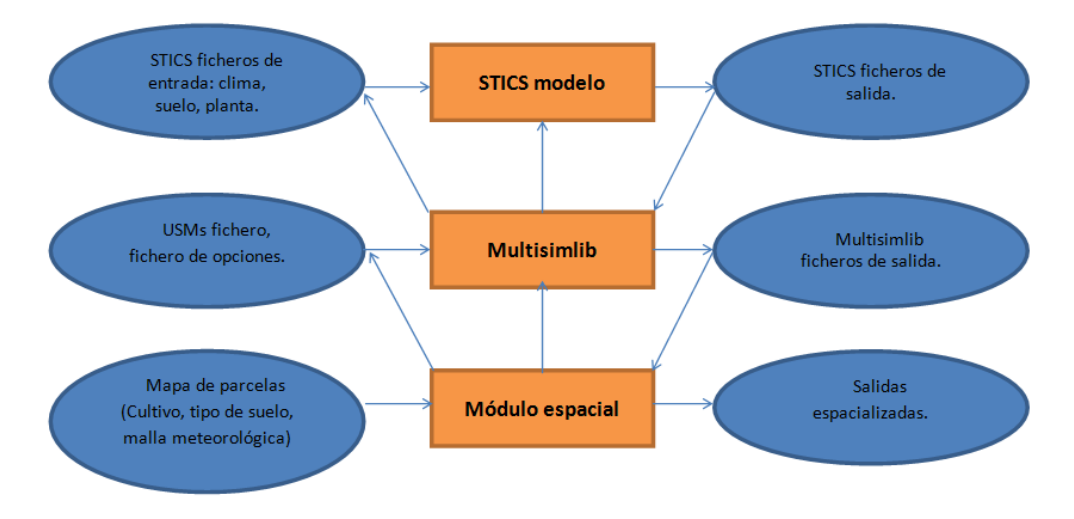

*Figura 9. Estructura de la herramienta combinada MultiSim‐STICS espacializada, usada para las simulaciones.*

Todas las variables de entrada necesarias para ejecutar el sistema con MultiSimLib, se presentan en la siguiente Figura 10.

**UNIVERSITAT** Título: Aplicación de un modelo dinámico de multi-simulación de cultivos para la evaluación de las necesidades hídricas en las zonas **POLITÈCNICA** de La Mancha Oriental (Júcar) y La Crau (Ródano) VALÈNCIA DF TRABAJO FIN DE MÁSTER Ester Ramos Madrona MÁSTER DE INGENIERÍA HIDRÁULICA Y MEDIO AMBIENTE CURSO 2003-2014 Curso 2013-2014 Input vector map USM identifier Land use and land cover Climate identifier Soil class STICS Climate files: STICS Soil file: For each horizon Eco-physiological Minimum temperature Thickness (cm) parameters of the plants Water content at wilting point (%) Maximum temperature Rainfall Water content at field capacity (%)  $\overline{a}$ Wind speed L. Stone content (%) Global radiation **Bulk density** Vapour pressure Active layer for mineralisation: Organic nitrogen content(%)  $Clav(%)$ L. Calcium (%) Crop management practices pH simulation: Thickness of the active layer for Irrigation (amount and dates) mineralisation (cm) Seeding and harvesting dates Nitrogen supply

Figura 10. Estructura de los datos de entrada usados para simular cultivos con MultiSimLib y STICS (Fuente: *Olioso et al. 2013).*

# **2. OBJETIVOS.**

# **2.1. Objetivos genéricos de AGADAPT.**

 Desarrollar sistemas de soporte a la decisión para adaptar y optimizar las prácticas agrícolas (por ejemplo, riego, control de plagas y maleza, prácticas de cultivo) en las condiciones hidrológicas actuales y futuras, a dos escalas complementarias en el espacio y el tiempo: Optimizando a la escala espacial de parcela el riego y prácticas agrícolas para una escala de tiempo diaria a mensual y planificando la gestión futura de agua a escala espacial de cuenca en una escala temporal a largo plazo (hasta 2050) teniendo en cuenta el contexto de cambio climático y los cambios en las demandas y usos del agua.

Para la escala de parcela se desarrolló un módulo de pronóstico mejorado para la humedad del suelo y el estado hídrico de la planta que se puede introducir en el software de programación de riego existente.

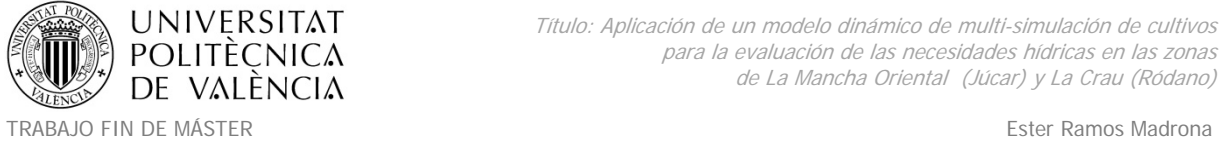

MÁSTER DE INGENIERÍA HIDRÁULICA Y MEDIO AMBIENTE CURSO 2003-2014 Curso 2013-2014

Para la evaluación de los recursos hídricos a nivel de cuenca se estudió la combinación de modelos eco‐hidrológicos y de demanda hídrica, se evaluaron las herramientas y se aplicaron sobre escenarios actuales y de cambio global.

- Mostrar las tecnologías innovadoras de tratamiento de aguas para hacer un posterior y adecuado uso de las aguas residuales (urbanas e industriales) en la agricultura. Estas tecnologías innovadoras tendrán menos consumo de energía primaria (mitigación) y resolverán los problemas de la agricultura con respecto a la calidad y cantidad del agua superficial y subterránea debido al cambio climático. Se analizaron los recursos hídricos alternativos y las restricciones y las oportunidades para la reutilización de aguas residuales en el sector agrícola.
- Liderar la transferencia de prácticas innovadoras actuales de la región del Mediterráneo, a las zonas más al norte de Europa que también estarán cada vez más expuestas a la escasez de agua.

# **2.2. Objetivos específicos del Trabajo Fin de Máster.**

Los objetivos específicos de este Trabajo Fin de Máster se concretan en las aportaciones referentes a las tareas realizadas por la autora dentro del WP2:

- Desarrollo de la base de datos necesaria para la modelación con STICS de una zona piloto de estudio en la cuenca del río Júcar conteniendo datos de clima, suelo, especies de cultivo y técnicas agronómicas empleadas. Dicha base de datos será utilizada por diversos modelos a evaluar por varios grupos del proyecto. Revisión y mejora de la base de datos existente para la zona de La Crau. Este objetivo se detalla principalemente en el capítulo 4.
- Preparación y parametrización de las variables de entrada necesarias en el proceso de simulación mediante el modelo STICS, y ejecución de las simulaciones mediante dicho modelo, sobre el acuífero de la Crau perteneciente al Ródano (Albert Olioso et al., 2013) y la zona de La Mancha Oriental en la cuenca del río Júcar.

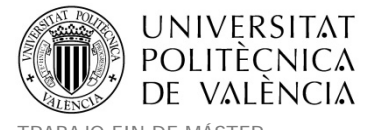

MÁSTER DE INGENIERÍA HIDRÁULICA Y MEDIO AMBIENTE CURSO 2003-2014 Curso 2013-2014

TRABAJO FIN DE MÁSTER Ester Ramos Madrona

Dicho punto constituye una novedad ya que se utilizará la multisimulación para evaluar, revisar y aplicar el modelo STICS sobre las zonas de estudio usando MultiSimSTICS, que constituye uno de los últimos desarrollos en el que se permite la ejecución simultánea y espacializada de simulaciones en todas las parcelas de cultivo. La multisimulación también ofrece la posibilidad de ejecutar las simulaciones utilizando posibles combinaciones de las variables de entrada, como por ejemplo la variación en la fecha de siembra o la cantidad de agua empleada en las etapas de riego y con estas combinaciones se podrá obtener posteriormente una agregación de resultados que permitirá un mayor ajuste a la realidad del proceso. El capítulo 5 recoje principalmente este objetivo.

 Como último objetivo, se demostrará la validez del modelo en las zonas de estudio, obteniendo resultados razonables con datos accesibles en un contexto climático actual y futuro. Se obtendrán las contribuciones al balance con bombeos para riego y recargas por excedente y se observará la evolución de los niveles piezométricos introduciendo los resultados de las recargas sobre el modelo MODFLOW existente para el acuífero de La Crau. También se validarán los resultados de producción agrícola con publicaciones y datos reales. Este objetivo puede observarse con detalle en el capítulo 6.

# **3. ÁREAS DE ESTUDIO.**

Tal y como se explica en el apartado 1.2. La Climate‐KIC y el proyecto AGADAPT. Los sitios piloto de estudio fueron la zona del acuífero de la Crau en el río Ródano y los ríos: Júcar, Rin y Sena. De cada sitio piloto hubo un participante que lideraba las tareas tal y como se detalló en la Tabla 1 de participantes y competencias.

Los sitios piloto liderados por el INRA fueron las zonas de estudio de La Crau y el río Júcar, es por ello que el presente documento se centra en el trabajo realizado en ambos, tal y como ya se explicó dentro del apartado 1.2. La Climate‐KIC y el proyecto AGADAPT.

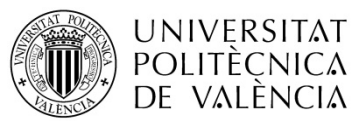

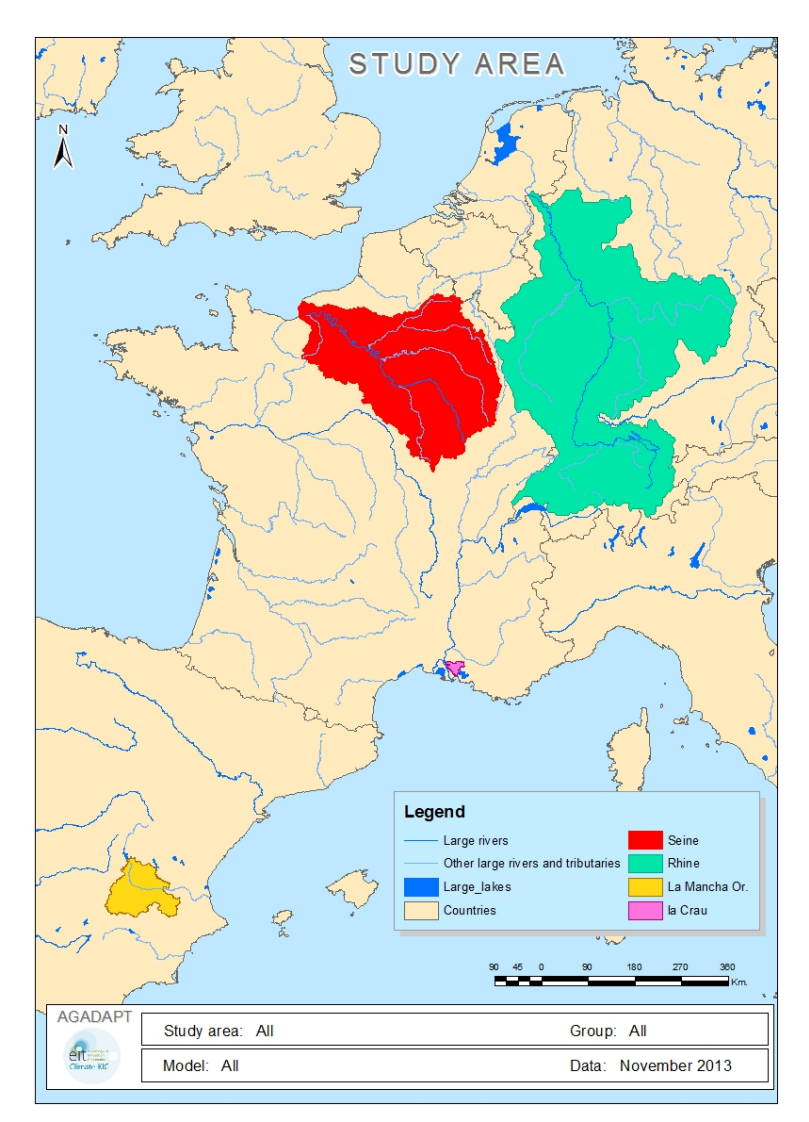

*Figura 11. Zonas de estudio en el proyecto AGADAPT.*

El caso de la zona de la Crau ya era una zona estudiada previamente y de la cual el INRA disponía de bastante información, pero no era así para el caso del río Júcar donde se tuvo que realizar una gran tarea de elaboración desde cero de la base de datos necesaria para las simulaciones con Multisim STICS.

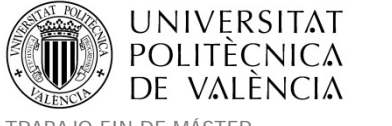

#### **3.1. Zona de la Crau.**

La Crau se encuentra en la región de Provenza‐Alpes‐Costa Azul, en el sureste de Francia y es la antigua confluencia de los ríos Durance y Ródano, constituyendo una gran llanura aluvial. El área de Crau, es una amplia área de estudio de 57.036 ha (Lecerf et al., 2012) que para el presente proyecto de delimitó usando los límites del acuífero de la Crau cuya principal recarga son los retornos procedentes de los pastos de regadío (Saos et al. 2003, Olioso et al. 2013). El agua de riego en la Crau procede del río Durance y llega a la zona a través de una compleja red de canales (Figura 13). La zona es prácticamente llana con una ligera pendiente que se extiende desde el noreste (100m) hacia el suroeste (nivel del mar). El área se encuentra rodeada de varias ciudades de aproximadamente 40000 a 50000 habitantes (Arles, Salon de Provence e Istres).

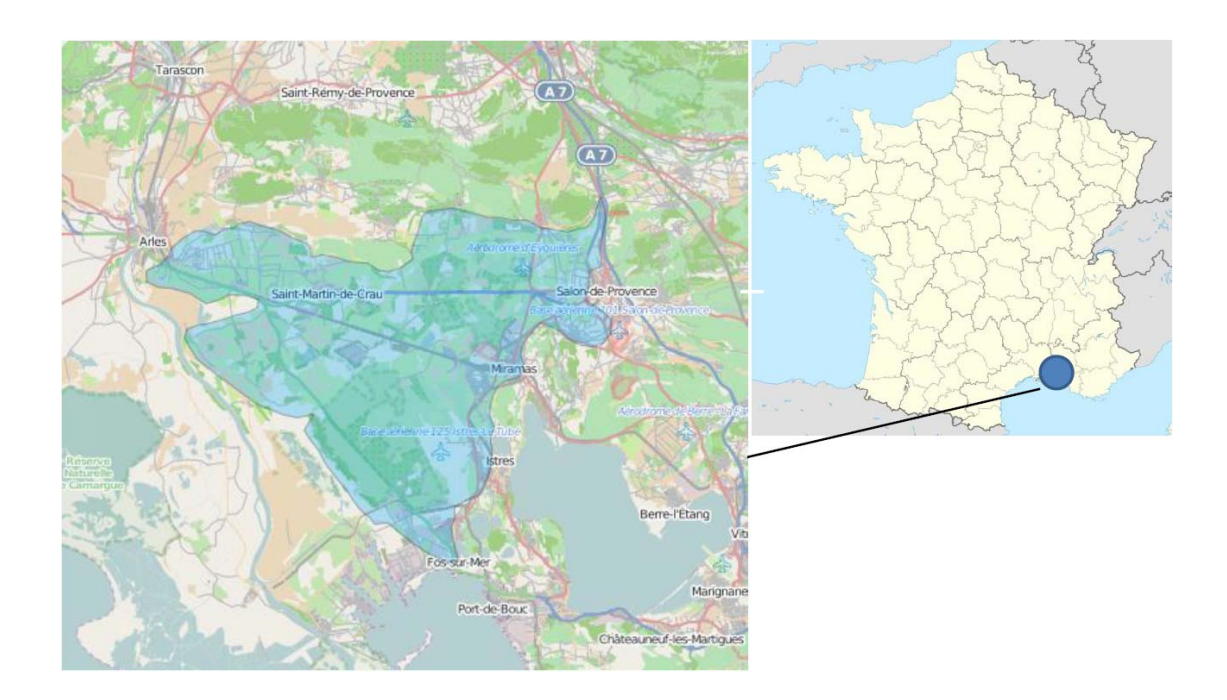

*Figura 12. Localización del área de la Crau determinada a partir de los límites de su acuífero.*

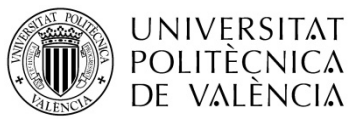

Título: Aplicación de un modelo dinámico de multi-simulación de cultivos para la evaluación de las necesidades hídricas en las zonas de La Mancha Oriental (Júcar) y La Crau (Ródano)

TRABAJO FIN DE MÁSTER<br>MÁSTER DE INGENIERÍA HIDRÁULICA Y MEDIO AMBIENTE FRAMOVERO ESTERENTE CUISO 2013-2014 MÁSTER DE INGENIERÍA HIDRÁULICA Y MEDIO AMBIENTE

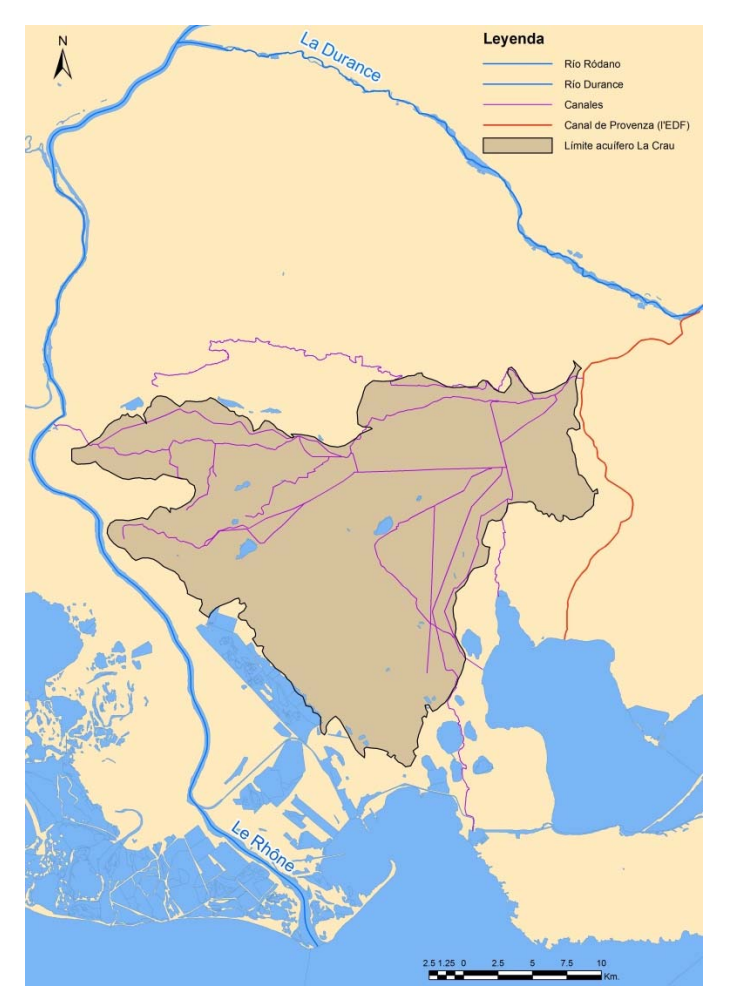

*Figura 13. Red hidrográfica del área de la Crau.*

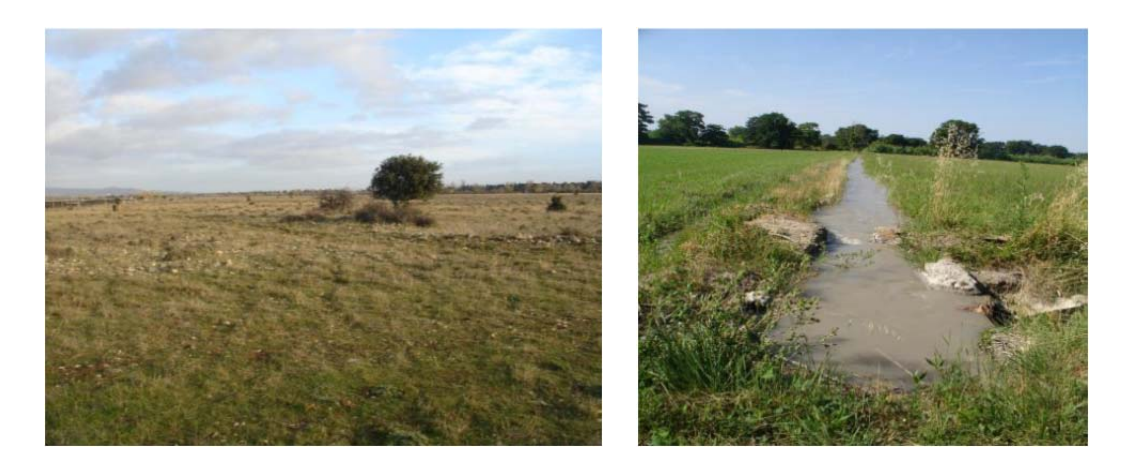

*Figura 14. Praderas y canales de regadío en la zona de La Crau.*

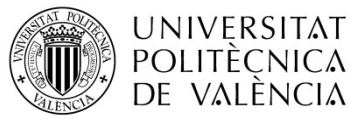

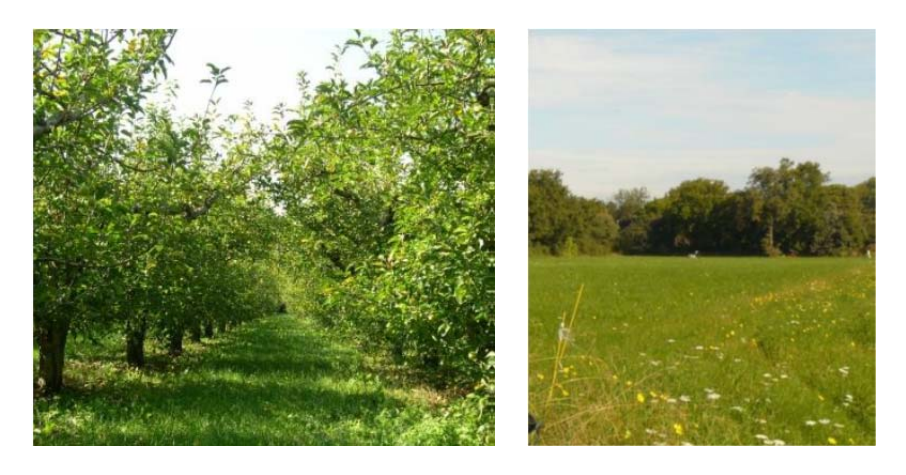

*Figura 15. Cultivo de frutales y herbáceos en la zona de La Crau.*

#### **Utilización del agua en la zona de La Crau.**

En la zona Crau deben considerarse dos componentes importantes de riego: Los pastos y los frutales. Los pastos de la producción emblemática 'foin de Crau' son regados utilizando la técnica de inundación, sólo una parte marginal de las tierras de pasto (~ 10%) utiliza agua bombeada del acuífero, en la zona sur del área, al final de la red de canales. El riego por inundación es fundamental para sostener el acuífero Crau, aproximadamente el 70% de la recarga es debida a los excedentes de agua de riego. Para el caso de los otros cultivos como frutales, olivos e invernaderos, el riego se efectúa mediante técnicas de goteo con agua bombeada desde el acuífero.

El acuífero es también una fuente importante para el consumo de agua doméstica y actividad industrial. De hecho varias pequeñas ciudades se encuentran en los límites del acuífero y la explotación del acuífero suministra agua a unos 300000 habitantes. Existe un área Industrial se encuentran en el sur de la zona (Fos, Miramas, Istres) y el municipio de Saint Martin de Crau, en medio de la zona ha desarrollado actividades logísticas.

#### **Organismos involucrados y competentes en el área de La Crau.**

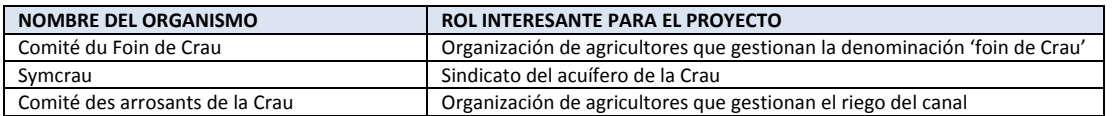

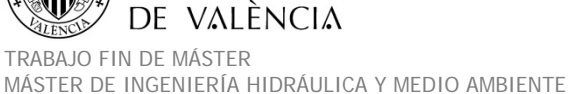

UNIVERSITAT **POLITÈCNICA** 

| Agence de l'eau Rhône Mediterranée Corse | Regulación del uso del agua y agencia financiadora de proyectos |  |
|------------------------------------------|-----------------------------------------------------------------|--|
| Dreal                                    | Representante estatal para la gestión del territorio            |  |
| Chambre d'agriculture                    | Organización de agricultores                                    |  |

*Tabla 2. Organismos visitados, involucrados en el área de La Crau.*

Tras la información facilitada por los sectores involucrados, los temas fundamentales a tratar en el área de estudio fueron:

- Preservar el riego con la red de canales de agua superficial ya que es un factor clave para la estética del paisaje y la producción de 'foin de Crau'. Esto requería identificar las necesidades de agua del sector agrícola y definir el compromiso con otros sectores de actividad que aprovechan las infraestructuras hidráulicas del río Durance. En la última década, se compraron cantidades adicionales de agua del sector energético para mantener la producción de heno durante sequías severas. Estos acontecimientos han demostrado claramente la necesidad de ajustar la oferta y la demanda bajo la variabilidad climática y las tendencias futuras.
- Mantener el acuífero de La Crau ya que es un suministro clave de agua en el área. El nivel del acuífero depende fuertemente de la dotación de agua del río Durance para la agricultura en la zona.
- Mantener la producción de heno que produzca un forraje de alta calidad, que es reconocido en todo el mundo.
- El coste de mantenimiento de la red de canales de riego es principalmente una responsabilidad de los sectores agrícolas que tuvo fuertes dificultades para cubrir los costos. Iniciativas como el "contrat de canal" tienen como objetivo identificar posibles externalizaciones para otros sectores de actividad que también usan el acuífero. Era por tanto necesaria una evaluación objetiva de la función del riego en la recarga de agua subterránea.

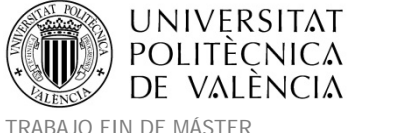

#### **3.2. Zona de La Mancha Oriental.**

Tal y como se explicó en el apartado 1.2. La Climate‐KIC y el proyecto AGADAPT.Con el río Júcar se tuvo que construir una base de datos que pudiera ser utilizada para implementar varios de los modelos a analizar por los diferentes grupos del proyecto AGADAPT. Se elaboró por tanto la base de datos completa de la cuenca del Júcar, pero las simulaciones realizadas por MultiSim STICS se centraron únicamente en el área de La Mancha Oriental.

La cuenca del Júcar se localiza al este de España desembocando en el mar Mediterráneo, en las latitudes medias de la península Ibérica. Su organismo de cuenca (la Confederación Hidrográfica del Júcar) gestiona su área de influencia así como las de algunas cuencas de otros ríos colindantes, de esta forma se divide su administración en sistemas operativos, dentro de los que se encuentra el del Júcar con 22300 Km<sup>2</sup> de superficie incluidos en su mayoría en las provincias de Albacete, Cuenca y Valencia. Las altitudes oscilan entre 1800 m y el nivel del mar (ver Figura 19). La agricultura es un sector importante que ocupa 10600 Km<sup>2</sup> de los cuales un 15% son de regadío. En la zona interior del sistema operativo del Júcar se encuentra La Mancha Oriental, se trata de una zona de 9500 Km<sup>2</sup> de superficie incluida principalmente en las provincias de Albacete y Cuenca cuyas principales ciudades cuentan con 220000 y 57000 habitantes respectivamente.

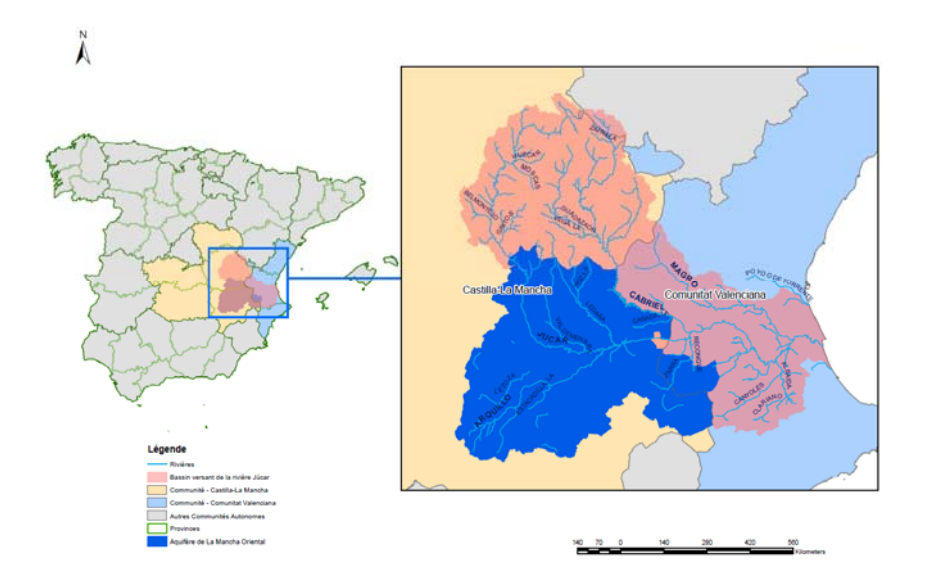

*Figura 16. Localización del sistema operativo del Júcar y el área de La Mancha Oriental.*

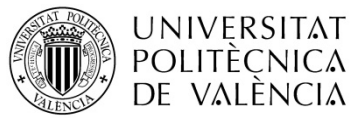

Título: Aplicación de un modelo dinámico de multi-simulación de cultivos para la evaluación de las necesidades hídricas en las zonas de La Mancha Oriental (Júcar) y La Crau (Ródano)

TRABAJO FIN DE MÁSTER<br>MÁSTER DE INGENIERÍA HIDRÁULICA Y MEDIO AMBIENTE FRAMOVERO ESTERENTE CUISO 2013-2014 MÁSTER DE INGENIERÍA HIDRÁULICA Y MEDIO AMBIENTE

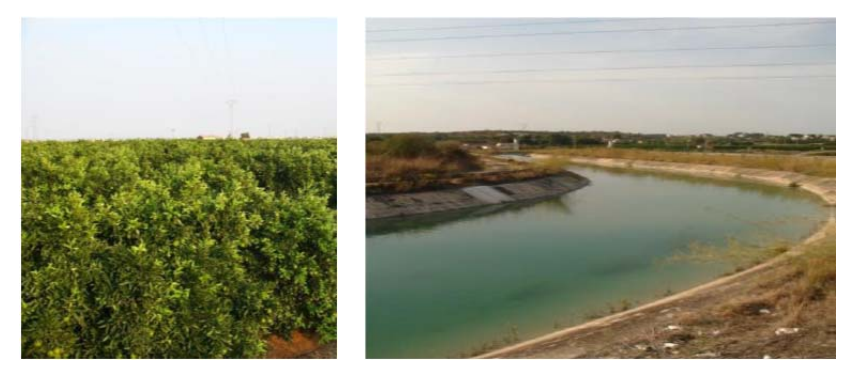

*Figura 17. Parcelas de regadío en la zona del Júcar cercana a Valencia*

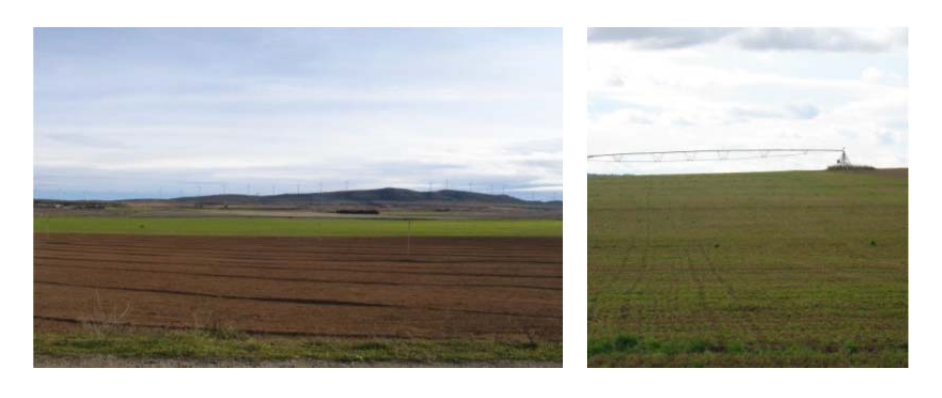

*Figura 18.Figura 16. Parcelas de regadío en la zona del Júcar de La Mancha Oriental.*

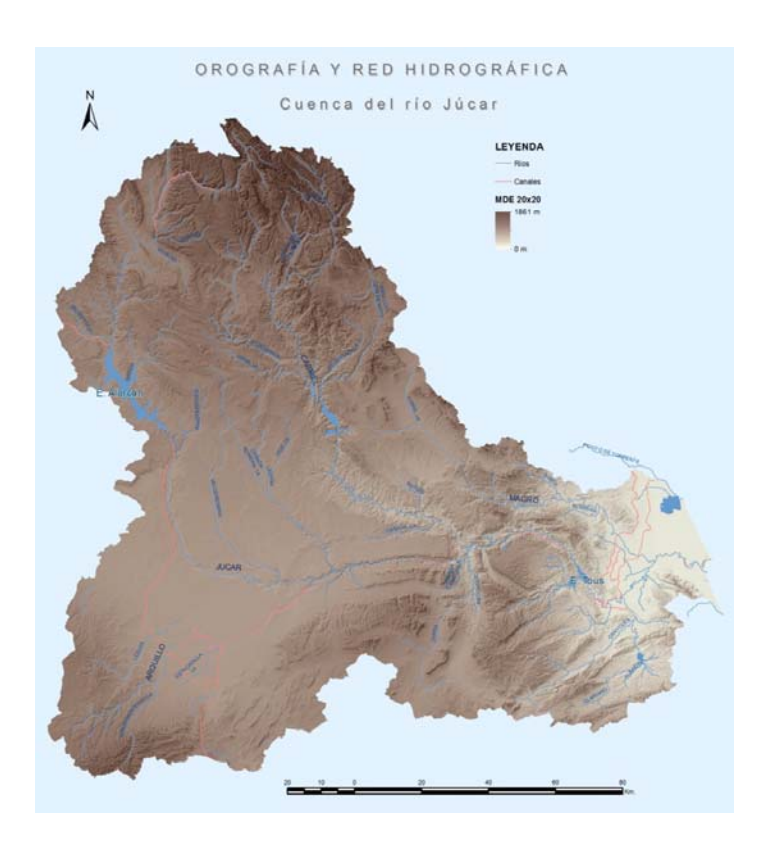

*Figura 19. Orografía y red hidrográfica del Júcar.*

MÁSTER DE INGENIERÍA HIDRÁULICA Y MEDIO AMBIENTE CURSO 2003-2014 Curso 2013-2014

#### **Utilización del agua en la zona de La Mancha Oriental.**

Siguiendo el Plan Hidrológico vigente en el momento del estudio (Plan hidrológico del Júcar de 1998). Los **recursos hídricos anuales** de la cuenca del Júcar se distribuían, de la siguiente forma:

- $\bullet$  Total de recursos hídricos: 2.383,9 Hm<sup>3</sup> (1.733,69 Hm<sup>3</sup> disponibles).
	- $\circ$  Contribuciones de escorrentía superficial: 601,4 Hm<sup>3</sup>.
	- $\circ$  Contribuciones de aguas subterráneas, descarga natural: 1.480,5 Hm<sup>3</sup>.
	- o Bombeos netos no incluidos en contribuciones subterráneas a los ríos: 302  $Hm<sup>3</sup>$ .

Las **demandas hídricas anuales** se distribuían de la siguiente forma:

- $\bullet$  Total de las demandas hídricas: **1.332,39** Hm<sup>3</sup>.
	- $\circ$  Consuntivas, usos tradicionales: 1.189,39 Hm<sup>3</sup>.
		- Urbanas:  $102,82$  Hm<sup>3</sup>.
		- Agricultura: 1.038,57 Hm<sup>3</sup>.
		- $\blacksquare$  Industria: 48 Hm<sup>3</sup>.
	- o No consuntivas: Hidroelécticas, zonas de recreo y baño difíciles de cuantificar)
	- o Restricciones: Las **restricciones** que estaban establecidas detallaban una obligatoria descarga al mar desde las aguas subterráneas de: 55 Hm<sup>3</sup>.

La técnica de riego dominante depende del área y el tipo de cultivo. En La Mancha Oriental la mayoría de los riegos se efectúan mediante aspersores y estructuras pivotantes, mientras que en la zona de Valencia el riego de los cítricos es mayoritariamente por goteo modernizado o en algunos casos aún por inundación. En el área de Valencia también se localizan otros cultivos como arroz regado por inundación y otros frutales regados por diversos métodos combinados.

Las áreas regadas y el origen del agua de muestran en la Figura 20 según la información de la CHJ para toda su área de gestión. En la Figura 21 se muestra la información de atributos de

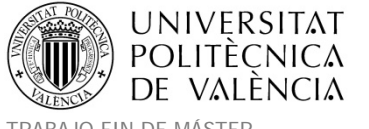

TRABAJO FIN DE MÁSTER<br>MÁSTER DE INGENIERÍA HIDRÁULICA Y MEDIO AMBIENTE FRAMOS PORTENTE CURSO 2013-2014 MÁSTER DE INGENIERÍA HIDRÁULICA Y MEDIO AMBIENTE

# secano o regadío según la información del SIOSE (ver Tabla 14) en la zona de la cuenca del Júcar.

Λ

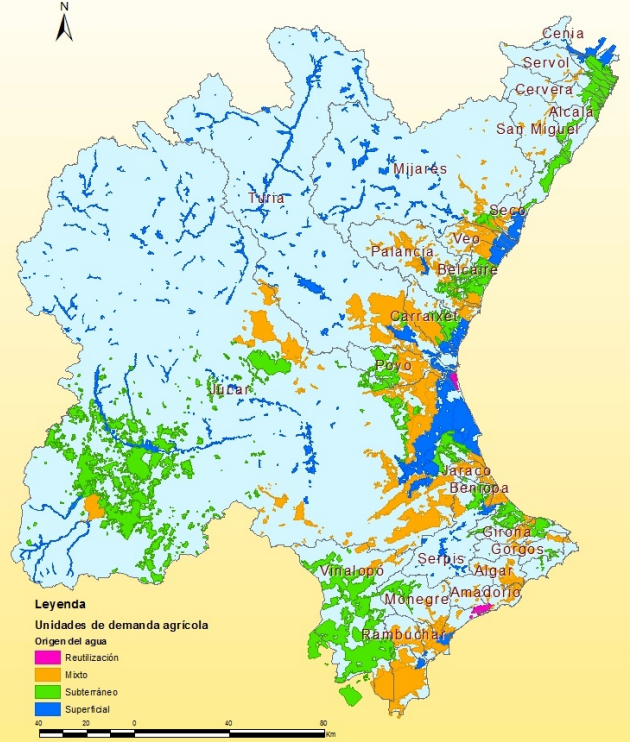

Figura 20. Unidades de Demanda Agrícola en la CHJ y origen del agua. Elaboración con la fuente cartográfica *de la CHJ PHJ 2009‐2015 www.chj.es).*

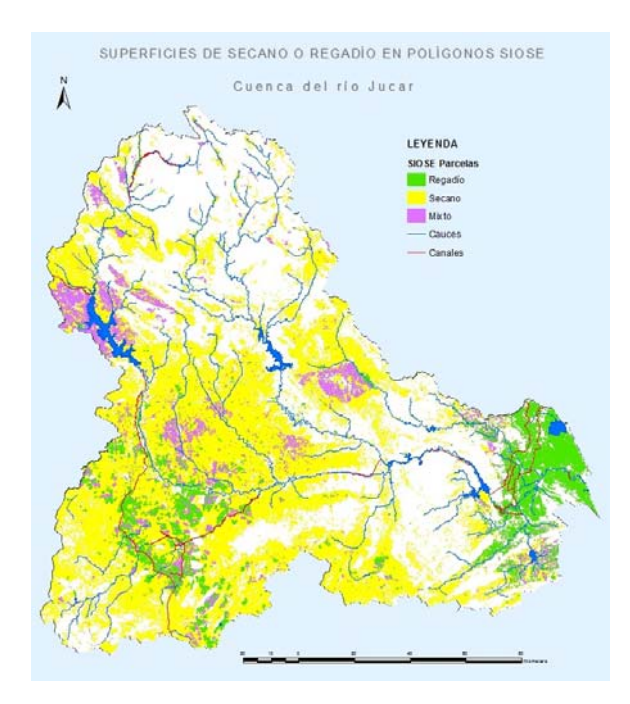

*Figura 21. Existencia de atributos de regadío o secano en parcelas SIOSE.*

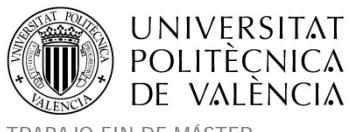

El área de estudio de **La Mancha Oriental**, cuenta con un clima semiárido y por tanto con escasez de agua. Las precipitaciones medias son de 350mm/año y pueden variar entre 280mm/año en la zona sur y 550mm/año en la zona norte. A parte de esta variabilidad espacial, existe una variabilidad interanual caracterizada por una precipitación media inferior a 150mm/año durante los años secos y 750mm/año durante los años húmedos en cuanto las temperaturas presentan unos extremos en invierno y verano variando el valor medio anual entre 13 y 15°C.

La explotación de los recursos de agua subterránea se ha convertido en un factor clave para el desarrollo socio‐económico de la región de La Mancha Oriental. Desde el inicio de la irrigación de los cultivos en los año 1980. Las superficies agrícolas regadas suponen unas 100000 ha (Estrela et al., 2004) y las aguas subterráneas son explotadas a más de 400 Hm<sup>3</sup>/año de los cuales un 98% son utilizados para el riego.

| Extracciones de agua          | Extracciones para la               | Extracciones para la             | Total de agua extraída |
|-------------------------------|------------------------------------|----------------------------------|------------------------|
| urbana (Hm <sup>3</sup> /año) | agricultura (Hm <sup>3</sup> /año) | industria (Hm <sup>3</sup> /año) | $(Hm3/a\tilde{n}o)$    |
| 8.87                          | 397.73                             |                                  | 406.6                  |

*Tabla 3. Extracciones (Hm3 /año) del acuífero de La Mancha Oriental. (Fuente Júcar Pilot River Basin. Provisional Article 5).*

Esta cifra contrasta con el recurso de agua subterránea renovable que se estima en 320 Hm<sup>3</sup>/año según el Plan Hidrológico de 1998 vigente en el momento que se hizo el estudio (ver Tabla 4). Los recursos hídricos renovables representan en esta tabla las cantidades de agua que se recargan en el acuífero. Esta explotación supone un descenso regular de los niveles del agua del acuífero y un descenso de las aportaciones del acuífero al río Júcar.

| Infiltración de     | Infiltración de     | Retornos de          | 80% recarga         | Total agua             |
|---------------------|---------------------|----------------------|---------------------|------------------------|
| Iluvia              | los ríos            | riego                | lateral             | disponible             |
| $(Hm3/a\tilde{n}o)$ | $(Hm3/a\tilde{n}o)$ | $(Hm^3/a\tilde{p}o)$ | $(Hm3/a\tilde{n}o)$ | (Hm <sup>3</sup> /año) |
| 147.72              | 60                  | 78.91                |                     | 323.09                 |

Tabla 4. Recursos disponibles de agua subterránea (Hm<sup>3</sup>/año) en el acuífero de La Mancha Oriental. (Fuente *Júcar Pilot River Basin. Provisional Article 5).*

Esta presión de la agricultura sobre los recursos hídricos no sólo supone un descenso de la cantidad de agua disponible sino también un cambio de dirección del flujo de las aguas

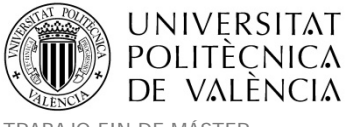

subterráneas (Figura 22). En ciertos lugares el cauce del río se desconecta del nivel freático lo que puede ocasionar una recarga del acuífero por infiltración del río Júcar pasando el río de ser ganador a perdedor. En esta situación, los posibles elevados costes de producción en los cultivos pueden también afectar la rentabilidad de las actividades agrícolas.

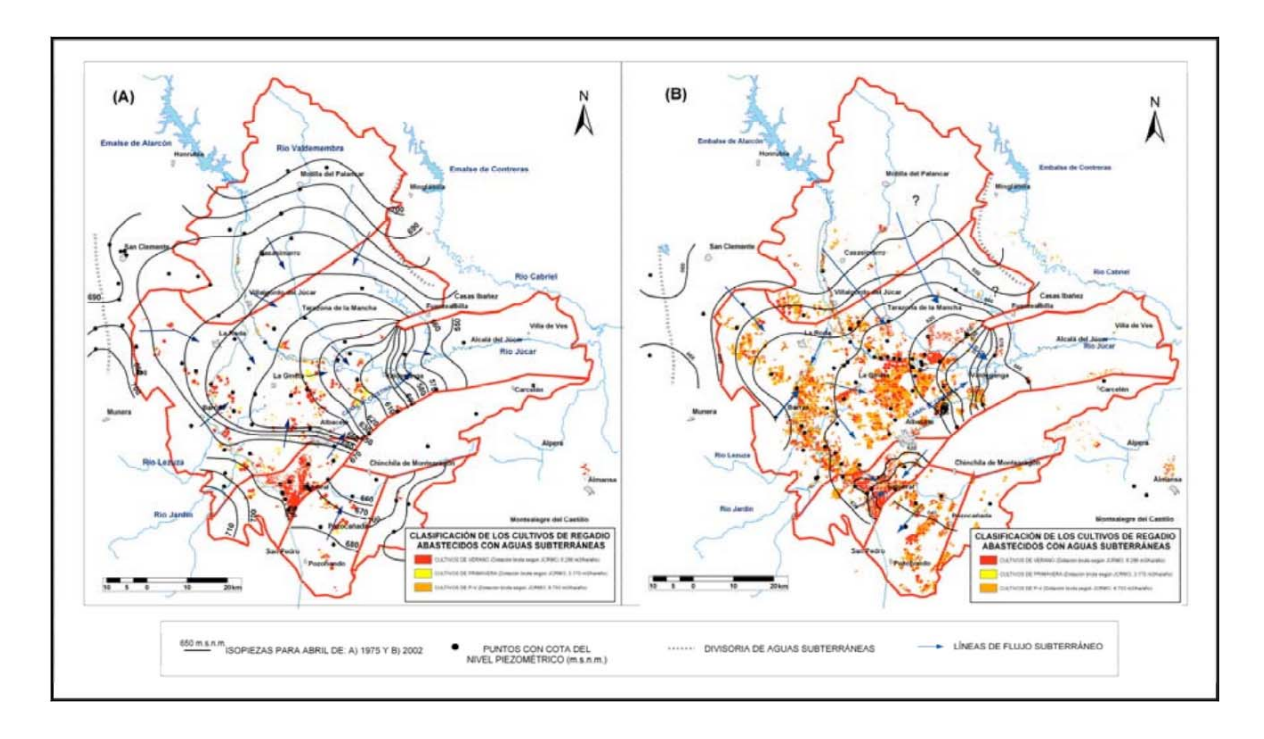

Figura 22. Niveles piezométricos y superficies de regadío entre los años 1982 (A) y 2002 (B) (Fuente Sanz et *al., 2005).*

### **Organismos involucrados y competentes en el área de La Mancha Oriental.**

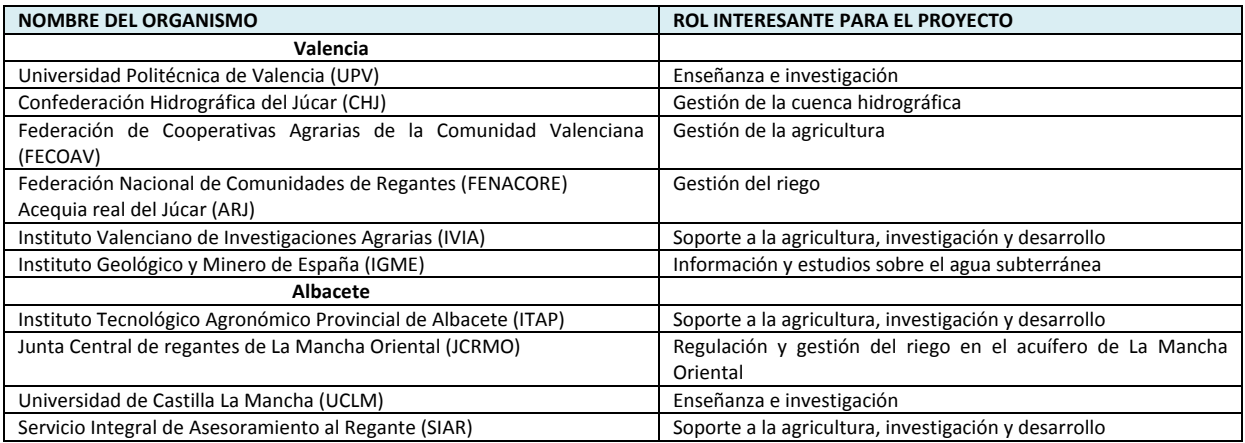

*Tabla 5. Organismos visitados, involucrados en el área del Júcar.*

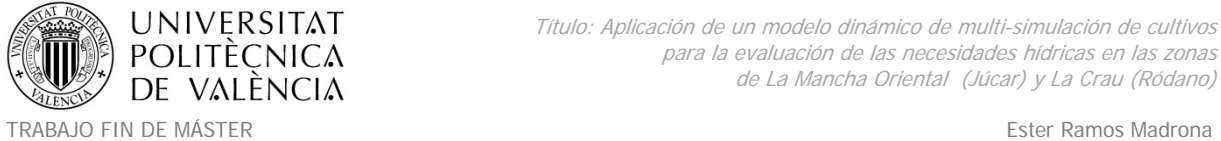

MÁSTER DE INGENIERÍA HIDRÁULICA Y MEDIO AMBIENTE CURSO 2003-2014 Curso 2013-2014

De las visitas a los distintos organismos, se identificaron las siguientes tareas clave relacionadas con el agua:

- Mantener los caudales del río Júcar junto capacidad de suministrar las múltiples demandas (riego, doméstico, incremento de actividades turísticas, energía, mantenimiento de humedales protegidos medioambientalmente, transferencias hídricas a otras zonas).
- Incrementar la eficiencia de los riegos.
- Preservar el acuífero de La Mancha Oriental.

Para la delimitación del área de La Mancha Oriental, se siguió el criterio facilitado por la Junta central de Regantes de La Mancha Oriental (JCRMO) integrando los límites de 92 municipios que utilizan los recursos del acuífero, y de los cuales se disponían de datos detallados de cultivos regados. (Ver Anexo 2. Municipios considerados en el área de La Mancha Oriental).

# **4. METODOLOGÍA Y CASOS DE ESTUDIO.**

La metodología de trabajo y la adquisición de datos, supuso un punto fundamental dentro del proyecto, al cual se dedicó un minucioso esfuerzo dada su importancia para la obtención de los resultados posteriores de la modelación.

### **4.1. Metodología y datos sobre La Crau.**

El objetivo fundamental de las simulaciones para el proyecto AGADAPT radicaba en la evaluación del modelo de Multi Simulación de STICS, es por ello que para los cultivos que el INRA había parametrizado y evaluado en sus estudios de numerosos años se utilizó dicho modelo y la información disponible de otros proyectos como SIRRIMED (*Sustainable use of irrigation water in the Mediterranean Region*). Pero adicionalmente y para obtener una

cobertura total de la zona de estudio en los cultivos que no se había parametrizado STICS, se utilizaron dos métodos alternativos que permitieran una obtención de resultados total para el área de estudio (kc y Beta) que se explican en las modelaciones sobre la Crau.

Tal y como ya se explicó en los apartados 1.3. El modelo STICS.y 1.4. MultiSimLib. La información de entrada necesaria referente a: suelos, clima, condiciones iniciales, parámetros y técnicas de cultivo; Debe estar organizada en varios archivos de entrada para cada USM y en una cartografía espacializada de parcelas obtenida y revisada con herramientas SIG. Todo ello se explicará con detalle en los siguientes apartados.

## **4.1.1. Cartografía de usos de suelo de entrada.**

En este punto, se requería antes de ejecutar la herramienta de simulación de una cartografía que integrara la información de dos mapas principales: un mapa parcelario y un mapa de usos y coberturas de suelo. Esta cartografía supondrá la parte espacializada del modelo por lo que también se añadirá posteriormente a cada parcela la información relativa a tipo de suelo y malla climática a las que pertenezca (ver puntos 4.1.3. Datos climáticos y 4.1.4. Datos de suelo). Esta información se pudo preparar haciendo uso de las bases cartográficas disponibles y empleando las herramientas SIG disponibles.

El uso de un archivo cartográfico vectorial en lugar de un archivo raster (como podría obtenerse con datos de teledetección), tenía varias ventajas como aporte al sistema de simulación. Las clasificaciones del suelo derivadas de imágenes de alta resolución (tamaño de píxel entre 5m y 60m), no son adecuadas para ejecutar directamente un modelo distribuido en un área grande con esta resolución espacial. Además, si un mapa raster se utilizara como una entrada para el sistema de simulación, se necesitarían una gran cantidad de simulaciones. Por otra parte, esto no sería una forma eficiente de simular las prácticas de cultivo, ya que estas son de aplicación general en toda la parcela. Es por todo ello, que se optó por el uso de un archivo vectorial que identificaba claramente las demarcaciones parcelarias, hacía más fácil la simulación de las prácticas de cultivo y contenía los límites de

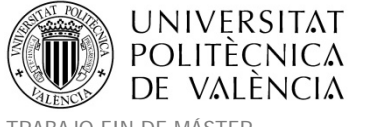

cada parcela sobre La Crau para reducir el número de USM y considera la ejecución del modelo de cultivos sobre parcelas completas.

#### **Mapa parcelario.**

El mapa vectorial de la demarcación de parcelas estaba elaborado a partir de los límites catastrales facilitados por la administración Francesa. Los límites catastrales no se corresponden con los límites de las parcelas de cultivo, por lo que se modificó el archivo catastral para que coincidiera con las demarcaciones parcelarias mediante la agregación de polígonos con idénticos cultivos, y la subdivisión de polígonos de múltiples cultivos. Para ello se utilizó una imagen SPOT de alta resolución (2.5m de resolución espacial) y algunas fotos aéreas para resolver las ambigüedades. Este paso es interesante para establecer la dosis de riego, ya que dependiendo de la geometría de las parcelas de cultivo el riego tendrá que optimizarse para que el agua llegue a toda su superficie.

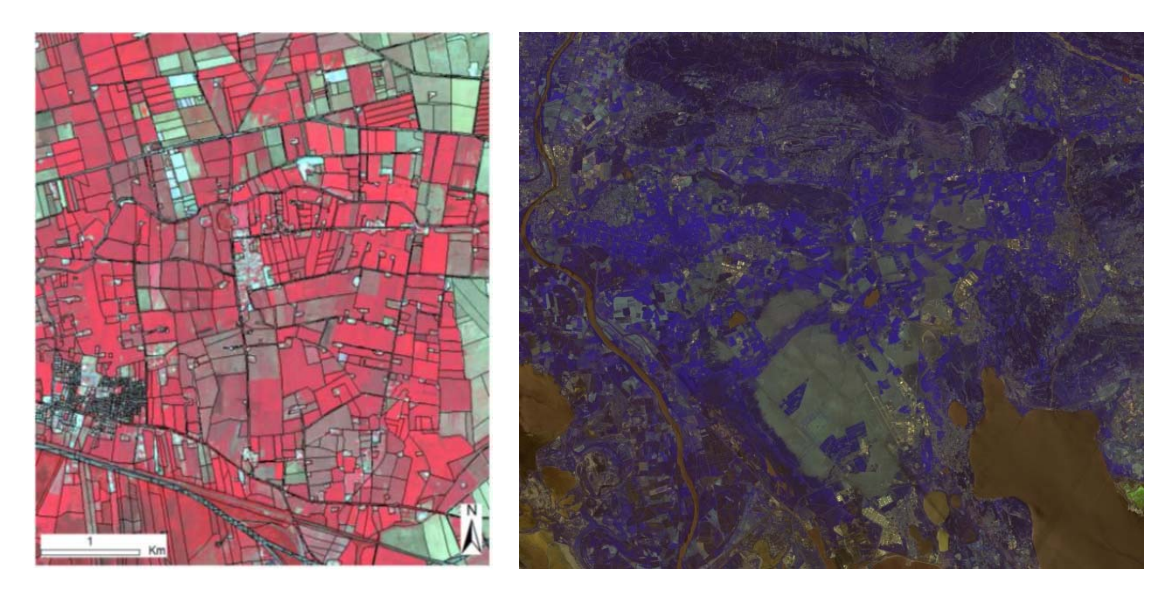

*Figura 23. Mapa parcelario corregido (izquierda) e imagen SPOT (derecha).*

#### **Mapa de usos y coberturas del suelo.**

Para identificar los cultivos se utilizó un mapa de usos y coberturas del suelo publicado a partir de imágenes de teledetección. El mapa fue generado a partir de una serie temporal de imágenes SPOT del año 2009. Se trataba de 11 imágenes multiespectrales con 20m de
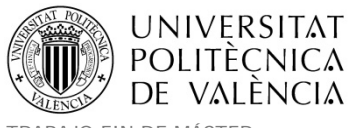

resolución espacial. El resultado de la clasificación obtenida fue en formato raster con la misma resolución y se muestra la Figura 24.

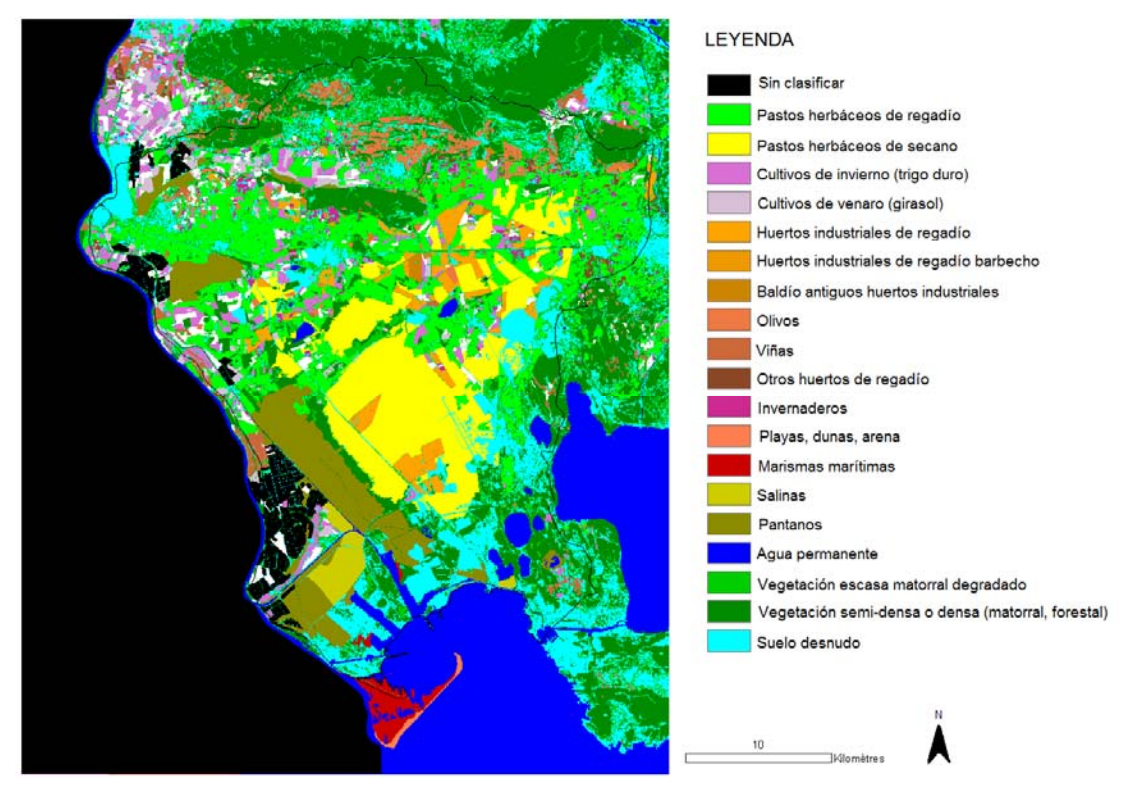

*Figura 24. Resultado de la clasificación de las imágenes SPOT.*

### **Unión y correcciones al mapa resultante del parcelario y usos de suelo.**

Los mapas de usos de suelo y parcelario ya se habían combinado siguiendo los objetivos de otros proyectos llevados a cabo en el INRA para obtener una única capa de simulación espacializada con todos los datos necesarios para la entrada en el sistema de simulación. Para ello la información del fichero raster clasificado se importó en el parcelario extrayendo la clase dominante para cada polígono.

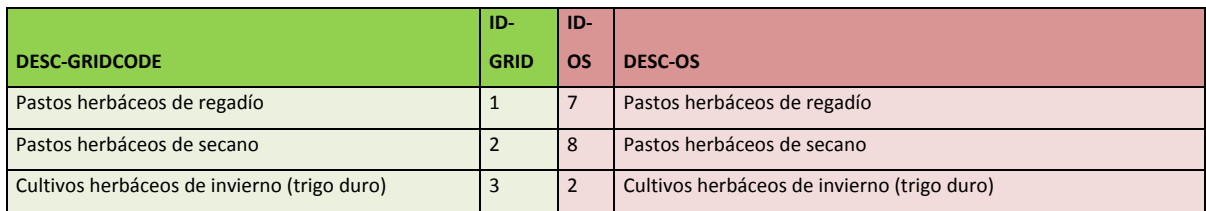

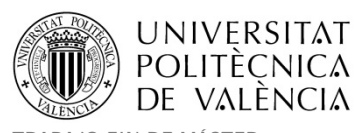

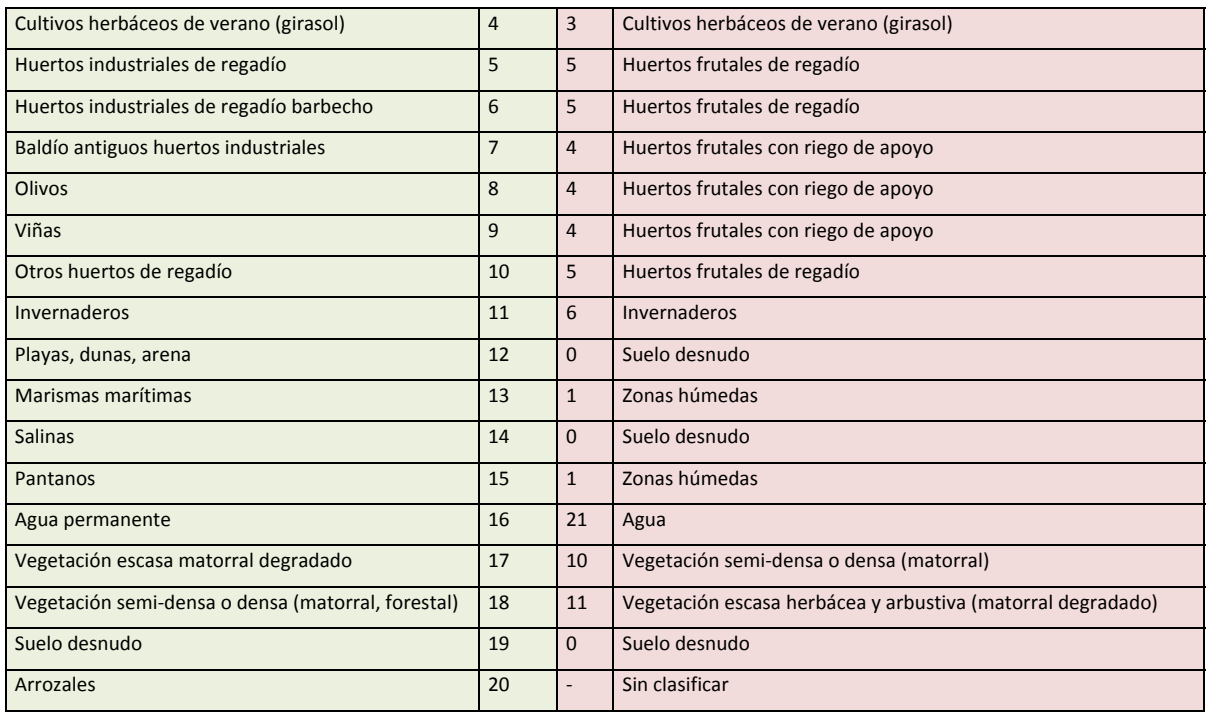

*Tabla 6. Correspondencias entre clasificaciones SPOT y ocupación del suelo definitiva establecida en La Crau.*

En la Tabla 7 se detallan las 21 clases u ocupaciones del suelo de la zona de La Crau obtenidas al final de proceso de clasificación y asignación de información al parcelario corregido. Los resultados se obtuvieron en un fichero shapefile vectorial.

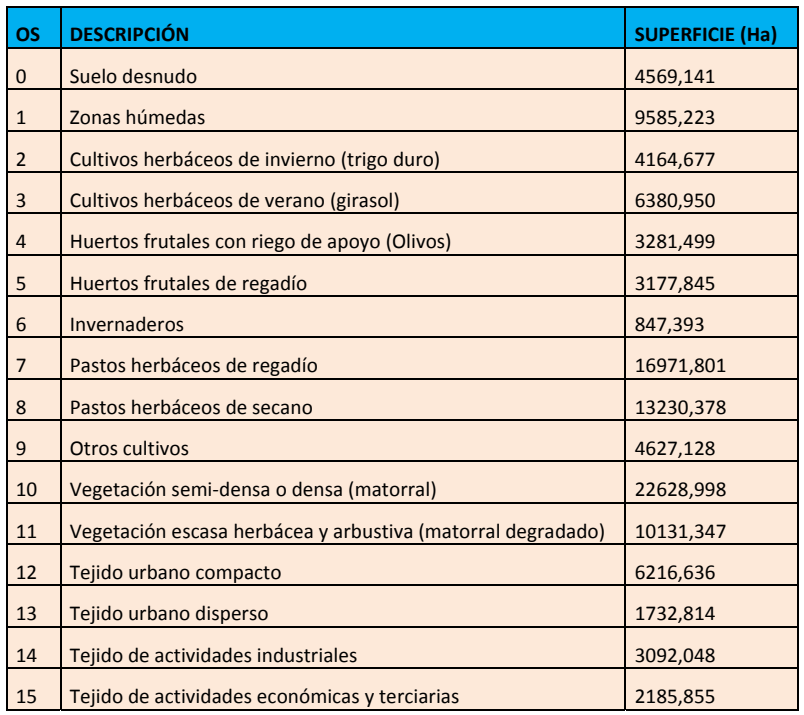

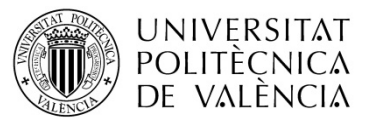

| 16 | Espacios de almacenamiento y logística              | 1429,918 |
|----|-----------------------------------------------------|----------|
| 17 | Redes o espacios de transporte y comunicaciones     | 3713,287 |
| 18 | Explotación antrópica y transferencia de materiales | 240,073  |
| 19 | <b>Espacios recreativos</b>                         | 178,517  |
| 20 | Urbano sin clasificar                               | 0,789    |
| 21 | Agua                                                | 2551,556 |
| 22 | Otros sin clasificar                                | 4823,240 |

*Tabla 7. Codificación y superficies de la cartografía de ocupación del suelo en La Crau.*

El shapefile de simulación resultante para la Crau, fue compartido también con el proyecto SIRRIMED. Como se explica en los párrafos anteriores, la capa resultante era la combinación de los mapas de usos de suelo y parcelario. Pero las uniones previas que se hicieron en el proyecto SIRRIMED no habían contemplado la necesidad de generar una topología y revisión de polígonos al resultado, por lo tanto la cartografía resultante presentaba una geometría de polígonos con algunos errores (superposiciones, huecos o errores de contigüidad), así como formas extrañas en algunas de subparcelas. Dicho mapa ya contenía también en cada parcela, la información de un identificador para los datos climáticos y tipos de suelo (ver 4.1.4. Datos de suelo), pero también se detectaron parcelas que parecían estar sin clasificar y que no disponían de un código climático (campo CLIMNUM=0). Por último en AGADAPT se actualizó la información climática disponible para las simulaciones (ver 4.1.3. Datos climáticos) y se debía reasignar un nuevo código de identificador de malla meteorológica. Con todo esto se impuso la necesidad de continuar con el trabajo y las clasificaciones ya realizados en la capa disponible, pero se decidió revisar la ocupación del suelo asignada a las parcelas sin clasificar, los códigos climáticos y generar nuevos polígonos en los lugares donde existían huecos vacíos para completar toda la superficie de estudio. El proceso de revisión que se realizó al mapa necesario para las simulaciones se detalla en el Anexo 1. Correcciones cartográficas al mapa de usos de suelo de la Crau. El resultado del mapa parcelario tras las correcciones se muestra a continuación:

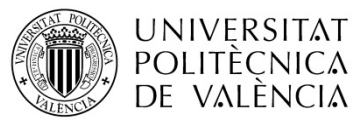

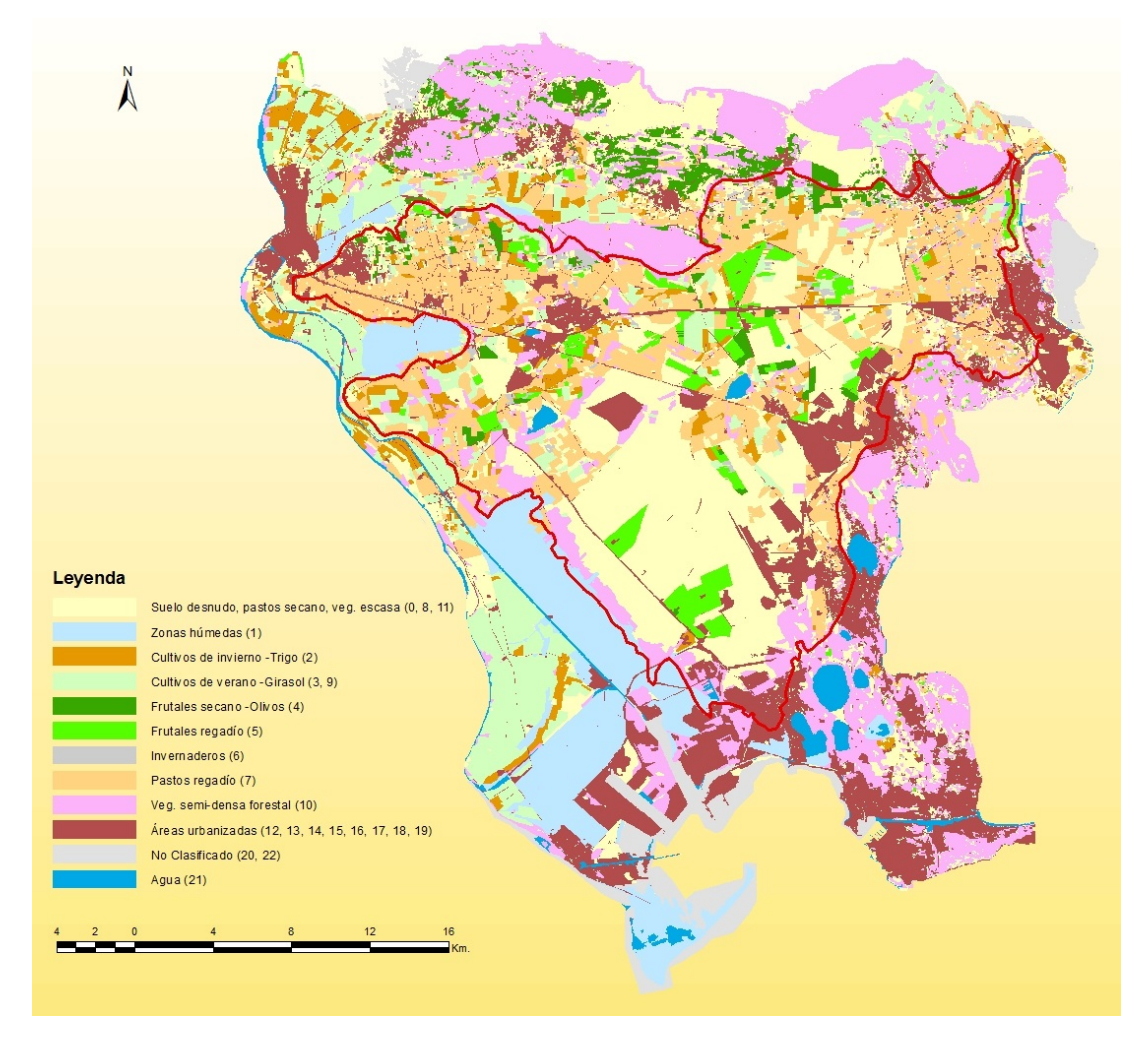

Figura 25. Mapa de parcelas de usos de suelo corregido y agrupado para las simulaciones en La Crau.

# **Adaptación de la clasificación de ocupación de suelo contenida en el mapa corregido, a las necesidades de simulación de AGADAPT.**

Para la simulación de los cultivos que se iba a realizar con posterioridad, se realizaron una serie de agrupaciones de ocupaciones del suelo similares y que serían simuladas conjuntamente en los posteriores procesos seguidos en la zona de la Crau (ver Figura 25). Siguiendo las clasificaciones de ocupación de suelo que se habían obtenido anteriormente, se hicieron los siguientes grupos de simulación de cultivos:

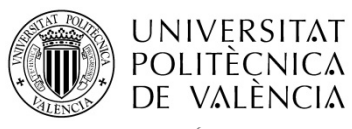

MÁSTER DE INGENIERÍA HIDRÁULICA Y MEDIO AMBIENTE CURSO 2003-2014 Curso 2013-2014

TRABAJO FIN DE MÁSTER Ester Ramos Madrona

| <b>OS</b>      | <b>DESCRIPCIÓN</b>                                                                                       |
|----------------|----------------------------------------------------------------------------------------------------|
| 0, 8, 11       | Suelo desnudo / Pastos herbáceos de secano / Vegetación escasa herbácea y arbustiva (matorral degradado) |
| 1              | Zonas húmedas                                                                                            |
| $\overline{2}$ | Cultivos herbáceos de invierno (trigo duro)                                                              |
| 3,9            | Cultivos herbáceos de verano (girasol) / Otros cultivos                                                  |
| $\overline{4}$ | Huertos frutales con riego de apoyo (Olivos)                                                             |
| 5              | Huertos frutales de regadío                                                                              |
| 6              | Invernaderos                                                                                             |
| $\overline{7}$ | Pastos herbáceos de regadío                                                                              |
| 10             | Vegetación semi-densa o densa (matorral)                                                                 |
| 12             | Tejido urbano compacto                                                                                   |
| 13             | Tejido urbano disperso                                                                                   |
| 14             | Tejido de actividades industriales                                                                       |
| 15             | Tejido de actividades económicas y terciarias                                                            |
| 16             | Espacios de almacenamiento y logística                                                                   |
| 17             | Redes o espacios de transporte y comunicaciones                                                          |
| 18             | Explotación antrópica y transferencia de materiales                                                      |
| 19             | <b>Espacios recreativos</b>                                                                              |
| 20,22          | Sin clasificar                                                                                           |
| 21             | Agua                                                                                                    |

*Tabla 8. Grupos de ocupación de suelo a simular en La Crau.*

Las ocupaciones de suelo señaladas en la Tabla 8 en color azul, serán las ejecutadas en las simulaciones, Las zonas urbanas, agua e invernaderos no serán tenidas en cuenta para las simulaciones.

### **4.1.2. Parámetros eco‐fisiológicos de las plantas.**

Los parámetros eco-fisiológicos de las plantas en la zona de La Crau se detallan en los ficheros de extensión .plt para cada cultivo a simular. Dichos ficheros son ficheros de texto que serán leídos por el código de Multi Simulación de STICS programado mediante las librerías de Matlab®. Para revisar los ficheros .plt y asegurarnos de que su posible modificación era correcta y no dañaba su estructura, se hizo uso de la versión Windows de la aplicación STICS que permitía de una manera más amigable su visualización y edición. En el Anexo 5. Configuración de los ficheros de plantas .plt, pueden observarse cada uno los

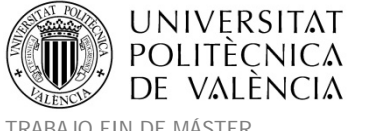

apartados genéricos de parámetros que se definen en los ficheros de plantas, detallando entre paréntesis el nombre del parámetro específico dentro del modelo STICS.

Los ficheros .plt que se utilizaron en la zona de la Crau, eran los ya parametrizados y calibrados durante años por los expertos STICS en cada cultivo de la zona. Para los cultivos a simular con MultiSim STICS se utilizaron los siguientes ficheros: Trigo duro: bledur.plt, Girasol: tournesol.plt, Praderas: prairie.plt.

# **4.1.3. Datos climáticos.**

Haciendo uso de la versión Windows de la aplicación STICS se pueden visualizar los datos climáticos configurados en los ficheros.

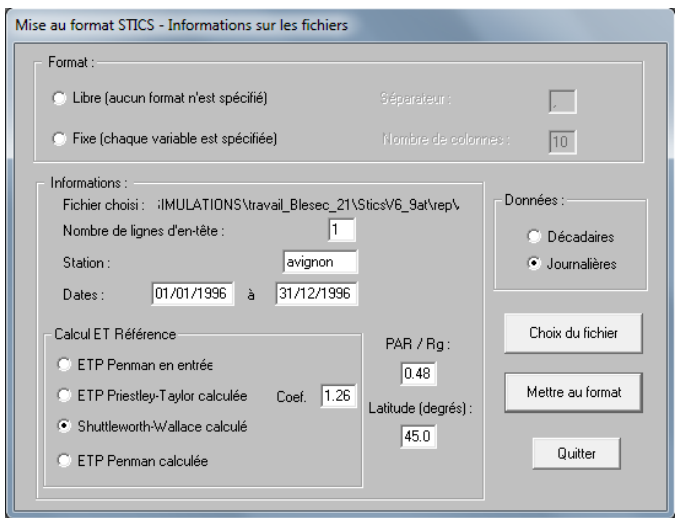

*Figura 26. Visualización de los ficheros climáticos STICS.*

STICS necesita la entrada de los siguientes datos meteorológicos diarios:

- ‐ Temperatura del aire mínima (°C).
- ‐ Temperatura del aire máxima (°C).
- Radiación solar incidente (Julios/cm<sup>2</sup>/día) -> Se pasa a Mega Julios/m<sup>2</sup>/día (MJ/m<sup>2</sup>).
- ‐ Precipitación (mm).

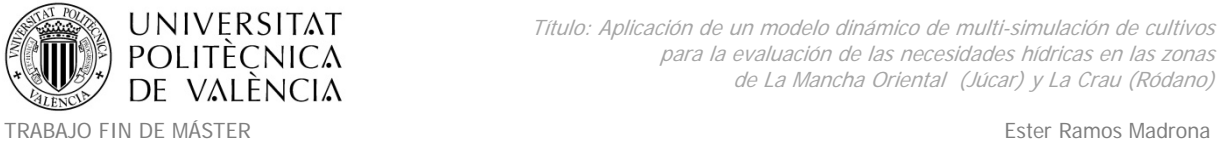

MÁSTER DE INGENIERÍA HIDRÁULICA Y MEDIO AMBIENTE CURSO 2003-2014 Curso 2013-2014

‐ Velocidad del viento (m/s).

‐ Humedad relativa ‐ Presión de vapor (% ‐ mbar) ‐> Usar fórmulas 10 y 11 *FAO Irrigation*

*drainage paper 56* (Allen et al., 1998) para obtener la presión de vapor.

‐ Evapotranspiración potencial –ETP (mm) ‐> Se puede especificar o dejar al modelo que la

calcule.

#### **Relative humidity**

The relative humidity (RH) expresses the degree of saturation of the air as a ratio of the actual (ea) to the saturation (e°(T)) vapour pressure at the same temperature (T):

RH =  $100 \frac{e_a}{e^{\circ}(T)}$  (10)

#### Mean saturation vapour pressure  $(e_s)$

As saturation vapour pressure is related to air temperature, it can be calculated from the air temperature. The relationship is expressed by:

$$
e^{\circ}(T) = 0.6108 \exp\left[\frac{17.27T}{T + 237.3}\right]_{(11)}
$$

where

e°(T) saturation vapour pressure at the air temperature T [kPa], T air temperature [°C],

*Figura 27. Fórmulas 10 y 11 FAO Irrigation drainage paper 56 (Allen et al., 1998).*

Para pasar la presión media del vapor de saturación a mb:

- Calcular.  $e^{o}(T)$  saturation vapour pressure at the air temperature T [kPa]. Usando T air temperature [°C].
- Despejar ea [kPa] de la fórmula FAO (10) usando humedad media (%) relativa del aire RH.
- Multiplicar ea [kPa] por 10 para obtener ea [mbar].

El modelo puede funcionar utilizando dos tipos de datos meteorológicos: Los datos facilitados desde las estaciones meteorológicas o los datos facilitados desde un modelo de cuadricula (raster). Cerca del área de estudio de la Crau había cinco estaciones meteorológicas, pero la interpolación de los mapas meteorológicos de estas 5 estaciones

meteorológicas no era adecuada ya que las estaciones no se encontraban uniformemente distribuidas sobre todo el área de estudio: Se encontraban alineadas a lo largo de una línea Este‐Oeste, mientras que los gradientes meteorológicos de temperatura y precipitaciones son más significativos en esta zona a lo largo de la dirección Sur‐Norte. También se tenía la posibilidad de utilizar un análisis con cuadricula meteorológica disponible en Francia que se llama SAFRAN (*Système d'Analyse Fournissant des Renseignements Atmosphériques à la Neige*). SAFRAN es un análisis meteorológico de mesoescala horario, que contiene datos en una malla de 8km de resolución (Quintana‐Seguí, Le Moigne et al., 2008, Vidal et al. 2010). Los datos de SAFRAN se calcularon mediante el análisis de los resultados de un modelo de pronóstico del clima (Arpege o ECMWF), junto con los datos de la red estaciones meteorológicas de Meteo France.

El conjunto de datos SAFRAN ya se encontraba espacializado por lo que era de gran interés para la implementación de la herramienta de simulación sobre el área de Crau. Además ya se había analizado en un proyecto anterior la viabilidad de la utilización de dichos datos evaluando la fiabilidad de los datos SAFRAN en comparación con los datos de las estaciones meteorológicas, así como analizando la representatividad de cada una de las estaciones meteorológicas para evaluar si alguna estación se podía utilizar como representativa de toda la zona. Por todo lo anterior, se decidió utilizar los datos climáticos de SAFRAN.

El forzamiento climático ofrecido por el producto de Meteo‐France SAFRAN dispone de las variables climáticas diarias necesarias para aplicar los modelos durante el período 1955‐2013 (con una actualización anual). Estos datos se dan con una resolución de 8 km y fueron necesarias 37 cuadrículas para cubrir el área de la Crau. A cada parcela fue asignada la cuadrícula climática correspondiente según la ubicación de su centroide.

Los datos SAFRAN se extrajeron para cada uno de los años de estudio (2000‐2010) desde un servidor postgreSQL donde se habían almacenado dichos datos siguiendo las directrices de la plataforma geomática del centro PACA. Dichos datos se encontraban en la base de datos asociada al proyecto Vigie‐MED y se efectuaron los procesos de consulta necesarios

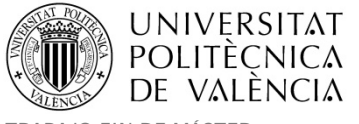

mediante una aplicación JAVA desarrollada, e utilizando las nuevas cuadrículas de la malla climática de la zona de estudio de La Crau. Se Solicitó el formato de salida específico necesario para las multisimulaciones de STICS, y se obtuvieron sus ficheros.

|      | 8686 | 8687 | 8688 | 8689 | 8690 | 8691 |      |
|------|------|------|------|------|------|------|------|
|      | 8776 | 8777 | 8778 | 8779 | 8780 | 8781 | 8782 |
| 8863 | 8864 | 8865 | 8866 | 8867 | 8868 | 8869 | 8870 |
|      |      | 8954 | 8955 | 8956 | 8957 | 8958 |      |
|      |      |      | 9041 | 9042 | 9043 | 9044 |      |
|      |      |      | 9122 | 9123 | 9124 | 9125 |      |

*Tabla 9. ID cuadrículas de malla SAFRAN en la zona de La Crau.*

A continuación se expone un fragmento de ejemplo de los ficheros climáticos que se extrajeron. Para el caso de la ETP se podía dejar con valores ‐999 ya que se deseaba que el modelo STICS la calculara automáticamente mediante el método Suttleworth – Wallace, cosa que se especifica con el parámetro sw al inicio del fichero.

| Calc<br><b>ETP</b> | Coef<br><b>ETP</b> | Par.<br>Rad, Glob                                 |              | Latitud |     |                      |      |               |                                 |                            |              |                |
|--------------------|--------------------|---------------------------------------------------|--------------|---------|-----|----------------------|------|---------------|---------------------------------|----------------------------|--------------|----------------|
| Cod.               |                    | Año                                               | m            | d       | d   | Temp.                |      | Temp. Radiac. | <b>ETP</b>                      | Iluvia                     |              | Veloc. Presión |
| Malla              |                    |                                                   |              |         | Jul | Min                  |      | Máx Solar     |                                 |                            | Viento Vapor |                |
| <b>SW</b>          |                    | 1.26 0.48 43.59                                   |              |         |     |                      |      |               |                                 |                            |              |                |
|                    |                    | saf 8867 2000 1 1 1 -2.8 9.3 5.4 -999 0.0 6.4 0.8 |              |         |     |                      |      |               |                                 |                            |              |                |
|                    |                    | saf 8867 2000                                     |              |         |     | $2, 2, -2, 9, 10, 0$ |      |               | $6.9 - 999$                     | $\mathbf{0}$ .<br>$\Omega$ | 6.4          | 0.6            |
|                    | saf 8867           | 2000                                              | 1            | з       |     |                      |      |               | $3 - 0.4$ 12.2 5.5 -999         | 0.0                        | 8.0          | 1.0            |
|                    | saf 8867           | 2000                                              | -1           | 4       |     |                      |      |               | 4 2.9 12.3 6.3 -999 0.0 8.0 0.6 |                            |              |                |
|                    |                    | saf 8867 2000                                     | -1           |         |     |                      |      |               | $5\,5\,-0.6\,11.5\,5.9\,-999$   |                            |              | 0.08.01.2      |
|                    |                    | saf 8867 2000                                     | $\mathbf{1}$ | 6       |     |                      |      |               | 6 3.9 13.3 4.5 -999 0.0 9.6 1.0 |                            |              |                |
|                    | saf 8867           | 2000                                              | 1            | 7       | 7   |                      |      |               | 1.4 9.9 7.1 -999 0.1 8.0 0.7    |                            |              |                |
|                    | saf 8867           | 2000                                              |              | R       | 8   | 1.6                  | 11.4 | 4.4           | -999                            |                            | 0.0640.6     |                |
|                    | saf 8867           | 2000                                              |              | 9       | 9   | $2.5$ 11.9 1.9       |      |               | -999                            | 1.7                        | 8.01.1       |                |
|                    | saf 8867           | 20<br>O                                           |              |         |     | 4.7<br>Ω             |      | 10.66.3       | -999                            | Ω                          | 8.           |                |

*Figura 28. Ejemplo de un fragmento de fichero climático SAFRAN con el formato necesario para STICS.*

Para los escenarios de cambio climático se usaron los datos climáticos facilitados por meteo‐ France e implementados en el proyecto CORDEX mediante simulaciones producidas con el modelo de Aladdin. Los datos meteorológicos diarios fueron producidos con una resolución de unos 15 km. Se simuló el clima futuro bajo el escenario RCP8.5 (*Representative Concentration Pathway*).

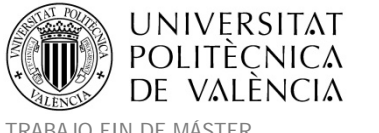

Título: Aplicación de un modelo dinámico de multi-simulación de cultivos para la evaluación de las necesidades hídricas en las zonas de La Mancha Oriental (Júcar) y La Crau (Ródano)

TRABAJO FIN DE MÁSTER Ester Ramos Madrona MÁSTER DE INGENIERÍA HIDRÁULICA Y MEDIO AMBIENTE CURSO 2003-2014 Curso 2013-2014

### **4.1.4. Datos de suelo.**

Para este punto se disponía de un mapa de suelos a escala 1/50000, dicha cartografía contiene el análisis de cerca de 100 perfiles de suelo. Se realizó un análisis de varianza de las clases del mapa del suelos y de algunas características de los suelos que son relevantes para apreciar la capacidad de almacenamiento de agua en él (contenido de piedras, granulometría, espesor de la capa del suelo). De este análisis se pudieron distinguir las clases de suelo fersialítico e hidromórfico que se caracterizaron por sus propiedades haciendo un promedio sobre ellas. Algunas variantes del suelo fersialítico fueron determinadas según la longitud de la irrigación realizada con las técnicas de inundación ya que los sedimentos fueron traídos con el agua de riego proveniente del río Durance. Esto condujo a la constitución de una capa de tierra adicional cuyo espesor puede alcanzar los 50 cm para parcelas de riego más viejas. Por lo tanto, se establecieron cuatro clases según el inicio de los riegos usando cartografía histórica para dicho propósito como se explica más adelante. Para cada clase, fue prescrita una profundidad de la capa superficial de sedimentos (50 cm, 35 cm y 10 cm). El mapa de suelos se observa en la Figura siguiente.

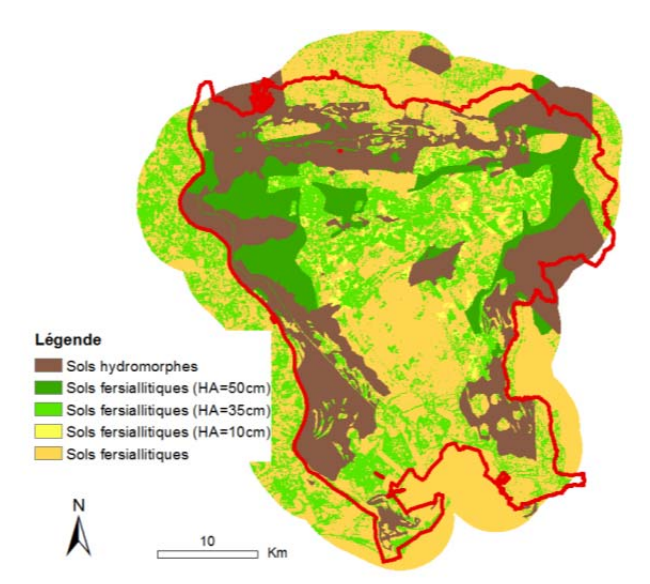

*Figura 29. Mapa de suelos utilizado para determinar las propiedades hidráulicas en la Crau.*

Haciendo uso de la versión Windows de la aplicación STICS se pueden visualizar los datos de suelos configurados en los ficheros.

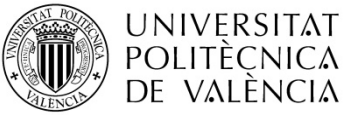

Título: Aplicación de un modelo dinámico de multi-simulación de cultivos para la evaluación de las necesidades hídricas en las zonas de La Mancha Oriental (Júcar) y La Crau (Ródano)

TRABAJO FIN DE MÁSTER Ester Ramos Madrona MÁSTER DE INGENIERÍA HIDRÁULICA Y MEDIO AMBIENTE CURSO 2003-2014 Curso 2013-2014

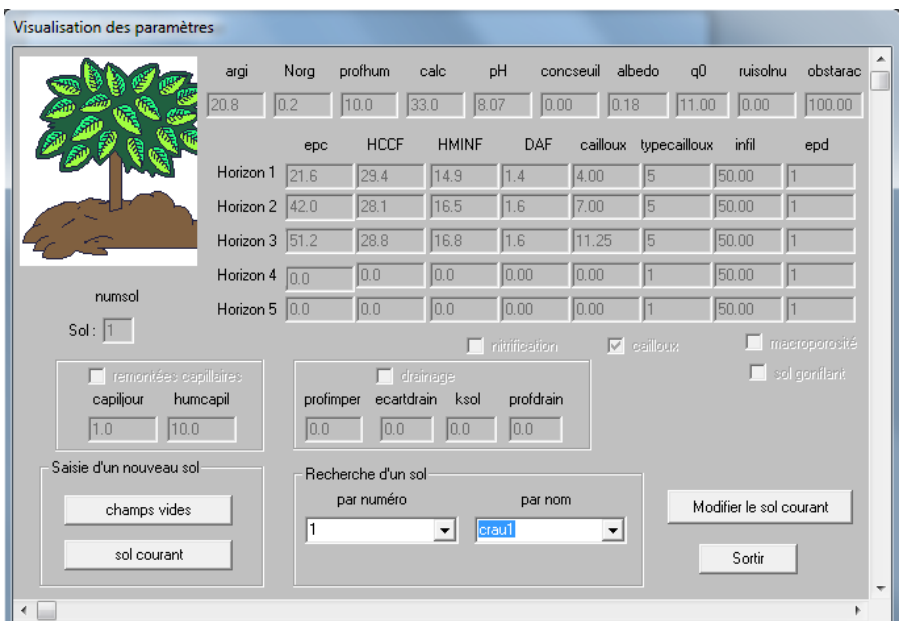

*Figura 30. Configuración en STICS de los parámetros del suelo.*

Las variables de entrada de suelos utilizados por STICS para cada horizonte son:

‐ El espesor del horizonte.

‐ El contenido de agua en el punto de marchitez.

- ‐ El contenido de agua a capacidad de campo.
- ‐ El contenido de piedras.
- ‐ La densidad aparente.

También se requiere prescribir las siguientes variables para la capa de suelo activa para la mineralización:

- ‐ Espesor de la capa activa para la mineralización.
- ‐ El contenido de nitrógeno orgánico.
- ‐ La fracción arcilla.
- ‐ El contenido de calcio.
- ‐ PH.

Entre estas variables, la capacidad de campo y el punto de marchitez, así como el espesor, de cada horizonte son de particular importancia, ya que se requieren para determinar el agua disponible para las plantas. Ya que no es posible obtener esta información para un gran número de parcelas, se utilizó una metodología específica para el área de Crau, desarrollada sobre la base de una clasificación simplificada de los tipos de suelo en función de la capacidad de agua disponible y una evaluación de la edad de los pastizales.

Basado en el mapa de suelos de la zona de La Crau (Bouteyre y Duclos, 1994) se distinguen dos tipos principales de suelos teniendo en cuenta sus características de retención de agua: suelos hidromórficos y fersialíticos (Figura 31). La capacidad de retención de agua es baja para los suelos fersialíticos (cerca de 50 mm de para 1m de espesor de suelo), y es mayor en suelos hidromórficos (alrededor de 170 mm para 1 m de espesor). Los suelos fersialíticos también se caracterizan por un contenido de piedra más mayor al 50% y un endurecimiento del horizonte de suelo en profundidad.

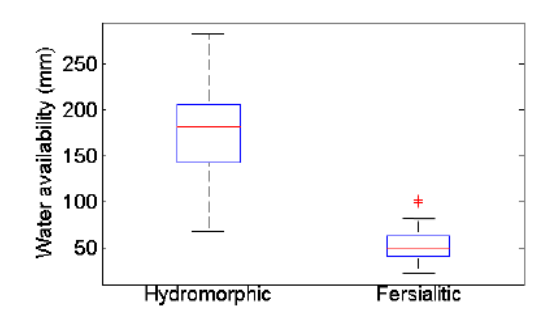

Figura 31. Diagrama de caja de la capacidad de retención de agua en el primer metro de suelo para las dos *clases identificadas en el mapa de suelo de La Crau.*

La capacidad de retención de agua del suelo en los pastizales sobre suelos fersialíticos depende del espesor del primer horizonte, que depende de la edad de los pastizales. El agua utilizada para el riego de dichos campos viene del río Durance que contiene una alta cantidad de sedimentos. El depósito de sedimentos en la superficie del suelo se ha ido incrementando año tras año y la cantidad de agua disponible para la planta ha aumentado. Si el mapa de suelos ayuda a localizar suelos hidromórficos y fersialíticos, el espesor del primer horizonte de los pastizales no se registra. También se utilizaron otras fuentes de

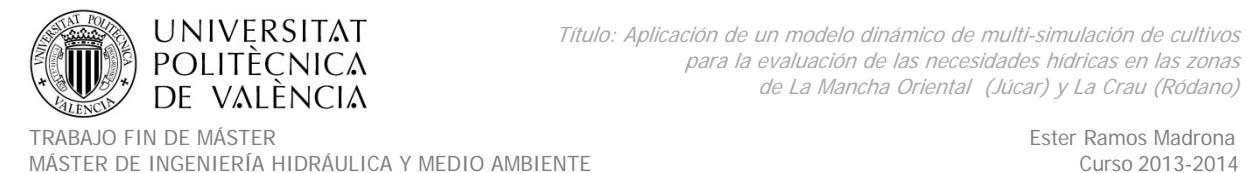

información histórica para determinar el espesor del primer horizonte a escala de parcela, suponiendo que este espesor dependía de la edad de la pradera:

- Mapa del Cassini (1783, primer mapa producido en Francia) utilizado para identificar todas las áreas cultivadas en la llanura Crau antes del siglo IX.
- La primera imagen Landsat de noviembre 1975 utiliza para identificar pastizales en ese momento.
- El mapa de usos del suelo de 2009 establecido a partir de la clasificación de la serie temporal de imágenes SPOT, utilizado para identificar las praderas de regadío que se cultivan hoy en día.

A partir de estos tres mapas y el mapa de suelos, finalmente se obtuvieron 5 clases de suelo:

- Suelos hidromórficos.
- Suelos Fersialíticos con un primer horizonte de 60 cm de altura (es decir, áreas cultivadas antes de 1783).
- Suelos Fersialíticos con un primer horizonte de 35 cm de alto (es decir, áreas cultivadas entre 1783 y 1975).
- Suelos Fersialíticos con un primer horizonte de 10 cm de alto (es decir, áreas cultivadas después de 1975).
- Suelos Fersialíticos sin ningún horizonte limoso (no cultivadas en 2009).

A cada polígono del mapa vectorial parcelario se asoció a la clase de suelo correspondiente. Las características de cada clase de suelo se incluyen en el archivo de suelos STICS. Con el fin de obtener las características representativas para cada clase de suelo, se promedió la información disponible para cada sondeo del mapa de suelos. La especificación de las cinco clases de suelo se pueden observar en la siguiente Tabla 10.

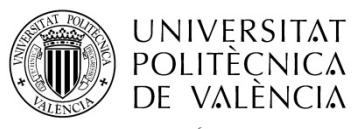

TRABAJO FIN DE MÁSTER Ester Ramos Madrona

MÁSTER DE INGENIERÍA HIDRÁULICA Y MEDIO AMBIENTE CURSO 2003-2014 Curso 2013-2014

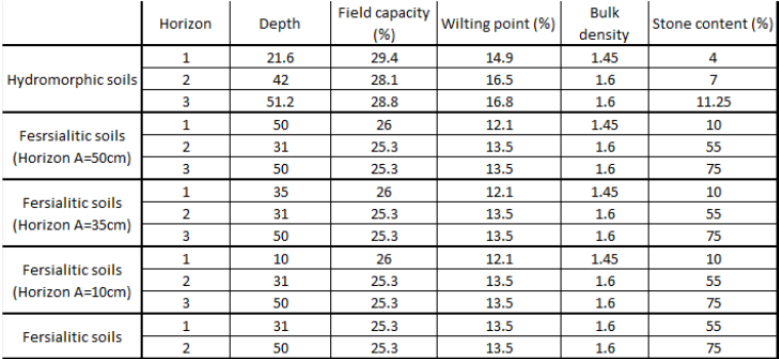

*Tabla 10. Especificación de las 5 clases de suelos utilizados con el modelo STICS para La Crau.*

|                | 1 crau1        | $20.8$ 0.2     |                | 10.0                     | 33.0                     |                  | $8.07 \, 0.00$ |   |                         | $0.18$ 11.00 0.00 100.00 |  |
|----------------|----------------|----------------|----------------|--------------------------|--------------------------|------------------|----------------|---|-------------------------|--------------------------|--|
| 1              | $\overline{1}$ | $\Omega$       | $\Omega$       | $\overline{\phantom{0}}$ | $\overline{\phantom{0}}$ | 0                |                |   |                         |                          |  |
|                | 110            | 10.0           | 10.0           | 0.0                      | 0.0                      | 0.0              |                |   |                         |                          |  |
|                | 1 21.6         | 29.4           | 14.9           | 1.4                      | 4.00                     |                  | 5 50.00        | 1 |                         |                          |  |
|                | 142.0          | 28.1           | 16.5           | 1.6                      | 7.00                     |                  | 5 50.00        | 1 |                         |                          |  |
|                | 151.2          | 28.8           | 16.8           | 16                       | 11.25                    |                  | 5 50.00        | 1 |                         |                          |  |
|                | 10.0           | 0.0            | 0.0            | 0.00                     | 0.00                     |                  | 150.00         | 1 |                         |                          |  |
|                | 10.0           | 0.0            | 0.0            | 0.00                     | 0.00                     |                  | 1 50.00        | 1 |                         |                          |  |
| 2              | crau2          | 18.0           | 0.15           | 10.00                    | 15.2                     | 7.85             | 0.00.          |   |                         | 0.18 11.00 0.00 91.00    |  |
| $\overline{c}$ | $\overline{1}$ | $^{\circ}$ 0   | $\overline{0}$ | 0                        | $\overline{\phantom{0}}$ | $\overline{0}$   |                |   |                         |                          |  |
|                | 210            | 10.0           | 10.0           | 0.0                      | 0.0                      | 0.0              |                |   |                         |                          |  |
|                | 250.0          | 26.0           | 12.1           | 1.4                      | 10.00                    |                  | 5 50.00        | 1 |                         |                          |  |
|                | 2 31.0         | 25.3           | 13.5           | 16                       | 55.00                    |                  | 5 50.00        | 1 |                         |                          |  |
|                | 250.0          | 25.3           | 13.5           | 1.6                      | 75.00                    |                  | 510.00         | 1 |                         |                          |  |
|                | 2 0.0          | 0.0            | 0.0            | 0.00                     | 0.00                     |                  | 1 50.00        | 1 |                         |                          |  |
|                | 2 0.0          | 0.0            | 0.0            | 0.00                     | 0.00                     |                  | 150.00         | 1 |                         |                          |  |
| 3              | crau3          | 18.0           | 0.15           | 10.00                    | 15.2                     | 7.85             | 0.00           |   |                         | 0.18 11.00 0.00 76.00    |  |
| 3              | 1              | $\overline{0}$ | $\overline{0}$ | 0                        | - 0                      | 0                |                |   |                         |                          |  |
|                | 310            | 10.0           | 10.0           | 0.0                      | $0.0 -$                  | 0.0              |                |   |                         |                          |  |
|                | 3 35.0         | 26.0           | 12.1           | 1.4                      | 10.00                    |                  | 5 50.00        | 1 |                         |                          |  |
|                | 3 3 1.0        | 25.3           | 13.5           | 1.6                      | 55.00                    |                  | 5 50.00        | 1 |                         |                          |  |
|                | 3 50.0         | 25.3           | 13.5           | 1.6                      | 75.00                    |                  | 5 10.00        | 1 |                         |                          |  |
|                | 3 0,0          | 0.0            | 0.0            | 0.00                     | 0.00                     |                  | 150.00         | 1 |                         |                          |  |
|                | 3 0.0          | 0.0            | 0.0            | 0.00                     | 0.00                     |                  | 150.00         | 1 |                         |                          |  |
|                | 4 crau4        | 18.0           | 0.15           | 10.00                    | 15.2                     | 7.85             | $0.00 -$       |   |                         | 0.18 11.00 0.00 51.00    |  |
| 4              | $\overline{1}$ | $^-$ 0         | $\overline{0}$ | $\overline{0}$           | $\sim$ 0                 | $\overline{0}$   |                |   |                         |                          |  |
|                | 410            | 10.0           | 10.0           | 0.0                      | 0.0                      | 0.0 <sub>1</sub> |                |   |                         |                          |  |
|                | 410.0          | 26.0           | 12.1           | 1.4                      | 10.00                    |                  | 5 50.00        | 1 |                         |                          |  |
|                | 4 31.0         | 25.3           | 13.5           | 1.6                      | 55.00                    |                  | 5 50.00        | 1 |                         |                          |  |
|                | 4 50.0         | 25.3           | 13.5           | 1.6                      | 75.00                    |                  | 5 10.00        | 1 |                         |                          |  |
|                | 4 0.0          | 0.0            | 0.0            | 0.00                     | 0.00                     |                  | 1 50.00        | 1 |                         |                          |  |
|                | 40.0           | 0.0            | 0.0            | 0.00                     | 0.00                     |                  | 150.00         | 1 |                         |                          |  |
|                | 5 crau5        | 18.0           | 0.15           | 10.00                    | 15.2                     | 7.85             | 0.00           |   | $0.18$ 11.00 0.00 41.00 |                          |  |
| 5              | $\overline{1}$ | $\overline{0}$ | $\overline{0}$ | 0                        | $\overline{\phantom{0}}$ | 0                |                |   |                         |                          |  |
| 5              | 1.0            | 10.0           | 10.0           | 0.0                      | 0.0                      | 0.0              |                |   |                         |                          |  |
|                | 5 31.0         | 25.3           | 13.5           | 16                       | 55.00                    |                  | 5 50.00        | 1 |                         |                          |  |
|                | 5 50.0         | 25.3           | 13.5           | 16                       | 75.00                    |                  | 5 10.00        | 1 |                         |                          |  |
|                | 50.0           | 0.0            | 0.0            | 0.00                     | 0.00                     |                  | 150.00         | 1 |                         |                          |  |
|                | 50.0           | 0.0            | 0.0            | 0.00                     | 0.00                     |                  | 150.00         | 1 |                         |                          |  |
|                | 5 0.0          | 0.0            | 0.0            | 0.00                     | 0.00                     |                  | 150.00         | ī |                         |                          |  |

*Tabla 11. Fichero de suelos de La Crau.*

#### **4.1.5. Técnicas de cultivo.**

Las **técnicas de cultivo** dependen de los tipos de cultivo, las regulaciones legales y la experiencia o tradiciones de los agricultores de la zona. Por lo tanto la adaptación del sistema de simulación de prácticas agrícolas es específico a cada zona de estudio y será más sencillo cuanto más homogéneas sean las practicas empleadas en todas las parcelas. Dado que no era posible recopilar la información espacial de entrada necesaria de una manera exhaustiva sobre todas las prácticas agrícolas en un área tan extensa, estos datos se recogieron a escala de algunas parcelas muestreadas en el área de estudio. Para representar

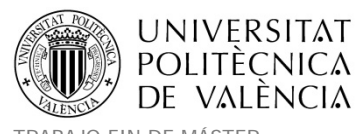

las prácticas agrícolas y su variabilidad espacial con esta información muestreada, se implementaron enfoques estadísticos que distribuían las prácticas sobre el área de estudio partiendo de la información climática y espacial disponible (propiedades del suelo, dimensiones de la parcela, regulaciones del suministro de agua en los distritos de riego, protección en las denominaciones de origen, precipitación...). En el área de La Crau, la distribución espacial de las propiedades del suelo era también una cuestión a tener en cuenta ya que el agua de riego tiene un gran impacto en ellas a través de la deposición de sus sedimentos. Ya que no había diseñados procedimientos para la distribución espacial de las propiedades del suelo y prácticas de cultivo, para obtener dicha información en cada parcela, se aplicaron las estimaciones más cercanas con el fin de mejorar la localización geográfica de la producción agrícola y del balance hídrico (incluyendo la cantidad de agua de riego suministrada a los campos).

Para la simulación del **riego** era necesario en primer lugar definir las fechas de riego y en segundo lugar la cantidad de agua usada para regar una parcela. La calidad de la estimación de drenaje depende de la capacidad del modelo para reproducir la cantidad de agua utilizada para el riego y el número de riegos. La simulación de calendarios de riego requiere el conocimiento de la fecha de inicio de la época de riego, la frecuencia de riegos, los motivos para eliminar un riego de la programación y la fecha final del período de riego. La simulación de la cantidad de agua suministrada requiere también el conocimiento de la forma de la parcela (ancho y largo).

**Inicio del periodo de riego**. Se estableció la hipótesis es que los agricultores comienzan a regar cuando la vegetación se comienza a marchitar y cuando las plantas están expuestas a un posible estrés hídrico. Merot et al. (2008) demostraron que el comienzo del período de riego en las praderas irrigadas en el área de Crau puede estar relacionado con el contenido hídrico del suelo. Se comparó la evolución de variables relacionadas con el estrés hídrico en STICS, por ejemplo el índice de estrés hídrico y el contenido de agua en el suelo, con la fecha de inicio obtenida en una parcela. Tras las pruebas iniciales, la mejor indicación para iniciar

el riego parecía ser un índice de estrés hídrico inferior a 0.9. Así que se estableció un inicio de riego a partir del 1 de marzo y acorde con el nivel de humedad del suelo (cuando el agua almacenada en el suelo está por debajo de un determinado umbral que provoca este estés).

En cuanto a la **frecuencia de riego**. El agua utilizada para el riego en La Crau proviene de una red de canales que provee de agua a la llanura entera. La asignación de agua a cada parcela se organiza en turnos de agua por las asociaciones de agricultores (denominadas ASA) dependiendo de los derechos de agua y la superficie. Los turnos de agua están fijados en cada nivel ASA oscilando de 7 a 11 días. Con ello se determina la frecuencia nominal de riego para cada parcela conociendo el mapa del perímetro de intervención de cada ASA. Dependiendo de los eventos de lluvia, los agricultores pueden saltarse dicha fecha de riego. La información de los agricultores y administradores de agua indica que normalmente se omiten los riegos cuando las precipitaciones acumuladas durante 10 días superan los 20 mm.

El **final del periodo de riego** depende de cada tipo de cultivo a simular. Para el caso de los pastos, ocurre generalmente en septiembre según el nivel de precipitación. En el sur‐este de Francia, el final del verano se caracteriza por la presencia de tormentas, por lo tanto para los pastos de regadío el final del período de riego se encuentra al iniciarse estas lluvias y cuando se produce un evento de precipitaciones por encima de los 20 mm.

La **cantidad de agua suministrada** debe definirse para cada parcela. Teniendo en cuenta las observaciones de campo y los resultados de los modelos de simulación de riego por inundación (Mailhol y 2008 Merot, Bader et al., 2010) la cantidad de agua que se utiliza principalmente para el riego depende de la forma de la parcela (ancho y largo). La duración de un riego depende de la velocidad del frente de agua y de la longitud de la parcela desde el frente de agua que tiene que llegar al otro lado del campo. Los riegos más largos requieren más agua y por tanto, aumenta la cantidad de agua suministrada dependiendo de

la longitud de la parcela. Debido al considerable tamaño de las parcelas, los sistemas de riego por inundación en La Crau utilizan una gran cantidad de agua. Se estableció una relación entre la cantidad de agua (en mm) utilizada para la irrigación (wIrr) y la longitud de las parcelas siguiendo la siguiente fórmula:

wIrr = 0.1424 x longitud + 78.148

Cuando la longitud es superior a 850m, se considera el ancho en vez del largo de la parcela para calcular la cantidad de agua utilizada para el riego. Puesto que dosis de riego superiores a 200 mm son inusuales, se estableció un umbral con el fin de limitar el riego a 200 mm. El cálculo de la longitud y la anchura de cada parcela del mapa parcelario corregido se realizaron utilizando las herramientas de software GIS.

En cuanto a las **fechas de recolecta**, dependen de cada especie de cultivo analizada. Por ejemplo el heno de las praderas se siega tres veces al año según la reglamentación de denominación de origen protegida, que también define los intervalos máximos y mínimos entre las fechas de siega. La cosecha suele ajustarse dependiendo de la etapa del desarrollo de las plantas y las condiciones meteorológicas, principalmente de las precipitaciones.

Existen dos **fuentes de nitrógeno** posibles en la zona: los excrementos de las ovejas que están pastando durante el invierno y los fertilizantes. Para los pastizales, las ovejas que están pastando durante el invierno son la principal fuente de nitrógeno. Una oveja produce casi 3 kg de estiércol por día. Si cerca de 100 ovejas están pastando en 1 ha durante 10 días, la cantidad de estiércol es de unas 3t/ha durante el invierno. Es también una práctica común en los pastizales, aportar 20 unidades de nitrógeno 2 días después del primer riego que se produce tras la primera siega.

Una limitación de la simulación de las prácticas de cultivo es que algunas de ellas se distribuyen al azar. Por ejemplo las fechas de inicio de riego, recolección son distribuidas al

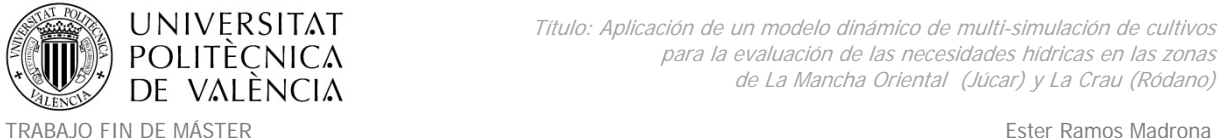

MÁSTER DE INGENIERÍA HIDRÁULICA Y MEDIO AMBIENTE CURSO 2003-2014 Curso 2013-2014

azar. La escala de la validez de las prácticas de cultivo y las variables de salida es la parcela o un grupo de parcelas. Se asumió que esta escala era suficiente para modelar la recarga y los rendimientos a una escala mayor.

La configuración de los ficheros de técnicas de cultivo se detalla en el Anexo 6. Configuración de los ficheros de técnicas de cultivo .tec, con una explicación genérica de los parámetros a determinar en los ficheros para cada cultivo a modelar: Trigo duro: bledur.tec, Girasol: tournesol.tec, Praderas: prairie.tec.

# **4.2. Metodología y datos sobre La Mancha Oriental.**

### **4.2.1 Cartografía de usos de suelo de entrada.**

Para el caso de la zona piloto de La Mancha Oriental, se elaboró completamente la base de datos necesaria para las simulaciones, ya que no se disponía de ninguna información o estudios al respecto para la ejecución de las simulaciones con STICS. Es por ello que se tuvo que realizar una labor de revisión de la posible información disponible, así como una serie de visitas y solicitud de información a numerosos organismos implicados de la zona. Posteriormente haciendo uso de herramientas SIG y bases de datos, se adaptó la información para los objetivos necesarios.

### **Evaluación de posibles mapas de usos y coberturas del suelo.**

Para la obtención de una cartografía de usos de suelo se evaluaron dos posibilidades como el *CoORdination of INformation of the Environment* (CORINE) *Land Cover* (CLC) o el Sistema de Información de Ocupación del Suelo en España (SIOSE). Ambos disponían una completa cobertura de información sobre la zona de estudio. Dichos productos se encuentran incluidos en el Plan Nacional de observación del Territorio (PNOT) del Ministerio de Fomento de España. En el caso del CLC el responsable es la Agencia Europea del Medio Ambiente es (EEA) aunque el Instituto Geográfico Nacional (IGN) ha coordinado las diferentes versiones/bases del datos del proyecto en España. Para el caso del SIOSE La Dirección

General del IGN, en su función como Centro Nacional de Referencia en Ocupación del Suelo dependiente del Punto Focal Nacional (el Ministerio de Agricultura, Alimentación y Medio Ambiente), tiene asignada la dirección de esta información en España, la coordinación depende de la Administración general del Estado (AGE) y las comunidades autónomas (CCAA), y su producción está descentralizada en grupos de producción autonómicos.

| Proyecto                     | Corine land cover (CLC)                         | Sistema de Información de Ocupación del suelo en España (SIOSE) |
|------------------------------|-------------------------------------------------|-----------------------------------------------------------------|
| Escala                       | E 1:100.000                                     | E 1:25.000                                                      |
| Superficies mínimas          | Mín. Superficie 25 ha $-5$ ha (Cambios de usos) | Mín. Superficie 2 ha $-0.5$ ha (Áreas húmedas)                  |
| <b>Versiones disponibles</b> | • Año 1990 (5 niveles)                          | $-Año2005$                                                      |
| durante el proyecto          | • Año 2000 (5 niveles)                          | • Año 2009 (No finalizada en Castilla La Mancha)                |
|                              | • Año 2006 (3 niveles)                          |                                                                 |

*Tabla 12. Comparativa de información disponible para usos del suelo (CLC y SIOSE).*

El SIOSE dispone de una cartografía digital y una base de datos adicional asociada a cada polígono. En ella se detallan mediante su nomenclatura específica los porcentajes de los cultivos presentes en cada polígono. El SIOSE contaba con un mayor detalle en la definición de los cultivos de la zona y su escala o precisión cartográfica era mejor que la del CLC (1:25.000‐1:50.000 para el SIOSE y 1:100.000‐1:200.000 para el CLC).

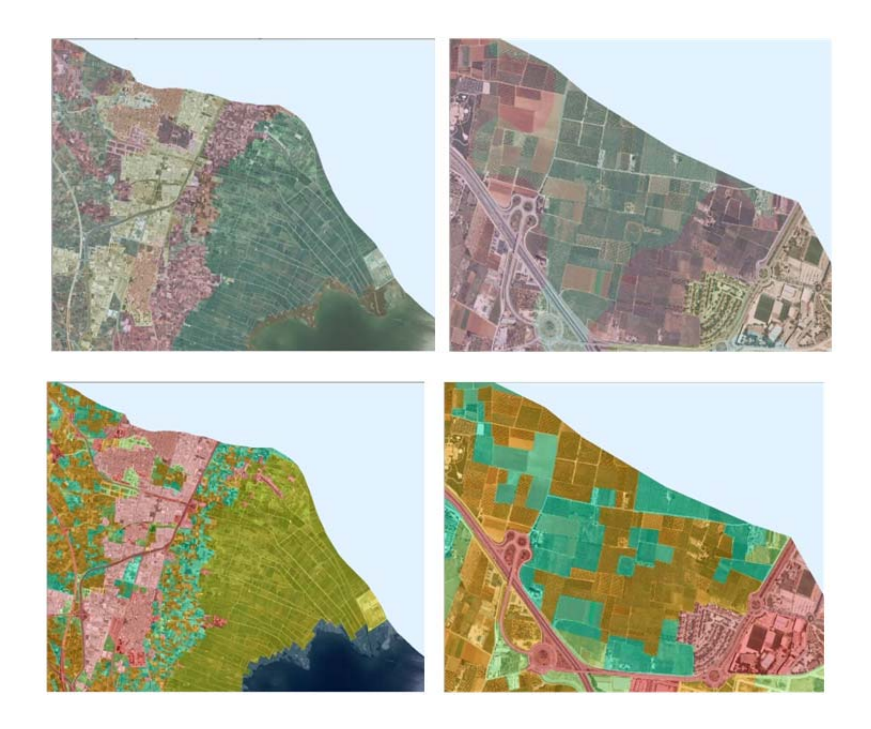

*Figura 32. Comparativa en definición de parcelas entre CLC (superior) y SIOSE (inferior).*

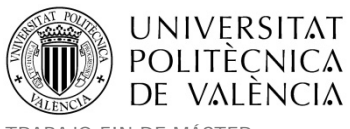

Además se programó una visita de campo a la zona en diciembre del 2012, donde se procedió a revisar *in‐situ* la veracidad de sus datos, obteniendo resultados satisfactorios. Es por ello que se decidió utilizar dicha cartografía aunque también se prepararon los datos del CLC para las necesidades otros de los participantes del proyecto.

Para el chequeo de las parcelas de campo en la zona del Júcar. Se generó una biblioteca de mapas (Map Book) mediante un procedimiento que permitiera generar automáticamente la serie de múltiples mapas basados en un índice que identificara a cada uno de ellos y describiera sus principales características en los cuadros de texto asociados a la cartografía. En nuestro caso cada mapa reflejaba una de las parcelas a SIOSE a revisar junto con la ortofoto del PNOA como cartografía base (PNOA ©INSTITUTO GEOGRÁFICO NACIONAL DE ESPAÑA – Junta de Comunidades de Castilla la Mancha ‐ Instituto Cartográfico Valenciano). El índice fue generado teniendo en cuenta cuatro grandes zonas de estudio que contaban con diferentes cultivos representativos en el Júcar:

- ‐ 1. Zona de la huerta de Valencia:
	- o Cultivos leñosos Frutales cítricos (Oc).
	- o Cultivos leñosos Frutales no cítricos y otros cultivos leñosos (Onc).
	- o Cultivos herbáceos Arroz (R).
	- o Pastizal y cultivos Prados no regados (Ng).
- ‐ 2. Zona del Magro:
	- o Cultivos leñosos Viñedo (Ov).
	- o Cultivos leñosos Frutales no cítricos y otros cultivos leñosos (Onc).
	- o Cultivos leñosos Olivar (Oo).
	- o Cultivos herbáceos distintos del arroz no regados (Cnr).
- ‐ 3. Zona de Albacete:
	- o Cultivos herbáceos distintos del arroz regados (Cr).
	- o Cultivos herbáceos distintos del arroz no regados (Cnr).
	- o Cultivos Prados regados (I).
- ‐ 4. Zona de Alarcón:

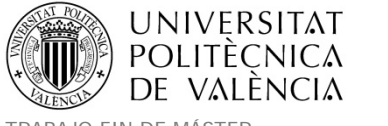

- o Cultivos herbáceos distintos del arroz no regados (Cnr).
- o Cultivos herbáceos distintos del arroz regados (Cr).

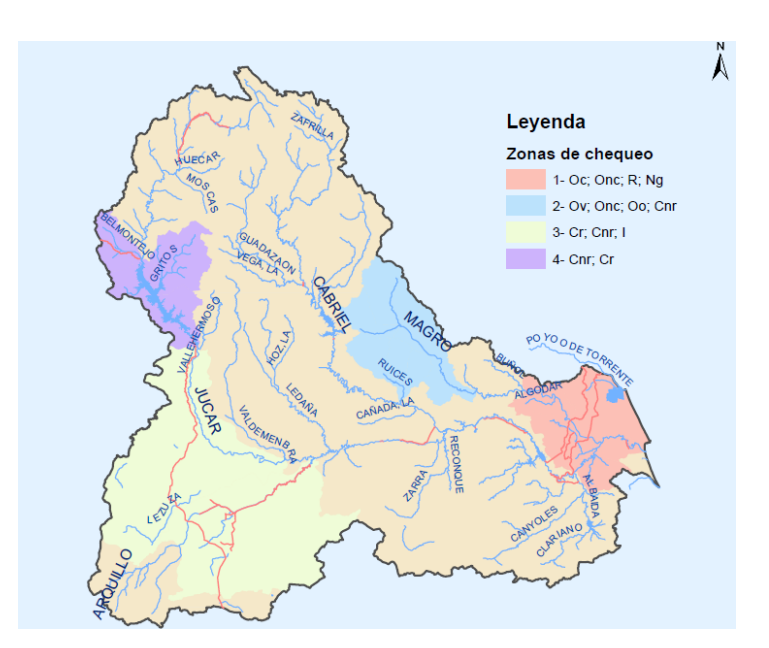

*Figura 33. Zonas de chequeo en el Júcar con Cultivos SIOSE representativos.*

Dentro de dichas zonas, para seleccionar las parcelas a revisar, se impusieron una serie de criterios iniciales siguiendo los siguientes pasos:

- ‐ Dentro de dichas áreas se buscaron parcelas SIOSE con un tamaño mínimo de 10 Hectáreas y máximo de 40, Para que pudieran ser representativas.
- ‐ Para las parcelas seleccionadas se utilizaron las que contenían al menos un 20% de superficie de los cultivos representativos de cada zona.
- ‐ Para cada zona se seleccionaron las más cercanas a las carreteras principales para cada tipo de cultivo.

De esta forma se obtuvo un listado de 116 mapas con polígonos representativos de cada cultivo en las zonas de chequeo. Dicho listado sirvió como índice para generar la biblioteca de mapas de las parcelas a revisar en campo.

**UNIVERSITAT POLITÈCNICA** VALÈNCIA DE

Título: Aplicación de un modelo dinámico de multi-simulación de cultivos para la evaluación de las necesidades hídricas en las zonas de La Mancha Oriental (Júcar) y La Crau (Ródano)

TRABAJO FIN DE MÁSTER Ester Ramos Madrona MÁSTER DE INGENIERÍA HIDRÁULICA Y MEDIO AMBIENTE CURSO 2003-2014 Curso 2013-2014

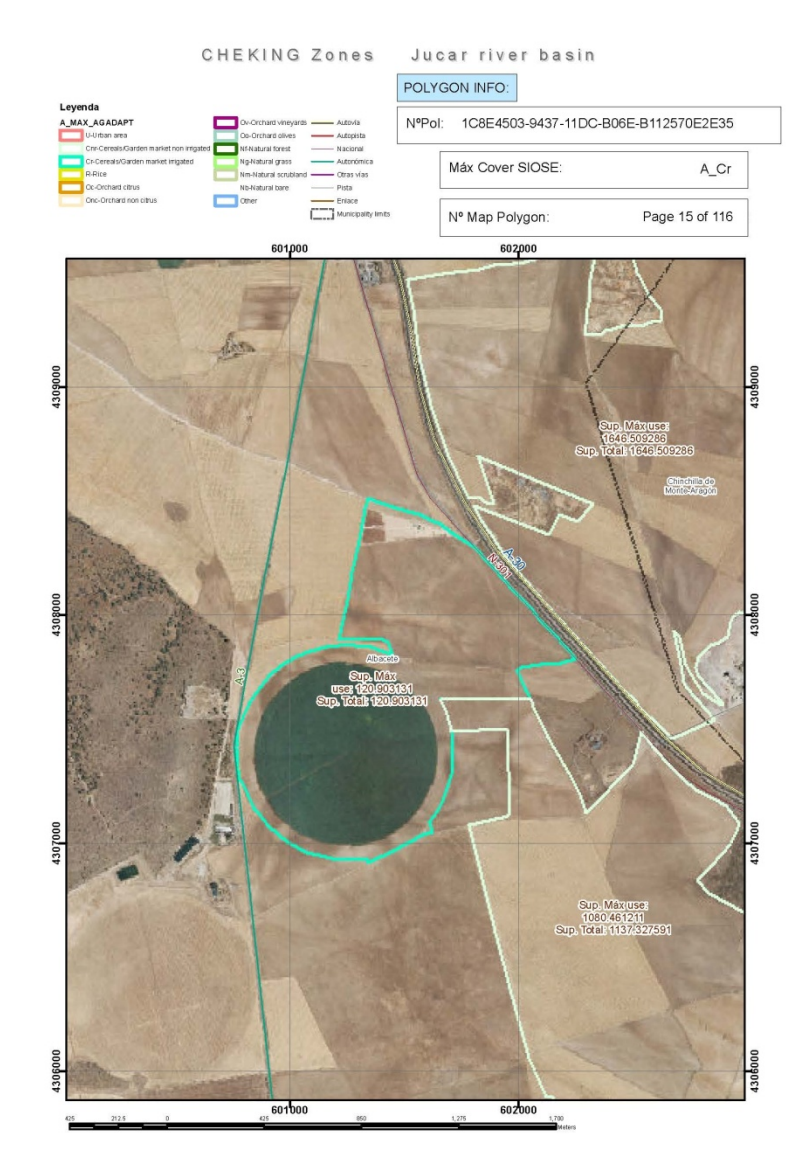

*Figura 34. Ejemplo de parcela de la serie de mapas automática generada para el chequeo.*

Las revisiones en campo de los datos fueron muy satisfactorias, ajustándose en una gran medida los contenidos de los usos del suelo del SIOSE a los existentes realmente en las parcelas visitadas. Es por ello que se dio por buena la información de cultivos del SIOSE y se eligió para su uso en el proyecto.

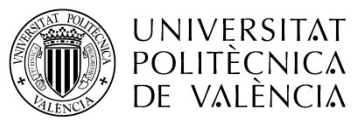

Título: Aplicación de un modelo dinámico de multi-simulación de cultivos para la evaluación de las necesidades hídricas en las zonas de La Mancha Oriental (Júcar) y La Crau (Ródano)

TRABAJO FIN DE MÁSTER Ester Ramos Madrona MÁSTER DE INGENIERÍA HIDRÁULICA Y MEDIO AMBIENTE CURSO 2003-2014 Curso 2013-2014

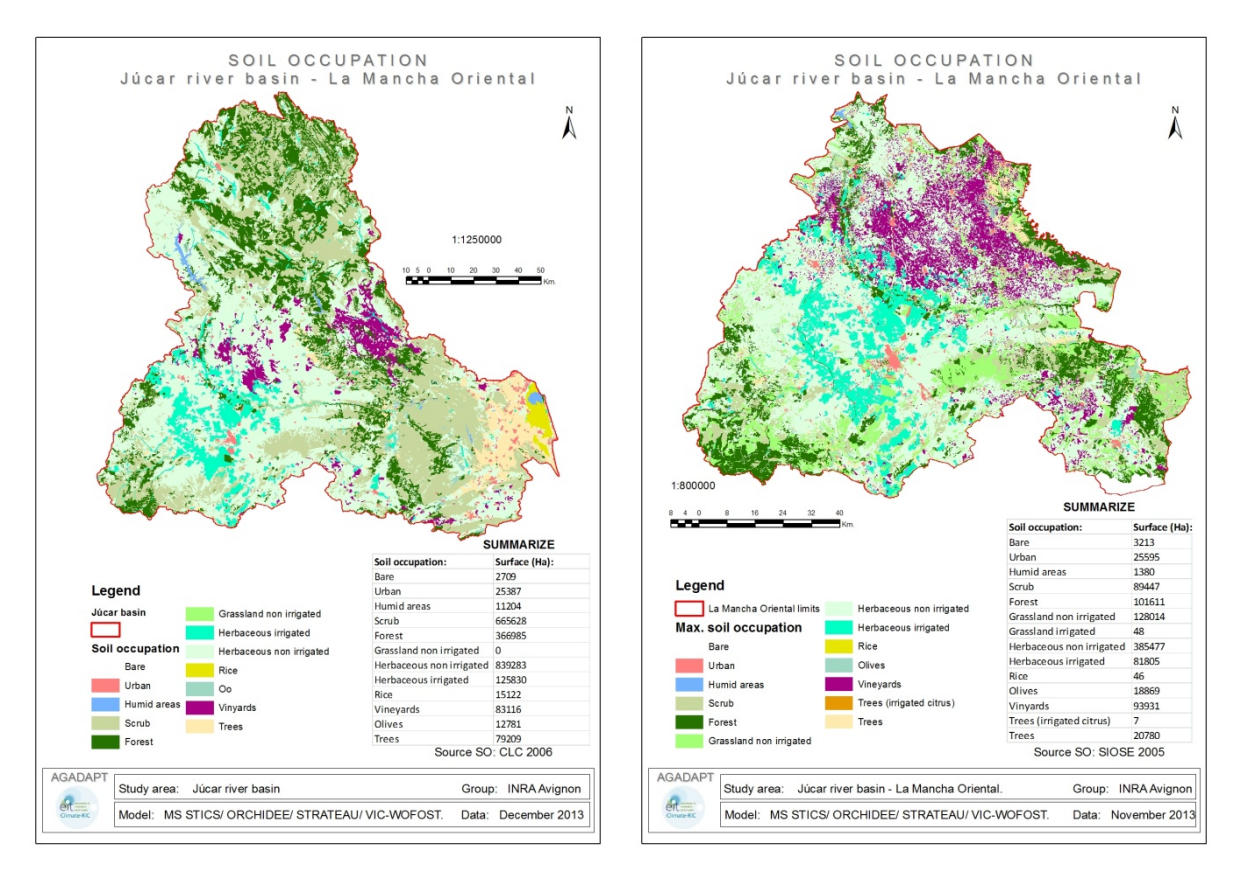

*Figura 35. Información de Usos de Suelo del CLC en el Júcar y SIOSE en La Mancha Oriental.*

#### **Modelo de la base de datos SIOSE.**

Tal y como se ha explicado con anterioridad, el SIOSE contiene para cada parcela una codificación con los porcentajes de cada uno de los cultivos (coberturas) disponibles dentro de ella.

El modelo conceptual se materializa en la base de datos mediante una arquitectura física o modelo de datos físico, que proporciona la estructura adecuada para el almacenamiento de los datos. La estructura de las tablas de la base de datos asociada se distribuye fundamentalmente en cuatro tablas principales. Las dos primeras tablas, la tabla de polígonos y la tabla de valores, son las tablas fundamentales que almacenan respectivamente los datos geométricos y alfanuméricos del SIOSE. Junto a ellas, existen dos

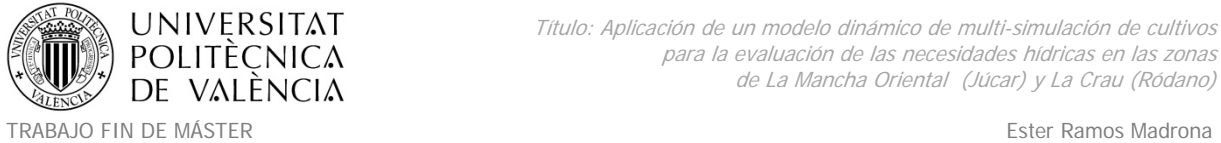

MÁSTER DE INGENIERÍA HIDRÁULICA Y MEDIO AMBIENTE CURSO 2003-2014 Curso 2013-2014

tablas definitorias de las coberturas del suelo y atributos SIOSE: la tabla de coberturas y la tabla de atributos.

Las características básicas de las tablas del modelo de datos físico SIOSE son las siguientes:

- T POLIGONOS: Tabla que contiene la geometría y la información asociada a cada polígono SIOSE de forma única.
- T VALORES: Tabla con toda la información de las coberturas y atributos SIOSE asociados a cada polígono de la tabla T\_POLIGONOS. Ambas tablas se relacionan por el campo ID\_POLYGON.
- TC SIOSE COBERTURAS: Tabla describiendo todas las coberturas SIOSE.
- TC\_SIOSE\_ATRIBUTOS: Tabla describiendo todos los atributos SIOSE.

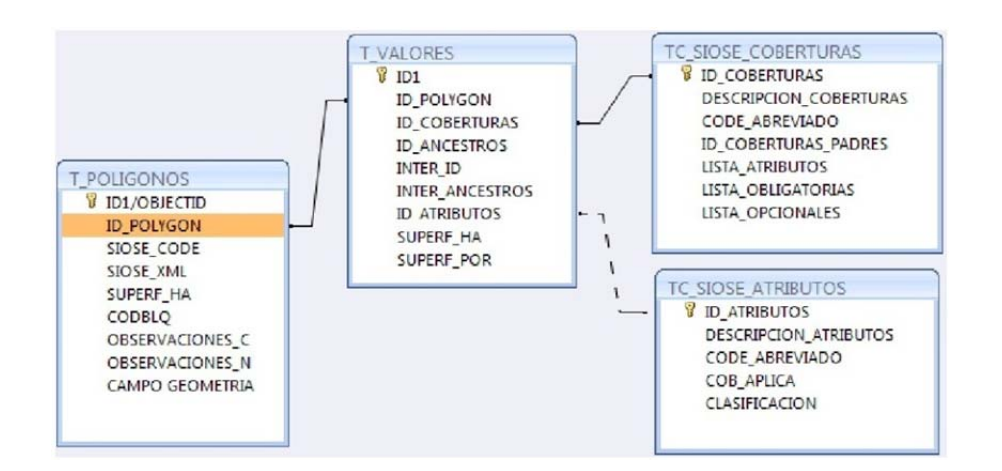

*Figura 36. Tablas principales del modelo de datos del SIOSE.*

Para el caso de la zona del Júcar. Se disponía de 92715 polígonos con 363484 valores, 116 diferentes coberturas y 26 atributos.

El listado de coberturas simples con sus etiquetas e identificadores disponibles en SIOSE es el siguiente:

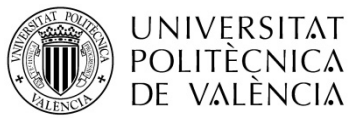

TRABAJO FIN DE MÁSTER<br>MÁSTER DE INGENIERÍA HIDRÁULICA Y MEDIO AMBIENTE FRAMOVERO ESTERENTE CUISO 2013-2014 MÁSTER DE INGENIERÍA HIDRÁULICA Y MEDIO AMBIENTE

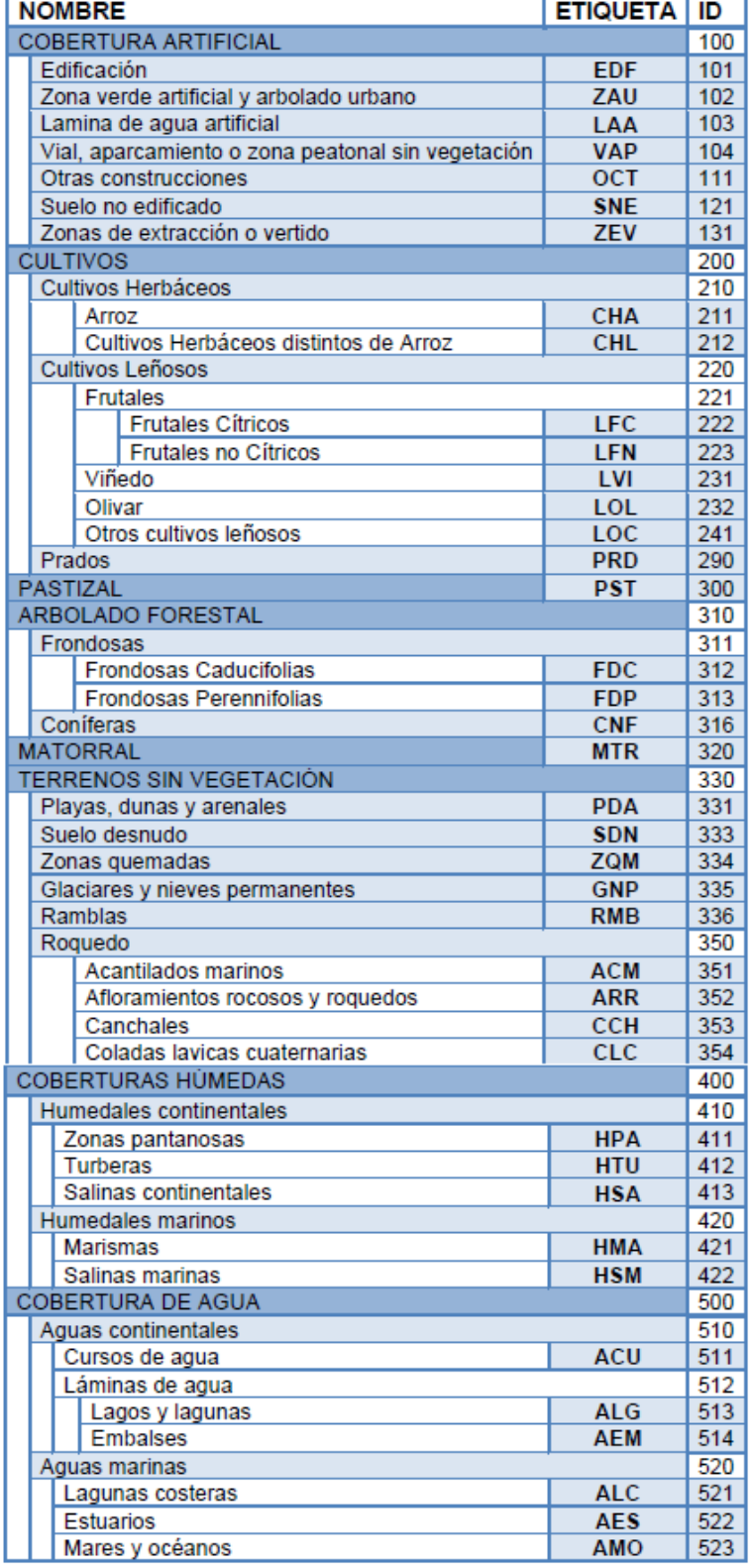

*Tabla 13. Coberturas simples del SIOSE (Fuente: www.siose.es).*

A continuación se detalla el listado de posibles atributos disponibles en el SIOSE.

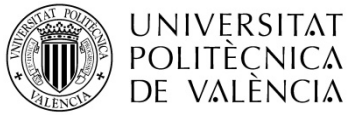

TRABAJO FIN DE MÁSTER ESTERNATORES ESTERNATORES ESTERNATORES ESTERNATORES ESTERNATORES ESTERNATORES ESTERNATORES EN EL ESTERNATORES EN EL ENTRE EN EL ENTRE EN EL ENTRE EN EL ENTRE EN EL ENTRE EN EL ENTRE EN EL ENTRE EN EL MÁSTER DE INGENIERÍA HIDRÁULICA Y MEDIO AMBIENTE CURSO 2003-2014 Curso 2013-2014

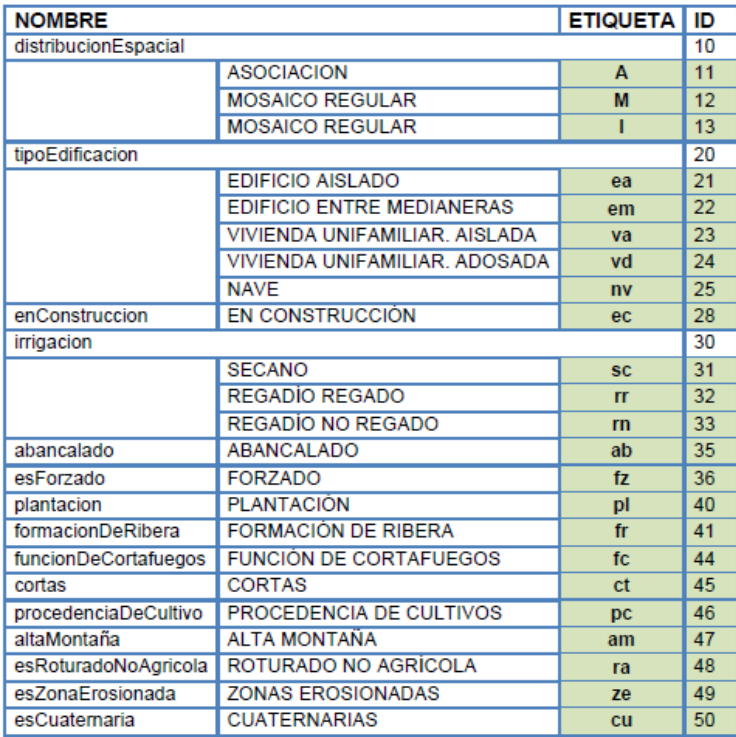

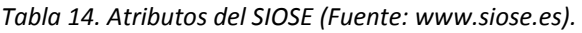

Con todo lo anteriormente explicado, la codificación para una parcela SIOSE, será como se detalla en el siguiente ejemplo:

Mosaico irregular de:

- 40% Prado atributo "secano"
- 40% Arbolado forestal.Frondosas.Caducifolias
- 20% Asentamiento agrícola residencial:  $\sim$ 
	- o 60% Prado atributo "secano"
	- o 40% Edificación atributo "vivienda unifamiliar aislada"

Cuyo rótulo/ SIOSE\_CODE\_es: I(40PRDsc\_40FDC\_20AAR(60PRDsc\_40EDFva))

Se representaría en la tabla T\_VALORES de la siguiente manera:

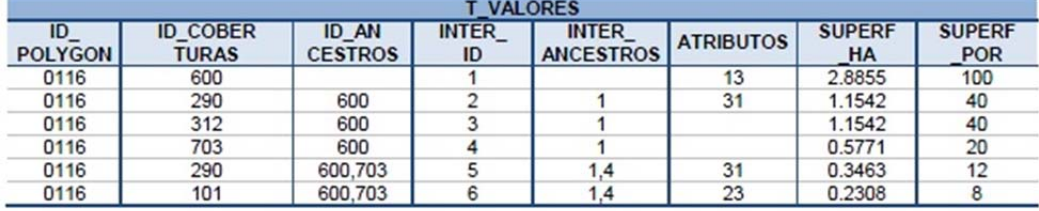

*Tabla 15. Ejemplo de codificación de una parcela SIOSE.*

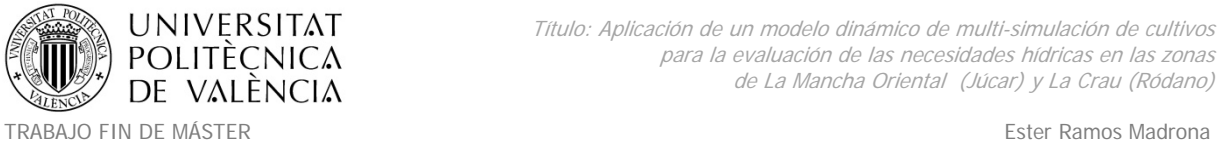

MÁSTER DE INGENIERÍA HIDRÁULICA Y MEDIO AMBIENTE CURSO 2008-2014 Curso 2013-2014

En dicho polígono, la cobertura Prado" aparece dos veces, primero formando parte directamente del Mosaico Irregular, con lo que ID\_ANCESTROS = 600, y después formando parte del Asentamiento Agrícola Residencial que a su vez depende del Mosaico Irregular  $(ID$  ANCESTROS = 600, 703).

La primera vez tiene un INTER ID = 2, ya que es la segunda cobertura que aparece directamente registrada en el Rótulo SIOSE y la segunda vez tiene un INTER\_ID = 5 al ser la penúltima cobertura del polígono.

Si se deseara obtener el área ocupada por los Prados dentro de este polígono, habría que sumar el área de ambos registros (SUPERF  $HA = 1.1542$  ha + 0.3463 ha=1.5005 ha).

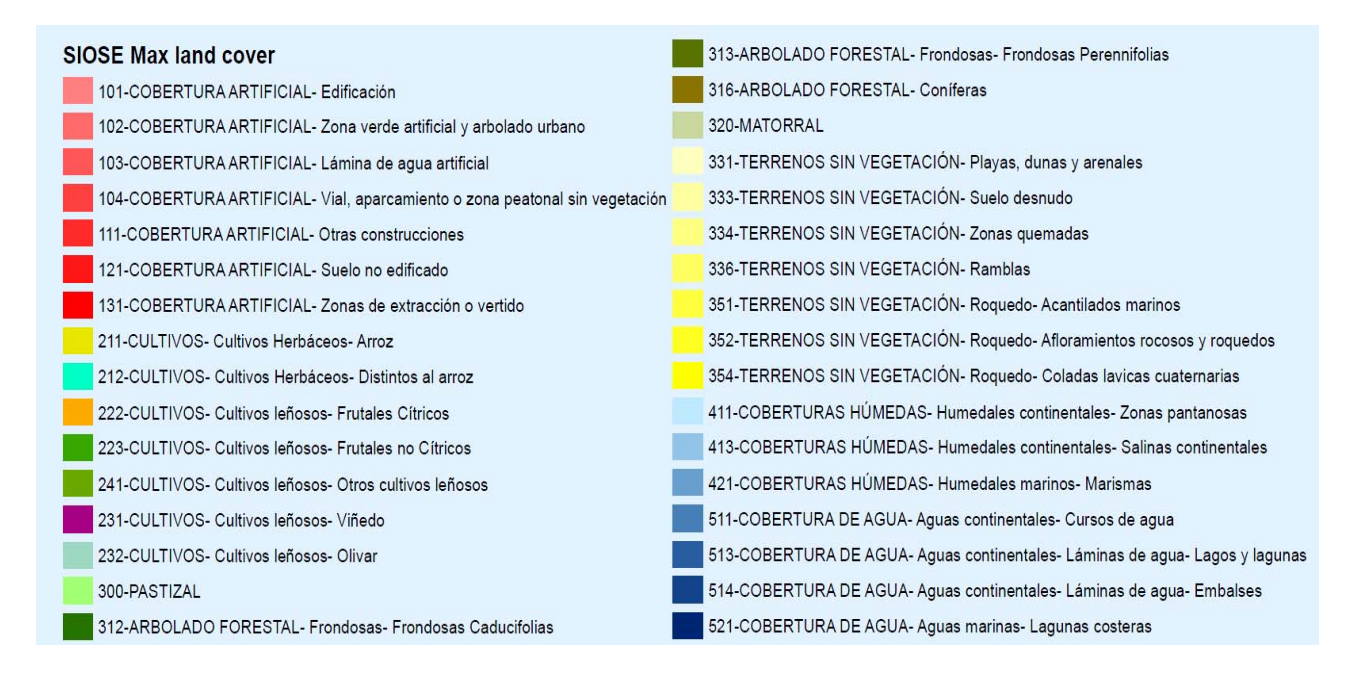

*Figura 37. Coberturas SIOSE. Contenido máximo existente en parcelas del Júcar.*

### **Adaptación de los datos SIOSE a las necesidades de simulación de AGADAPT.**

Para el trabajo en el proyecto AGADAPT, fue necesario elaborar una base de datos de parcelas sobre las que ejecutar las simulaciones. En dicho parcelario se precisaban los cultivos existentes y es por ello que se hizo uso de la base del SIOSE para elaborar una base cartográfica continua en toda la cuenca del río Júcar. Dicha información se facilitó a los participantes del proyecto que también la necesitaban para ejecutar las simulaciones en sus respectivos modelos. Pero para el caso del modelo de multisimulación STICS los trabajos de

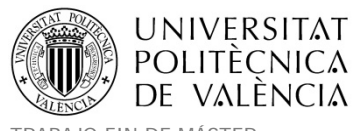

simulación fueron realizados únicamente en la zona de La Mancha Oriental. Dicha decisión fue motivada por motivos de tiempo y limitaciones técnicas en la ejecución de las simulaciones y por similitud de cultivos en la zona, con los ya parametrizados y validados en el modelo durante numerosos años de estudio en el INRA. Pero además, en esta zona de La Mancha, se hizo necesario un mayor nivel de detalle en los tipos de cultivos existentes y se tuvo que completar la información del SIOSE con otras fuentes de información adicional hasta conseguir una base de datos de parcelario óptima y detallada para su simulación.

Para todo el proceso que se explica a continuación se elaboró una base de datos Access con numerosas tablas y consultas que permitían realizar todos los pasos. A continuación se explicarán los criterios y necesidades que fueron básicos para la elaboración de las tablas de resultados finales. El objetivo era obtener unas tablas cruzadas que contuvieran por filas cada polígono SIOSE y por columnas los porcentajes o las superficies de todos los posibles cultivos detallados, disponibles en cada polígono SIOSE.

Dado que cada parcela SIOSE puede disponer de varias coberturas de uso de suelo, cada uno de los usos disponibles en cada parcela serán tenidos en cuenta. Usando las proporciones se puede calcular la superficie que ocupa cada uso en el polígono de la parcela y dicha superficie se empleará posteriormente en las simulaciones. Pero los usos SIOSE precisaban antes una agrupación y separación atendiendo a las necesidades del detalle de los posibles cultivos a simular.

En el caso de las agrupaciones de coberturas SIOSE, se obtienen los siguientes grupos necesarios para AGADAPT, teniendo en cuenta las coberturas presentes en la zona del Júcar:

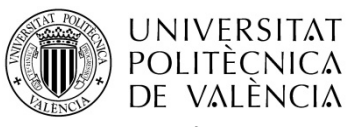

MÁSTER DE INGENIERÍA HIDRÁULICA Y MEDIO AMBIENTE CURSO 2003-2014 Curso 2013-2014

TRABAJO FIN DE MÁSTER Ester Ramos Madrona

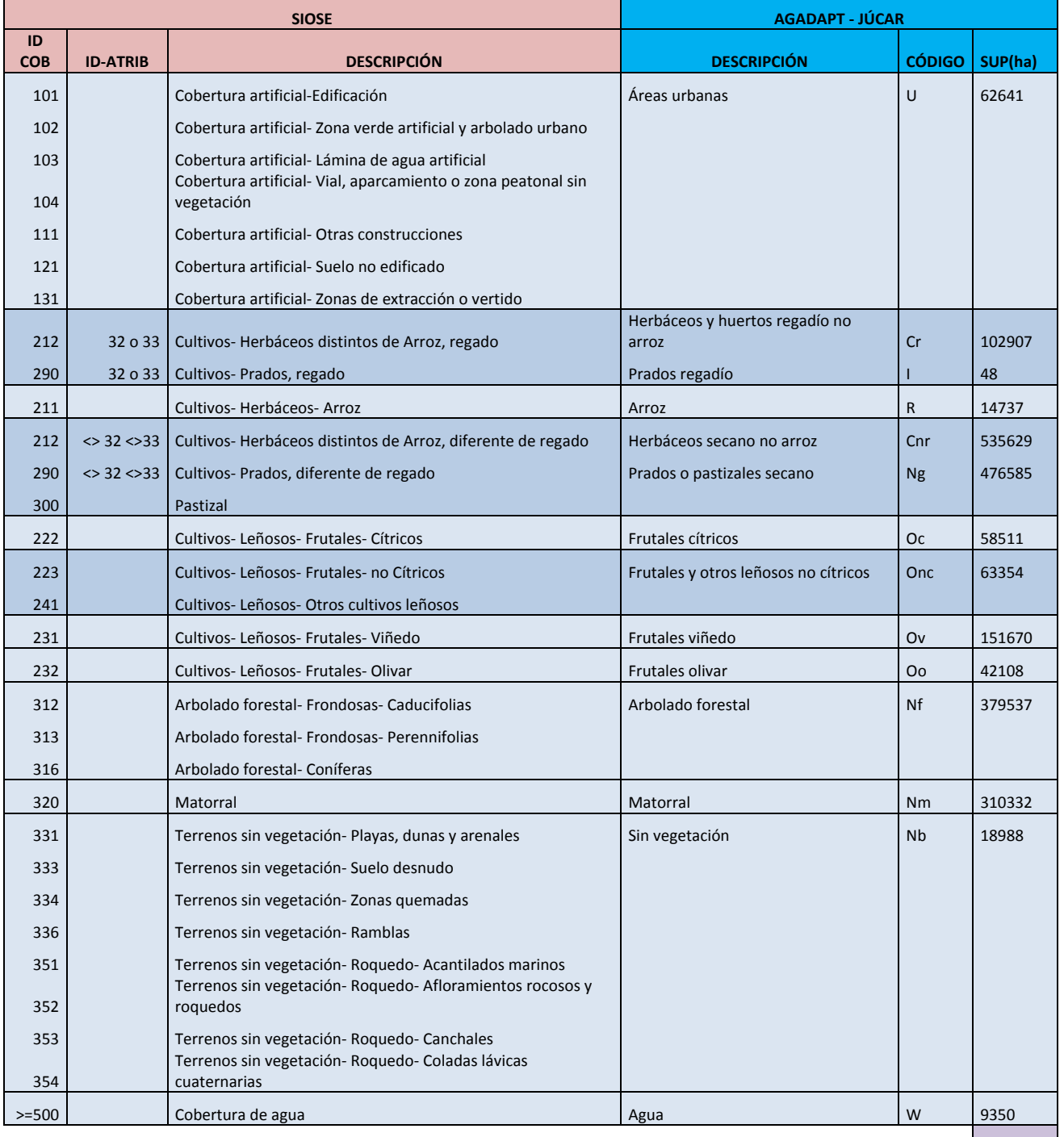

**2226398**

*Tabla 16. Agrupación de coberturas SIOSE en grupos AGADAPT para las simulaciones y detalle de superficies en el Júcar.*

Realizando las siguientes consultas a la base de datos del SIOSE se actualizaron en tabla T\_VALORES el campo nuevo que contiene el código de agrupación AGADAPT para cada caso.

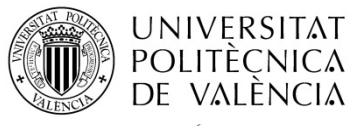

| U         | UPDATE T VALORES SET T_VALORES.AGADAPT = "U"   | WHERE (((T VALORES.ID COBERTURAS) In (101,102,103,104,111,121,131)));                                                                                 |  |  |  |  |  |
|-----------|------------------------------------------------|----------------------------------------------------------------------------------------------------|--|--|--|--|--|
| <b>Cr</b> | UPDATE T VALORES SET T VALORES.AGADAPT = "Cr"  | WHERE ((IT VALORES.ID COBERTURAS)<br>In $(212)$<br>((T VALORES.ATRIBUTOS)<br>("*32*")<br>AND<br>Like<br>0r<br>(T VALORES.ATRIBUTOS) Like ("*33*")));  |  |  |  |  |  |
|           | UPDATE T VALORES SET T VALORES.AGADAPT = "I"   | WHERE (((T VALORES.ID COBERTURAS)<br>(290)<br>((T VALORES.ATRIBUTOS)<br>In<br>AND<br>("*32*")<br>Like<br>Or<br>(T VALORES.ATRIBUTOS) Like ("*33*"))); |  |  |  |  |  |
| R         | UPDATE T VALORES SET T VALORES.AGADAPT = "R"   | WHERE (((T VALORES.ID COBERTURAS) In (211)));                                                                                                    |  |  |  |  |  |
| Cnr       | UPDATE T VALORES SET T_VALORES.AGADAPT = "Cnr" | WHERE (((T VALORES.ID COBERTURAS) In (212)) AND ((T VALORES.ATRIBUTOS) Not Like ("*32*")<br>And<br>(T VALORES.ATRIBUTOS) Not Like ("*33*")));         |  |  |  |  |  |
| Ng        | UPDATE T VALORES SET T VALORES.AGADAPT = "Ng"  | WHERE (((T VALORES.ID COBERTURAS) In (290)) AND ((T VALORES.ATRIBUTOS) Not Like ("*32*")<br>And<br>(T VALORES.ATRIBUTOS) Not Like ("*33*")));         |  |  |  |  |  |
|           | UPDATE T VALORES SET T VALORES.AGADAPT = "Ng"  | WHERE (((T VALORES.ID COBERTURAS) In (300)));                                                                                                    |  |  |  |  |  |
| Oc        | UPDATE T VALORES SET T VALORES.AGADAPT = "Oc"  | WHERE (((T VALORES.ID COBERTURAS) In (222)));                                                                                                    |  |  |  |  |  |
| Onc       | UPDATE T VALORES SET T VALORES.AGADAPT = "Onc" | WHERE (((T VALORES.ID COBERTURAS) In (223,241)));                                                                                                    |  |  |  |  |  |
| Ov        | UPDATE T VALORES SET T VALORES.AGADAPT = "Ov"  | WHERE (((T VALORES.ID COBERTURAS) In (231)));                                                                                                    |  |  |  |  |  |
| Oo.       | UPDATE T VALORES SET T VALORES.AGADAPT = "Oo"  | WHERE (((T VALORES.ID COBERTURAS) In (232)));                                                                                                    |  |  |  |  |  |
| Nf        | UPDATE T VALORES SET T VALORES.AGADAPT = "Nf"  | WHERE (((T VALORES.ID COBERTURAS) In (312,313,316)));                                                                                                 |  |  |  |  |  |
| Nm        | UPDATE T VALORES SET T VALORES.AGADAPT = "Nm"  | WHERE (((T VALORES.ID COBERTURAS) In (320)));                                                                                                    |  |  |  |  |  |
| Nb.       | UPDATE T VALORES SET T VALORES.AGADAPT = "Nb"  | WHERE (((T VALORES.ID COBERTURAS) In (331,333,334,336,351,352,353,354)));                                                                             |  |  |  |  |  |
| W         |                                                | La cobertura de agua no se tenía que simular, con lo que se dejó con el valor "NO AGADAPT".                                                           |  |  |  |  |  |

*Tabla 17. Consultas a la BBDD SIOSE para la realización de los en grupos AGADAPT.*

| ID1<br>$+1$ | <b>ID POLYGON</b>             | - ID COBERTL - ID ANCESTF - |         |     |                  | INTER ID + INTER ANCI + ATRIBUTOS + SUPERF HA + SUPERF HA + SUPERF POI + |              | AGADAPT -        |
|-------------|-------------------------------|-----------------------------|---------|-----|------------------|--------------------------------------------------------------------------|--------------|------------------|
|             | 2872 7A8CCAE2-F3AA-11DD-81BE  | 600                         |         |     | 11               | 4.8421                                                                   | 4.8421208945 | <b>100 C TOT</b> |
|             | 2873 7A8CCAE2-F3AA-11DD-81BE  |                             | 316 600 | 21  | <b>ATR VACIO</b> | 1.2105                                                                   | 1.2105302236 | 25 Nf            |
|             | 2874 7A8CCAE2-F3AA-11DD-81BE  |                             | 313 600 | 31  | <b>ATR VACIO</b> | 1.2105                                                                   | 1.2105302236 | 25 Nf            |
|             | 2875 7A8CCAE2-F3AA-11DD-81BE  |                             | 320 600 | 41  | <b>ATR VACIO</b> | 1.2105                                                                   | 1.2105302236 | 25 Nm            |
|             | 2876 7A8CCAE2-F3AA-11DD-81BE  |                             | 300 600 | 51  | ATR VACIO        | 1.2105                                                                   | 1.2105302236 | 25 Ng            |
|             | 2878 01BC42E3-DF8D-11DC-B7E6- | 600                         |         |     | 11               | 125,7755                                                                 | 125.77545532 | <b>100 C TOT</b> |
|             | 2879 01BC42E3-DF8D-11DC-B7E6- |                             | 316 600 | 21  | <b>ATR VACIO</b> | 25.1551                                                                  | 25.155091064 | 20 Nf            |
|             | 2880 01BC42E3-DF8D-11DC-B7E6- |                             | 312 600 | 3 1 | <b>ATR VACIO</b> | 25,1551                                                                  | 25.155091064 | 20 Nf            |
|             | 2881 01BC42E3-DF8D-11DC-B7E6- |                             | 313 600 | 41  | <b>ATR VACIO</b> | 25.1551                                                                  | 25.155091064 | 20 Nf            |
|             | 2882 01BC42E3-DF8D-11DC-B7E6- |                             | 320 600 | 51  | <b>ATR VACIO</b> | 25.1551                                                                  | 25.155091064 | 20 Nm            |
|             | 2883 01BC42E3-DF8D-11DC-B7E6- |                             | 300 600 | 61  | <b>ATR VACIO</b> | 25.1551                                                                  | 25.155091064 | <b>20 Ng</b>     |
|             | 2884 447B8B84-DFA4-11DC-B7E6- | 600                         |         |     | 11               | 8.5341                                                                   | 8.5340778891 | <b>100 C TOT</b> |
|             | 2885 447B8B84-DFA4-11DC-B7E6- |                             | 316 600 | 21  | <b>ATR_VACIO</b> | 1.7068                                                                   | 1.7068155778 | 20 Nf            |
|             | 2886 447B8B84-DFA4-11DC-B7E6- |                             | 312 600 | 3 1 | <b>ATR VACIO</b> | 1.7068                                                                   | 1.7068155778 | 20 Nf            |
|             | 2887 447B8B84-DFA4-11DC-B7E6- |                             | 313 600 | 41  | ATR VACIO        | 1.7068                                                                   | 1.7068155778 | 20 Nf            |
|             | 2888 447B8B84-DFA4-11DC-B7E6- |                             | 320 600 | 51  | <b>ATR VACIO</b> | 1.7068                                                                   | 1.7068155778 | 20 Nm            |
|             | 2889 447B8B84-DFA4-11DC-B7E6- |                             | 300 600 | 61  | <b>ATR VACIO</b> | 1.7068                                                                   | 1.7068155778 | 20 Ng            |

*Tabla 18. Ejemplo parcial de la tabla T\_VALORES resultante con el campo AGADAPT actualizado.*

Si se quiere representar esta información en una cartografía con la variable temática de uso de suelo, se representará cada parcela SIOSE con el color correspondiente al porcentaje máximo de cada uso de suelo existente. De esta forma se obtiene el mapa de la Figura 38. Donde se observan los 92715 polígonos SIOSE incluidos dentro del área de la cuenca del Júcar.

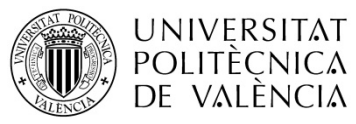

Título: Aplicación de un modelo dinámico de multi-simulación de cultivos para la evaluación de las necesidades hídricas en las zonas de La Mancha Oriental (Júcar) y La Crau (Ródano)

TRABAJO FIN DE MÁSTER Ester Ramos Madrona MÁSTER DE INGENIERÍA HIDRÁULICA Y MEDIO AMBIENTE CURSO 2003-2014 Curso 2013-2014

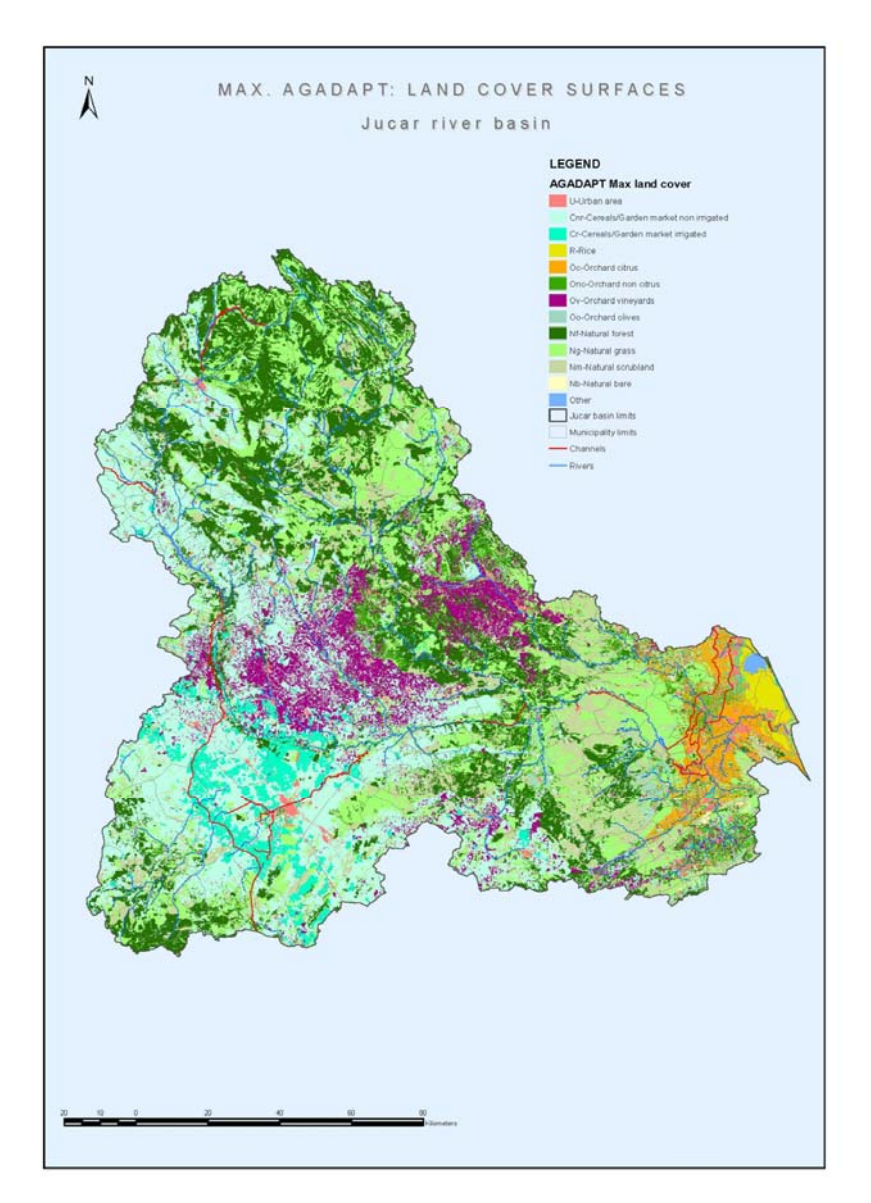

*Figura 38. Principal uso del suelo en parcelas SIOSE. Para la cuenca del Júcar.*

Tras la generación de las agrupaciones de cultivos del SIOSE explicadas anteriormente y detalladas en la Tabla 16 y la asignación a cada polígono de la tabla T VALORES de sus nuevos códigos AGADAPT como muestra la Tabla 18. Se recortaron los polígonos SIOSE con el polígono obtenido que delimita La zona Mancha Oriental, de esta forma se cuenta con 34615 polígonos SIOSE de los 92715 que disponía en total la cuenca del Júcar. Se decidió por comodidad, seguir trabajando hasta el último paso del proceso de detalle de cultivos con porcentajes de superficies dentro de los polígonos SIOSE. Pero en el último paso de las operaciones de análisis y separación, había que tener en cuenta que los polígonos SIOSE que

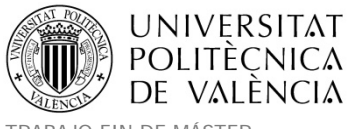

se encontraban en los límites del polígono de La Mancha Oriental habían cambiado sus superficies ya que habían sido partidos. Entonces se recalculó su nueva superficie de polígono SIOSE en un nuevo campo, para utilizarlo junto con los porcentajes de cada cultivo y calcular así al final del proceso sus superficies.

El siguiente paso fue obtener una tabla T\_POLIGONOS resumiendo para cada polígono SIOSE los porcentajes de cada uno de los datos de estudio. Para ello, primero se tuvo que obtener a partir de la tabla T\_VALORES una tabla que disponía de un campo auxiliar que unía el contenido de información de las cuatro consultas siguientes:

- ‐ La primera contendrá todos los registros de T\_VALORES con las diferentes **coberturas SIOSE** (ID\_COBERTURA < 600).
- ‐ La segunda contendrá todos los registros de T\_VALORES que tengan **atributos de regadío** (32 o 33).
- ‐ La tercera contendrá todos los registros de T\_VALORES que tengan **atributos diferentes de los de regadío** (no 32 y no 33).
- ‐ La cuarta contendrá todos los registros de T\_VALORES con la información de **código AGADAPT**, así como porcentajes y superficies coberturas SIOSE (ID\_COBERTURA < 600).

Con el resultado de la unión de las cuatro consultas se podrá realizar una tabla cruzada T\_POLIGONOS agrupando por filas los valores únicos de cada polígono SIOSE y por columnas las posibilidades de contenido del campo auxiliar que cuenta con toda la información de cada una de las cuatro consultas. En cada celda de la rejilla se representará la suma de los porcentajes (SUPERF\_POR) de cada uno de los contenidos detallados por columnas para cada polígono.

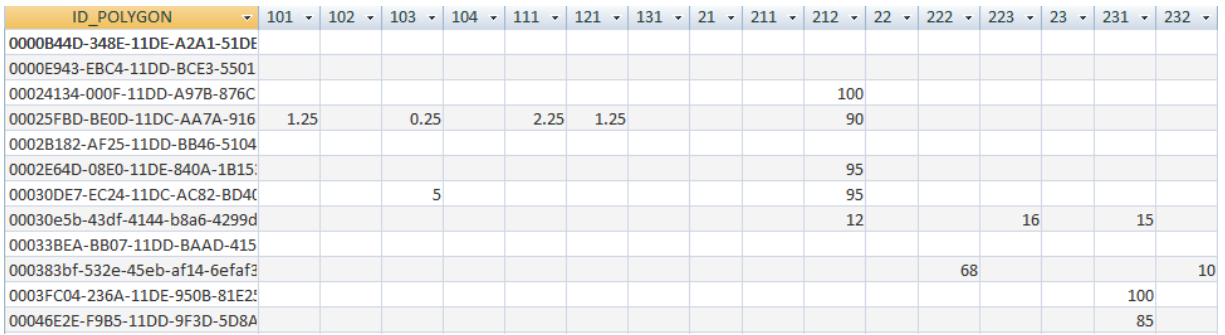

*Tabla 19. Trozo de la tabla cruzada T\_POLIGONOS con los porcentajes de la información por columnas.*

Para evitar errores en consultas posteriores, se substituyeron los valores nulos por cero. Por comodidad se elaboró a partir de T\_POLIGONOS una tabla base que únicamente contuviera las columnas con los porcentajes de los códigos de grupo AGADAPT y los atributos de irrigación (32 o 33) que nos serán de utilidad para separar cultivos como olivos y viñedos en secano y regadío. Además se añadió una columna SUPER\_HA\_U que contiene la superficie en hectáreas obtenida con SIG tras el recorte de las parcelas SIOSE con el contorno de la cuenca del río Júcar. A la tabla base resultado se le llamó **TABLA\_BASE\_PORC‐ CULT\_SIOSEPOL\_JUCAR**. Multiplicando los campos de la columna SUPER\_HA\_U con los del resto de columnas de porcentajes de grupos AGADAPT, se obtienen las superficies de cada grupo de cultivo AGADAPT en cada polígono.

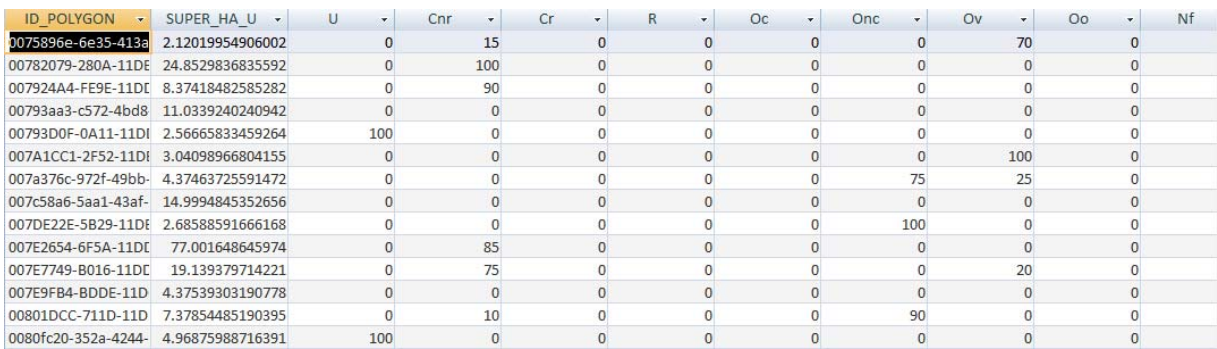

#### *Tabla 20. Trozo de la TABLA\_BASE\_PORC‐CULT\_SIOSEPOL\_JUCAR.*

También se obtuvo por comodidad, la misma tabla con columnas ya multiplicadas conteniendo así superficies **TABLA\_BASE\_SUPR‐CULT\_SIOSEPOL\_JUCAR**. Estas dos últimas tablas base definitivas, serán utilizadas por otros miembros del proyecto AGADAPT que

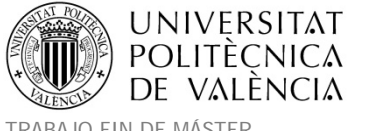

deseaban realizar sus simulaciones en toda la cuenca del Júcar y no precisaban de mayor detalle en los cultivos de la zona para sus modelos.

### **Adaptación de las estadísticas municipales a las necesidades de simulación de STICS.**

Como se ha visto con anterioridad, los grupos principales AGADAPT, necesitaban más precisión (subgrupos) para algunas de las simulaciones con STICS en La Mancha Oriental, aunque también se daba el caso de algunos grupos de usos de los que ya se disponía de un detalle suficiente con los datos de SIOSE.

Los grupos que no necesitaron un mayor detalle en subgrupos fueron los siguientes:

- ‐ Áreas urbanas (U), sin vegetación (Nb) y agua (W) ‐‐> No tienen cultivos a simular.
- ‐ Arroz (R), Cítricos (Oc), forestal (Nf) y matorral (Nm) ‐> No precisan más detalle.
- ‐ Viñedo (Ov) y Olivar (Oo) ‐ > Sólo se detallará si son de secano o regadío.

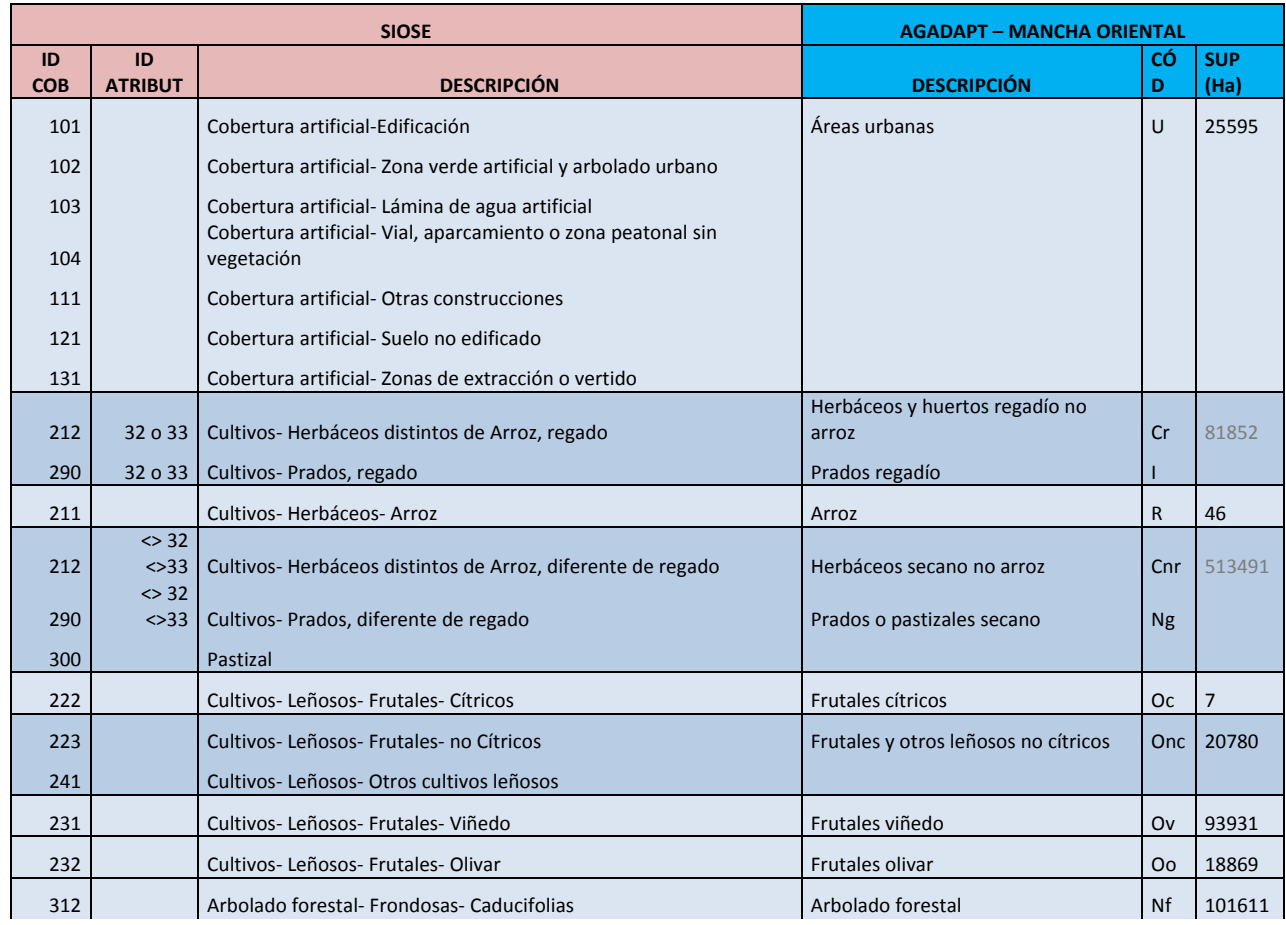

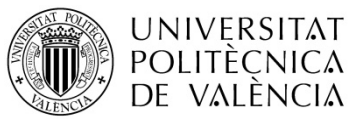

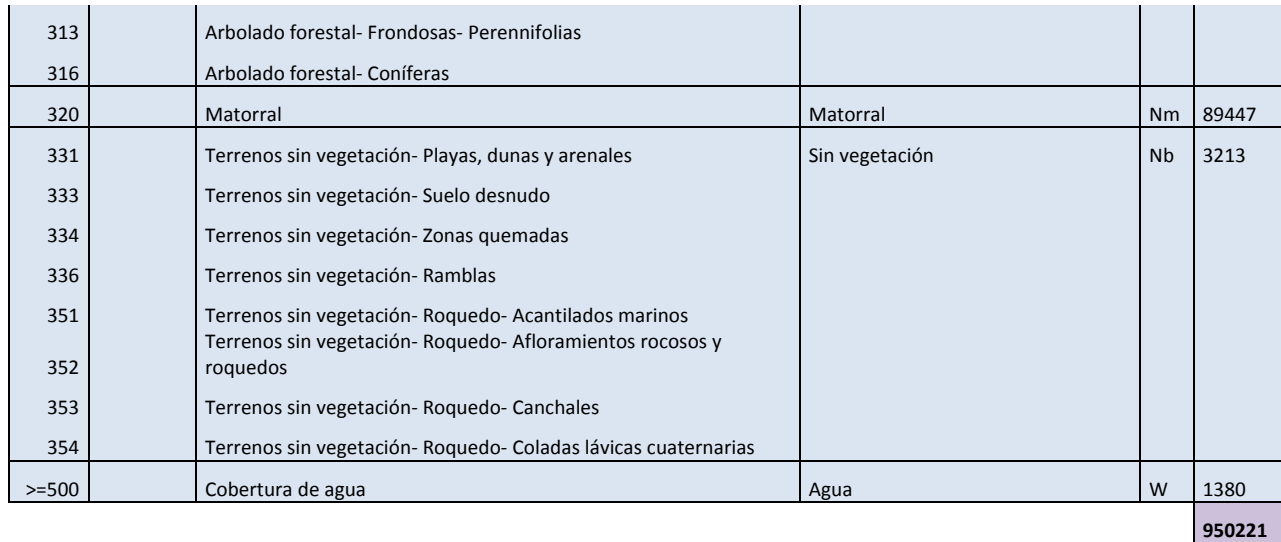

*Tabla 21. Agrupación de coberturas SIOSE en grupos AGADAPT para las simulaciones y detalle de superficies en La Mancha Oriental.*

Teniendo en cuenta los grupos que sí debieron detallarse (Cr+I, Cnr+Ng y Onc), su proceso utilizando estadísticas municipales fue un proceso minucioso que se realizó como se explica en los siguientes párrafos. El orden resumido de tareas a realizar fue el siguiente:

- ‐ Obtener una tabla de **municipios**, con todos los **cultivo**s y superficies (JCRMO 2012 o Censo Agrario 2009). JCRMO sólo facilitó información regadíos y para el caso del censo agrario se usaron los cultivos de secano (seleccionarlos en censo 2009 fila munic sec, con  $\langle$   $>$   $*$  R).
- ‐ Generar unas tablas resumen de **grupos y subgrupos de simulación**, con todos los posibles cultivos municipales de las estadísticas asignados a ellos para poder simular. Las asignaciones se hicieron basándose en las especies y dotaciones de agua necesarias. El **detalle** municipal en subgrupos STICS fue necesario para los grupos AGADAPT Cr+I de regadío (incluido huertos) y Cnr+Ng de secano. Para el resto de grupos AGADAPT no era necesario mayor detalle, quedando sus cultivos asignados directamente a estos grupos.
- ‐ Añadir mediante **relaciones**, a la tabla de **municipios** con sus **cultivos**, los **grupos y subgrupos de simulación** para cada término municipal.

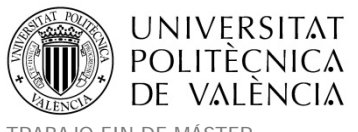

#### Obtención del detalle de cultivos por municipio.

Teniendo en cuenta el primer apartado de tareas para la obtención del detalle de cultivos, la definición del área de estudio de La Mancha Oriental que se iba a simular, vino determinada por el listado de los 92 **municipios** que la JCRMO facilitó con los **cultivos** de regadío correspondientes. Estos municipios que se detallan en el Anexo 2. Municipios considerados en el área de La Mancha Oriental, utilizan para sus riegos el agua del acuífero. Dado que todos los municipios se encontraban contiguos, se obtuvo un polígono de contorno con el límite total del área de estudio de La Mancha Oriental realizando una disolución espacial de sus fronteras.

La JCRMO facilitó información municipal de superficies de cultivos de regadío en el año 2012, para el caso de cultivos de secano se utilizó la información municipal del censo agrario del 2009 que era la más actualizada disponible (http://www.ine.es/CA/Inicio.do).

| NOMMUNICIP + | CodTipocul                                        | - SumaDeSup - cod ine - |             |
|--------------|---------------------------------------------------|-------------------------|-------------|
| Abengibre    | Cebada                                            | 41.407 02001            |             |
| Abengibre    | Cultivo sin riego                                 | 10.1895 02001           |             |
| Abengibre    | Frutales adultos (+4 años)                        |                         | 0.471 02001 |
| Abengibre    | Hortícolas de verano (tomate, pimiento) y huertas |                         | 0.1 02001   |
| Abengibre    | Retirada                                          | 4.6854 02001            |             |
| Abengibre    | Vid                                               | 75.4271 02001           |             |
| Alarcón      | Ajo Blanco                                        | 12.5291 16003           |             |
| Alarcón      | Ajo chino                                         | 3.3032 16003            |             |
| Alarcón      | Ajo morado                                        |                         | 12.36 16003 |
| Alarcón      | Cebada                                            | 23.2054 16003           |             |
| Alarcón      | Girasol                                           | 15.7822 16003           |             |
| Alarcón      | Maíz 700                                          | 34.0131 16003           |             |
| Alarcón      | Retirada                                          | 9.5437 16003            |             |
| Alarcón      | Trigo                                             | 57.6347 16003           |             |
| Alarcón      | Vid                                               | 164.8105 16003          |             |

*Tabla 22. Ejemplo de información municipal (2 municipios), cultivos de regadío de la JCRMO.*
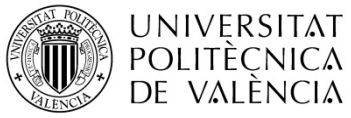

| name tm   | ₹Ť. | <b>INE</b> | $\overline{\mathbf{v}}$ | $ID - \tau$ | CodTipocul<br>٠    | <b>HA</b><br>$\overline{\mathbf{v}}$ |
|-----------|-----|------------|-------------------------|-------------|--------------------|--------------------------------------|
| Abengibre |     | 02001      |                         |             | 10 Otra pla ind S  | $\Omega$                             |
| Abengibre |     | 02001      |                         |             | 10 Frut tem S      | 1.89                                 |
| Abengibre |     | 02001      |                         |             | 10 Vive S          | 0                                    |
| Abengibre |     | 02001      |                         |             | 10 Uva_vin_S       | 969.09                               |
| Abengibre |     | 02001      |                         |             | 10 Uva_mes_S       | 1.44                                 |
| Abengibre |     | 02001      |                         |             | 10 Acei alm S      | 71.38                                |
| Abengibre |     | 02001      |                         |             | 10 Acei mes S      | 0.05                                 |
| Abengibre |     | 02001      |                         |             | 10 Frut sec S      | 41.21                                |
| Abengibre |     | 02001      |                         |             | 10 Baya S          | 0                                    |
| Abengibre |     | 02001      |                         |             | 10 Frut sub S      | 0                                    |
| Abengibre |     | 02001      |                         |             | 10 Barb sin S      | 116.15                               |
| Abengibre |     | 02001      |                         |             | 10 Barb_sub_S      | 248.28                               |
| Abengibre |     | 02001      |                         |             | 10 Garb S          | 14.6                                 |
| Abengibre |     | 02001      |                         |             | 10 Semi S          | 0                                    |
| Abengibre |     | 02001      |                         |             | 10 Flor_lib_S      | 0                                    |
| Abengibre |     | 02001      |                         |             | 10 Hort lib hort S | 0                                    |
| Abengibre |     | 02001      |                         |             | 10 Hort lib labS   | 8.5                                  |
| Abengibre |     | 02001      |                         |             | 10 Otro for ver S  | $\bf{0}$                             |
| Abengibre |     | 02001      |                         |             | 10 Legu for S      | 0                                    |
| Abengibre |     | 02001      |                         |             | 10 Maíz for S      | $\overline{0}$                       |

*Tabla 23. Ejemplo de información municipal (parte de 1 municipio), cultivos de secano del Censo agrario.*

### Grupos y subgrupos de cultivos a simular.

A partir de este momento se comenzó el segundo apartado de tareas para el detalle de cultivos. En la zona de La Mancha Oriental que se pretendía simular con el MultiSim STICS, a pesar de la buena precisión del SIOSE, algunos de sus **grupos** AGADAPT **de simulación** de cultivos resultaban muy genéricos. Es por ello que hablamos del caso de separación en **subgrupos** STICS (mayor detalle de sus cultivos del grupo AGADAPT). De los tres grupos coloreados en la Tabla 21 se tuvo que obtener un mayor **detalle** utilizando las estadísticas municipales del 2012 facilitadas por la Junta Central de Regantes de La Mancha Oriental (JCRMO) y el censo agrario del 2009. El detalle obtenido de los tres grupos, ajustado a los cultivos que puede simular STICS, es el que muestra en los subgrupos detallados en la Tabla 24.

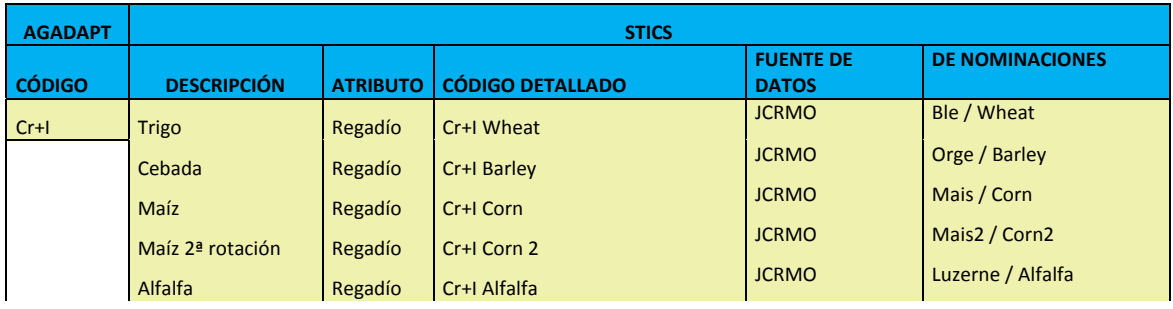

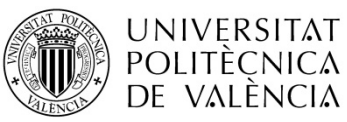

Título: Aplicación de un modelo dinámico de multi-simulación de cultivos para la evaluación de las necesidades hídricas en las zonas de La Mancha Oriental (Júcar) y La Crau (Ródano)

TRABAJO FIN DE MÁSTER Ester Ramos Madrona

MÁSTER DE INGENIERÍA HIDRÁULICA Y MEDIO AMBIENTE CURSO 2003-2014 Curso 2013-2014

|        | Guisante            | Regadío | Cr+I Peas          | <b>JCRMO</b>         | Pois / Peas               |
|--------|---------------------|---------|--------------------|----------------------|---------------------------|
|        | <b>Huertos</b>      | Regadío | Cr+I Garden Market | <b>JCRMO</b>         | Garden market             |
|        | Adormidera          | Regadío | Cr+I_GM_Poppy      | <b>JCRMO</b>         | Pavot / Poppy             |
|        |                     |         |                    | <b>JCRMO</b>         | Ail / Garlic              |
|        | Ajo                 | Regadío | Cr+I GM Garlic     | <b>JCRMO</b>         | Oignon / Onion            |
|        | <b>Cebollas</b>     | Regadío | Cr+I GM Onion      | <b>JCRMO</b>         | Pomme de terre / Potato   |
|        | Patata              | Regadío | Cr+I GM Potato     |                      |                           |
|        | Lechuga             | Regadío | Cr+I GM Lettuce    | <b>JCRMO</b>         | Laitue / Lettuce          |
|        | Melón               | Regadío | Cr+I GM Melon      | <b>JCRMO</b>         | Melon                     |
|        | Zanahoria           | Regadío | Cr+I GM Carrot     | <b>JCRMO</b>         | Carotte / Carrot          |
|        | Tomate              | Regadío | Cr+I_GM_Tomato     | <b>JCRMO</b>         | Tomate / Tomato           |
| Cnr+Ng | Barbecho            | Secano  | Cnr+Ng Falow       | <b>CENSO AGRARIO</b> | Jachère / Fallow          |
|        | Cebada              | Secano  | Cnr+Ng Barley      | <b>CENSO AGRARIO</b> | Orge / Barley             |
|        | Prados o pastizales | Secano  | Cnr+Ng Grassland   | <b>CENSO AGRARIO</b> | Prairie / Grassland       |
|        | Trigo               | Secano  | Cnr+Ng Wheat       | <b>CENSO AGRARIO</b> | Ble / Wheat               |
|        | Guisante            | Secano  | Cnr+Ng Peas        | <b>CENSO AGRARIO</b> | Pois / Peas               |
| Onc    | Almendro            | Regadío | Onc R Almond       | <b>JCRMO</b>         | Amande                    |
|        | Nogal               | Regadío | Onc R Nuts         | <b>JCRMO</b>         | Noyer / Nuts              |
|        | Chopo leñoso        | Regadío | Onc R Poplar-Wood  | <b>JCRMO</b>         | Peuplier / Poplar         |
|        | Pistacho            |         |                    | <b>JCRMO</b>         | Pistache / Pistachio      |
|        |                     | Regadío | Onc R Pistachio    | <b>JCRMO</b>         | Vergers / Fruits          |
|        | Frutal              | Regadío | Onc_R_Fruits       | <b>CENSO AGRARIO</b> | Fruits sec / Dried fruits |
|        | Frutos secos        | Secano  | Onc S Dried fuits  |                      |                           |
|        | Frutal              | Secano  | Onc S Fruits       | <b>CENSO AGRARIO</b> | Vergers / Fruits          |

*Tabla 24. Separación (detalle de cultivos) de grupos AGADAPT para obtener subgrupos STICS utilizando estadísticas municipales.*

Tal y como se observa en la Tabla 24. Para llegar a los resultados de subgrupos STICS detallados, se tuvo primero que replantear la agrupación de Cr con I y de Cnr con Ng ya que con algunos de los cultivos de las estadísticas municipales no se era capaz de discernir la cobertura donde el SIOSE (y por extensión el grupo AGADAPT) los había considerado. Por ejemplo en el caso de los siguientes cultivos municipales de regadío, no se sabía con seguridad si el SIOSE los había incluido en el grupo Cr (Herbáceos y huertos de regadío, excepto arroz) o en el grupo I (Prados de regadío).

- Pasto primavera aprov diente.
- Ray-grass (octubre-mayo).
- Ray-grass (octubre-junio).
- Ray grass mayo.
- Teff de junio a octubre.

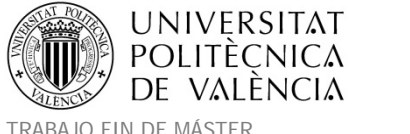

- Ray grass febrero a mayo.
- Pradera estacional riego de marzo a junio.
- Ray-grass con parada estival.
- Ray-grass ciclo completo.

Usando las estadísticas municipales de los cultivos de regadío facilitadas por la JCRMO se detallaron en subgrupos STICS, los cultivos de los grupos AGADAPT siguientes:

- Cr+I ‐> Herbáceos y huertos de regadío, excepto arroz + Prados de regadío.
- Onc\_R -> Frutales y otros leñosos (woody) no cítricos de regadío.

Dentro del grupo Cr+I también se encuentran los huertos en los que se entró en un mayor sub‐detalle posterior.

Para el caso de los cultivos de secano se utilizó la información municipal del censo agrario y se detallaron los subgrupos STICS de los grupos cultivos AGADAPT siguientes:

- Cnr+Ng ‐> Herbáceos secano, excepto arroz + Prados o pastizales secano.
- Onc S -> Frutales y otros leñosos no cítricos de secano.

El detalle obtenido de todos los cultivos para poder simular tanto en secano como en regadío, se observa en la Tabla 24. Para obtener estos cultivos se utilizaron criterios de representatividad de los cultivos en la zona de estudio y criterios agronómicos de adaptabilidad a los cultivos parametrizados por STICS.

En cuanto a los **criterios de representatividad de los cultivos**. Para llegar al nivel de detalle de cultivos establecido, se llevó a cabo el siguiente cálculo: Los cultivos mayoritarios serán los que superen según las estadísticas municipales, el 90% de la superficie total tanto en secano como en regadío, (ver Tabla 25). Por lo tanto, se decidió incluir hasta los cultivos leñosos en secano y en regadío y otros cultivos minoritarios existentes no fueron tenidos en

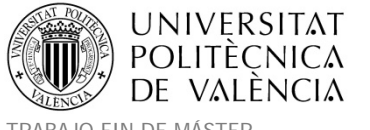

cuenta. A pesar de no tener en consideración esta serie de cultivos minoritarios, su superficie fue distribuida proporcionalmente en el resto de cultivos a simular, para tener simulada la totalidad de área de estudio (proceso de escalado).

El proceso de escalado, se explica al final de este apartado. Para el detalle de los cultivos Cr+I y Cnr+Ng se aplicó un factor de escala atendiendo a la representatividad de cultivo en cada término municipal, para el resto de casos a detallar (Huertos y Onc secano y regadío), el escalado se realizó aplicando un factor correspondiente a la representatividad de cada cultivo en toda La Mancha Oriental (ver Tabla 25).

#### **JCRMO**

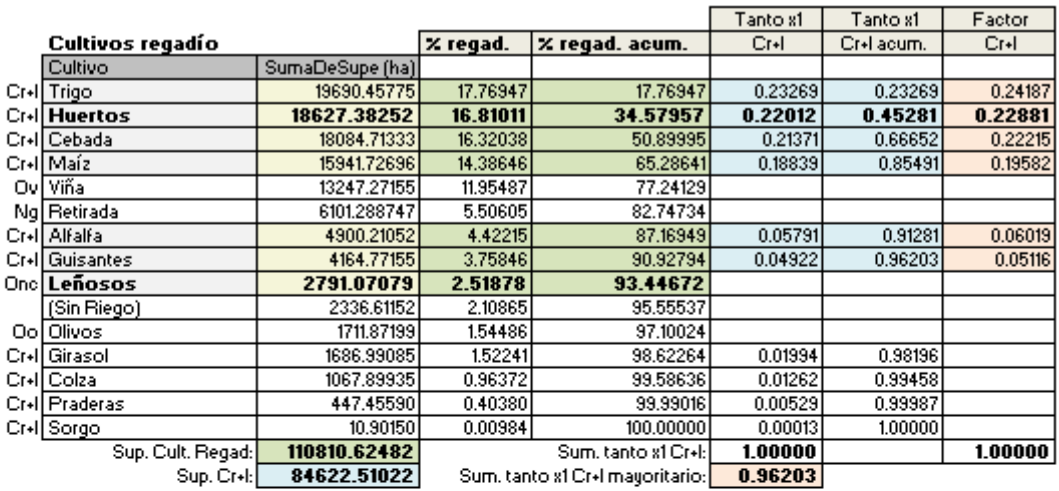

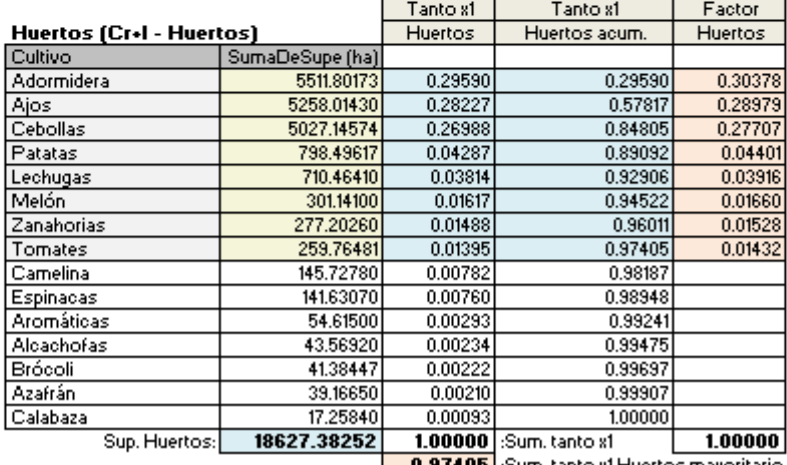

**0.97405** :Sum. tanto x1 Huertos mayoritario

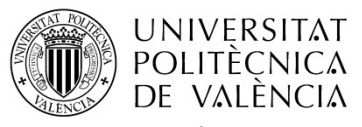

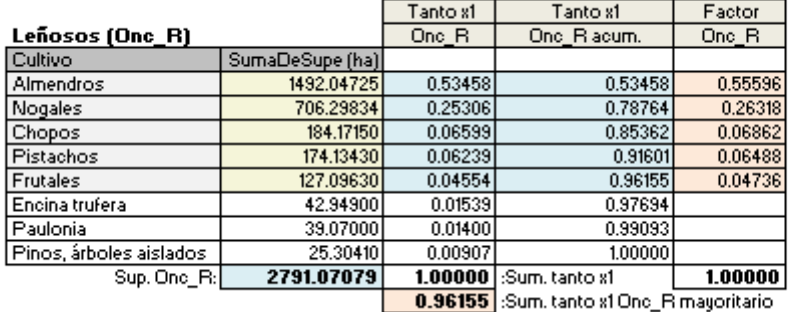

#### **CENSO**

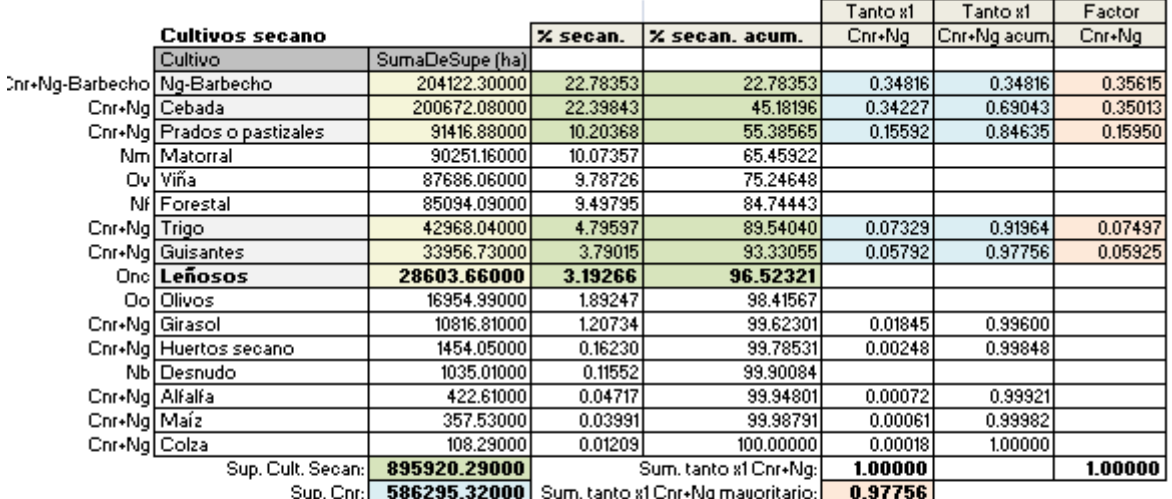

|                         |                 | Tanto x1 | Tanto x1                                | Factor  |
|-------------------------|-----------------|----------|-----------------------------------------|---------|
| Leñosos (Onc_S)         |                 | Onc S    | One Slacum.                             | Onc S   |
| Cultivo                 | SumaDeSupe [ha] |          |                                         |         |
| Frutos secos            | 27835.49000     | 0.97314  | 0.97314                                 | 0.97453 |
| <b>Frutales</b>         | 727.47000       | 0.02543  | 0.99858                                 | 0.02547 |
| Otros leñosos y viveros | 40.70000        | 0.00142  | 1.00000                                 |         |
|                         | 28603.66000     |          | 1.00000 Sum. tanto x1                   | 1.00000 |
|                         |                 |          | 0.99858 Sum. tanto x1 One_S mayoritario |         |

Tabla 25. Resumen de superficies, porcentajes y factores de los subgrupos de cultivos a detallar usando las *estadísticas municipales de La Mancha Oriental.*

Atendiendo a **criterios agronómicos**, se siguieron las recomendaciones de los expertos de STICS, teniendo en cuenta también las necesidades hídricas de cada especie y sabiendo la disponibilidad de cultivos que tenía parametrizados el modelo y se podían simular. Se realizaron en este momento cinco tablas auxiliares que contenían el detalle del cultivo municipal específico, y su asignación a cada subgrupo que posteriormente corresponderá a una parametrIzación diferente de las simulaciones STICS.

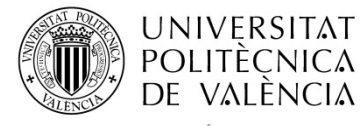

MÁSTER DE INGENIERÍA HIDRÁULICA Y MEDIO AMBIENTE CURSO 2003-2014 Curso 2013-2014

TRABAJO FIN DE MÁSTER Ester Ramos Madrona

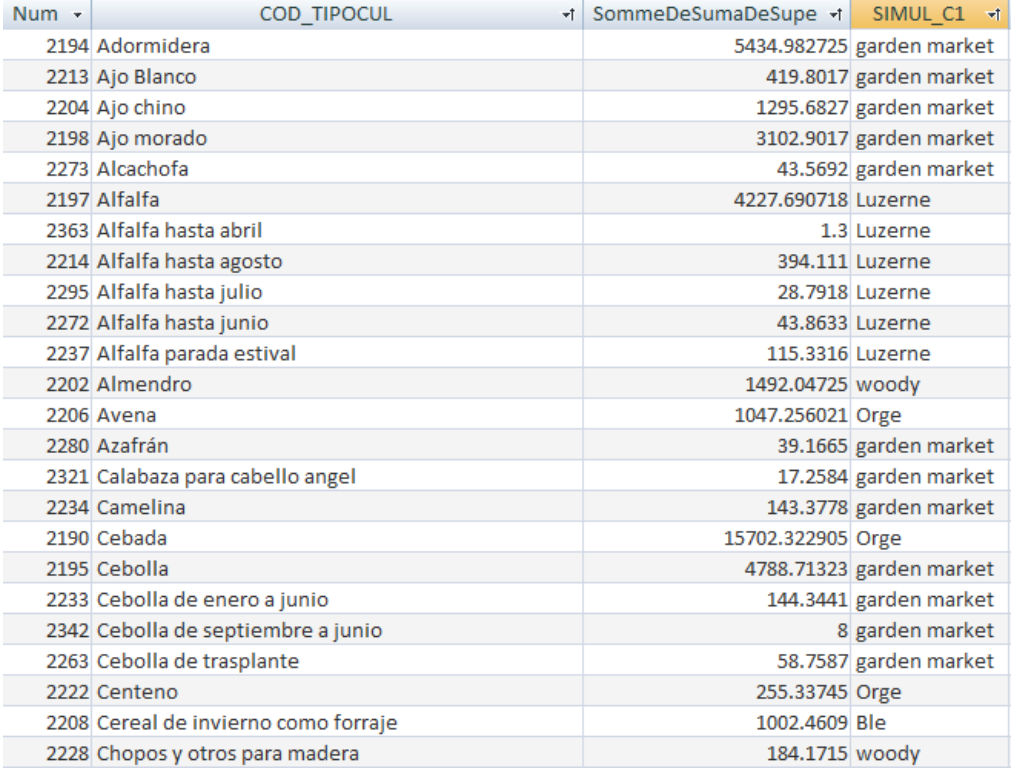

*Tabla 26. Trozo de la tabla de GRUPOS y SUBGRUPOS DE SIMULACIÓN para cultivos JCRMO de regadío.*

Las cinco tablas auxiliares de simulación con el detalle de cultivos municipales y su subgrupo STICS de simulación asignado, se pueden ver en el Anexo 3. Detalle de las agrupaciones municipales de cultivos, que se obtienen partiendo de los tres principales grupos a detallar siguiendo la Tabla 24, separados por su fuente de datos o subdetalle necesario. Detallando dichas cinco tablas de subgrupos y enumerando por orden de representatividad superficial los cultivos incluidos o excluidos que contienen cada uno, se obtiene el siguiente resumen:

### **Cr+I ‐> JCRMO, regadío.**

- Cultivos mayoritarios incluidos: Trigo, huertos, cebada, maíz, alfalfa y guisantes.
- Cultivos minoritarios excluidos: Girasol, colza, praderas y sorgo (Ng regadío ‐ Retirada).
	- o **Cr+I ‐> JCRMO, regadío ‐> Huertos.**
		- Cultivos mayoritarios incluidos: Adormidera, ajo, cebolla, patata, lechuga, melón, zanahoria y tomate.

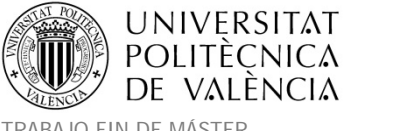

- Cultivos minoritarios excluidos: Camelina, espinacas, aromáticas, alcachofas, brócoli, azafrán y calabaza.
- **Cnr+Ng ‐>Censo agrario, secano.**
	- Cultivos mayoritarios incluidos: Barbecho, cebada, prados o pastizales (Ng secano), trigo y guisantes.
	- Cultivos minoritarios excluidos: Girasol, huertos, alfalfa, maíz y colza.
- **Onc\_R ‐> JCRMO, regadío ‐ leñosos (woody), regadío.**
	- Cultivos mayoritarios incluidos: Almendro, nogal, chopo leñoso, pistacho, frutales.
	- Cultivos minoritarios excluidos: Encina trufera, paulonia, pinos u otros árboles aislados (1000m<sup>3</sup>/ha).
- **Onc\_S ‐> Censo agrario, secano ‐ leñosos (woody), secano.**
	- Cultivos mayoritarios incluidos: Frutos secos, frutales.
	- Cultivos minoritarios excluidos: Otros leñosos y viveros.

De esta forma se asignaron todos los cultivos de las estadísticas municipales a los grupos o subgrupos de cultivos mayoritarios o minoritarios incluidos en el anterior resumen. Por ejemplo para el caso del maíz incluido en Cr+I de regadío, pudimos encontrar en las estadísticas municipales de la JCRMO los siguientes tipos que se agruparon todos en el mismo subgrupo de simulación de maíz: Maíz 300, maíz 400, maíz 500, maíz 600, maíz 700, maíz dulce, maíz forrajero y maíz de multiplicación. Otro ejemplo es el caso del trigo también incluido en Cr+I de regadío y en el que se incluyeron los siguientes cultivos de las estadísticas municipales: Trigo, avena, rye, triticale y otros cereales de forraje.

## Asociación de los grupos y subgrupos a la tabla de cultivos municipales.

En cuanto al tercer apartado de tareas para obtener el detalle de cultivos, llegados a este punto se pudieron **relacionar** las tablas de estadísticas de cultivos por **municipios** (JCRMO y Censo 2009) con los **grupos y subgrupos de simulación**, de esta forma se podían saber todos los grupos de simulación presentes para cada cultivo en los municipios. Siguiendo con el ejemplo de la Tabla 22. La información de grupos de simulación añadiría una nueva columna con los códigos de dichos grupos.

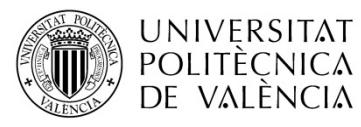

Título: Aplicación de un modelo dinámico de multi-simulación de cultivos para la evaluación de las necesidades hídricas en las zonas de La Mancha Oriental (Júcar) y La Crau (Ródano)

MÁSTER DE INGENIERÍA HIDRÁULICA Y MEDIO AMBIENTE CURSO 2003-2014 Curso 2013-2014

TRABAJO FIN DE MÁSTER Ester Ramos Madrona

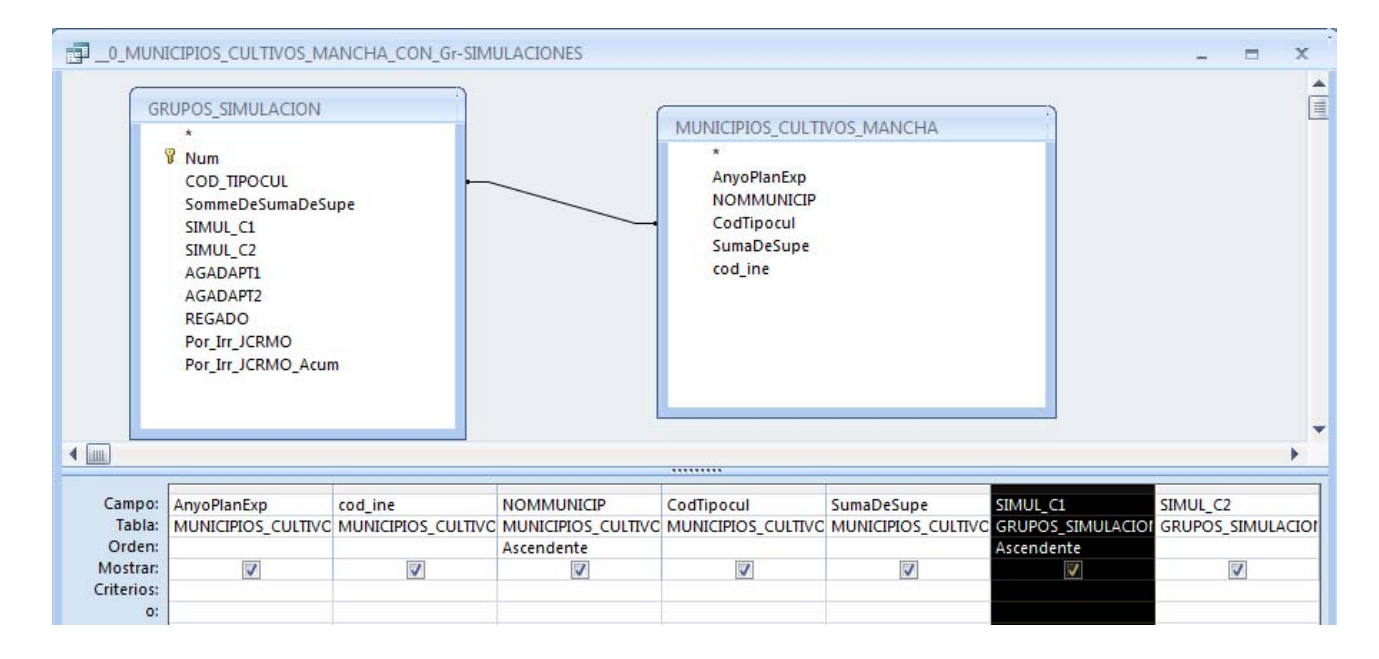

*Relaciones de municipios (Tabla 22) con grupos simulación JCRMO (Tabla 26).*

| <b>NOMMUNICIP</b> | $+1$                       | CodTipocul                           | - SumaDeSup -  | SIMUL C1              |
|-------------------|----------------------------|--------------------------------------|----------------|-----------------------|
| Abengibre         |                            | Cebada                               | 41.407 Orge    |                       |
| Abengibre         |                            | Cultivo sin riego                    | $10.1895 -$    |                       |
| Abengibre         | Frutales adultos (+4 años) |                                      |                | $0.471$ woody         |
| Abengibre         |                            | Hortícolas de verano (tomate, pimien |                | 0.1 garden market     |
| Abengibre         |                            | Retirada                             | 4.6854 Ng      |                       |
| Abengibre         |                            | Vid                                  | 75.4271 Vigne  |                       |
| Alarcón           |                            | Ajo Blanco                           |                | 12.5291 garden market |
| Alarcón           |                            | Ajo chino                            |                | 3.3032 garden market  |
| Alarcón           |                            | Ajo morado                           |                | 12.36 garden market   |
| Alarcón           |                            | Cebada                               | 23.2054 Orge   |                       |
| Alarcón           |                            | Girasol                              |                | 15.7822 Toursol       |
| Alarcón           |                            | Maíz 700                             | 34.0131 Mais   |                       |
| Alarcón           |                            | Retirada                             | 9.5437 Ng      |                       |
| Alarcón           |                            | Trigo                                | 57.6347 Ble    |                       |
| Alarcón           |                            | Vid                                  | 164.8105 Vigne |                       |

*Tabla 27. Agregación a la tabla de cultivos municipales (Tabla 22) del campo de grupo se simulación (SIMUL\_C1).*

El proceso de escalado mencionado anteriormente, se realizó con dos formas diferentes de precisión. Para el caso del detalle de los cultivos Cr+I y Cnr+Ng se aplicó un factor de escala a cada tipo de cultivo a detallar según el municipio o la parte de él al que pertenecía su polígono SIOSE (representatividad de cultivo en cada término municipal), para el resto de

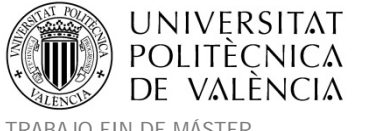

casos a detallar (Huertos y Onc secano y regadío), el escalado se realizó aplicando un factor a cada cultivo a detallar atendiendo a su representatividad en toda La Mancha Oriental.

Para el **escalado de precisión municipal de los cultivos Cr+I y Cnr+Ng**, se tuvo que trabajar dentro de cada uno de los cinco grupos a detallar. Dicho factor multiplicador se obtiene calculando primero el cociente de la superficie municipal de cada cultivo mayoritario del grupo (Tabla 28) con respecto a la superficie total de los cultivos del grupo en el municipio (Tabla 29), es decir, el tanto por uno de cada cultivo mayoritario municipal en el grupo. Una vez calculado este valor, se dividió por la suma de tantos por uno municipales de sólo los cultivos mayoritarios, dicho de otra forma, se procedió a la obtención del factor de escalado mediante la fracción del tanto por uno de cada cultivo municipal mayoritario en el grupo, con respecto al tanto por uno total municipal de sólo los cultivos mayoritarios.

Se muestra a continuación un ejemplo del proceso para el detalle del grupo Cr+I en un municipio:

|  |       | cod ine • NOMMUNIC • SommeDeS |             | SIMUL <sub>C1</sub> |
|--|-------|-------------------------------|-------------|---------------------|
|  | 02001 | Abengibre                     |             | 0.1 garden market   |
|  | 02001 | Abengibre                     | 4.6854 Ng   |                     |
|  | 02001 | Abengibre                     | 41.407 Orge |                     |

*Tabla 28. Superficie total de cada cultivo del grupo Cr+I en el municipio.*

| cod ine |           | NOMMUNIC - SommeDeSor - |
|---------|-----------|-------------------------|
| 02001   | Abengibre | 46.1924                 |

*Tabla 29. Superficie total de cultivos Cr+I en el municipio.*

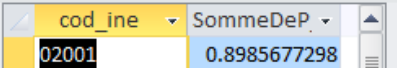

*Tabla 30. Sumatorio de tantos por uno Cr+I mayoritarios en el municipio.*

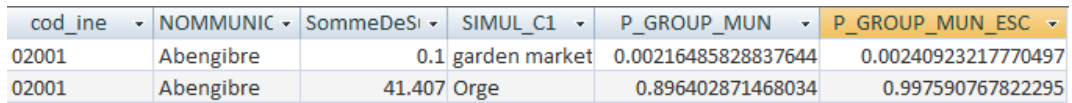

*Tabla 31.Tanto por uno de cada cultivo mayoritario municipal con respecto al total del grupo Cr+I (P\_GROUP\_MUN).*

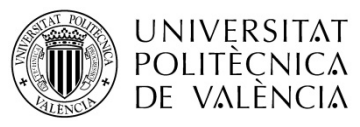

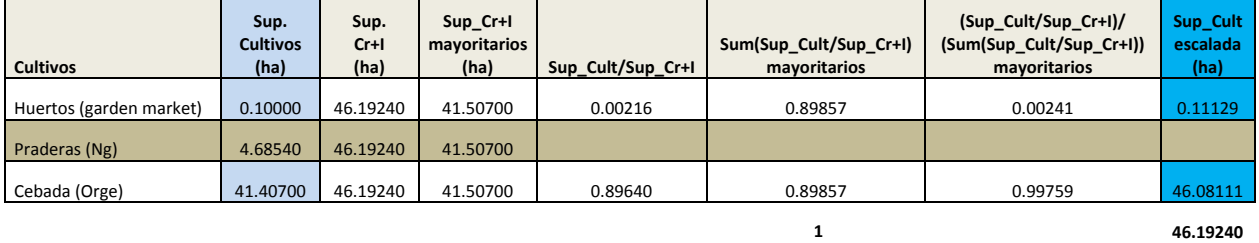

Tabla 32. Ejemplo detallado de todo el proceso de cálculo del factor de escalado para cultivos Cr+I en un *municipio.*

En este punto se realizaron las consultas a la base de datos para las comprobaciones de que la suma total de los factores municipales escalados anteriores dentro de cada municipio, sumaba la unidad, para los cultivos mayoritarios del grupo a simular (ver Tabla 32).

Para evitar errores posteriores en las consultas de la base de datos, en los cultivos minoritarios de los municipios, se actualizó su valor de factor de escalado (P\_GROUP\_MUN\_ESC) a –1 ya que no tienen factor de escalado pues su superficie será distribuida en otros cultivos municipales mayoritarios.

|  | cod ine |           |             |                   | NOMMUNIC - SommeDeSI - SIMUL C1 - P GROUP MUN - P GROUP MUN ESC - |
|--|---------|-----------|-------------|-------------------|-------------------------------------------------------------------|
|  | 02001   | Abengibre |             |                   | 0.1 garden market 0.002164858288376 0.00240923217770497           |
|  | 02001   | Abengibre | 4.6854 Ng   | 0.10143227024359  | $-1$                                                              |
|  | 02001   | Abengibre | 41.407 Orge | 0.896402871468034 | 0.997590767822295                                                 |

Tabla 33. Actualización del campo factor de escalado (-1) para cultivos minoritarios de los grupos a detallar.

Una vez que se obtuvieron todos porcentajes de cultivos para los cinco grupos a detallar, tanto para las estadísticas municipales de regadío como para las de secano (Anexo 3. Detalle de las agrupaciones municipales de cultivos). Se crearon las tablas cruzadas que contenían por filas cada municipio y por columnas los factores de escala de cada cultivo detallado presente en él (tablas MUN‐CULT\_FDETALL‐CENSO y MUN‐CULT\_FDETALL‐JCRMO).

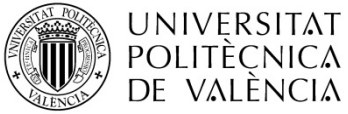

| cod ine $\sim$ | <b>Ble</b><br>÷.   | Colza<br>$\mathbf{w}$ . | garden marl -  | Luzerne<br>×. | <b>Mais</b>  | $\sqrt{Ng}$ $\sqrt{2}$ | Orge<br>÷.   | <b>Pois</b>  | Prairie | sorghum | Toursol + |
|----------------|--------------------|-------------------------|----------------|---------------|--------------|------------------------|--------------|--------------|---------|---------|-----------|
| 02001          |                    |                         | 0.0024092322   |               |              | -1                     | 0.9975907678 |              |         |         |           |
| 02003          | 0.229322281451025  |                         | 0.2315663463   | 0.0689745623  | 0.2169735439 |                        | 0.2070063044 | 0.0461569617 |         |         | -1        |
| 02005          |                    |                         |                |               |              |                        |              |              |         |         | o         |
| 02007          |                    |                         | 0 0.1864362296 | 0.            | 0.8135637704 |                        |              |              |         |         | 0         |
| 02008          |                    |                         |                |               |              |                        |              |              |         |         |           |
| 02009          | 0.218026753755688  |                         | 0.2174962805   | 0.0294393694  | 0.1011296820 |                        | 0.4240090736 | 0.0098988407 |         |         | $-1$      |
| 02010          | 0.0203642930018535 |                         | 0.0978289059   | 0.0657572876  | 0.2029820913 |                        | 0.5891342855 | 0.0239331367 |         |         | Ω         |
| 02012          | 0.176805141723579  |                         | 0 0.1720083394 | 0.0708006477  | 0.0566413426 | -1                     | 0.446837136  | 0.0769073925 |         |         | -1        |
| 02013          |                    |                         |                |               |              |                        |              |              |         |         |           |
| 02014          | 0.175381081313255  |                         |                |               | 0.0954492957 | -1                     | 0.2269446999 | 0.5022249231 |         |         | 0         |
|                |                    |                         |                |               |              |                        |              |              |         |         |           |

Tabla 34. Tabla cruzada de municipios y factores de escala para los subgrupos STICS comprendidos dentro del *grupo AGADAPT Cr+I (MUN‐CULT\_FDETALL‐JCRMO).*

| <b>INE</b><br>$\overline{\phantom{a}}$ | Ble S        | Colza S | $\cdot$ garden market S $\cdot$ | Luzerne $S -$ | Mais <sub>S</sub><br>$\mathbf{v}$ | NgS<br>÷          | Orge S<br>$\mathbf{v}$ | Pois <sub>S</sub><br>÷ | Prairie $S \rightarrow$ | Toursol $S \rightarrow$ |
|----------------------------------------|--------------|---------|---------------------------------|---------------|-----------------------------------|-------------------|------------------------|------------------------|-------------------------|-------------------------|
| 02001                                  | 0.0041642015 |         |                                 |               |                                   | 0.2826802591      | 0.2434882204           | 0.0382514905           | 0.4314158285            |                         |
| 02002                                  | 0.0351113187 |         |                                 |               |                                   | $-1$ 0.1797545203 | 0.3705241571           | 0.1187196069           | 0.2958903971            |                         |
| 02003                                  | 0.0626901981 |         |                                 |               |                                   | $-1$ 0.4572845751 | 0.3475934222           | 0.0215023324           | 0.1109294722            |                         |
| 02005                                  | 0.0306221072 |         |                                 |               |                                   | $-1$ 0.3751793443 | 0.4337521536           | 0.1063279285           | 0.0541184663            |                         |
| 02006                                  | 0.1406598466 |         |                                 |               |                                   | $-1$ 0.3048741114 | 0.2473169069           | 0.025431836            | 0.2817172991            |                         |
| 02007                                  | 0.0157585777 |         |                                 |               |                                   | $-1$ 0.3825721917 | 0.3769966095           | 0.0784025593           | 0.1462700618            |                         |
| 02008                                  | 0.0987841320 |         |                                 |               |                                   | $-1$ 0.3170197146 | 0.2132361004           | 0.0941646562           | 0.2767953967            |                         |
| 02009                                  | 0.0674764223 |         |                                 |               |                                   | $-1$ 0.3616838263 | 0.3271668531           | 0.0247661679           | 0.2189067304            |                         |
| 02010                                  | 0.1374716426 |         |                                 |               |                                   | 0.2656590872      | 0.2419892444           | 0.0258168776           | 0.3290631482            |                         |
| 02012                                  | 0.0168971184 |         | - 1                             |               | -11                               | 0.4033585828      | 0.1746863853           | $\Omega$               | 0.4050579135            |                         |
| 02013                                  | 0.0291667198 |         |                                 |               |                                   | 0.4536242783      | 0.4288463744           | 0.0445127055           | 0.0438499220            |                         |

Tabla 35. Tabla cruzada de municipios y factores de escala para los subgrupos STICS comprendidos dentro del *grupo AGADAPT Cnr+Ng ( MUN‐CULT\_FDETALL‐CENSO).*

Para el **escalado del resto de grupos de cultivos a detallar** (huertos, Onc\_S y Onc\_R). Se multiplicó el porcentaje de su grupo AGADAPT por el factor correspondiente a cada cultivo del grupo, atendiendo a la representatividad del cultivo en la zona de La Mancha Oriental (ver Tabla 25).

## **Agregación de la información del SIOSE y de las estadísticas municipales.**

Tal y como se ha explicado en el segundo grupo de tareas del apartado anterior con el detalle de las estadísticas municipales para llegar a los subgrupos STICS, se sabe que las estadísticas municipales se restringen a la zona del polígono de contorno que definen los 92 municipios facilitados por la JCRMO. Pero la tabla base que se había obtenido al final del apartado de adaptación de datos SIOSE (TABLA\_BASE\_PORC‐CULT\_SIOSEPOL\_JUCAR) contenía toda la información de la cuenca del Júcar y había que recortarla espacialmente por dicho contorno y guardar las nuevas superficies de los polígonos SIOSE en el campo

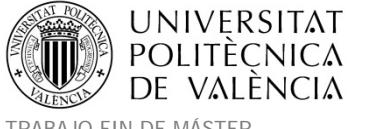

SUPER\_HA\_M pues algunos fueron recortados en los bordes de La Mancha Oriental. Con todo ello se generó una nueva tabla recortada llamada TABLA\_BASE\_PORC‐ CULT\_SIOSEPOL\_MANCHA.

Además, en el grupo de tareas de separación al que hace referencia el párrafo anterior, se tuvo primero que replantear la agrupación de Cr+I y de Cnr+Ng, para posteriormente separar de ellos los subgrupos STICS, es por ello que también la tabla base TABLA\_BASE\_PORC‐CULT\_SIOSEPOL\_MANCHA deberá agrupar en dos nuevos campos la suma de dichas columnas de porcentajes.

Aún así, para poder seguir trabajando combinando la información de las estadísticas municipales y del SIOSE, se presentaba un tercer problema, y era derivado del hecho de que la información municipal contenía superficies y al obtener sus porcentajes o factores de escalado, estaban referidos a la superficie de su término municipal, mientras que en el SIOSE los porcentajes se referían a la superficie del polígono SIOSE. Es por ello que durante el proceso se tuvo que trabajar con una tabla base auxiliar donde los polígonos SIOSE de la TABLA BASE PORC‐CULT SIOSEPOL MANCHA se partieron usando para ello los límites municipales. Esta tabla TABLA\_BASE\_PORC-CULT\_MUNIC\_MANCHA fue obtenida usando las herramientas SIG, mediante la unión espacial de ambas capas. Tras el proceso de unión de ambas coberturas, los 34615 polígonos SIOSE existentes dentro de área de La Mancha Oriental, se convirtieron en 38247 polígonos divididos por los límites municipales.

En este momento que ya se disponía de los polígonos SIOSE subdivididos por los términos municipales, se pudo aplicar a cada porcentaje SIOSE de cultivo a detallar, el factor multiplicador municipal que le correspondiera a su subdivisión de polígono SIOSE. Obteniendo así los porcentajes definitivos de cada subgrupo de cultivo detallado.

Esto se realizó añadiendo y completando con nuevas columnas de porcentajes subdetallados la TABLA BASE PORC-CULT MUNIC MANCHA que se la relacionó mediante el código municipal con la tabla correspondiente a los factores de escalado municipales de la

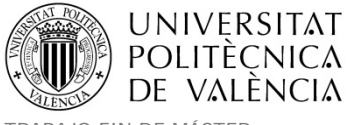

estadística municipal (MUN-CULT FDETALL-CENSO o MUN-CULT FDETALL-JCRMO), que contiene el factor de escala para cada cultivo a detallar en el municipio. Posteriormente se hizo la comprobación de que la suma de dichos porcentajes subdetallados coincidía con el porcentaje STICS total del grupo AGADAPT superior.

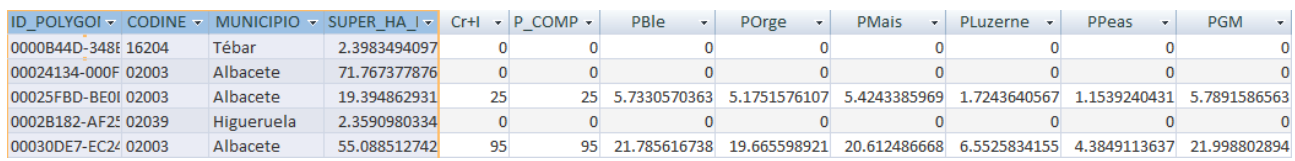

### *Tabla 36. TABLA\_BASE\_PORC‐CULT\_MUNIC\_MANCHA con % subdetallados de cultivos Cr+I y comprobaciones.*

Siguiendo con el ejemplo de la Tabla 32 para los cultivos del grupo AGADAPT Cr+I del municipio Abengibre, se puede observar un par de ejemplos de escalado de % SIOSE en parcelas con 100% y 5% de ocupación de Cr+I.

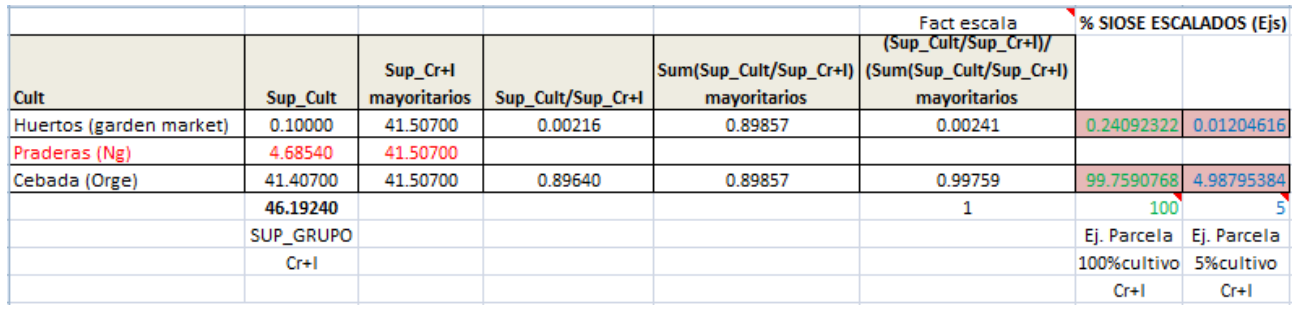

Tabla 37. Ejemplos de obtención de % de cultivos a detallar en dos parcelas con Cr+I en un municipio.

Para que se comprenda bien todo el proceso se ha ilustrado con un ejemplo todos los pasos seguidos para obtener los nuevos porcentajes detallados para el ejemplo del grupo Cr+I en un polígono SIOSE partido por dos municipios.

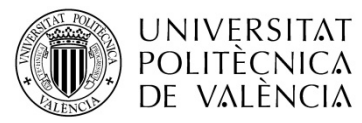

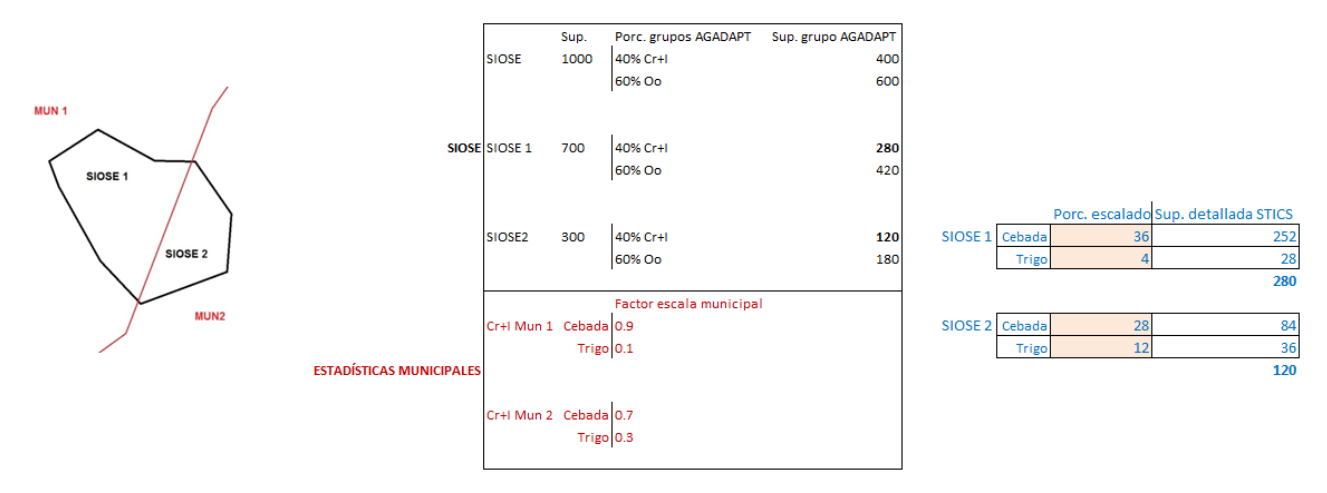

*Figura 39. Ejemplo de obtención de cultivos STICS en un polígono SIOSE, partiendo de datos detallados en diferentes municipios.*

Dado que se ha trabajado con diferentes fuentes de información para el detalle de los cultivos (SIOSE y estadísticas municipales) y que las fechas de actualización disponibles eran también distintas, se procedió a comprobar los polígonos SIOSE con campos de los grupos AGADAPT que tuvieran valores no nulos y que en las columnas detalladas de los subgrupos STICS usando estadísticas municipales estuvieran vacías o viceversa. Esta operación se hizo reagrupando los polígonos SIOSE por si estaban partidos por municipios y haciendo la suma de los porcentajes por si contuvieran información sólo en una parte del polígono SIOSE.

Tras las comprobaciones, se encontraron 101 polígonos SIOSE que contenían cultivos de Cr+I y según las estadísticas municipales no contenían subgrupos de cultivos STICS dentro de ellos. Para el caso de Cnr+Ng no se encontró ningún caso a revisar.

Se comprobó que algunos de los 101 casos, correspondían a polígonos SIOSE con atributos 33 (regadío no regado). Para solucionar esta falta de coincidencia de información, se aceptó como correcta la información del SIOSE y como no se disponía de información municipal se procedió a obtener un porcentaje en los subgrupos mayoritarios de cultivos STICS realizando un proceso de ponderación multiplicando en la TABLA\_BASE\_PORC‐CULT\_MUNIC\_MANCHA el porcentaje Cr+I inicial por un factor obtenido de la representatividad de cada cultivo

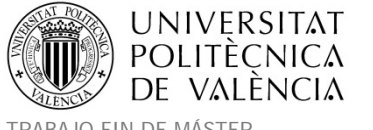

## mayoritario, respecto al total de cultivos del grupo AGADAPT Cr+I en La Mancha Oriental

#### (ver Tabla 25).

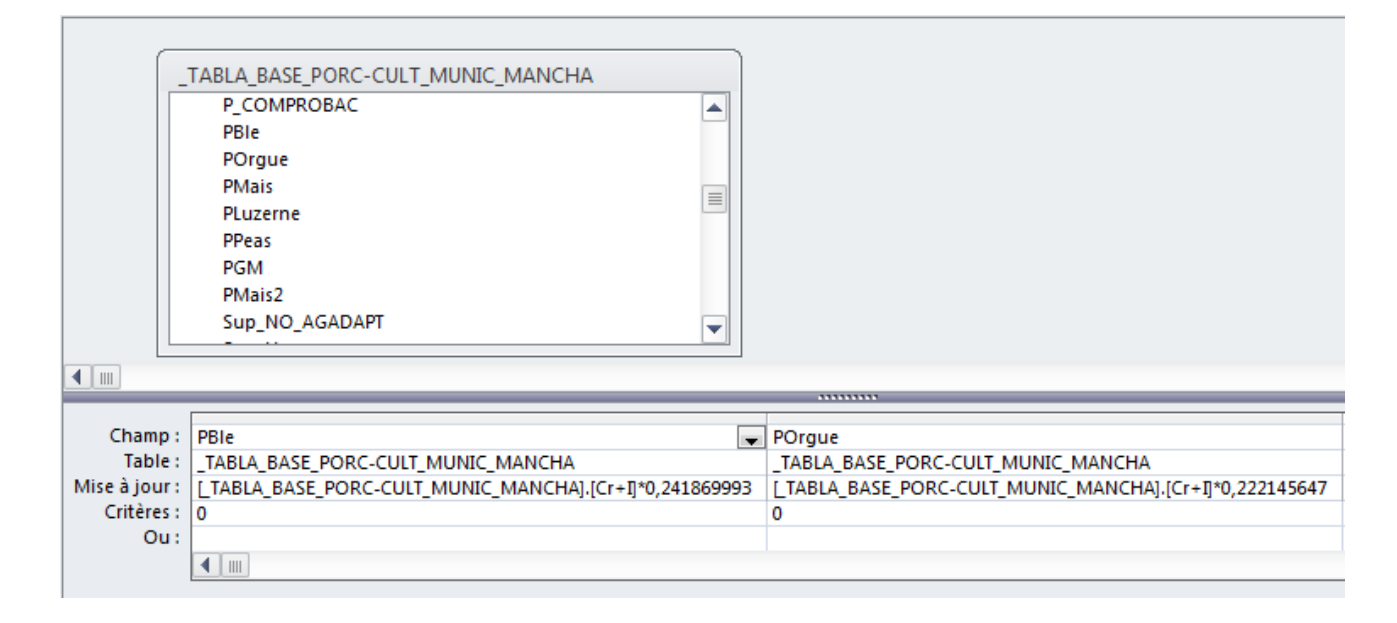

Tabla 38. Cálculo del detalle de porcentaie de cultivos Cr+I cuando existía información en el SIOSE pero no *figuraba en las estadísticas municipales.*

Con las estadísticas de la JCRMO, se especificaban también algunas rotaciones de cultivos dentro del mismo año, se detalló por si se quisiera tener en cuenta la reutilización de la tierra con otros cultivos en el mismo año, estableciendo una rotación tipo Trigo‐Maíz. Se simplifica de esta forma ya que se comprueba que el maíz es el cultivo que mayor superficie representa en las segundas cosechas y sabiendo que el porcentaje de práctica de segundas cosechas es siempre de cultivos del grupo Cr+I y supone casi un 5% de la superficie del grupo. Habrá que tener en cuenta para los futuros cálculos que esta superficie reutilizada en rotaciones no se tendrá que volver a sumar.

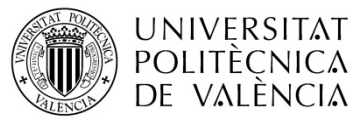

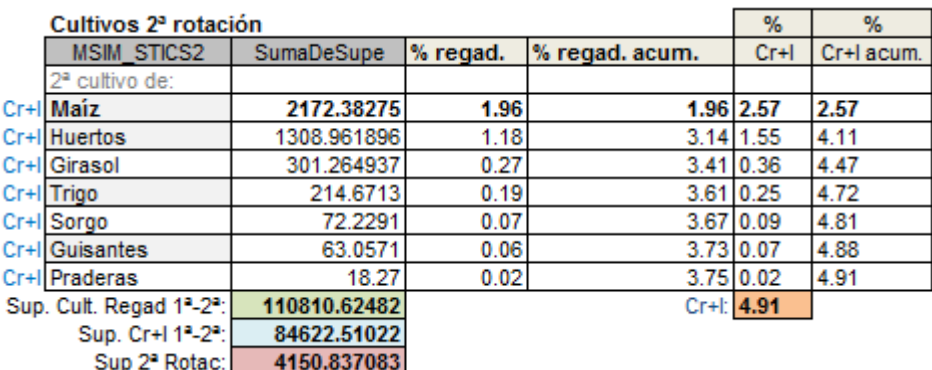

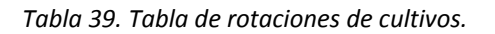

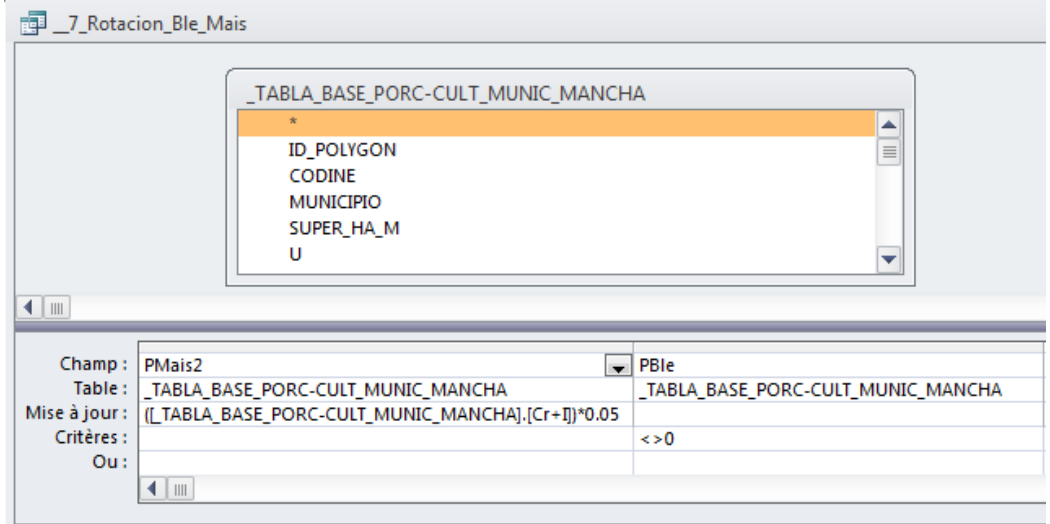

*Tabla 40. Cálculo de campo de rotación (maíz 2) realizada junto con el trigo.*

En este momento se procedió a la agrupación de los polígonos SIOSE que se habían partido por sus municipios, pero antes de ello deberemos de dejar de trabajar con porcentajes de cultivos y calcular las superficies multiplicando por el campo SUPER\_HA\_M que contiene la superficie del polígono SIOSE partida por los municipios (hay que recordar que los % detallados son referidos a datos municipales y no a polígonos SIOSE). A partir de este momento se pudo agrupar y sumar las superficies de cada cultivo para cada polígono SIOSE obteniendo la tabla definitiva TABLA\_BASE\_SUPR‐CULT\_MANCHA.

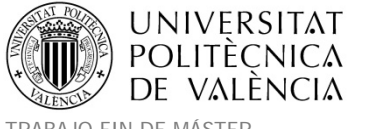

Tras todo el proceso de detalle de cultivos, la Tabla 24 se completa con el resumen de superficies para cada subgrupo de cultivo STICS a simular, quedando como sigue en la Tabla 41.

| <b>AGADAPT</b> |                     |                 | <b>STICS</b>                     |          |
|----------------|---------------------|-----------------|----------------------------------|----------|
| <b>CÓDIGO</b>  | <b>DESCRIPCIÓN</b>  | <b>ATRIBUTO</b> | <b>CÓDIGO TRAS DESAGREGACIÓN</b> | Sup (ha) |
| $Cr+1$         | Trigo               | Regadío         | Cr+I Wheat                       | 19755    |
|                | Cebada              | Regadío         | Cr+I Barley                      | 18212    |
|                | Maíz                | Regadío         | Cr+I Corn                        | 16079    |
|                | Maíz 2ª rotación    | Regadío         | Cr+I Corn 2                      | 4067     |
|                | Alfalfa             | Regadío         | Cr+I Alfalfa                     | 4887     |
|                | Guisantes           | Regadío         | Cr+I Peas                        | 4165     |
|                | <b>Huertos</b>      | Regadío         | Cr+I Garden Market               | 18755    |
|                | Adormidera          | Regadío         | Cr+I GM Poppy                    | 5697     |
|                | Ajos                | Regadío         | Cr+I_GM_Garlic                   | 5435     |
|                | Cebollas            | Regadío         | Cr+I_GM_Onion                    | 5196     |
|                | Patatas             | Regadío         | Cr+I GM Potato                   | 825      |
|                | Lechugas            | Regadío         | Cr+I_GM_Lettuce                  | 734      |
|                | Melón               | Regadío         | Cr+I_GM_Melon                    | 311      |
|                | Zanahoria           | Regadío         | Cr+I_GM_Carrot                   | 287      |
|                | <b>Tomates</b>      | Regadío         | Cr+I_GM_Tomato                   | 269      |
| Cnr+Ng         | Barbecho            | Secano          | Cnr+Ng Falow                     | 179030   |
|                | Cebada              | Secano          | Cnr+Ng Barley                    | 187973   |
|                | Prados o pastizales | Secano          | Cnr+Ng Grassland                 | 83090    |
|                | Trigo               | Secano          | Cnr+Ng Wheat                     | 32974    |
|                | Guisantes           | Secano          | Cnr+Ng Peas                      | 30425    |
| Onc            | Almendros           | Regadío         | Onc R Almond                     | 616      |
|                | <b>Nogales</b>      | Regadío         | Onc_R_Nuts                       | 292      |
|                | Chopos leñosos      | Regadío         | Onc_R_Poplar-Wood                | 76       |
|                | Pistachos           | Regadío         | Onc R Pistachio                  | 72       |
|                | <b>Frutales</b>     | Regadío         | Onc_R_Fruits                     | 52       |
|                | Frutos secos        | Secano          | Onc S Dried fuits                | 19170    |
|                | <b>Frutales</b>     | Secano          | Onc_S_Fruits                     | 501      |

*Tabla 41. Resumen de superficies STICS detalladas.*

## **4.2.2 Parámetros eco‐fisiológicos de las plantas.**

En este punto el trabajo se centró el estudio con los expertos de STICS, de las variedades de cultivos presentes sobre La Mancha, cuyas características fueran similares a las ya

parametrizadas y estudiadas con el modelo mayormente sobre la zona de La Crau. Por tanto se utilizaron las variedades y ficheros .plt existentes para los siguientes cultivos y se siguieron las recomendaciones de ajuste de los expertos en agronomía del modelo STICS.

Como ejemplo de trabajo de selección de variedad se explica a continuación el caso del trigo blando. El modelo STICS propone una lista de variedades cada una adaptada al contexto climático de una zona de estudio. Cada variedad se distingue por su sensibilidad al fotoperiodo y las necesidades de frío, pero sobre todo por el desarrollo entre dos estados sucesivos. Esta diferencia entre las escalas de tiempo fisiológicas se tiene en cuenta en el modelo STICS a través de la suma de temperaturas.

En la base de datos del modelo STICS, se dispone de ocho variedades diferentes de trigo blando descritas en el fichero ble.plt. Estas variedades de diferencian en el número de días de vernalización, la suma de las temperaturas necesarias para su desarrollo, etc.

El cultivo del trigo blando en España es poco exigente en número de días de vernalización (periodo de frío indispensable para que la planta pase del estado vegetativo al estado reproductivo). A partir de los datos climáticos de La Mancha Oriental, se calculó la suma de las temperaturas para los diferentes estados de desarrollo del trigo obteniendo estas cantidades para los periodos de inicialización, desarrollo y maduración. Dadas las elevadas temperaturas obtenidas para el caso de España, la variedad a simular debe ser una variedad que se presente en la zona y se pueda adaptar a dichas temperaturas elevadas en cada ciclo. La elección definitiva condujo a la selección de una variedad que necesitara a la vez pocos días de vernalización y tuviera la mayor suma de temperaturas desde el estado de crecimiento de 1 cm hasta el estado de rellenado de los granos (stamflax). La variedad presente en la zona que cumplía con estas características fue la de trigo blando SOISSONS.

Los ficheros .plt que se utilizaron en la zona de La Mancha Oriental, eran los ya parametrizados y validados durante años por los expertos STICS revisados para cada cultivo de la zona. Para los cultivos a simular con MultiSim STICS se utilizaron los siguientes ficheros:

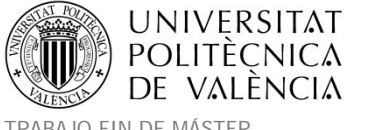

Trigo blando: ble.plt, Trigo blando secano: blesec.plt, Cebada: orge.plt, Cebada secano: orgesec.plt, Praderas: prairie.plt, Maíz: mais.plt, Guisantes: pois.plt, Guisantes secano: poissec.plt, Alfalfa: luzern.plt / luzern2.plt, Suelo desnudo: solnu.plt.

Tal y como se dijo para el caso de La Crau, la explicación genérica de sus parámetros a configurar se detalla en el Anexo 5. Configuración de los ficheros de plantas .plt.

## **4.2.3 Datos climáticos.**

Se necesitarán los mismos datos y unidades que ya se explicaron en el apartado 4.1.3. Datos climáticos de La Crau. Para la obtención de datos climáticos diarios de la zona de La Mancha Oriental, se analizaron las siguientes fuentes de información de las cuales disponíamos de los siguientes datos:

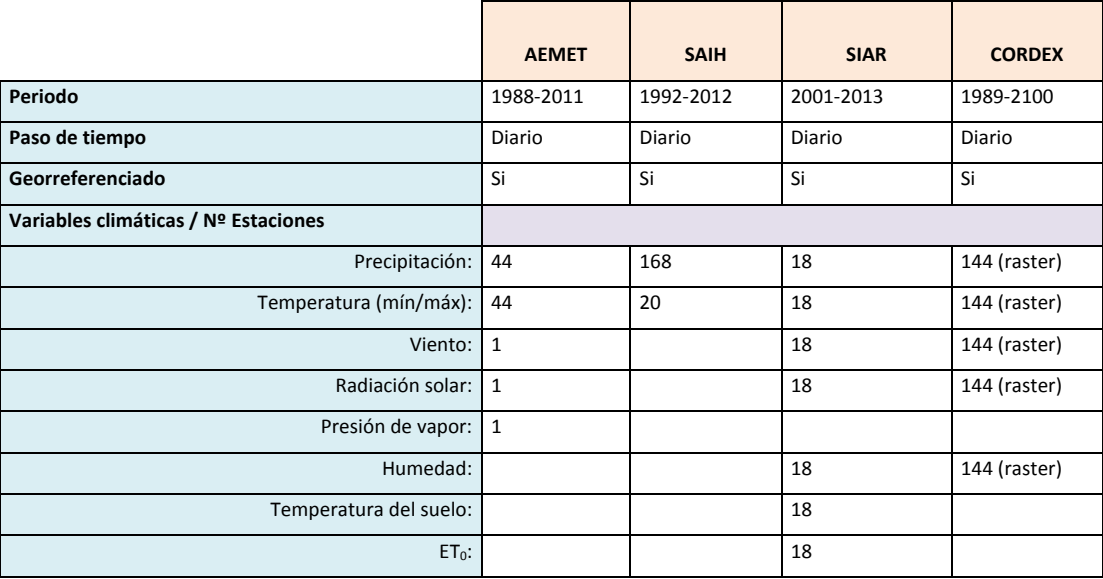

*Tabla 42. Información climática disponible para La Mancha Oriental.*

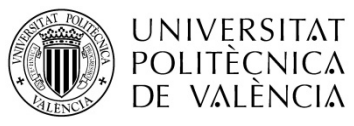

Título: Aplicación de un modelo dinámico de multi-simulación de cultivos para la evaluación de las necesidades hídricas en las zonas de La Mancha Oriental (Júcar) y La Crau (Ródano)

TRABAJO FIN DE MÁSTER Ester Ramos Madrona MÁSTER DE INGENIERÍA HIDRÁULICA Y MEDIO AMBIENTE CURSO 2003-2014 Curso 2013-2014

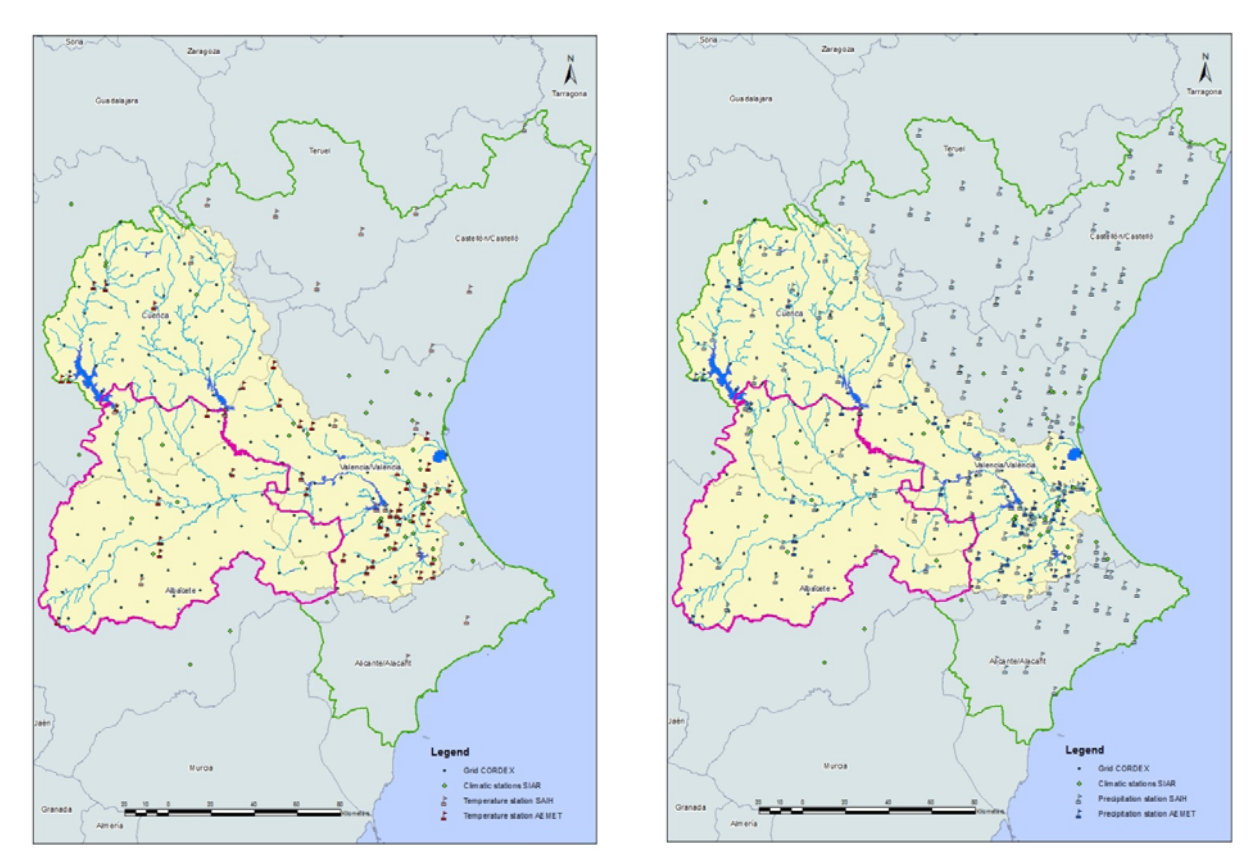

*Figura 40. Localización de estaciones climáticas disponibles en la zona del Júcar.*

Con el objetivo de usar la información en otros proyectos para escenarios climáticos futuros y para estandarizar los datos climáticos usando información disponible en todo el mundo, se utilizó la información climática producida en el marco del proyecto CORDEX (*COordinated Regional climate Downscaling Experiment*) http://wcrp‐cordex.ipsl.jussieu.fr/.

El programa CORDEX, es un marco para la acción sobre el cambio climático iniciado por el *World Climate Research Programme on Climate Change* (WCRP), que tiene por objetivo producir conjuntos de proyecciones climáticas regionales para todos los continentes del mundo desde 1989 hasta 2100 (Giorgi et al., 2009).

El programa CORDEX produce un conjunto de múltiples modelos de reducción (*downscaling*) de escala dinámica y estadística considerando múltiples forzamientos de Modelos Climáticos Globales (GCM). Los GCM pueden proporcionar proyecciones de cómo el clima de la Tierra

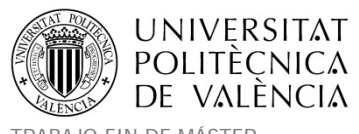

puede cambiar en el futuro. Estos resultados son la principal motivación de la comunidad internacional a tomar decisiones sobre la mitigación del cambio climático. Sin embargo, los impactos del cambio climático y las estrategias de adaptación necesarias para tratar con ellos, tendrán lugar en las escalas más regionales y nacionales. Aquí es donde el *dowscaling* Climático Regional (RCD) tiene un papel importante que desempeñar realizando proyecciones con mucho más detalle y la representación más exacta de los eventos extremos localizados.

El proceso de elaboración de los datos climáticos CORDEX, fue realizado por Meteo‐France que era uno de los *partners* del proyecto (ver Tabla 1) y las tareas realizadas en el INRA se centraron en la extracción y adaptación de los resultados de dichos análisis para elaborar mediante Matlab® los ficheros climáticos necesarios para STICS.

Se utilizaron los datos de las estaciones meteorológicas del SIAR (Sistema de Información Agroclimática para el Regadío) para evaluar los resultados de la información CORDEX (ver 6.2. Resultados y discusión sobre La Mancha Oriental.). Estos datos fueron obtenidos mediante registro y petición en el siguiente servicio http://eportal.magrama.gob.es/websiar/Inicio.aspx.

El resultado del estudio reflejó que para el caso de La Mancha Oriental, el producto CORDEX ofrecía una resolución espacial adecuada (0.11 $^{\circ}$  ~ 15 km) para tener en cuenta la heterogeneidad del clima dentro de la zona del Júcar. Pero la resolución del reanálisis ERA‐ Interim no era adecuada para estos propósitos, por lo que para el análisis histórico se utilizaron las simulaciones Meteo France Aladdin implementadas en la región de Europa utilizando como límite de forzado el ofrecido por los campos ERA‐Interim.

Los datos CORDEX fueron recibidos en formato *Network Common Data Form* (NetCDF). NetCDF fue creado por Unidata como formato estándar para que fuera usado en algunos de sus softwares que ofrece a la comunidad científica http://www.unidata.ucar.edu/software/netcdf/. La característica de este formato es que

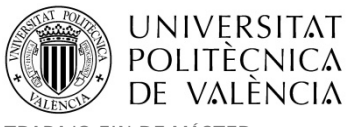

contiene la suficiente información para poder saber qué clase de datos se encuentra en el archivo (tipo de variable, unidades, dimensiones, institución que la creó, etc.) a diferencia de otros formatos que necesitan de un archivo adicional para su correcta interpretación. Los datos NetCDF tuvieron que ser extraídos y adaptados mediante Matlab® para conseguir el formato de ficheros climáticos necesarios para las simulaciones, siguiendo las mismas pautas y unidades que ya se explicaron para el caso la zona de La Crau. Se extrajeron para los propósitos del proyecto los datos para el escenario presente‐pasado 2001‐2010.

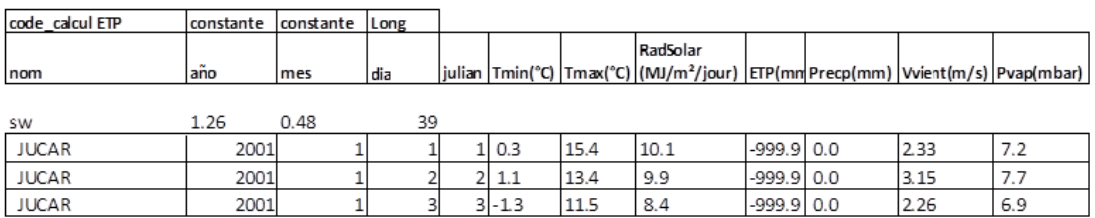

*Tabla 43. Ejemplo de formato de fichero climático necesario en la zona del Júcar.*

Posteriormente se asignó a cada polígono SIOSE la información climática de la malla CORDEX basándonos en su localización espacial.

# **4.2.4 Datos de suelo.**

Este punto fue el que más inconvenientes supuso a la hora de encontrar información disponible en la zona de La Mancha Oriental. Necesitábamos informaciones de textura, profundidad de suelo y contenido de piedras (ver entradas necesarias explicadas en 4.1.4. Datos de suelo de La Crau). Para sacar la textura eran necesarios los % de Arenas, limos y arcillas, y no se disponía de ningún producto específico en la zona que nos facilitara dicha información.

# **Evaluación de posible información y mapas de suelos.**

Realizando el proceso de búsqueda de información, se pudo localizar las fuentes de datos siguientes:

‐ LUCDEME (algunos libros) y catálogo de suelos de la C.Valenciana ambos con perfiles.

**UNIVERSITAT POLITÈCNICA** 

- ‐ Ventajas: Tiene buen nivel de detalle y aproximadamente toda la información de texturas necesaria.
- ‐ Inconvenientes: No cubre toda la cuenca del Júcar, solo algunas hojas 1:50.000 de la C.Valenciana. Nos interesaría la información en digital, sobre todo los mapas.
- ‐ *European EC soil Database* (ESDB), vectorial y raster.
	- ‐ Ventajas: Casi toda información de texturas necesaria. Cubre toda la cuenca del Júcar.
	- ‐ Inconvenientes: Escala muy grosera (1:1.000.000) pues en el proyecto AGADAPT llegamos al detalle de parcela.
- ‐ Edafología CSIC.
	- ‐ Ventajas: Cubre toda la cuenca del Júcar.
	- ‐ Inconvenientes: Similar escala grosera que European soil DB. Información de USDA: orden, suborden, grupo, asociación e inclusión; Pero con esto no existía manera de aproximar texturas.
- ‐ Edafología CIEMAT (Ptos con perfiles verticales).
	- ‐ Ventajas: Cubre toda la cuenca del Júcar con 54 perfiles.
	- ‐ Inconvenientes: Información de: Cod FAO, grupo, subgrupo, horizontes y perfil; Pero con esto tampoco había manera de aproximar texturas.
- ‐ Inventario Nacional de Erosión de Suelos.
	- ‐ Ventajas: Desde el CD con la aplicación se puede acceder a la BBDD Access con coordenadas de las parcelas de campo cada 5 Km (algunas zonas más densificadas) que tienen información de texturas.
	- ‐ Inconvenientes: No cubre toda la cuenca del Júcar, solo podríamos tener la provincia de Valencia. La profundidad de suelo estudiada son solo 25cm.
- ‐ Otra información revisada:
	- ‐ Geología (Cartografía MAGNA del IGME a escala 1:50.000 y mapa geológico 1:1.000.000).
	- ‐ Litología (Mapa litológico del IGME a escala 1:200.000).
	- ‐ Fisiografía y litología (ambas de la cartografía temática de la Generalitat 1:50.000).
	- ‐ Permeabilidad (Mapa de permeabilidades del IGME a escala 1:200.000).

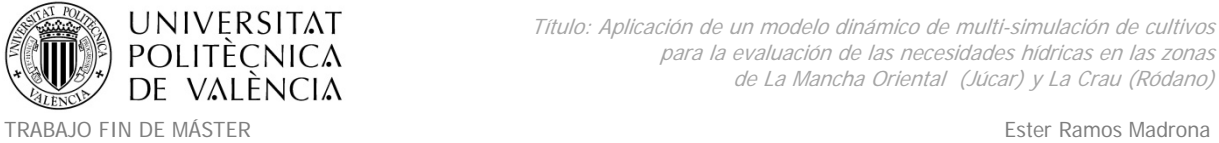

MÁSTER DE INGENIERÍA HIDRÁULICA Y MEDIO AMBIENTE CURSO 2003-2014 Curso 2013-2014

‐ Inventario nacional de erosión de suelos del MAGRAMA, sólo para la provincia de Valencia. Se accede a la BBDD de las parcelas que tiene campos con coordenadas. Pero sólo tiene información de los primeros 25cm de suelo.

Ninguna información contenía los datos necesarios al 100%, sólo el LUCDEME lo contenía con información también útil de % de materia orgánica pero en formato papel y sólo en la provincia de Valencia.

Así que sólo había la posibilidad de usar la European EC soil DB de la EEA a pesar de su escala grosera de trabajo que se tuvo que completar con la información de PH y adaptar algunas de sus descripciones cualitativas para obtener una información cuantitativa definitiva. Esta falta detallada de información de suelos, puede ser una limitación en la calidad de los resultados de simulación.

### **Modelo de la base de datos ESDB.**

La información y contenido está disponible en los siguientes links: http://eusoils.jrc.ec.europa.eu/ESDB\_Archive/ESDB/index.htm

http://eusoils.jrc.ec.europa.eu/library/data/ph/

- **SGDBE4\_0.shp** Define la geometría del conjunto de datos a escala 1:1000 000.
- **SGDBE4\_0.dbf** Atributos vinculados directamente a SGDBE4\_0.shp; para cada polígono se facilita un código SMU y una "STU dominante".
- **STU\_sgdbe.dbf**
- Tabla de atributos que define una serie de valores del atributo SGDBE para cada STU.
- **STU\_ptrdb.dbf**

Tabla de atributos que define una serie de valores del atributo PTRDB para cada STU.

**STUorg.dbf** 

Tabla de correspondencias que define para cada SMU un conjunto de STUs que están presentes en el SMU; para cada STU se indica el porcentaje del área total del SMU que ocupa.

- **SMU\_sgdbe.dbf** Tabla de atributos que define para cada SMU una serie de valores de atributo de SGDBE; Estos valores son "Valores domnantes" de los atributos de ese SMU
- **SMU\_ptrdb.dbf**

Tabla de atributos que define para cada SMU una serie de valores de atributo de PTRDB; Estos valores son "valores dominantes" de los atributos de ese SMU

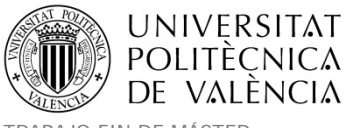

La base de datos contiene una descripción de los suelos Europeos con la variabilidad espacial en cada Unidad de Mapa de Suelo (SMU) para las cuales se definen los límites geográficos. Estas SMU están compuestas por una o más Unidades Tipológicas de Suelo (STU). Las STU son las coberturas del suelo que representan unas unidades homogéneas elementales, éstas son descritas por una serie de variables cuantitativas y cualitativas que caracterizar las propiedades del suelo en superficie y en profundidad (Tabla 44). En cada SMU, es conocido el porcentaje ocupado por cada STU, pero las STU no están geográficamente localizadas (Figura 41).

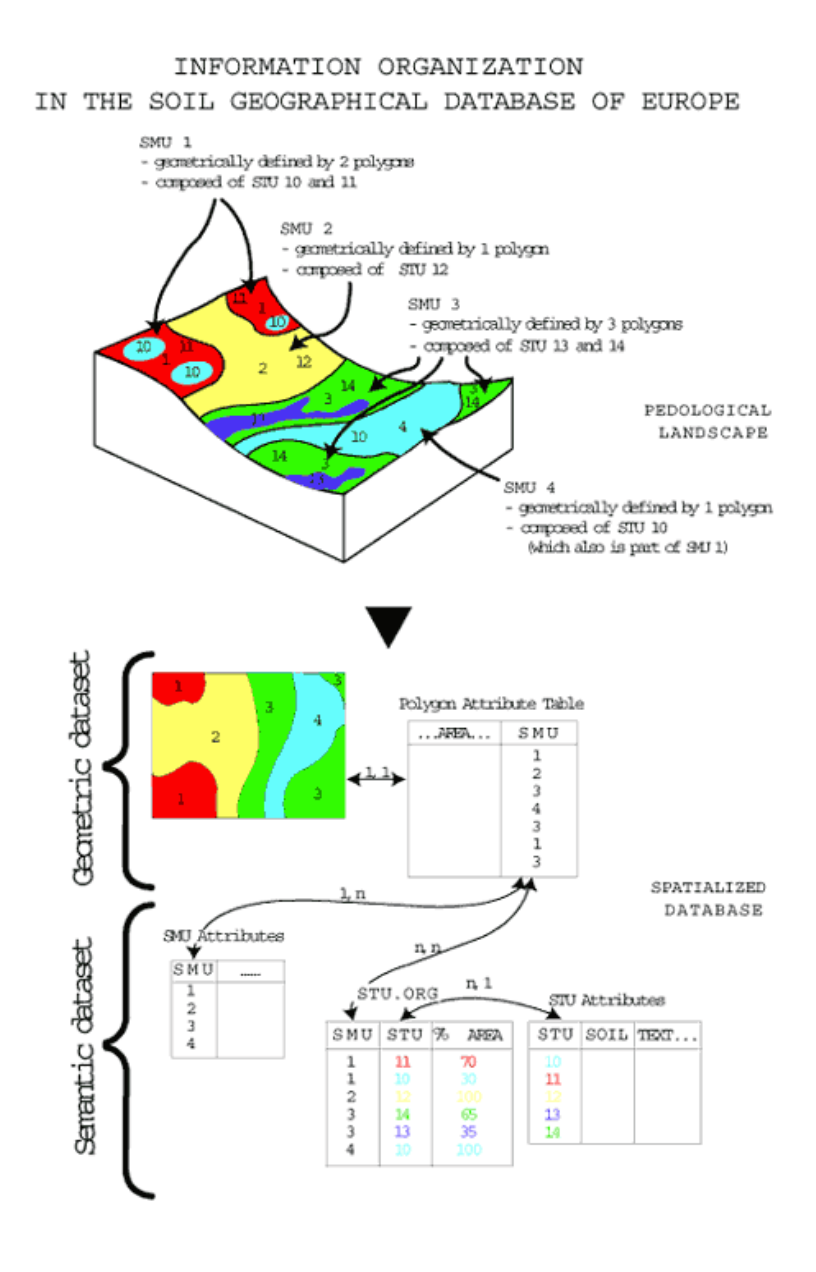

*Figura 41. ESDB Descripción de SMU y STU.*

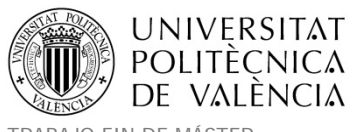

#### **Adaptación de la información de la ESDB a las necesidades de simulación de STICS.**

Dado que los parámetros característicos de los suelos que son necesarios para las simulaciones no estaban directamente disponibles dentro de la base de datos de la ESDB. Se realizaron una serie de metodologías de estimación de la información basándonos en los datos de partida disponibles para las STU y que se muestran en la siguiente tabla.

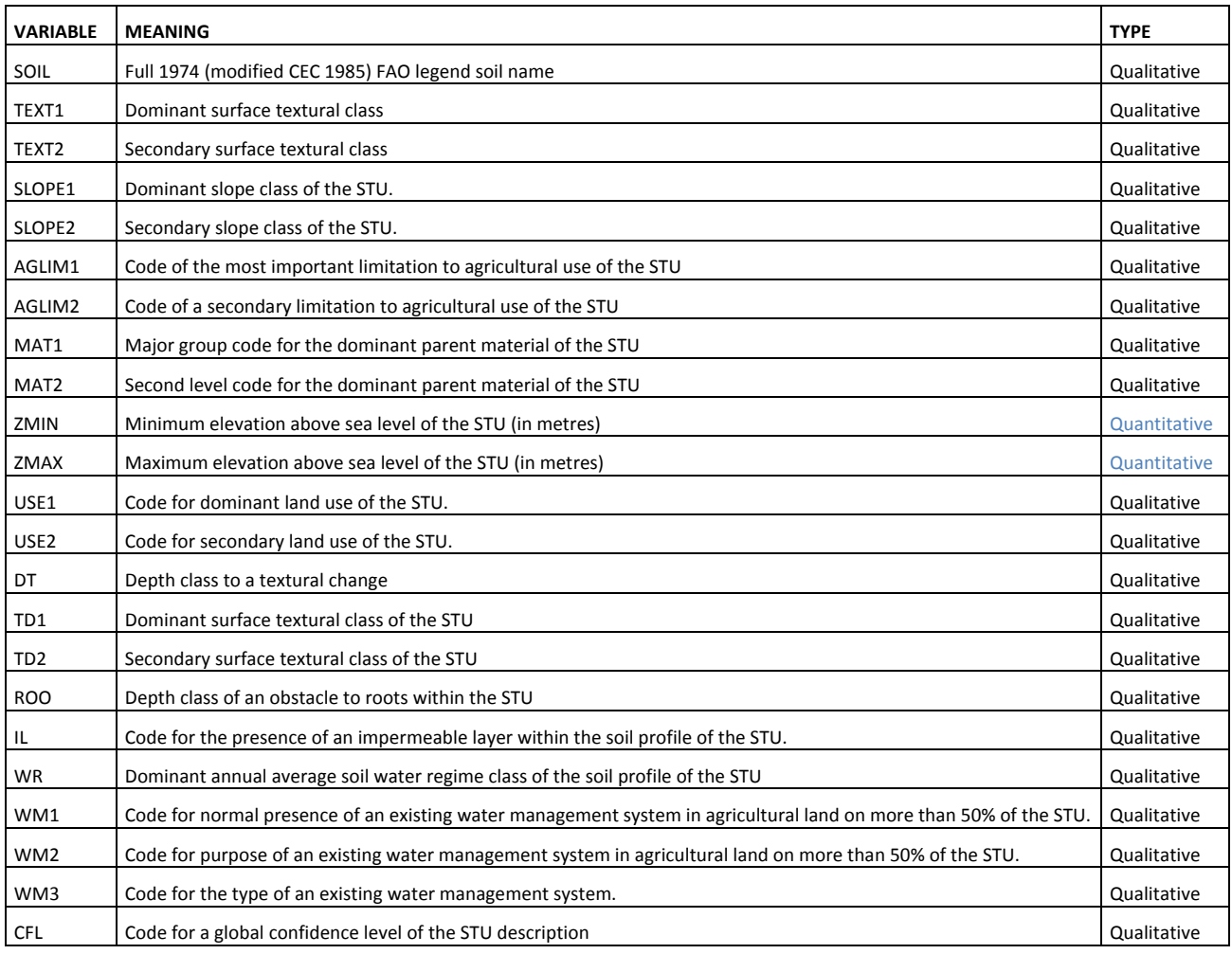

*Tabla 44. Listado de variables de las STU de la ESDB y tipología (cualitativa o cuantitativa).*

La información contenida en la base de datos de los suelos Europeos, permitió la extracción 58 STU dentro de la cuenca del río Júcar. Estas unidades se caracterizan por una descripción cualitativa de su textura. A partir esta descripción de la textura del suelo, se obtuvo el contenido de arcilla, arena y limo en cada STU mediante la determinación del valor cuantitativo en el centroide de cada clase del triángulo de texturas (Figura 42).

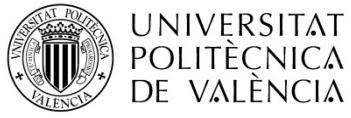

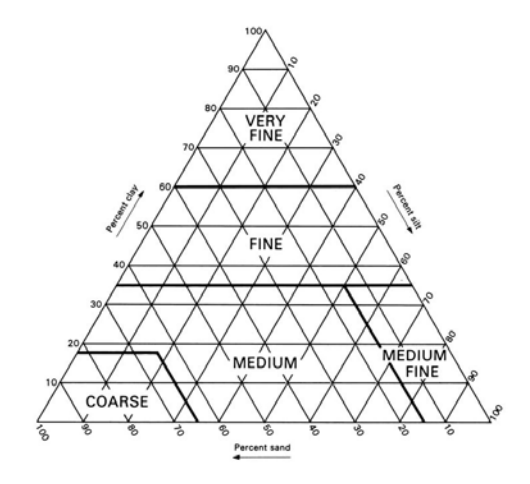

*Figura 42. Triángulo de texturas (CEC, 1985).*

Por ejemplo, el valor cuantitativo de arcilla correspondiente a la descripción de las 5 clases de textura de de la ESDB, se detallan en la Tabla 45.

Los valores indicados con intervalos en la base de datos se transforman en un único valor numérico utilizando el intervalo promedio. Por ejemplo, la profundidad de la capa impermeable (profimper) y la profundidad de las raíces (obstarac) se han definido en varias categorías en la ESDB. Desde las descripciones de estos intervalos, fue asignado un valor numérico a cada clase (Tabla 45).

|                     | No information<br>o                                                                                               | NaN                   |
|---------------------|----------------------------------------------------------------------------------------------------|-----------------------|
| Depth of            | No impermeable layer within 150 cm                                                                                | 150                   |
| Impermeable layer   | $\overline{2}$<br>Impermeable layer between 80 and 150 cm                                                         | 115                   |
|                     | 3<br>Impermeable layer between 40 and 80 cm                                                                       | 60                    |
|                     | Impermeable layer within 40 cm<br>л                                                                               | 40                    |
|                     | No information<br>$\overline{0}$                                                                                  | NaN                   |
|                     | No obstacle to roots between 0 and 80 cm                                                                          | 80                    |
|                     | 2<br>Obstacle to roots between 60 and 80 cm depth                                                                 | 70                    |
| Obstacle to root    | $\overline{3}$<br>Obstacle to roots between 40 and 60 cm depth                                                    | 50                    |
|                     | A<br>Obstacle to roots between 20 and 40 cm depth                                                                 | 30                    |
|                     | 5<br>Obstacle to roots between 0 and 80 cm depth                                                                  | 40                    |
|                     | б<br>Obstacle to roots between 0 and 20 cm depth                                                                  | 10                    |
|                     | Coarse texture (clay <18% and sand>65%)                                                                           | 10                    |
|                     | Medium texture (18% < clay < 35% and >= 15% sand, or 18% <<br>clay and $15\frac{1}{3}$ < sand < $65\frac{1}{3}$ ) | 17.5                  |
| <b>Clay content</b> | Medium fine texture clay<35% and sand < $15%$                                                                     | 33                    |
|                     | Fine texture (35% < clay < 60%)                                                                                   | 50                    |
|                     | Very fine texture (clay $> 60$ %)                                                                                 | 80                    |
|                     | Horizon 1                                                                                                    | $0 - 30$ cm           |
| <b>Thickness</b>    | Horizon <sub>2</sub>                                                                                              | 30 - obstacle<br>root |

Tabla 45. Lista de variables cualitativas de arcilla (Clay) obtenidas de la ESDB y valores asignados en la zona *del Júcar.*

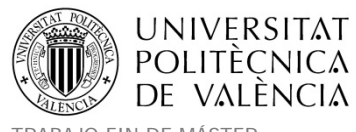

La mayoría de la información como el contenido de carbono orgánico se definió en la ESDB en dos horizontes cuyas profundidades eran 0‐30 cm para el primer horizonte (topsoil) y 30‐ 100 cm para el segundo horizonte del suelo (subsoil). Basándose en esta información se estableció el espesor del horizonte superficial en 30 cm. Asumiendo que la profundidad del subsuelo corresponde a los obstáculos de las raíces, el espesor del segundo horizonte será establecido desde 30 cm hasta la profundidad de las raíces (obstarac).

El porcentaje de piedras (PC) y el contenido de carbono orgánico (OC\_top) son datos cuantitativos definidos para cada STU en la ESDB. Para la información del pH, se obtuvo del mapa de pH del suelo Europeo (*Joint Research Center*). La información del PH se ofrece en formato raster para el año 2010 con una resolución de píxel de 5kmx5km de red en el sistema de coordenadas ETRS89 con proyección Lambert II extendida (*Lambert Equal Area projection*). Se unificaron las proyecciones a ETRS89 UTM Huso 30 y así la información de PH para cada SMU fue asignada mediante el promedio de los valores de los píxeles de PH, cuyo centroide caía dentro de cada SMU.

La figura siguiente muestra el mapa de la textura dominante para las SMU dentro de la cuenca del río Júcar. Se observa que en el área de estudio no hay presentes texturas gruesas o muy finas. La textura superficial dominante en la mayoría de los suelos en La Mancha Oriental es la textura media (limnoarenosa).

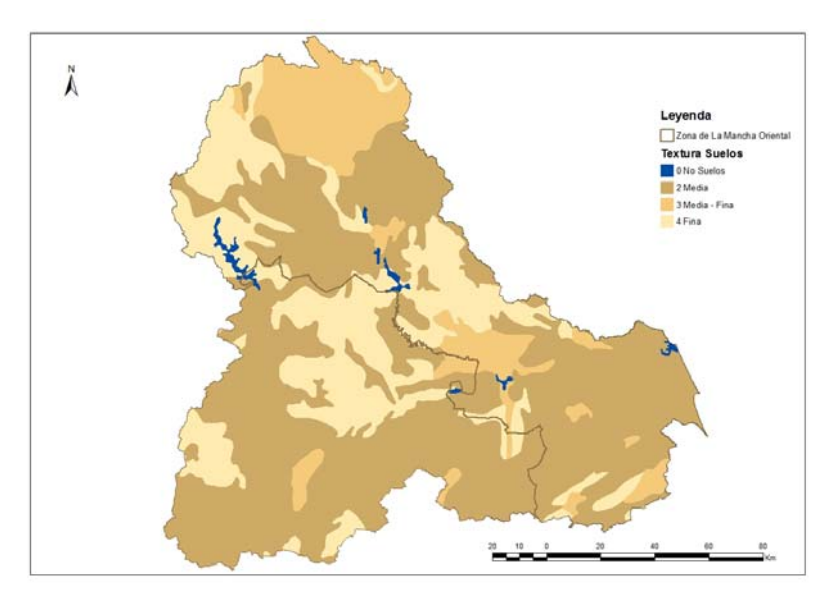

*Figura 43. Mapa de texturas dominantes en las SMU del Júcar.*

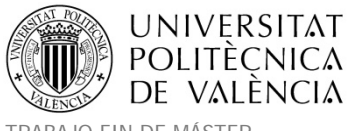

#### **Inversión del modelo STICS de LEFEBVRE M.‐P., 2010.**

En 2010, MP. LEFEBVRE propuso una metodología de estimación de los parámetros hídricos del modelo STICS. Su metodología se basa en usar el modelo HYDRUS‐1D parametrizado a partir de las clases de pedotransferencia de Wösten et al. (1999). Para varias unidades representativas del suelo, LEFEBVRE M.‐P. hizo un primer cálculo sobre la evolución del contenido en agua del suelo utilizando HYDRUS‐1D para un clima representativo. Entonces, por cálculo directo e inversión de STICS, fueron identificados todos parámetros hídricos de STICS: La profundidad máxima de evaporación (zesx), contribución relativa de cada capa de suelo a la evaporación total (cfes), infiltrabilidad de cada capa (infil), etc.... La ventaja de esta metodología es que toma en cuenta las dependencias entre los distintos parámetros STICS de entrada.

Basándonos en esta parametrización mejorada, se asignaron a cada clase textural un valor para los siguientes parámetros: profundidad máxima de evaporación (zesx), contribución relativa de cada capa de suelo a la evaporación total (cfes), infiltrabilidad de cada capa (infil), y el parámetro de evaporación del suelo desnudo (q0) (Tabla 10).

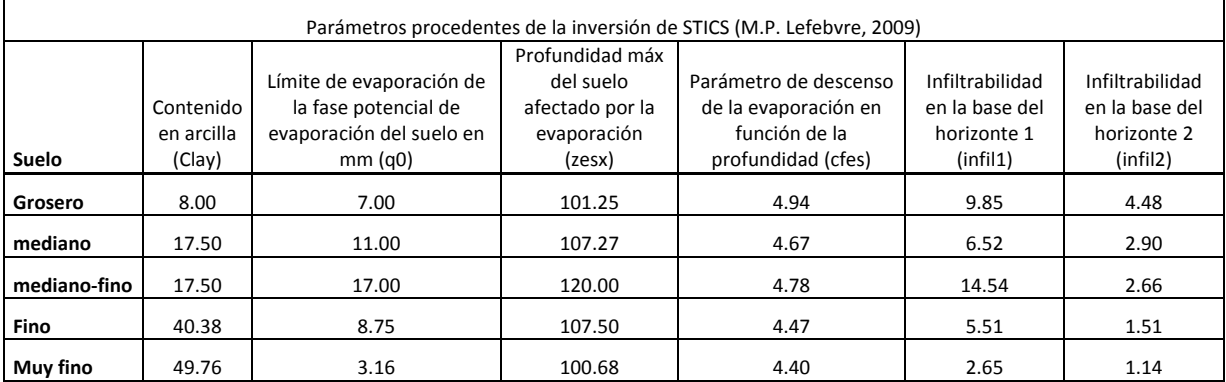

*Tabla 46. Parámetros obtenidos de la inversión del modelo STICS dependiendo de la textura del suelo.*

#### **Uso de las funciones de pedotransferencia de Wösten.**

Las funciones de pedotransferencia permiten vincular algunas propiedades del suelo (textura, contenido en materia orgánica, calizas...) normalmente medidas y otros

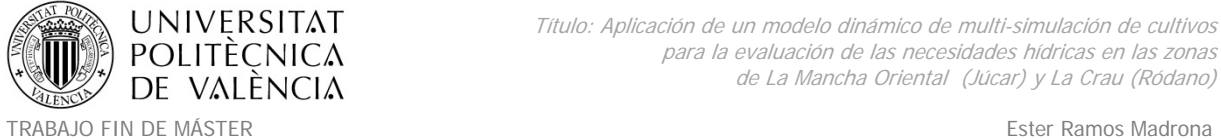

MÁSTER DE INGENIERÍA HIDRÁULICA Y MEDIO AMBIENTE CURSO 2003-2014 Curso 2013-2014

parámetros de interés (contenido de humedad del suelo). Estas son fórmulas empíricas de regresión lineal generalmente de la forma siguiente:

 $\theta$  p = a Arena + b Limo + c Arcilla + d MO + e Densidad aparente

Donde θ\_p es el contenido en agua (m<sup>3</sup>.m<sup>-3</sup>) en potencial p y a, b, c, d, e, son coeficientes de regresión (Gupta and Larson, 1979). Existe una extensa bibliografía (Bastet et al., 1998) acerca de las funciones de pedotransferencia, las más utilizadas son para calcular la humedad a capacidad de campo (Hccf) y punto de marchitez (Hminf). A diferencia de las funciones de pedotransferencia por clases, las funciones de pedotransferencia continuas precisan muchas variables de entrada y parecen tener una mejor calidad de predicción (Van Alphen et al., 2001). Ellas relacionan de manera continua las propiedades del suelo.

Para nuestro caso se utilizaron las fórmulas de PTF Wösten (Wösten et al., 1999) para obtener los valores de la humedad a capacidad de campo (Hccf) y punto de marchitez (Hminf). Wösten et al (1995) teniendo en cuenta los criterios de estratificación relacionados con la textura para establecer las funciones de pedotransferencia continuas. Estos valores de humedad junto con la densidad aparente (DAF = 1.3 en topsoil y 1.45 en subsoil), el espesor de la capa (epc para cada horizonte), y el volumen de partículas sólidas (VS obtenido de la ESDB) se utilizaron para calcular la reserva útil (RU), que representa el agua retenida por el suelo, según la siguiente fórmula:

 $RU = ((HCCF - HMINF) \times DAF \times epc \times (1-VS))$ 

A continuación se representaron en un mapa los resultados de reserva útil del agua obtenidos en el suelo para la zona del Júcar. A cada polígono SMU se le asignó la suma de la reserva útil calculada con los porcentajes de los STU que lo integran. Los valores de reserva útil de agua (en mm) obtenidos parecen ser un poco elevados para la zona de estudio variando entre 50 y 160 mm. Tras hablar con los expertos de la Universidad de Castilla la Mancha, la única explicación posible fue la falta de precisión en la información de origen de la ESDB.

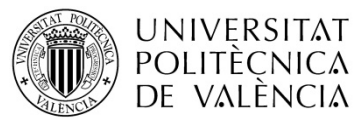

Título: Aplicación de un modelo dinámico de multi-simulación de cultivos para la evaluación de las necesidades hídricas en las zonas de La Mancha Oriental (Júcar) y La Crau (Ródano)

TRABAJO FIN DE MÁSTER Ester Ramos Madrona MÁSTER DE INGENIERÍA HIDRÁULICA Y MEDIO AMBIENTE CURSO 2003-2014 Curso 2013-2014

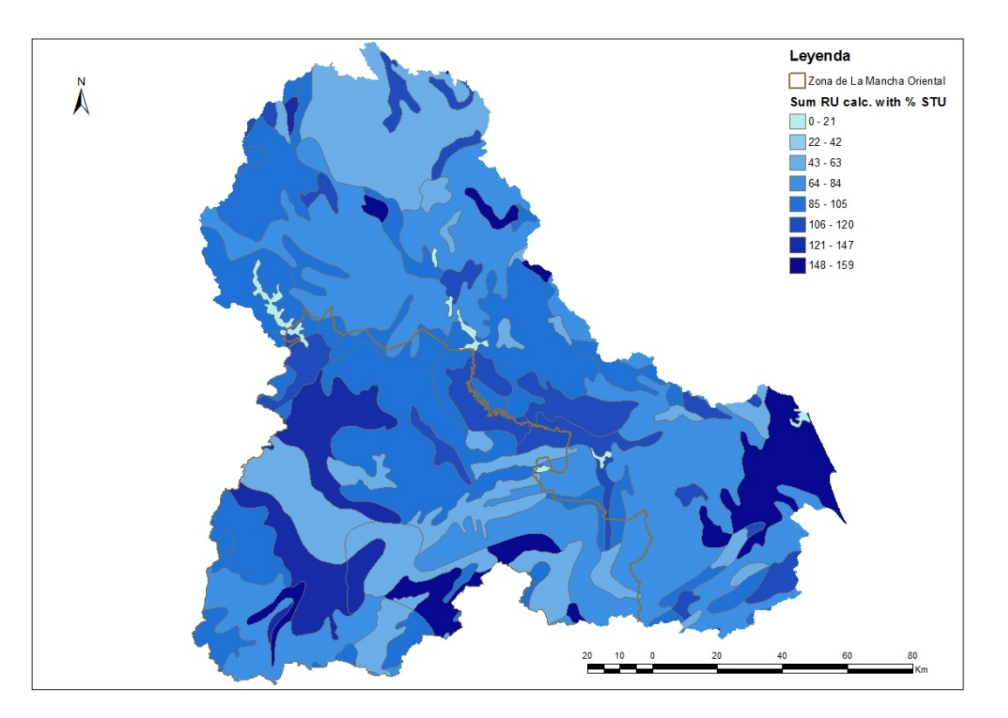

*Figura 44. Distribución de la reserva útil calculada en la zona del Júcar.*

El contenido de materia orgánica del suelo no está indicado como una entrada del modelo STICS, pero juega un papel importante en determinar el contenido de agua del suelo. La estimación de materia orgánica del suelo fue hecha a partir de los valores de carbono orgánico calculados para los suelos europeos en la ESDB. La materia orgánica del suelo contiene aproximadamente 58% de carbono orgánico. La tasa de materia orgánica y se calculó por tanto multiplicando el contenido de carbono orgánico por el factor (100/58): MO  $= CO \times (100/58)$ .

Para algunos parámetros, se aplicó un valor estándar en función de las texturas de suelo basado en las recomendaciones de los expertos en STICS. Estos parámetros corresponden a las opciones de modelo que están activadas o desactivadas, o bien a parámetros fijos para todos los suelos. Los remontes por capilaridad (coderemontcap) y la escorrentía de la lluvia (ruisolnu) fueron inactivados. Su determinación es muy difícil con los datos disponibles. Por lo tanto se asume que no existen ni remontes por capilaridad ni escorrentía de la lluvia. Tampoco se disponía de información sobre el drenaje artificial de los suelos cultivados en La Mancha Oriental, así que también se desactivó (codedrainage). Activando el código

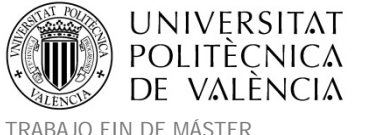

(codecailloux), el agua contenida entre las piedras fue tenida en cuenta para el cálculo de la reserva de agua del suelo.

La densidad del horizonte1 se fijó a 1,3 y para el horizonte2 a 1,45. El albedo del suelo desnudo es 0,25. El contenido de nitrógeno orgánico (Norg) es 0,01 (Tabla 47). La profundidad de humidificación (profhum) se asumió en 30 cm para todos los suelos. Estos fueron los valores obtenidos de la base de datos predeterminada de STICS.

| Densidad aparente del horizonte 1 (DAF 1)                      | 1.3         |
|----------------------------------------------------------------|-------------|
| Densidad aparente del horizonte 2 (DAF 2)                      | 1.45        |
| Albedo del suelo desnudo (albedo)                              | 0.2         |
| % Ponderación de la cantidad de N del primer horizonte (Norg)  | 0.1         |
| Profundidad de humidificación (profhum)                        | 30          |
| Rugosidad del suelo desnudo en m (z0solnu)                     | 0.01        |
| Concentración mínima de NH4 en el suelo (concseuil)            | 0.01        |
| Espesor de mezcla de Nitrógeno en cm (epd)                     |             |
| Fracción de la lluvia escurrida sobre suelo desnudo (ruisolnu) |             |
| tipo de piedras (typecailloux)                                 | caillasse   |
| <b>Remontes capilares</b>                                      | no activada |
| Drenaje artificial                                             | no activada |

*Tabla 47. Listado de variables activadas/desactivadas o fijas para todos los suelos en La Mancha Oriental.*

Los resultados de la estimación de los parámetros de entrada que caracterizan el suelo STICS se reflejan en la Tabla 48. Las características del suelo esenciales para el funcionamiento de STICS se reflejan en el fichero param.sol cuya muestra se presenta en la siguiente figura de la aplicación Windows de STICS.

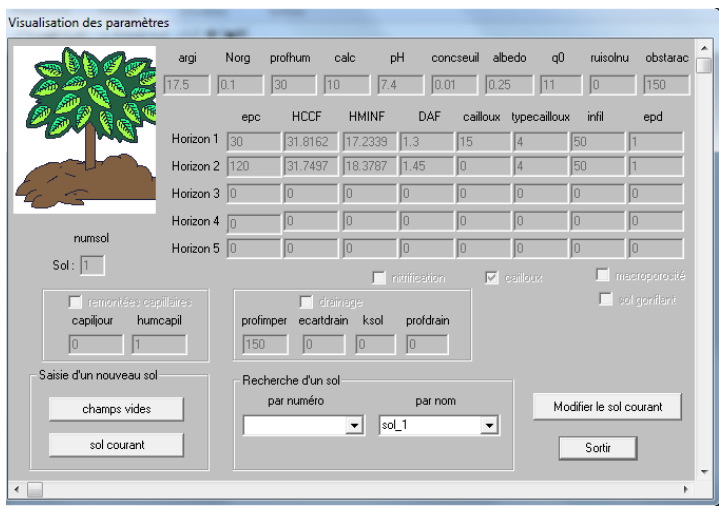

Figura 45. Muestra de parámetros del fichero param.sol para el primer tipo de suelo de la zona de La Mancha *Oriental.*

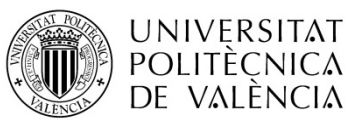

Título: Aplicación de un modelo dinámico de multi-simulación de cultivos para la evaluación de las necesidades hídricas en las zonas de La Mancha Oriental (Júcar) y La Crau (Ródano)

TRABAJO FIN DE MÁSTER<br>MÁSTER DE INGENIERÍA HIDRÁULICA Y MEDIO AMBIENTE FRAMOVERO ESTERENTE CUISO 2013-2014 MÁSTER DE INGENIERÍA HIDRÁULICA Y MEDIO AMBIENTE

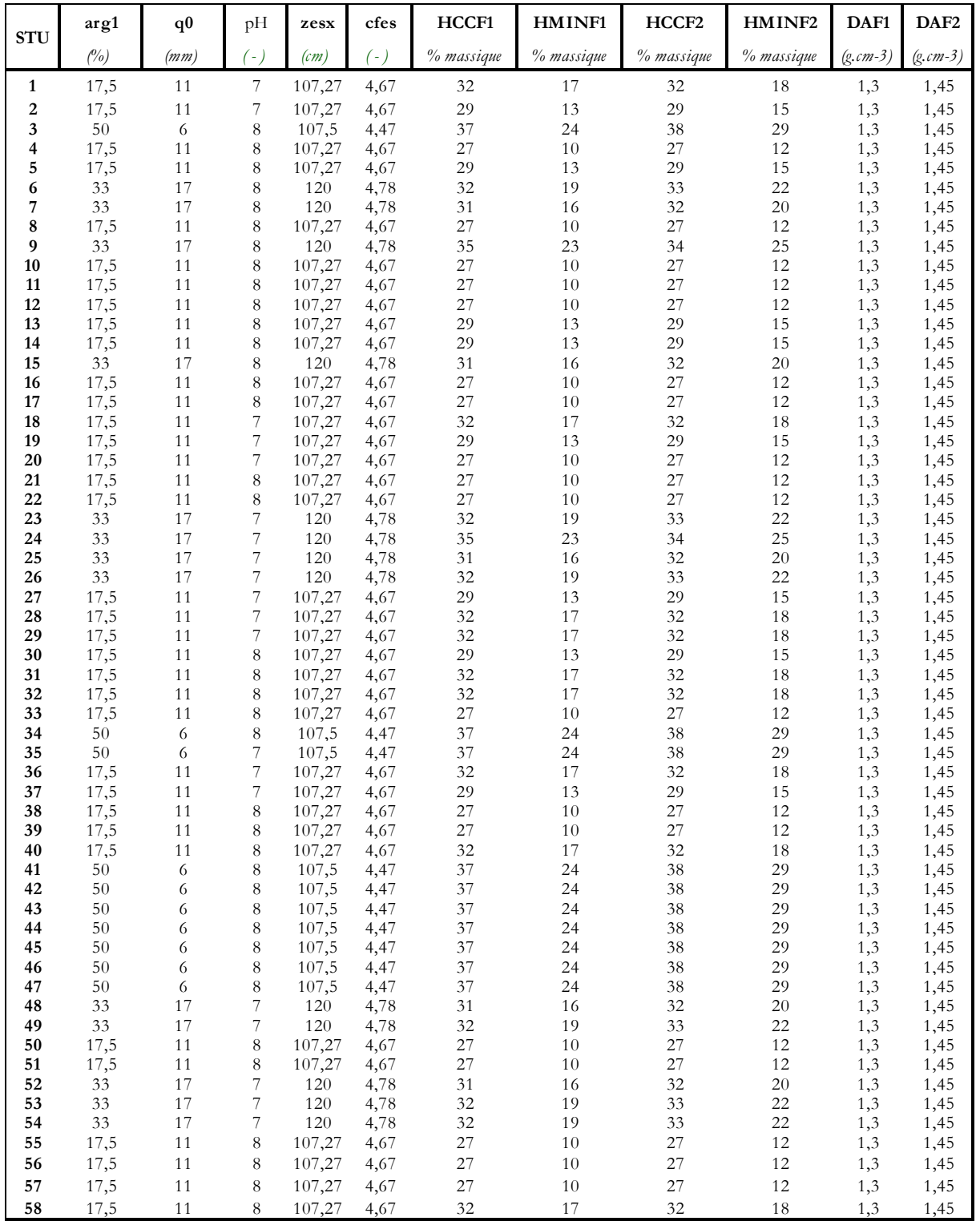

Tabla 48. Parámetros de entrada de los suelos STICS en La Mancha Oriental, caracterizando las 58 STU de la *ESDB (por horizonte).*

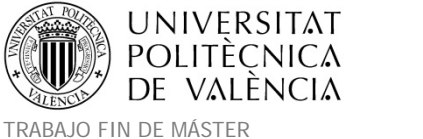

## **4.2.5 Técnicas de cultivo.**

En cuanto a las técnicas de cultivo, se realizaron numerosas visitas en la zona para conocer las recomendaciones de los expertos en cuanto a técnicas agronómicas y de riego empleadas. La información facilitada en estas visitas fue básica al respecto. En Albacete los organismos que facilitaron información relevante respecto a técnicas de cultivo fueron el Instituto Tecnológico Agronómico Provincial de Albacete (ITAP) y El Servicio Integral de Asesoramiento al Regante (SIAR).

La información facilitada por dichos expertos fue básica para el ajuste de los ficheros de técnicas de cultivo empleadas para la simulación, en concreto fue relevante la información de dotaciones hídricas a los cultivos, informes anuales de seguimiento del servicio de asesoramiento de riegos (SAR) y los boletines de ensayos de los cultivos. Además el libro recomendado "Sistemas de cultivo: Evaluación de itinerarios técnicos" de José Arturo de Juan Valero et al, fue una base fundamental que recogía todas las prácticas agronómicas utilizadas en la zona de estudio, por lo que se procedió a su adquisición en formato digital. En el libro se especifica para cada cultivo y mes, la información relevante acerca de fertilización, siembra, riego, trabajo del suelo y producción. Dicha información será básica en las simulaciones y servirá para chequear los ficheros de entrada de técnicas de cultivo (.tec) y ficheros de parámetros de cada una de las especies a simular (.plt) en la zona.

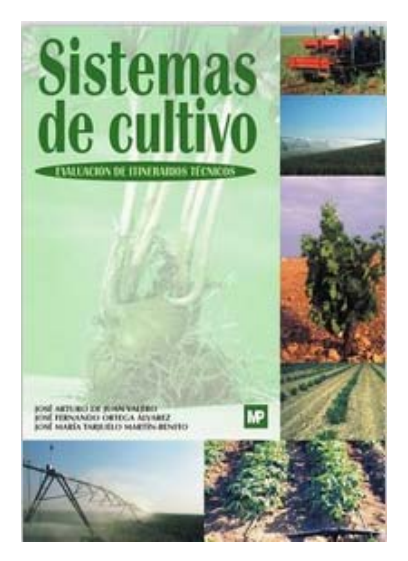

*Figura 46. Libro de Sistemas de Cultivo. Evaluación de Itinerarios Técnicos en La Mancha.*

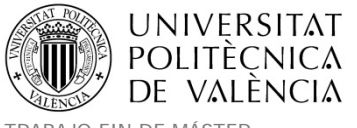

https://play.google.com/store/books/details/Jos%C3%A9\_Arturo\_de\_Juan\_Valero\_Sistemas\_de\_cult ivo?id=cw02rop9QI0C&hl=es

Para la gestión del riego en los cultivos de la zona a simular, se realiza por aspersión (pívot o aspersores) suponiendo un aporte máximos de 20mm a cada irrigación. Ya que se deben de especificar fechas y cantidades de agua específicas para cada cultivo, en el caso de cultivos de regadío se estableció un riego automático que se explicará a continuación.

Los riegos son ajustados para evitar el estrés hídrico de la planta. Es decir, que el agricultor aportará la cantidad de agua necesaria para que se desarrolle bien y ofrezca un buen rendimiento. Para justificar esta elección, supondremos que las necesidades son totalmente satisfechas. A continuación se muestra el ejemplo del cultivo de pimiento en la zona de La mancha, donde los aportes de agua son comparados con las necesidades del cultivo.

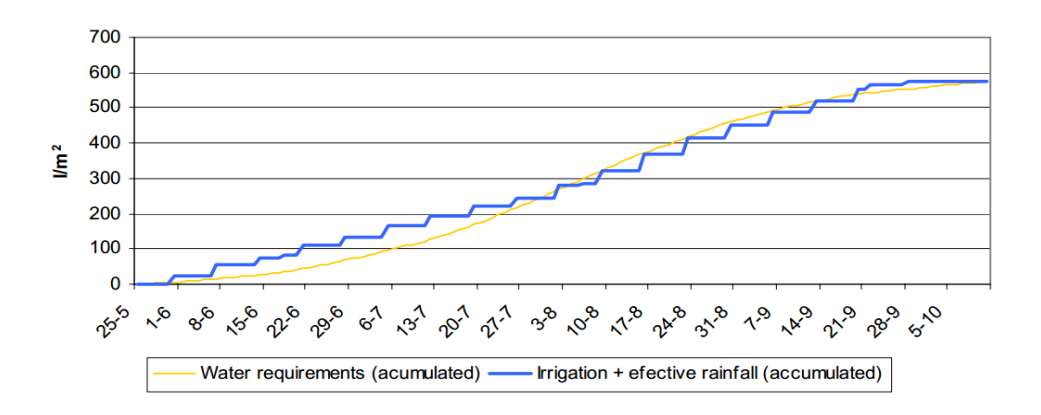

*Figura 47. Comparación de la demanda y el aporte hídrico por riego y lluvia (SIAR).*

Los valores recomendados a los productores por el SIAR se ajustan bien a las necesidades de riego de la planta. La aplicación de estas cantidades de agua recomendadas permite prevenir el déficit hídrico de la planta que puede provocar por ejemplo un retraso de desarrollo de la biomasa o una madurez incompleta.

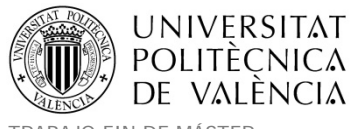

Basándonos en el criterio de satisfacción de las necesidades de la planta, nuestras simulaciones fueron realizadas con el cálculo automático de riego implementados por STICS. El modelo calcula el cociente entre la transpiración de la planta y la transpiración máxima SWFAC = EP/EOP (Ver explicaciones anteriores a la Figura 8). Este índice permite saber si el agua a nivel de la planta permite satisfacer la demanda climática. El modelo dispara un riego cuando el índice de estrés hídrico SWFAC es inferior al parámetro RATIOL cuyo valor oscila entre 0 y 1 correspondiendo a la tasa de satisfacción de las necesidades de agua de la planta.

En nuestro caso, se utilizó un RATIOL=0.95 que equivale a suponer que un 95% de las necesidades de agua de la planta serán satisfechas a fin de evitar estés hídrico. Dado que el índice SWFAC debe ser inferior a RATIOL, el modelo lanzará un riego para rellenar la reserva útil de agua en el suelo hasta la capacidad de campo, sin pasar la dosis máxima de aporte diaria (Dosimx) establecida en 20mm.

El término de eficacia de riego permite definir la cantidad de agua que llega al suelo desde el punto de salida del riego Esto depende de la cantidad de agua interceptada por el follaje y de la eficacia del sistema de riego. Para un aporte medio de 3000 m<sup>3</sup>/ha las pérdidas pueden variar entre 10 y 15%, por ello se fijó la efectividad en un 90% para el sistema de aspersión utilizado en la zona.

De la misma forma que se dijo para la zona de La Crau, puede observarse la manera de proceder en configuración de los ficheros de técnicas de cultivo en el Anexo 6. Configuración de los ficheros de técnicas de cultivo .tec, con la explicación genérica de los parámetros a determinar en los ficheros para cada cultivo a modelar.

En cuanto a la inicialización se estableció la fecha de inicio y fin de las simulaciones de cada cultivo (teniendo en cuenta que el trigo se desarrolla entre dos años consecutivos y necesita la información climática de estos dos años). También se establecieron las cantidades de nitrógeno en el suelo (NO3initf), la densidad de las raíces (0 si se comienza sobre suelo
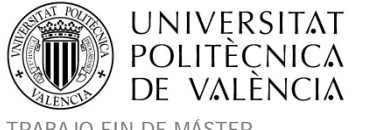

desnudo) y la humedad inicial de los horizontes de suelo (Hinitf) se consideran iguales a la cantidad de agua en el punto de marchitez (HMINF).

La configuración de los ficheros de técnicas de cultivo se detalla en el Anexo 6. Configuración de los ficheros de técnicas de cultivo .tec, con una explicación genérica de los parámetros a determinar cada cultivo a modelar. Dicha información se estableció en los siguientes ficheros para La Mancha Oriental: Trigo blando: ble.tec, Trigo blando secano: blesec.tec, Cebada: orge.tec, Cebada secano: orgesec.tec, Praderas: prairie.tec, Maíz: maiis.tec, Guisantes: pois.tec, Guisantes secano: poissec.tec, Alfalfa: luzern.tec / luzern2.tec, Suelo desnudo: solnu.tec.

# **5. IMPLEMENTACIÓN DEL MODELO.**

A continuación se describe el modelo regional STICS con el que se han ejecutado las simulaciones en las zonas de la Crau y La Mancha Oriental. Más adelante se detallan las particularidades de simulación en cada una de dichas zonas de estudio.

El modelo representa el balance hídrico de las coberturas agrícolas a escala regional. El modelo estima el riego, la evapotranspiración, el balance de agua en el suelo y el drenaje, que se calculan en cada unidad de la simulación del modelo STICS. La regionalización se aborda mediante un enfoque de múltiples simulaciones gracias al marco de MultiSimLib que facilita la vinculación de la información espacial y el modelo STICS. Los resultados pueden combinarse con un modelo de agua subterránea para proporcionar el aporte del suelo de las zonas agrícolas que al balance neto del acuífero. La fuerza del enfoque STICS es ofrecer un modelo integral de cultivos adaptado a una amplia gama de cultivos. Se pueden simular áreas agrícolas teniendo en cuenta tanto el cambio climático (precipitación, demanda climática, aumento de  $CO<sub>2</sub>$ ) y la adaptación en el sistema de cultivo.

# **Arquitectura del modelo.**

El modelo contiene dos módulos principales:

- El generador de casos de simulación para establecer los casos diferentes que son necesarios para representar la variabilidad en el clima, suelo y prácticas agrícolas.
- Un modelo de cultivo (STICS) para representar el balance de agua en el suelo.

Las salidas se computan sobre las unidades espaciales de la simulación (USM), que se definen como la intersección de los usos del suelo, tipología de suelo y clima. Para una simulación dada, se ejecutarán varias simulaciones combinadas con el modelo de cultivo que representarán la variabilidad dentro de la unidad espacial (suelo, prácticas agrícolas). En tal caso, todos los resultados se agregarán posteriormente sobre la unidad espacial.

La unión entre los dos módulos se realiza mediante ficheros que permiten las ejecuciones múltiples de STICS.

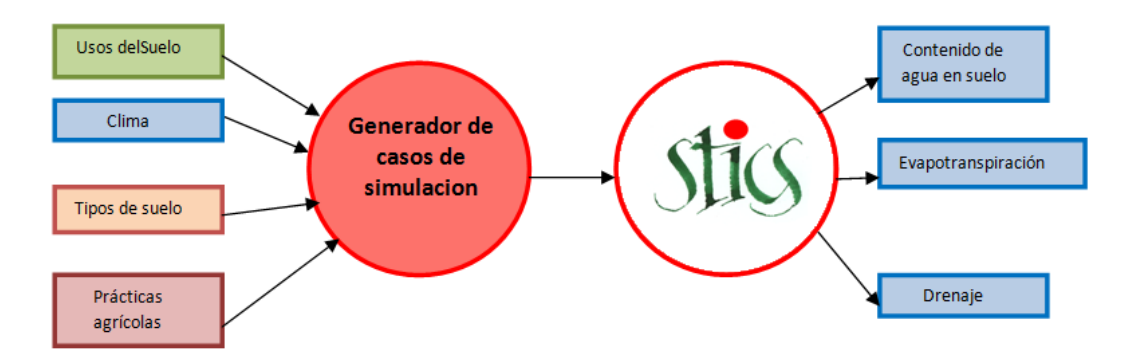

*Figura 48. Principales módulos del modelo.*

#### **Generador de casos de simulación.**

#### **Principales procesos representados.**

El generador de casos de simulación seleccionará los tipos de suelo y el clima que corresponda a la parcela de simulación. Los principales procesos que se modelan en este nivel son las técnicas de cultivo: Selección de variedades, manejo de residuos, labranza, siembra, fertilización, riego y cosecha. Básicamente pueden ser previstas tres estrategias para cada técnica de cultivo:

Una técnica representativa simple (tipo, fecha, intensidad ej. dosis de riego).

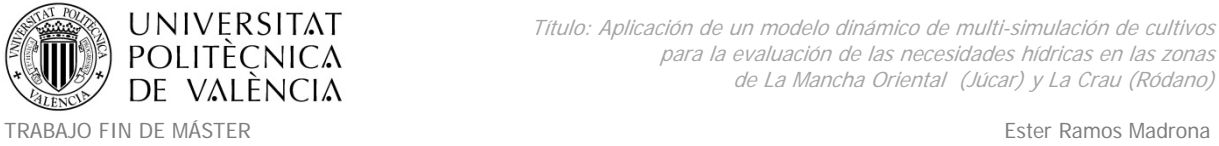

- Interacciones de técnicas de cultivo con condiciones climáticas (útil para evaluar cambio climático).
- Interacciones entre técnicas de cultivo (ej. riego y fertilización).

Para cada estrategia, se pueden implementar fácilmente enfoques estocásticos que representen la variabilidad inducida por la gestión de suelo, clima y prácticas agrícolas.

#### **Descripción de las entradas.**

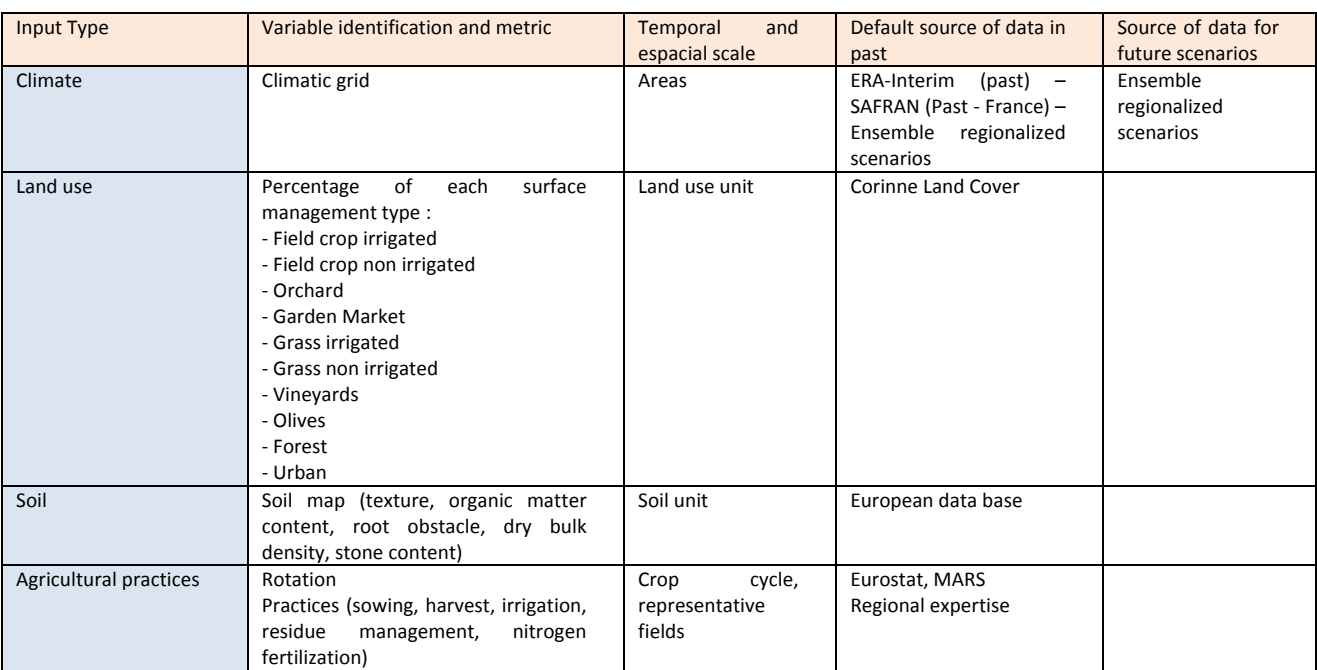

*Figura 49. Entradas para el generador de casos de simulación (Fuente: https://www6.inra.fr/agadapt/Regional‐planning/Model/Regional‐STICS).*

#### **Descripción de las salidas.**

Las salidas son una tabla que contiene toda la información requerida para implementar el modelo de cultivo STICS para cada caso de simulación.

#### **Modelo de cultivos STICS.**

#### **Principales funcionalidades.**

STICS representa el crecimiento del cultivo y rendimiento según las propiedades del suelo, condiciones climáticas y técnicas de cultivo. Los principales procesos simulados son el crecimiento y desarrollo de los cultivos, componentes de rendimiento, crecimiento de las

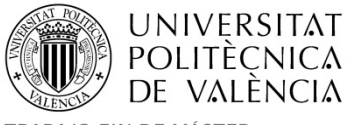

raíces, agua y balance de nitrógeno y ambiente térmico de la planta. La estructura genérica del modelo permite abordar una amplia gama de cultivos (trigo blando, trigo duro, cebada, colza, girasol, patata, tomate, viñedo, guisantes, lechuga y caña de azúcar). El modelo trabaja en la escala de tiempo diario y representa un ciclo de cultivo, aunque se pueden encadenar varios ciclos de cultivo.

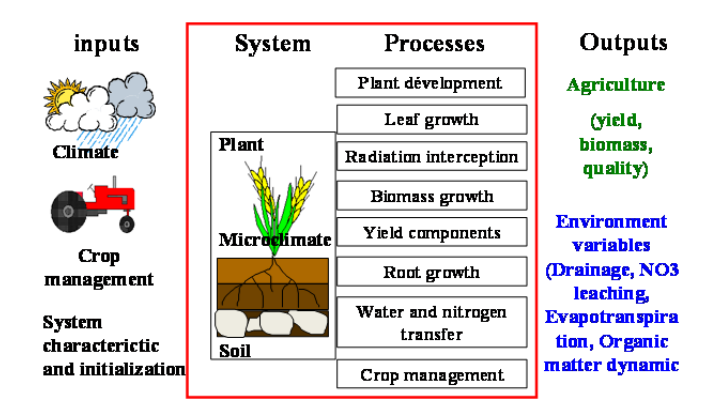

*Figura 50. Entradas y salidas del modelo STICS (Fuente: https://www6.inra.fr/agadapt/Regional‐ planning/Model/Regional‐STICS).*

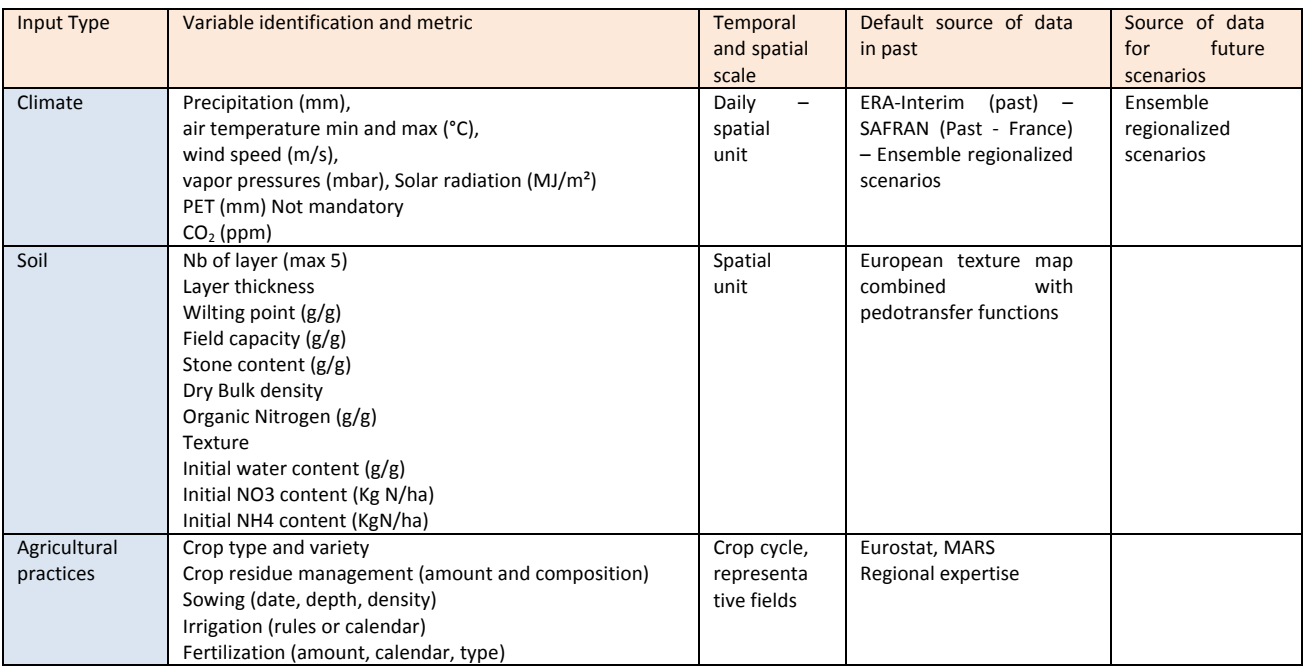

#### **Descripción de las entradas.**

*Figura 51. Entradas para el modelo de cultivos STICS (Fuente: https://www6.inra.fr/agadapt/Regional‐ planning/Model/Regional‐STICS).*

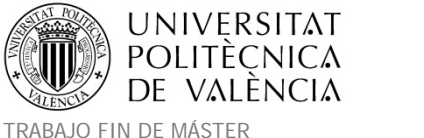

#### **Descripción de las salidas.**

Pueden ser calculadas diversas variables. Las principales categorías son:

- Perfil de suelo (contenido de agua, nitrógeno).
- Flujo del suelo (drenaje, lixiviación de nitrógeno, evapotranspiración, flujo de N<sub>2</sub>O, ETP).
- Dinámica de la materia orgánica.
- Vegetación (biomasa, índice de área foliar, rendimiento, profundidad de la raíz, etapas del desarrollo vegetal).

# **5.1. Implementación del modelo sobre La Crau.**

### **Objetivos de la modelación.**

La recarga del acuífero de La Crau tiene una fuerte dependencia de los riegos de los pastos que se producen por técnicas de inundación usando una fuente externa de agua que proviene del río Durance. Además, el acuífero se explota por diferentes sectores de actividades (doméstica, industria y agricultura). El caudal del río se comparte básicamente entre los usos agrícolas y la producción energética. Dado que el cambio climático impactará doblemente sobre l cantidad de agua disponible en el río Durance y sobre las necesidades hídricas de los cultivos, la sostenibilidad del acuífero deberá verse igualmente afectada.

Las necesidades hídricas y el riego son modeladas por el STICS que es un modelo flexible con una gran cantidad de parámetros. Para realizar una implementación espacial bajo un contexto operacional, es importante reproducir estrategias de parametrización simplificadas basadas en información básica disponible y teniendo como objetivo chequear si dichas simplificaciones conducen a resultados relevantes.

Por todo ello, el modelo regional STICS fue implementado en el área de la Crau para responder a las siguientes cuestiones que fueron identificadas como clave tras las reuniones realizadas con los usuarios e interesados del sector (ver Tabla 2).

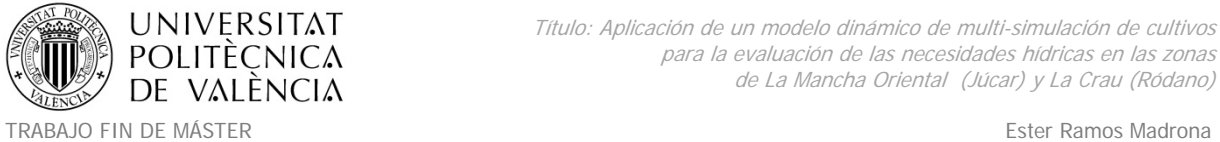

- ¿Será mantenido el balance del acuífero con el cambio climático en un horizonte o plazo medio (aproximadamente el año 2050)?.
- ¿Cuál será la cantidad de agua necesaria del río Durance, para preservar y mantener la producción de prados y el acuífero?.

Se desarrolló un simulador de casos específico para preparar las multi‐simulaciones del modelo STICS en La Crau, también fueron propuestos modelos alternativos dirigidos a simular las clases de usos de suelo que no eran simuladas por STICS. La calidad de todo el conjunto fue evaluada con los datos climáticos SAFRAN en el periodo 2001‐2010 como escenario presente‐pasado considerando el nivel del acuífero (combinando el modelo regional STICS con MODFLOW), la descarga de riego del canal y la producción de herbáceos.

Los impactos del cambio climático sobre la recarga del acuífero y las necesidades de riego, fueron analizados considerando el escenario futuro RCP8.5 (*Representative Concentration Pathway*) y datos climáticos simulados usando el modelo Aladdin de Meteo‐France. Los impactos fueron evaluados comparando los periodos 1973‐2005 y 2037‐2065.

# **Cultivos a simular e hipótesis establecidas.**

Los datos de entrada necesarios, se prepararon con anterioridad tal y como se explica en el apartado 4.1. Metodología y datos sobre La Crau.

Para la implementación de la modelación sobre la Crau, el balance hídrico se dirigió a los siguientes usos de suelo (cultivos) de los cuales STICS disponía de información y ficheros parametrizados para poder simular:

- Pastos herbáceos de regadío.
- Suelo desnudo / Pastos herbáceos de secano / Vegetación escasa herbácea y arbustiva.
- Cultivos herbáceos de invierno (trigo duro).
- Cultivos herbáceos de verano (girasol) / Otros cultivos.
- Huertos frutales de regadío.

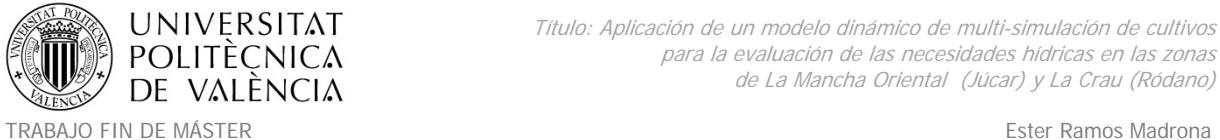

- Huertos frutales de con riego de apoyo (Olivos).
- Vegetación semi‐densa o densa (matorral).
- Zonas húmedas.

Los embalses y lagos no se consideraron ya que no estaban conectados a la capa freática. La recarga de las zonas urbanas e invernaderos tampoco se consideró.

Teniendo en cuenta objetivos y cultivos detallados anteriormente donde se dirigirán las simulaciones, podemos resumir en la siguiente tabla el método de modelación y años sobre los que se llevarán a cabo las simulaciones para cada grupo de ocupación de suelo.

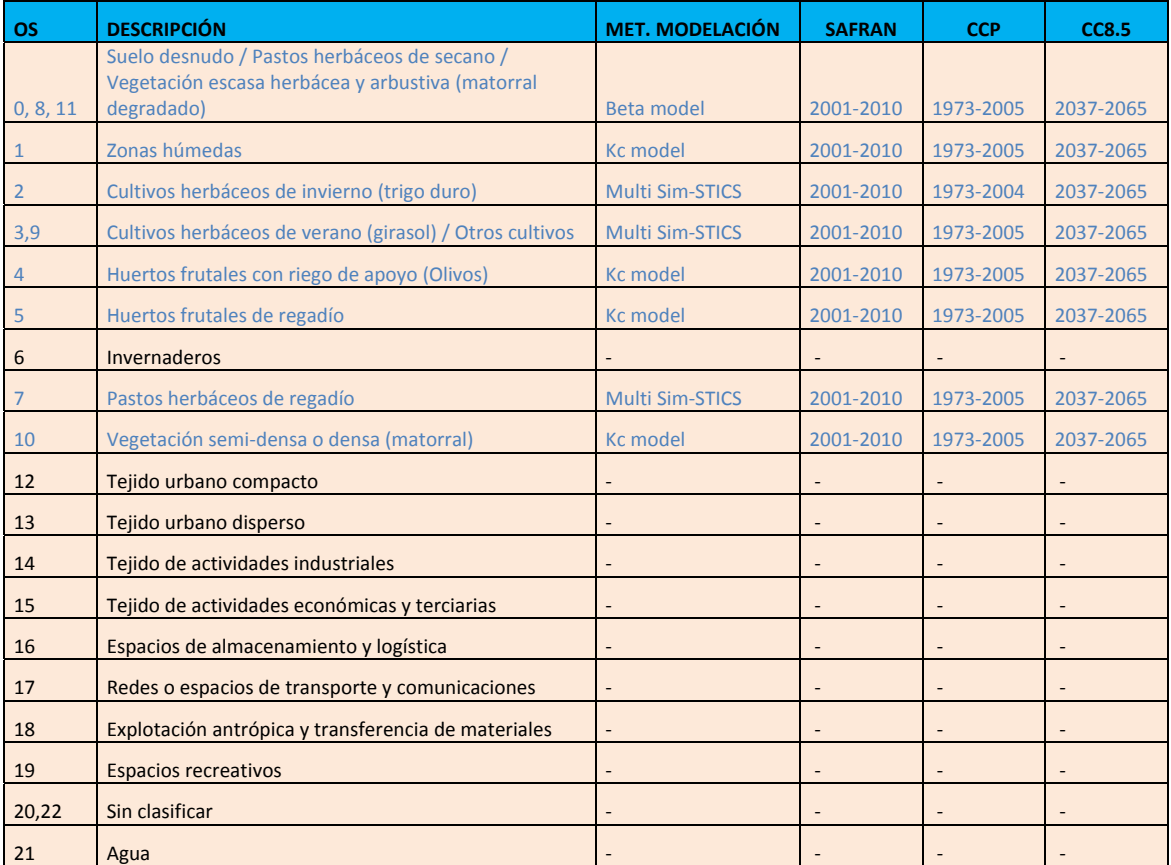

*Tabla 49. Grupos de usos de suelo y simulaciones a implementar en la Crau.*

Las variaciones de Kc a través del año fueron las mismas para las simulaciones de escenario climático presente o futuro. En el caso de los cultivos simulados por STICS, se tuvo en cuenta

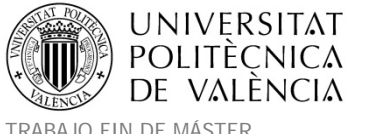

el efecto del calentamiento sobre el desarrollo de la vegetación, mientras que el impacto del CO2 sobre el crecimiento de los cultivos no se activó con el clima futuro.

### **Explicación de los métodos de modelación.**

Para cada parcela perteneciente a cada uno de los tipos de suelo a simular, se ejecutó una simulación. A continuación se explican cada uno de los métodos de modelación que se a siguieron en la zona de La Crau dependiendo del tipo de cultivo.

**Simulaciones STICS**: El generador de casos de simulación específico desarrollado para la Crau utiliza el archivo shapefile SIG de las parcelas donde se encuentran las características de suelo, clima, y turno ASA. El desarrollo principal se realizó en las praderas de regadío, que requieren un módulo específico para prescribir la irrigación y el calendario de recolección. La multisimulación fue puesta en ejecución usando los modelos MultiSimLib/STICS. Las simulaciones fueron realizadas año por año, lo que implica que las propiedades del suelo se reinicializan cada vez.

Si se desea ver el detalle puede consultarse el Anexo 7. Trabajo en Matlab® para la simulación con MultiSimSTICS en La Crau.

**Simulaciones modelo Kc**: Para considerar los usos del suelo que no puede realizar STICS utilizamos un enfoque Kc para representar las zonas húmedas, vegetación semi‐densa (matorral‐forestal), frutales de regadío y frutales con riego de apoyo (Olivo). El Kc asume que la evapotranspiración real de cultivo (ET) viene dada por la siguiente fórmula: ET=Kc  $ET_0$ 

Donde Kc es el coeficiente de cultivo y se encuentra tabulado para otros cultivos con el soporte técnico de los expertos de la zona (datos especificados en los siguientes párrafos).  $ET<sub>0</sub>$  es la evapotranspiración potencial mediante el modelo de la FAO. El drenaje fue dado por el exceso de agua (cuando es superior a la capacidad de campo) asumiendo que la escorrentía superficial es insignificante (zona plana). La exfiltración (riego en el caso de frutales y olivos) es por bombeo directo de la vegetación sobre el acuífero y fue considerada

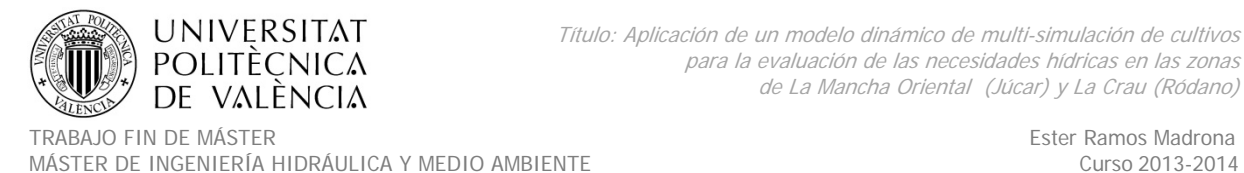

igual a ET cuando el contenido de agua en el suelo es inferior al contenido en el punto de marchitez.

El detalle de los coeficientes de cultivo específicos para la zona de La Crau es el siguiente:

### - **Kc de los frutales de regadío (melocotoneros).**

Los coeficientes de cultivo son los detallados en la Tabla 50 y se obtuvieron de las tablas técnicas facilitadas para los melocotoneros de la zona en:

http://www.lapugere.com/lapugere\_public/publi/Dossier\_tech/2003/Irrigation%20verge rs%20pecher.pdf.

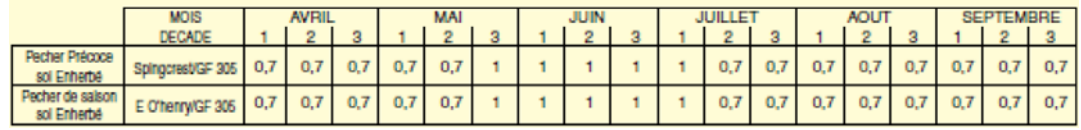

*Tabla 50. Coeficientes de cultivo para frutales de regadío (melocotonero) en la Crau durante el periodo vegetativo.*

Fuera de este periodo, con árboles sin hojas se consideró el coeficiente de suelo desnudo facilitado por el modelo de la FAO 56 (Allen et al., 1998) que propone un Kc=0.2 para suelo desnudo y 0.5 para suelo vegetación activa como herbáceos. Asumiendo que la mitad de los campos presentan una cobertura de hierba, se usó un coeficiente intermedio de 0.35 como valor estándar.

La tabla final (Tabla 51) se obtuvo teniendo en cuenta lo anterior y sabiendo que:

- La hojas aparecen a mediados de marzo (día 75) y están completamente desarrolladas a mediados de mayo (día 152).
- Las hojas se caen desde mediados de octubre (día 274) hasta principios de noviembre (día 305).

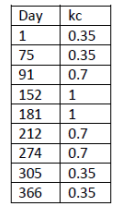

*Tabla 51. Tabla definitiva de coeficientes de cultivo para los frutales de regadío en La Crau.*

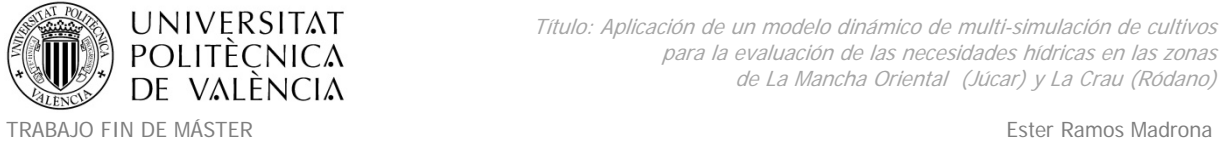

## - **Kc de los frutales con riego de apoyo (Olivos).**

Los coeficientes de cultivo para los olivos son los detallados en la Figura 52 y fueron obtenidos de las tablas técnicas facilitadas para los olivos de la zona en:

http://www.afidoltek.org/index.php/Les\_besoins\_en\_eau\_de\_l%27olivier

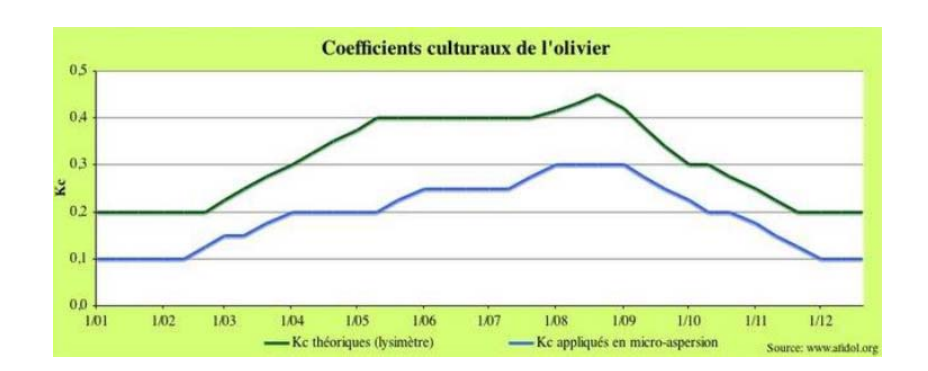

Figura 52. Coeficientes de cultivo para frutales con riego de apoyo (Olivos) en la Crau durante todo el año.

### - **Kc de las zonas húmedas y forestales.**

Se estableció igual a 1 para zonas húmedas y forestales. (Transpiran a la ETP gracias a la proximidad del agua del acuífero).

**Simulaciones Beta**: La simulación de los pastizales de secano en la zona es muy particular ('coussoul'). No se encontró ningún Kc disponible para estas superficies, así que se desarrolló un modelo específico basado en Stroosnijder and Kone (1982) y calibrado con las medidas hechas en una estación de correlación de flujo Eddy en el área de coussouls. El modelo es similar a la aproximación de Kc pero añadiendo un modulo de descenso de ET cuando la superficie del suelo se va secando hasta que la vegetación no puede extraer agua del acuífero.

```
ETP<sub>j</sub> = KC ET<sub>0</sub> and P<sub>j</sub> is the daily rainfall.
if P_i=0if Σ ETP<sub>i</sub> + ETP<sub>i</sub> \leq \beta^2ETj=ETPj
               If<sub>Σ</sub> ETP<sub>i</sub> + ETP<sub>i</sub> > β^2Σ ETj= β * (Σ ETPj)<sup>1/2</sup>
If Pj>α 
              Σ ETPj=ETPj
               ETj=ETPj
```
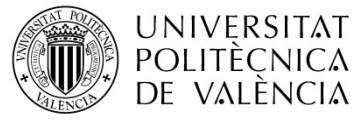

Título: Aplicación de un modelo dinámico de multi-simulación de cultivos para la evaluación de las necesidades hídricas en las zonas de La Mancha Oriental (Júcar) y La Crau (Ródano)

TRABAJO FIN DE MÁSTER Ester Ramos Madrona MÁSTER DE INGENIERÍA HIDRÁULICA Y MEDIO AMBIENTE CURSO 2003-2014 Curso 2013-2014

if *0<Pj<* α

Σ ETPj= (α‐Pj)/ α \* Σ ETPi *+ETPj If Σ ETP<sub>i</sub>*  $\leq$   $\beta^2$ *ETj=ETPj If*<sub>*Σ*</sub> *ETP<sub>i</sub>* >  $β^2$ Σ ETj= β \* (Σ ETPj)<sup>1/2</sup>

La calibración de los resultados facilitó el siguiente conjunto de parámetros: Kc=0.5,  $\alpha$  = 35 mm y β =3.5 mm‐1/2. Los resultados de la calibración se muestran en la Figura 53.

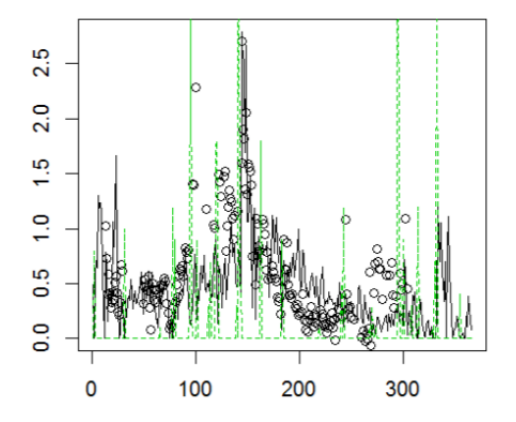

Figura 53. Comparación de la evaporación diaria (mm) simulada (línea negra) y medida (puntos) a lo largo del *tiempo (en días). La línea verde corresponde a la lluvia/10.*

# **5.2. Implementación del modelo sobre La Mancha Oriental.**

#### **Objetivos de la modelación.**

El estudio se centra en la zona de La Mancha Oriental y la sostenibilidad de su acuífero que es utilizado en gran medida para los usos de riego en la zona.

La implementación del modelo regional STICS se hizo sin disponer de ninguna información de base en la zona, que es una situación similar a la de un posible contexto operacional ofrecido por un servicio comercial de una compañía consultora. Es por ello que la información y su adquisición se hicieron teniendo en cuenta la posibilidad de información de base accesible a cualquier ciudadano. En este caso de estudio los objetivos técnicos más importantes a llevar a cabo por AGADAPT fueron los siguientes:

La determinación de usos de suelo y casos de simulación.

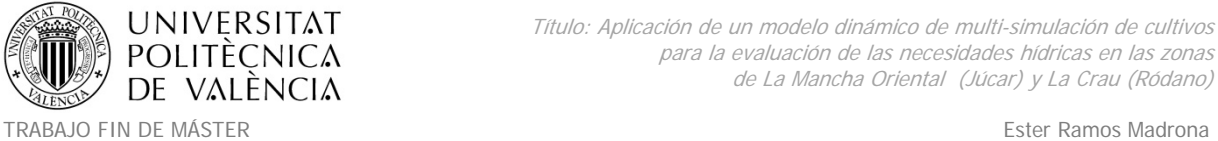

- El desarrollo de un entorno genérico de modelación para implementar el modelo STICS sobre el área de La Mancha Oriental.

Por todo ello, el modelo regional STICS fue implementado en el área de La Mancha Oriental para poder responder a las siguientes cuestiones que fueron identificadas como clave tras las reuniones realizadas con los usuarios e interesados del sector (ver Tabla 5).

- Sostenibilidad del acuífero realizando el balance del agua sustraída y las recargas utilizando regional STICS.
- El potencial de los cultivos bajo condiciones climáticas futuras y necesidades hídricas.

La demostración tiene como objetivo evaluar el potencial de las salidas de regional STICS cuando es implementado con información espacial disponible y una representación simplificada de los sistemas de cultivo. Se prestó especial atención en las características de los usos del suelo y su translación en términos de casos de simulación. Las características del suelo fueron obtenidas mediante la base de datos Europea (ESDB) y su base de datos asociada. Se desarrolló un código genérico en Matlab® para implementar las simulaciones considerando diferentes hipótesis de multi‐simulación.

# **Cultivos a simular e hipótesis establecidas.**

Los datos de entrada necesarios, se prepararon con anterioridad tal y como se explica en el apartado 4.2. Metodología y datos sobre La Mancha Oriental.

Para la implementación de la modelación sobre La Mancha Oriental, el balance hídrico se dirigió a los siguientes usos de suelo (cultivos) de los cuales STICS disponía de información y ficheros parametrizados para poder simular:

- Trigo de regadío y secano.
- Cebada de regadío y secano.
- Maíz de regadío.
- Alfalfa ( $1<sup>er</sup>$  y 2<sup>o</sup> año).

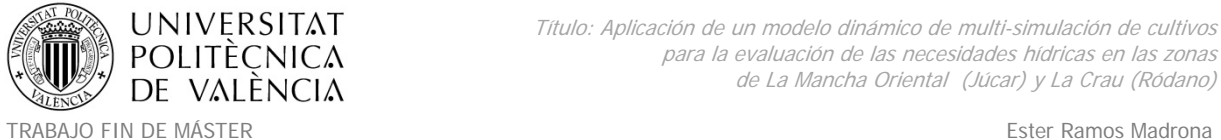

MÁSTER DE INGENIERÍA HIDRÁULICA Y MEDIO AMBIENTE CURSO 2013-2014

- Guisantes de regadío y secano.
- Prados o pastizales de secano.
- Suelo desnudo (barbecho).

Teniendo en cuenta objetivos y cultivos detallados anteriormente donde se dirigirán las simulaciones, podemos resumir en la siguiente tabla para la modelación con MultiSim STICS, los grupos de cultivos y años sobre los que se llevarán a cabo las simulaciones.

| <b>AGADAPT</b> | <b>STICS</b>        |                 |                         |               |
|----------------|---------------------|-----------------|-------------------------|---------------|
| <b>CÓDIGO</b>  | <b>DESCRIPCIÓN</b>  | <b>ATRIBUTO</b> | <b>CÓDIGO DETALLADO</b> | <b>CORDEX</b> |
| $Cr+1$         | <b>Trigo</b>        | Regadío         | Cr+I Wheat              | 2001-2010     |
|                | Cebada              | Regadío         | Cr+I Barley             | 2001-2010     |
|                | Maíz                | Regadío         | Cr+I Corn               | 2001-2010     |
|                | Maíz 2ª rotación    | Regadío         | Cr+I Corn 2             |               |
|                | Alfalfa             | Regadío         | Cr+I Alfalfa            | 2001-2010     |
|                | Guisante            | Regadío         | Cr+I Peas               | 2001-2010     |
|                | <b>Huertos</b>      | Regadío         | Cr+I Garden Market      |               |
|                | Adormidera          | Regadío         | Cr+I GM Poppy           |               |
|                | Ajo                 | Regadío         | Cr+I GM Garlic          |               |
|                | <b>Cebollas</b>     | Regadío         | Cr+I GM Onion           |               |
|                | Patata              | Regadío         | Cr+I GM Potato          |               |
|                | Lechuga             | Regadío         | Cr+I GM Lettuce         |               |
|                | Melón               | Regadío         | Cr+I GM Melon           |               |
|                | Zanahoria           | Regadío         | Cr+I GM Carrot          |               |
|                | Tomate              | Regadío         | Cr+I GM Tomato          |               |
| Cnr+Ng         | <b>Barbecho</b>     | Secano          | Cnr+Ng Falow            | 2001-2010     |
|                | Cebada              | Secano          | Cnr+Ng Barley           | 2001-2010     |
|                | Prados o pastizales | Secano          | Cnr+Ng Grassland        | 2001-2010     |
|                | <b>Trigo</b>        | Secano          | Cnr+Ng Wheat            | 2001-2010     |
|                | Guisante            | Secano          | <b>Cnr+Ng Peas</b>      | 2001-2010     |
| Onc            | Almendro            | Regadío         | Onc R Almond            |               |
|                | Nogal               | Regadío         | Onc R Nuts              |               |
|                | Chopo leñoso        | Regadío         | Onc_R_Poplar-Wood       |               |
|                | Pistacho            | Regadío         | Onc R Pistachio         |               |
|                | Frutal              | Regadío         | Onc R Fruits            |               |
|                | Frutos secos        | Secano          | Onc S Dried fuits       |               |
|                | Frutal              | Secano          | Onc S Fruits            |               |

*Tabla 52. Grupos de usos de suelo y simulaciones a implementar en La Mancha Oriental.*

STICS fue implementado para los cultivos señalados usando una parametrización por defecto propuesta con el paquete de STICS.

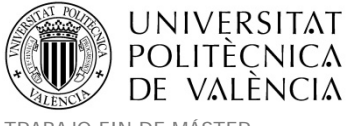

Cuando para un cultivo determinado, se proponen diversas variedades en parametrización STICS (por ejemplo el trigo), se seleccionaron aquellas que están más cerca de las variedades cultivadas en la zona de La Mancha Oriental. La comparación de las variedades se hizo por las necesidades térmicas entre las etapas de desarrollo.

Se aplicó el módulo automático de fertilización con opciones que impiden cualquier estrés de nitrógeno.

El riego se calculó utilizando el módulo de riego automático. Se basa en el estado de estrés hídrico de la planta y los parámetros fueron prescritos para evitar el estrés hídrico.

La variabilidad en las prácticas de cultivo fue simulada teniendo en cuenta 4 posibles fechas de siembra y 2 posibles dosis de riego (10 y 20 mm) por cada unidad de simulación espacial (USM), es decir 8 posibles combinaciones para cada tipo de cultivo de las parcelas SIOSE.

# **Explicación del método de modelación.**

Se ejecutó una simulación MultiSim STICS para cada parcela perteneciente a cada uno de los tipos de suelo a simular con las posibles variaciones de siembra y dosis de riego. Si se desea ver el detalle puede verse el Anexo 8. Trabajo en Matlab® para la simulación con MultiSimSTICS en La Mancha Oriental.

Se desarrolló un simulador de casos específico para preparar las multi‐simulaciones del modelo STICS en La Mancha siguiendo los cuatro pasos que se especifican en la Figura 105.

Paso 1. Preparación de los casos de simulación 'gener\_data': esta rutina debe tener las características de los polígonos (presentes en el archivo shape de usos del suelo). La rutina prepara la lista de variantes de simulación para representar la variabilidad técnicas de cultivo para todos los polígonos y reducir el número de simulaciones eliminando casos duplicados (mismo suelo, mismo clima, misma técnica de cultivo) y almacenar el vínculo entre el caso de simulación y sus correspondientes polígonos.

Paso 2. Preparar parámetros dependiendo de los del años de simulación (clima, calendario de las técnicas de cultivo teniendo en cuenta años bisiestos).

Paso 3. Implementación de las simulaciones usando con conjunto de modelos MultiSimLib.

Paso 4 Post proceso para producir resultados agregados para todos los polígonos teniendo en cuenta todas las variantes y su peso en los polígonos. Se obtendrá un archivo –csv estándar con una tabulación de las salidas para cada polígono afectado por el cultivo.

# **6. RESULTADOS Y DISCUSIÓN.**

A continuación se expone una tabla resumen con todas las simulaciones realizadas para las zonas de la Crau y La Mancha Oriental en el marco del proyecto AGADAPT. A fecha de finalización del proyecto y entrega de sus resultados, se pretendía continuar con los estudios iniciados mediante la colaboración iniciada por el INRA y la UCLM en otros proyectos de investigación solicitados.

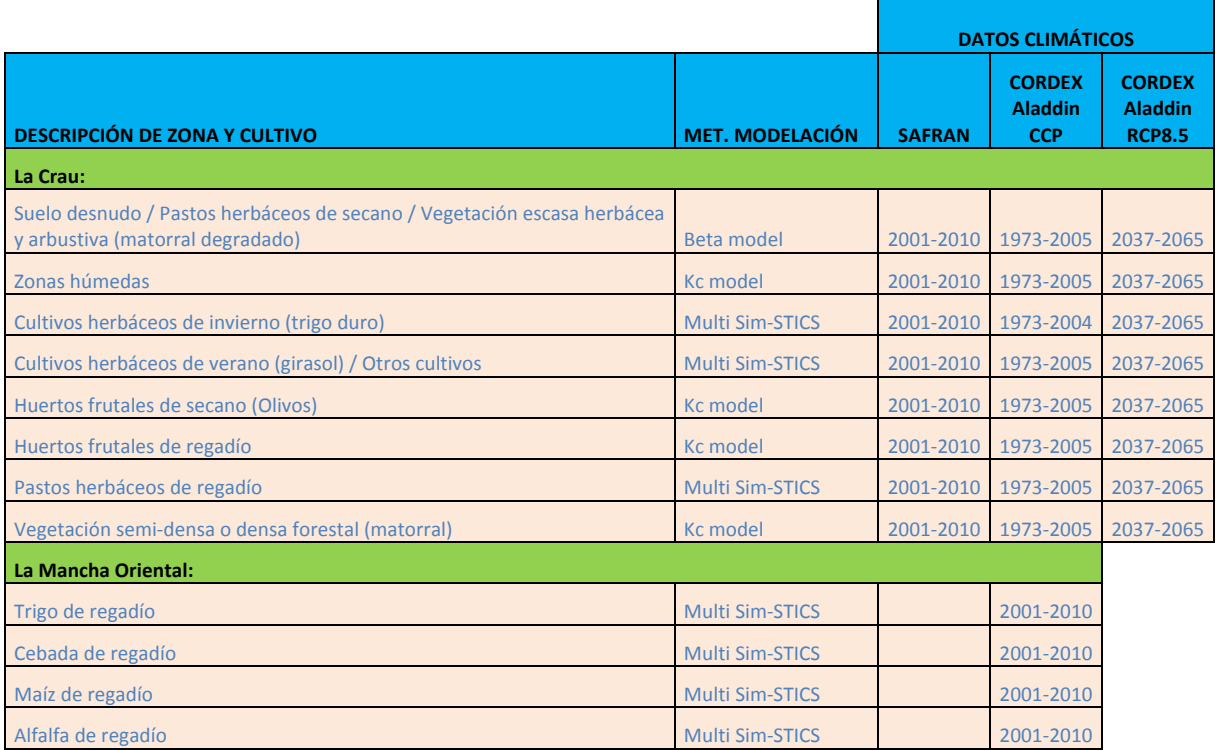

TRABAJO FIN DE MÁSTER ESTERNATORES ESTE ESTE EN ESTE ESTE RAMOS MADRONALISMENTE ESTE RAMOS MADRONALISMENTE EN E MÁSTER DE INGENIERÍA HIDRÁULICA Y MEDIO AMBIENTE CURSO 2003-2014 Curso 2013-2014

| Guisante de regadío           | <b>Multi Sim-STICS</b> | 2001-2010 |
|-------------------------------|------------------------|-----------|
| Barbecho de secano            | <b>Multi Sim-STICS</b> | 2001-2010 |
| Cebada de secano              | <b>Multi Sim-STICS</b> | 2001-2010 |
| Prados o pastizales de secano | <b>Multi Sim-STICS</b> | 2001-2010 |
| Trigo de secano               | <b>Multi Sim-STICS</b> | 2001-2010 |
| Guisante de secano            | <b>Multi Sim-STICS</b> | 2001-2010 |

*Tabla 53. Resumen de todas las simulaciones ejecutadas en el proyecto.*

Los temas abordados fueron la sostenibilidad de los acuíferos subyacentes cuya dinámica depende fuertemente del riego y la prospectiva sobre los rendimientos de la agricultura.

En el área de Crau, STICS Regional fue combinado con un modelo de acuífero (MODFLOW) con el fin de evaluar el impacto del cambio climático y la actividad agrícola en la piezometría del acuífero. Para cubrir las áreas que no se contabilizan por STICS, se desarrolló un enfoque de Kc. Los resultados han demostrado la capacidad de regional STICS para estimar: la producción de los herbáceos (uno de los principales cultivos y en la cual se puso un interés especial), las cantidades de riego y la recarga del acuífero a través de la piezometría. Se realizó una evaluación de escenario de cambio climático utilizando la simulación RCP85 derivada de la simulación numérica MedCordex en el periodo 2037‐2065.

En la cuenca del río Júcar, fue desarrollar una cadena de preprocesamiento simplificada y genérica para permitir la implementación de Regional STICS dentro de áreas que se caracterizan por disponer de fuentes estándar de información sobre suelos, usos y prácticas agrícolas. En una primera instancia, los resultados fueron muy prometedores en la información de riegos y rendimientos. En cuanto a las recargas, la información obtenida de la base de datos de la ESDB no era suficientes para los propósitos y resultados y las recargas resultaron muy bajas.

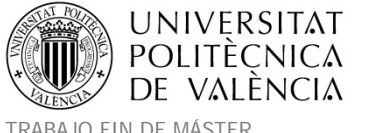

#### **6.1. Resultados y discusión sobre La Crau.**

Tras la ejecución de las simulaciones. Se obtuvieron los resultados en numerosos ficheros de salida. Independientemente del método empleado (STICS, Kc o Beta) cada fichero tiene un formato que hace referencia a los resultados diarios de un año de simulación y de una variable solicitada. Por filas contendrá las parcelas y por columnas cada día del año, registrando en cada celda el valor de los resultados. Los ficheros de salida que interesaban para los propósitos de este trabajo eran los de riego (mm), drenaje (mm), evapotranspiración (mm) y producción agrícola (t). Por ejemplo sim\_bledur‐2004‐drain.csv contendrá el drenaje de las parcelas de trigo para todos los días del año 2004. En la siguiente Tabla 54, se muestra un detalle parcial de dicho fichero.

| KO      | KP      |      | KQ      | KR      | <b>KS</b> | KT      | <b>KU</b> | <b>KV</b> | <b>KW</b> | KX      | KY      | KZ      | LA      | LB.     | LC      |       |
|---------|---------|------|---------|---------|-----------|---------|-----------|-----------|-----------|---------|---------|---------|---------|---------|---------|-------|
| $J_300$ | $J_301$ |      | $J_302$ | $J_303$ | $J_304$   | $J_305$ | $J_306$   | $J_307$   | $J_308$   | $J_309$ | $J_310$ | $J_311$ | $J_312$ | $J_313$ | $J_314$ | $J_3$ |
|         |         |      |         |         |           |         |           |           |           |         |         |         |         |         |         |       |
|         |         | 14.8 | 7.3     | 1.4     | 1.9       | 3.2     |           | 8.8       |           |         |         |         |         |         |         |       |
|         |         |      |         |         |           |         |           |           |           |         |         |         |         |         |         |       |
|         |         |      |         |         |           |         |           |           |           |         |         |         |         |         |         |       |
|         |         |      |         |         |           |         |           |           |           |         |         |         |         |         |         |       |
|         |         |      |         |         |           |         |           |           |           |         |         |         |         |         |         |       |
|         |         |      |         |         |           |         |           |           |           |         |         |         |         |         |         |       |

*Tabla 54.Detalle parcial de los resultados de drenaje de las parcelas de trigo para el año 2004.*

#### **Riegos y drenajes.**

Haciendo uso de cada uno de los ficheros de drenaje y riego de las parcelas referentes a los años 2001‐2010 (escenario presente / pasado), y calculando para cada parcela el valor acumulado anual en  $Hm<sup>3</sup>$  (haciendo uso de la superficie de cada una de ellas), se pudo obtener el resumen anual por parcela de cada año de cultivo. A continuación se muestra el valor acumulado anual promediado en el periodo 2001‐2010 para los riegos y drenajes de cada una de las parcelas de la zona de La Crau.

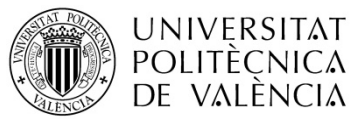

Título: Aplicación de un modelo dinámico de multi-simulación de cultivos para la evaluación de las necesidades hídricas en las zonas de La Mancha Oriental (Júcar) y La Crau (Ródano)

TRABAJO FIN DE MÁSTER Ester Ramos Madrona MÁSTER DE INGENIERÍA HIDRÁULICA Y MEDIO AMBIENTE CURSO 2003-2014 Curso 2013-2014

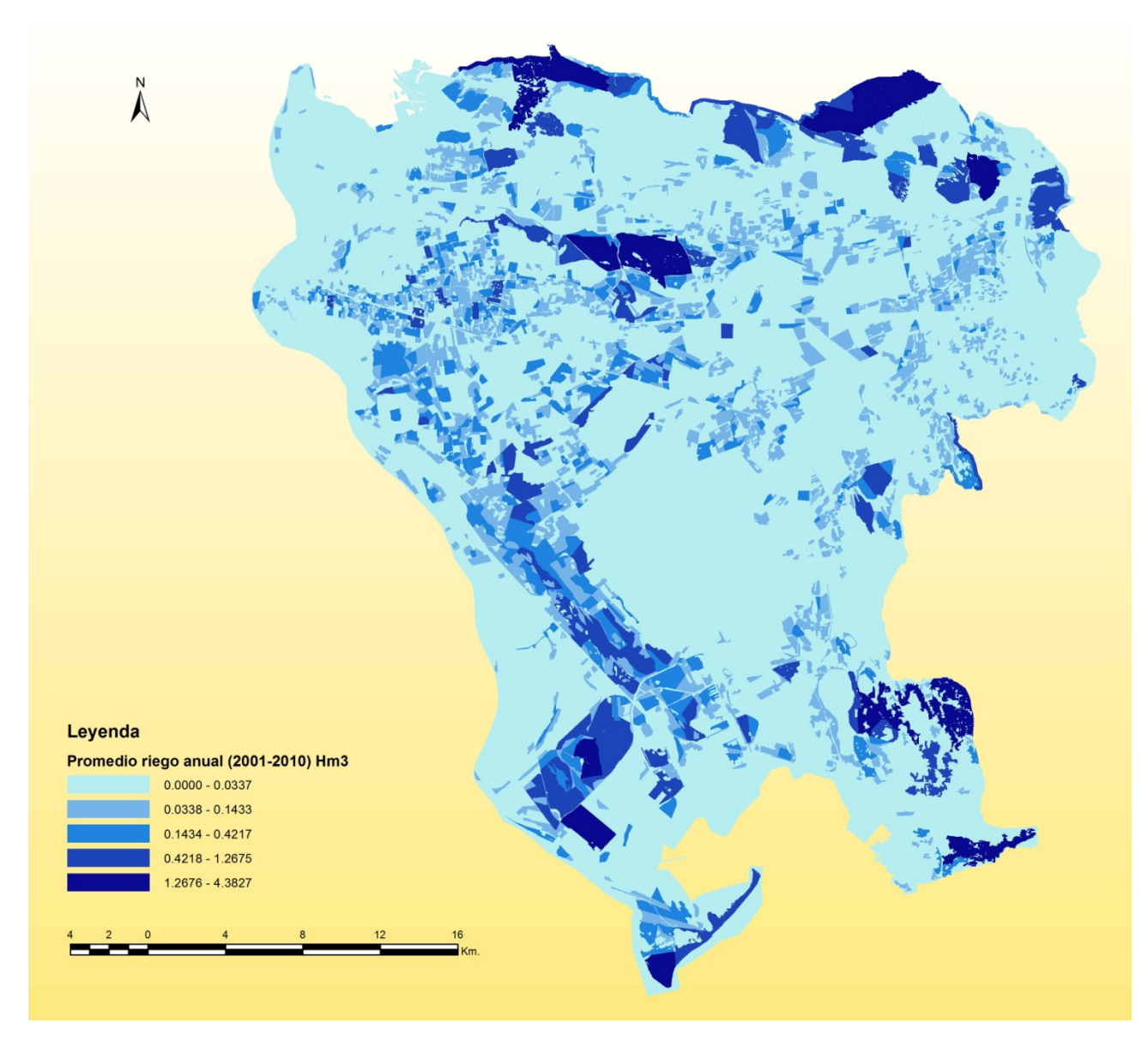

*Figura 54. Riego anual por parcela. Promedio en Hm3 del periodo (2001‐2010). La Crau.*

Se observan en la parte central del área de estudio unos riegos prácticamente nulos correspondientes principalmente a las zonas de pastos de secano (ver Figura 25). Para el caso de cultivos de secano que no se han regado, los riegos representados se asocian a la exfiltración que producen los cultivos directamente del acuífero (por ejemplo el caso de la vegetación semi‐densa forestal y las zonas húmedas), estos ejemplos pueden observarse en las zonas forestales con gran demanda hídrica presentes al norte del área de estudio y en las zonas húmedas presentes al suroeste de la zona de estudio.

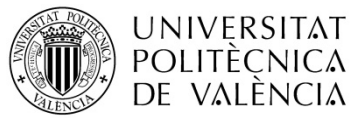

Título: Aplicación de un modelo dinámico de multi-simulación de cultivos para la evaluación de las necesidades hídricas en las zonas de La Mancha Oriental (Júcar) y La Crau (Ródano)

TRABAJO FIN DE MÁSTER **Ester Ramos Madrona** MÁSTER DE INGENIERÍA HIDRÁULICA Y MEDIO AMBIENTE CURSO 2013-2014

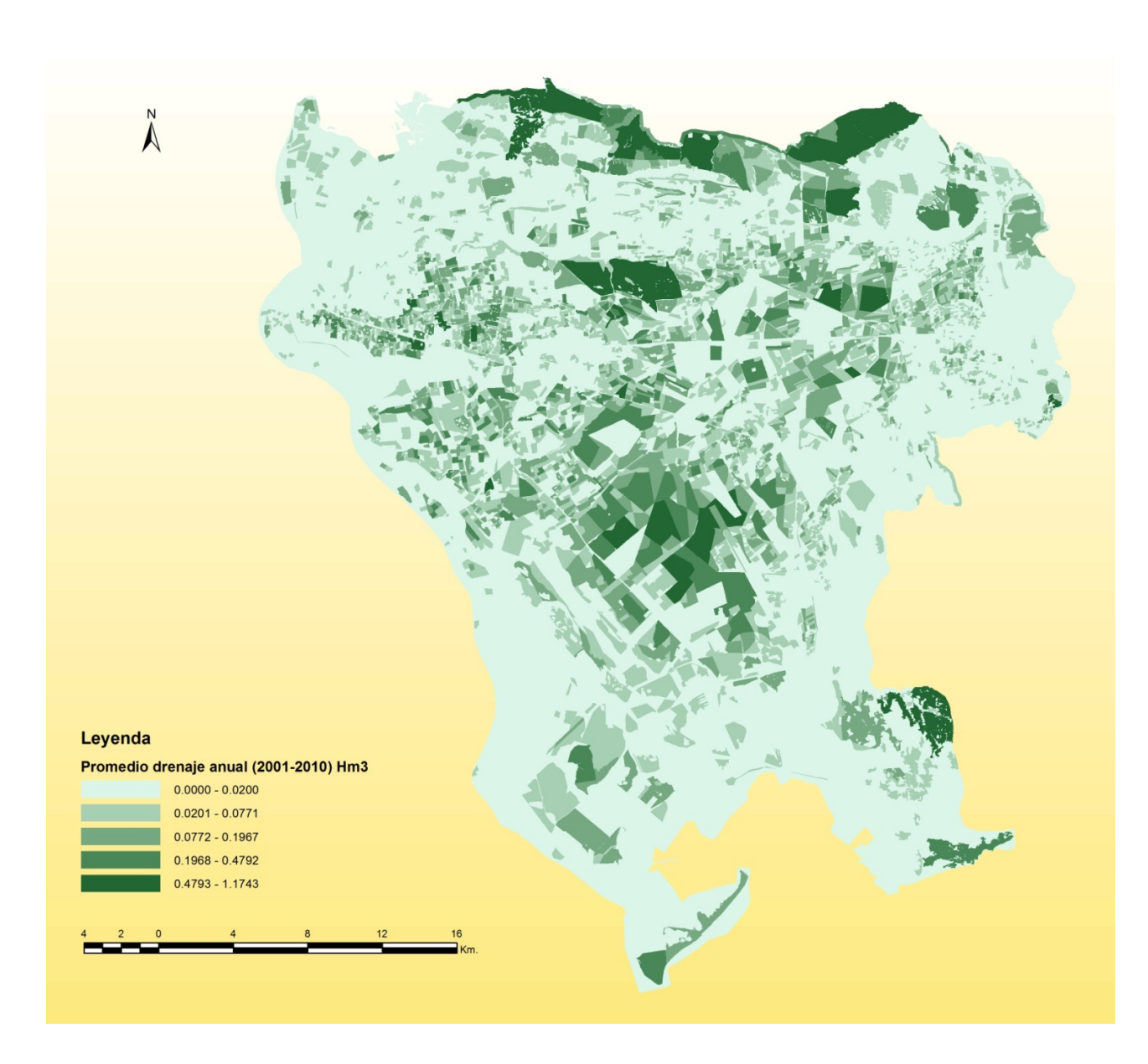

*Figura 55. Drenaje anual por parcela. Promedio en Hm3 del periodo (2001‐2010). La Crau.*

Para el caso de los drenajes se observa como era de esperar, en las zonas centrales de pastos de secano y suelo desnudo, un valor algo mayor de los drenajes cuyo origen será el de la lluvia. Esto se explica por el bajo contenido en vegetación y por tanto un menor consumo de agua que conduce a la existencia de un suelo más húmedo.

Agrupando anualmente los resultados de todas las parcelas para cada cultivo, se pudieron obtener los gráficos correspondientes a las cantidades totales anuales de riego y drenaje por cultivo de toda la zona de estudio de la Crau (Figura 56, Figura 57 y Figura 58).

En dichos gráficos se observa, como era de esperar, el gran consumo de agua de las praderas de regadío típicas de la zona de estudio, que al ser regadas por inundación con agua del canal superficial contribuyen también en gran medida a la recarga del acuífero por los grandes drenajes que producen.

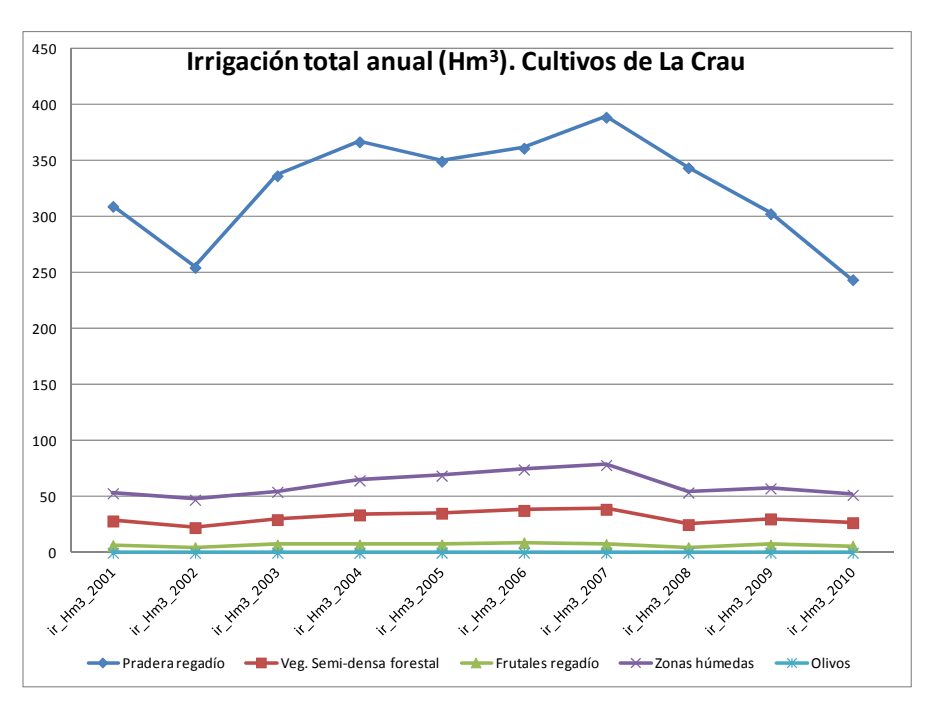

*Figura 56. Irrigación total anual de los cultivos de La Crau.*

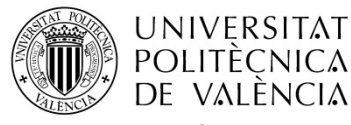

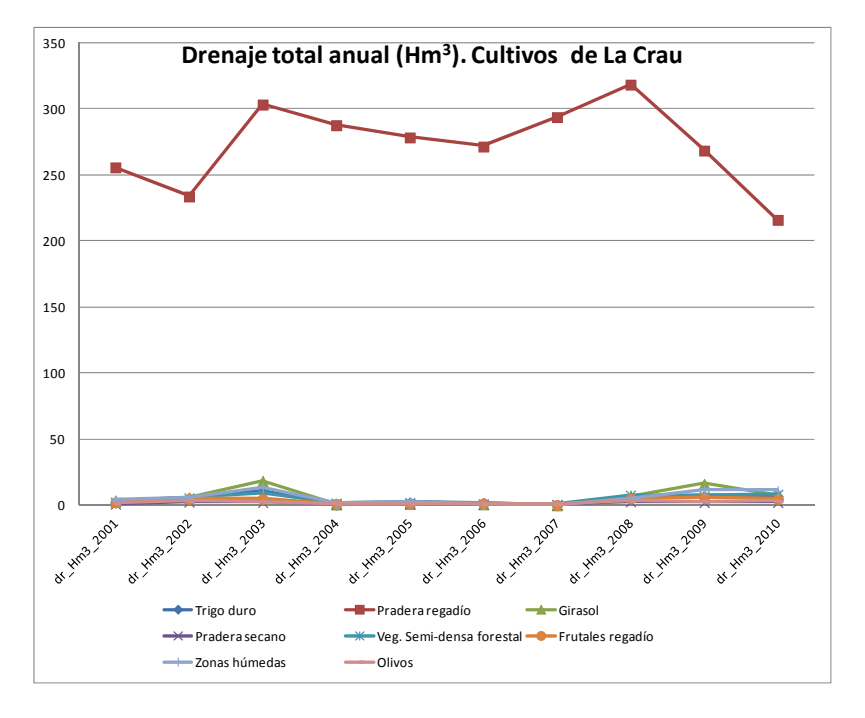

*Figura 57. Drenaje total anual de los cultivos de La Crau.*

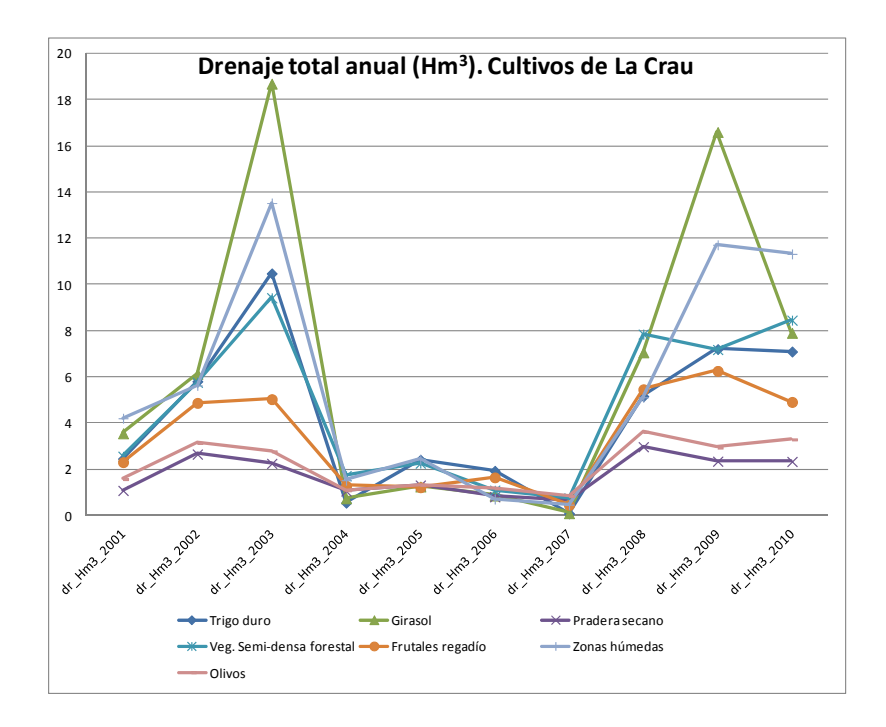

Figura 58. Detalle del drenaje total anual de los cultivos en La Crau diferentes a las praderas de regadío.

Tal y como se representa en las gráficas, en los años 2004 y 2007 los riegos alcanzaron valores máximos correspondiendo a dos años especialmente secos (Tabla 55) donde se constata que fueron necesarios unos costes extra para la obtención de más cantidades de

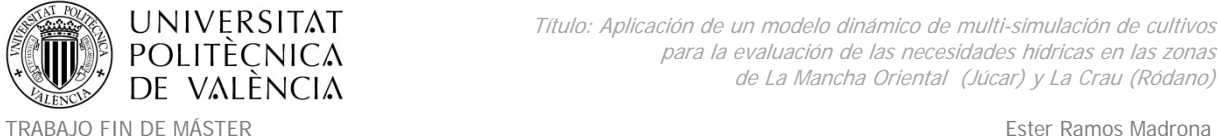

agua procedentes de otros sectores. Sin embargo en ambos años los drenajes fueron mínimos debido a estas circunstancias de escasez hídrica.

El detalle de los riegos y drenajes promedios anuales (mm) para las parcelas de La Crau se muestra a continuación. Se observa también en este promedio para todos los cultivos, la correspondencia de los aumentos en los riegos en los años secos 2004‐2007 con los respectivos descensos en drenajes.

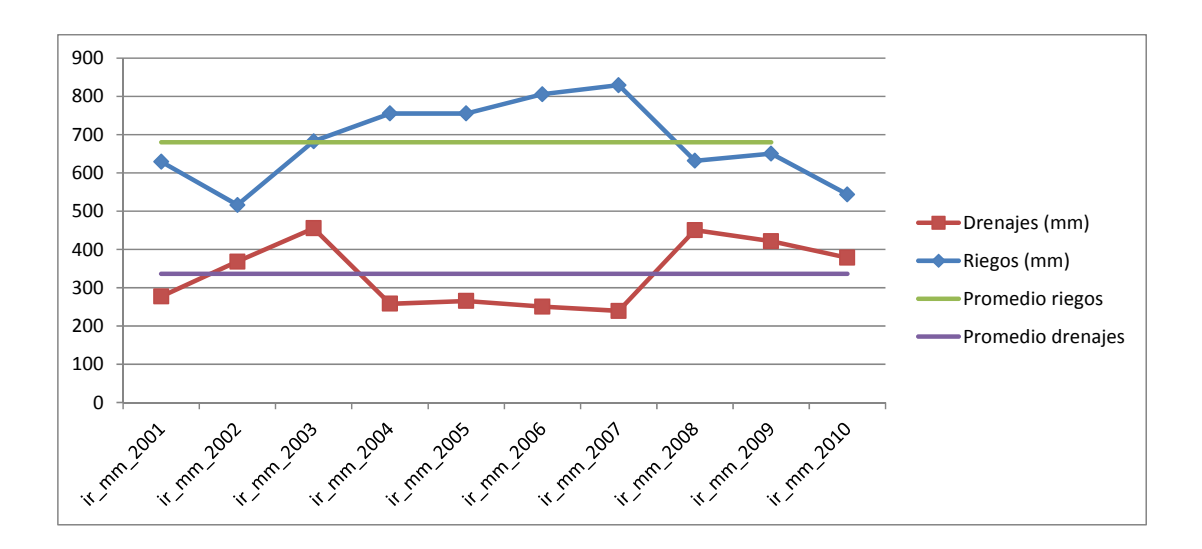

*Figura 59. Detalle de drenajes y riegos promedios (mm) en las parcelas de La Crau.*

Los riegos acumulados anuales totales de los cultivos simulados en el área de La Crau promediados en el periodo 2001-2010, se elevan a 424Hm<sup>3</sup>/año mientras que la recarga total acumulada anual promedio de los cultivos simulados en el área es de 301Hm $^3$ /año.

#### **Indicadores y evaluación de las herramientas.**

La evaluación se realizó durante el período 2001‐2010. El patrón climático de este periodo se observa en la Tabla 55. La característica principal fue una sequía durante 4 años de (2004 a 2007). Durante este período, la dotación de agua para la agricultura no era suficiente y fue necesario un costoso gasto en 2004 y 2007 para dotar de agua a la agricultura proveniente de otros sectores.

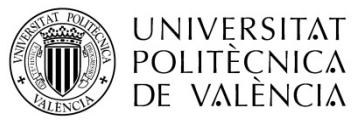

|      | $ET_0$ (mm/v) | Rain       |
|------|---------------|------------|
|      |               | (mm/y)     |
| 2001 | 1059.40488    | 470.472317 |
| 2002 | 1025.03727    | 769.623728 |
| 2003 | 1078.10922    | 659.905977 |
| 2004 | 1088.63537    | 411.951095 |
| 2005 | 1151.88823    | 459.435656 |
| 2006 | 1167 6767     | 387.262508 |
| 2007 | 1156.84838    | 345.763532 |
| 2008 | 1078.09115    | 795.315213 |
| 2009 | 1164.37032    | 758.787531 |
| 2010 | 1126.91024    | 733.953703 |

*Tabla 55. Patrón climático a escala anual sobre la zona de La Crau.*

Para la evaluación del modelo se utilizaron los siguientes indicadores:

- La **piezometría** registrada en diversos lugares en el acuífero. Se disponía de una serie histórica de mediciones en la base de datos pública ADES. La simulación de piezometría se realizará mediante la combinación de la recarga computada por STICS (drenaje en el límite inferior del suelo) con MODFLOW, que fue calibrado previamente en el proyecto SIRRIMED para el acuífero de la Crau. Como STICS no tenía en cuenta todos los cultivos y tierras naturales, fue utilizada una aproximación Kc – ETP para representar árboles frutales, forestales, olivos y zonas húmedas, mientras que el pasto de secano (denominado como 'coussouls') fue calculado con un modelo empírico calibrado (Beta) usando una estación de correlación de flujo Eddy.
- El **consumo de agua** en el canal Crapone donde se miden las entradas y salidas por el "*syndicat des arrosants de Crau*".
- La **producción** de pasto facilitada por los agricultores.

**La piezometría** se obtuvo mediante la introducción de los caudales de recarga o drenajes en el modelo MODFLOW que fue previamente calibrado en el marco del proyecto SIRRIMED. La recarga establecida provenía de los resultrados de los drenajes (excedentes de riego) del modelo MultiSIM STICS a escala de campo, y fue agregada en celdas de 200 m por 200m

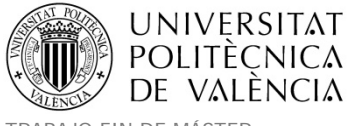

durante períodos de 10 días. Así se extrajo la piezometría para los resultados de cada celda. Tras la recarga global acumulada introducida al modelo se observaron los siguientes resultados de piezometría.

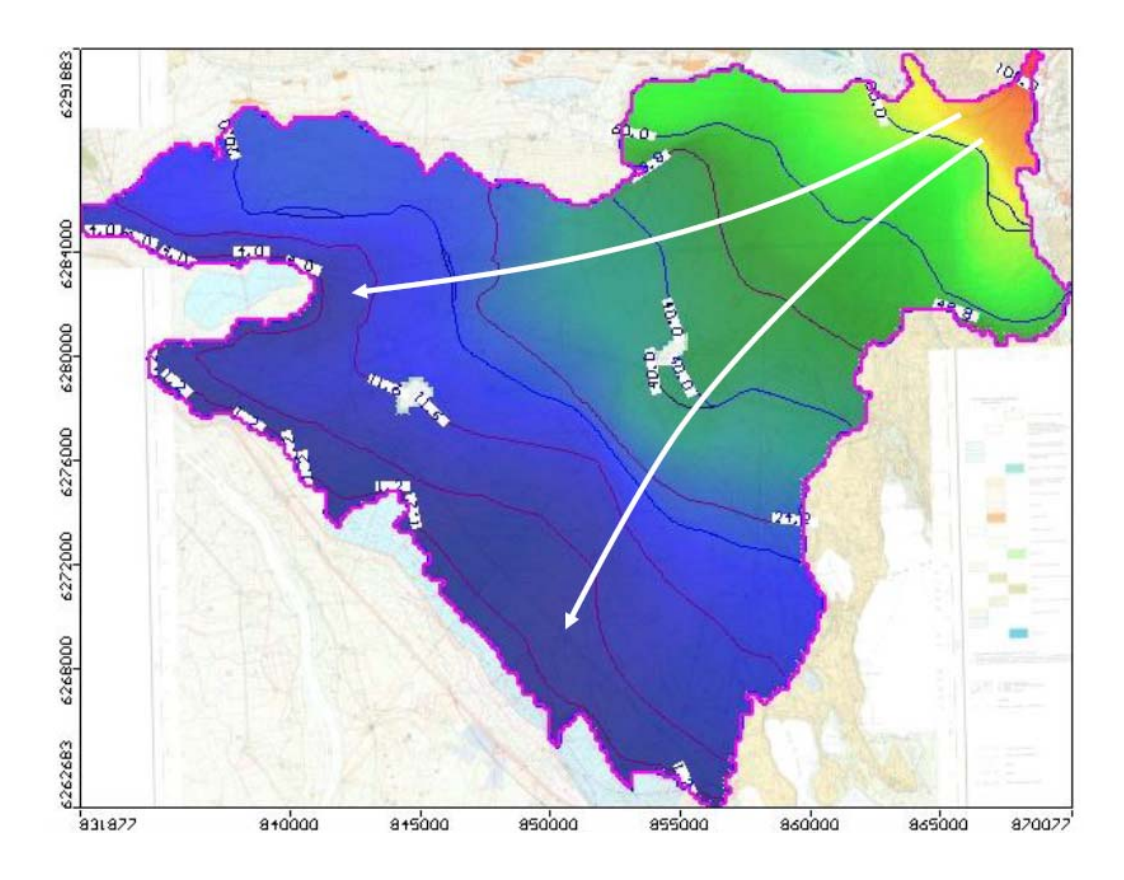

*Figura 60. Nivel freático de la masa de agua subterránea de La Crau simulada con MODFLOW. Las elevaciones están dadas en metros y las flechas indican la dirección del flujo.*

Comparando las piezometrías que se obtienen de MODFLOW, con las reales medidas en seis piezómetros de la zona instalados en diferentes lugares del acuífero los resultados fueron los que se muestran en la Figura 61.

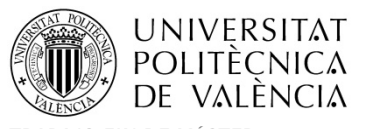

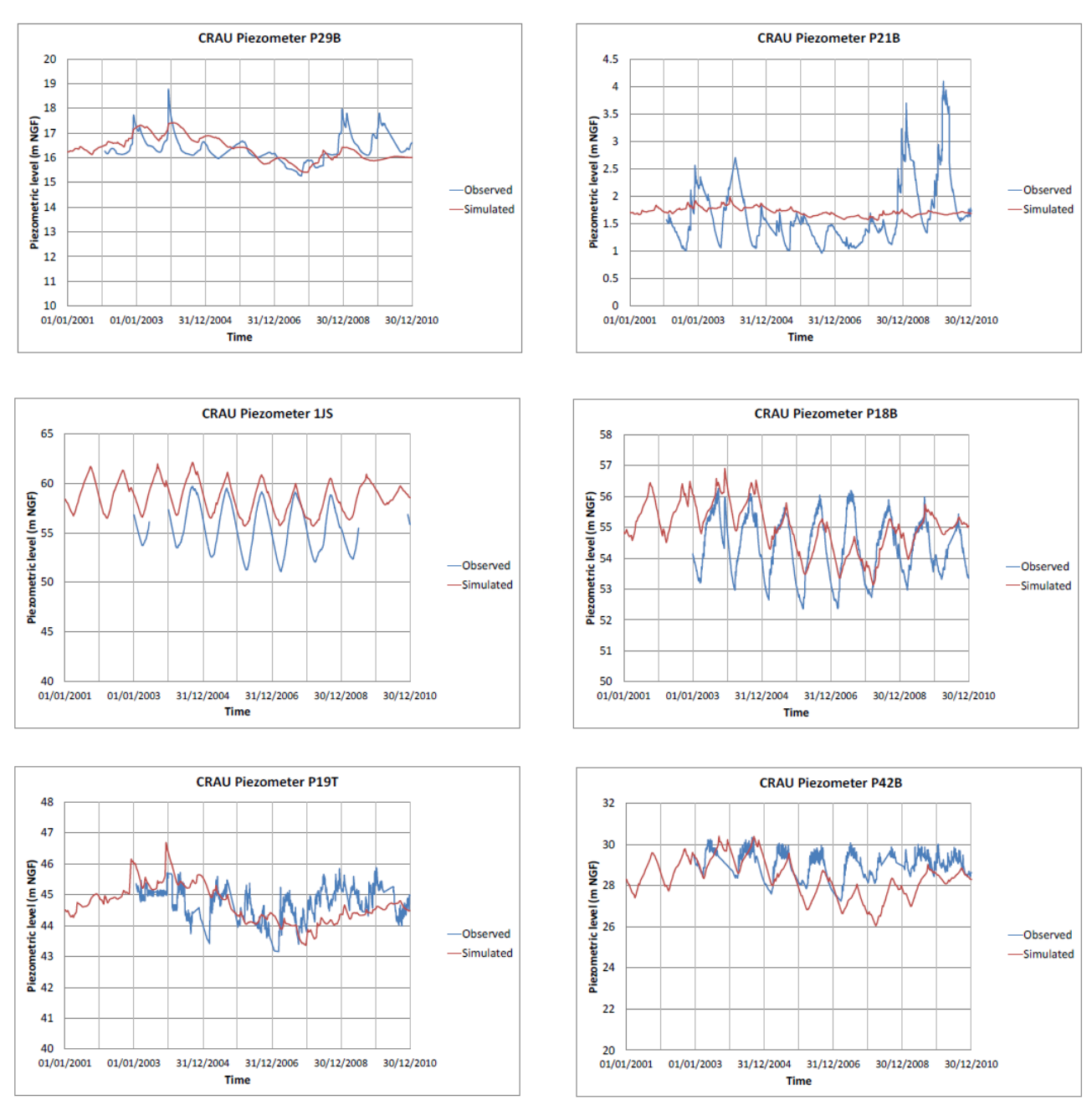

*Figura 61. Comparativa entre piezometría de La Crau simulada con MODFLOW y observada en varios piezómetros espacialmente distribuidos en la zona.*

Como se puede observar en la Figura 61, los piezómetros 1JS, P42B y P18B, y en menor medida el P19T, presentan patrones anuales dominados por el calendario de riego. En cuanto al nivel freático del acuífero, su mayor valor se alcanza al final del período de verano, gracias a la irrigación de tierras de pasto basada en la técnica de inundación y la fuente

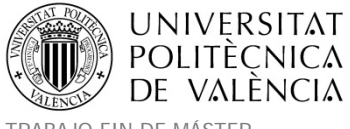

externa de agua (río Durance). Estos piezómetros están situados en el medio de los terrenos de pasto o aguas abajo de dichas zonas. Los ciclos anuales simulados son satisfactorios (en términos de fase y variación de amplitud entre sitios) aunque la amplitud de agua generalmente es subestimada.

Los otros piezómetros están dominados por los patrones de lluvia con un nivel más alto en invierno. Están situados en áreas lejanas a los pastos y cercanas a los árboles frutales que son regados con bombeos del acuífero. En P21B el ciclo anual no se reproduce correctamente, cosa que puede explicarse por una subestimación de la recarga, el forzamiento de la condición de contorno (P21B) que fue prescrita por una altura constante y un efecto local no puede ser simulado por el modelo.

Como se observa en la Figura 61, El efecto del periodo seco 2004‐2007 sobre el acuífero es significativo con una disminución de alrededor de 1 m en el nivel freático. Este patrón se reproduce bien por el modelo, así como la recuperación del estado inicial, cuando el régimen de lluvias volvió a ser satisfactorio al final del período.

En cuanto a las **cantidades de riego**, los módulos del calendario de riego llevaron a fuertes variaciones de la cantidad de riego a través del número de eventos de irrigación que están influenciados principalmente por los criterios para iniciar y finalizar los riegos al principio y al final del período de riego. Es más, la dosis computada se basó en un modelo simplificado que fue calibrado en sólo unos cuantos eventos y utilizando las salidas de los modelos hidrológicos a escala de campo. Para comprobar la consistencia de las distintas hipótesis que subyacen al modelo, se comparó la cantidad acumulada de riego para las descargas del canal de riego Crapone. Los resultados se muestran en la figura 62 y se observa que tanto el orden de magnitud como las variaciones interanuales están bien caracterizadas.

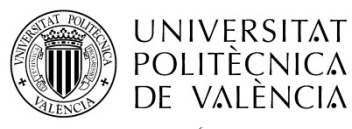

Título: Aplicación de un modelo dinámico de multi-simulación de cultivos para la evaluación de las necesidades hídricas en las zonas de La Mancha Oriental (Júcar) y La Crau (Ródano)

TRABAJO FIN DE MÁSTER Ester Ramos Madrona MÁSTER DE INGENIERÍA HIDRÁULICA Y MEDIO AMBIENTE CURSO 2003-2014 Curso 2013-2014

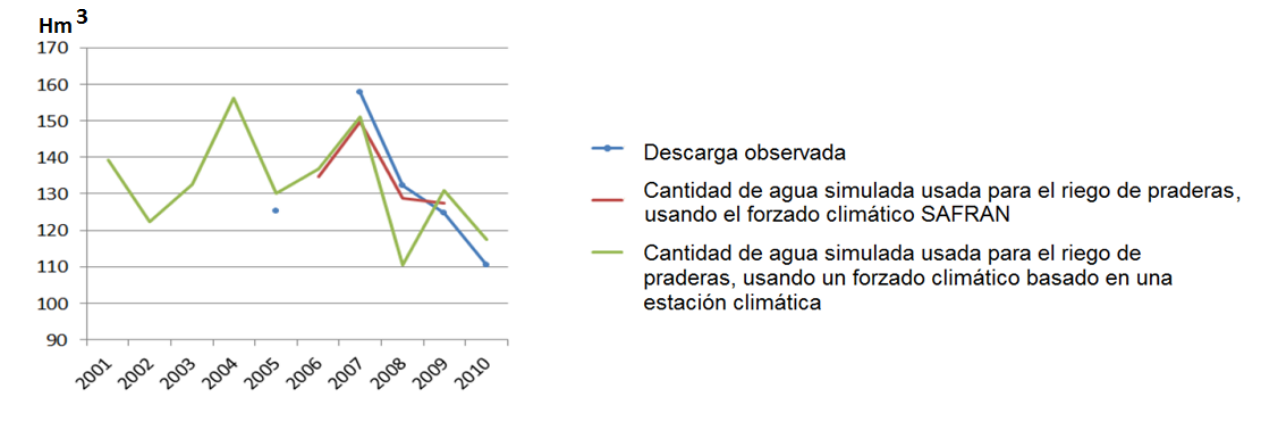

Figura 62. Comparativa entre las descargas reales de riego del canal Crapone en La Crau y la suma de las *cantidades de riego simuladas en las praderas regadas por dicho canal.*

En cuanto a la evaluación de la **producción** agrícola, se hizo en unas parcelas cercanas a Entressen. La finca tiene unas 40 parcelas de pastos herbáceos y una caracterización del suelo fue hecha para todos los campos (Figura 63). La evaluación se realizó de la siguiente forma:

- Observaciones basadas en los registros de los productores de finca.
- Se realizaron un conjunto de simulaciones utilizando los riegos actuales, los calendarios de cosecha y las propiedades del suelo recogidas en campo (Itinerarios de cultivo reales).
- Se realizaron un conjunto de simulaciones usando el mapa de suelos y el calendario de simulaciones (itinerarios de cultivo simulados).
- Estadísticas sobre todas las áreas.

Los resultados de producción se muestran en la Figura 64.

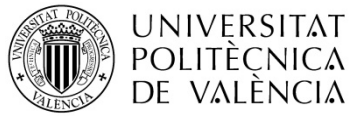

Título: Aplicación de un modelo dinámico de multi-simulación de cultivos para la evaluación de las necesidades hídricas en las zonas de La Mancha Oriental (Júcar) y La Crau (Ródano)

TRABAJO FIN DE MÁSTER Ester Ramos Madrona MÁSTER DE INGENIERÍA HIDRÁULICA Y MEDIO AMBIENTE CURSO 2003-2014 Curso 2013-2014

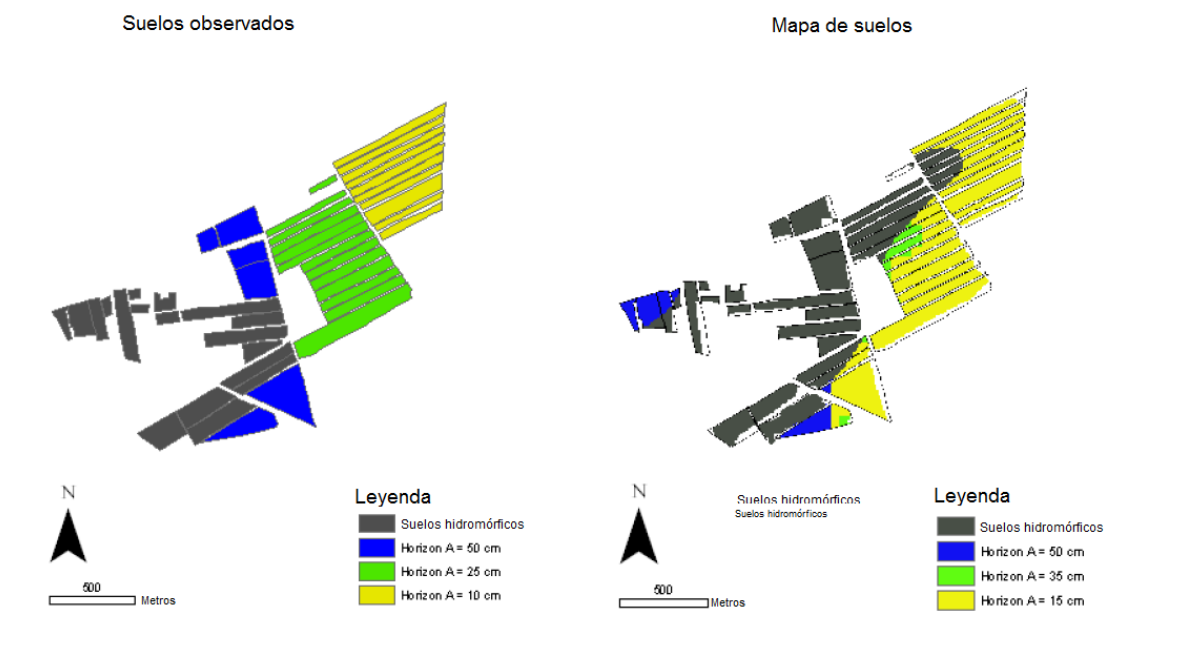

Figura 63. Parcelas de validación en La Crau y tipos de suelo correspondientes: Observado en la izquierda y *con la cartografía de suelos en la derecha.*

La Figura 63 muestra que el mapa de suelos es bastante satisfactorio, especialmente en la distinción de suelos hidromórficos no hidromórficos. La distinción de la profundidad de la capa de sedimentos estaba basada en la antigüedad de los riegos y es menos precisa. Esto puede ser debido al hecho de que algunas parcelas anteriormente con frutales estaban regadas históricamente por técnicas de inundación y sin embargo para la consideración del periodo de inundación se tuvo en cuenta únicamente con la presencia de praderas de regadío.

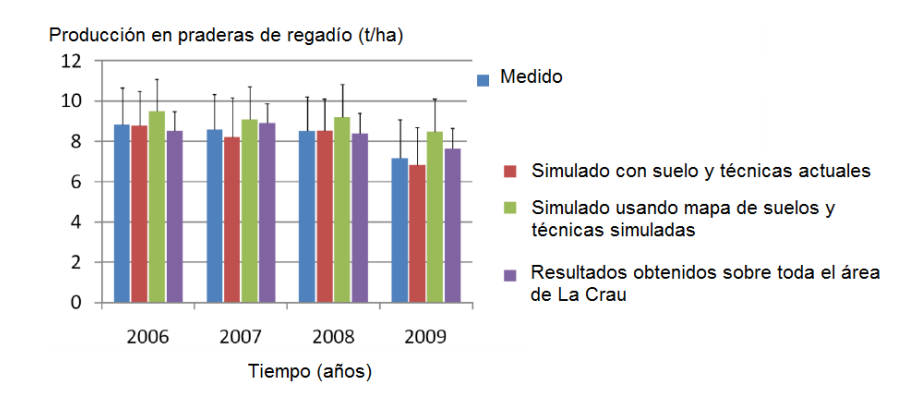

Figura 64. Producción promedio anual de las praderas de regadío en La Crau (suma de las tres siegas). *Comparativa sobre las parcelas de la finca de referencia.*

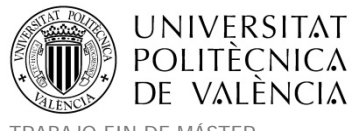

La Figura 64 muestra que las simulaciones que ofrece el modelo STICS son adecuadas cuando se prescriben los riegos y cosechas reales. Cuando se utilizó el generador de casos de simulación, el rendimiento ha sido sobreestimado alrededor de 1 t. Esto es básicamente debido a las propiedades del suelo y la representación de los suelos hidromórficos. Sin embargo las variaciones interanuales se reproducen correctamente.

### **Escenarios.**

En este trabajo se testeó el impacto del cambio climático sobre la recarga del acuífero y las necesidades hídricas para el riego. Para realizar este análisis se consideraron 2 períodos:

- Un periodo de referencia pasado de 1973 a 2005.
- Un periodo futuro de 2037 a 2065.

Para dichos periodos se usaron los datos climáticos implementados en el proyecto Cordex mediante simulaciones producidas por Meteofrance con el modelo de Aladdin. Los datos meteorológicos diarios fueron producidos con una resolución de unos 15 km. Se simuló el clima futuro bajo el escenario RCP8.5 (Representative Concentration Pathway).

Para abordar el impacto del cambio climático sobre la recarga del acuífero se consideraron todas las clases de usos de suelo utilizadas para las simulaciones en La Crau (ver Tabla 49) y se calculó una recarga global promedio ponderada basada en la superficie relativa de cada clase simulada. Para abordar el impacto del cambio climático en las necesidades de riego, se consideró las praderas de regadío, los frutales y los olivos, que son los principales cultivos regados de la zona de La Crau.

Las características del clima de los periodos pasado y futuro se dan en la Figura 65. Se observa un aumento significativo en  $ET_0$ , mientras que las precipitaciones de simulación son similares entre ambos períodos. Las características climáticas promedio del período pasado

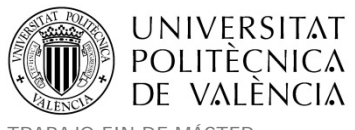

simulado por Aladdin difieren significativamente de las observados (producto SAFRAN). Las precipitaciones en Aladdin son un 30% superiores que las obtenidas con SAFRAN mientras que  $ET_0$  es un 10% inferior. Esta última característica se explica en parte porque la temperatura del aire es inferior que la observada por SAFRAN. Teniendo en cuenta los períodos extremos, hay muy pocos años con una precipitación anual por debajo de 500 mm cosa que se observó la mitad del tiempo durante el período 2001‐2010 (ver Tabla 55). Por lo tanto se espera que el estrés hídrico haya sido subestimado por los escenarios climáticos y por lo tanto, el análisis debe enfocarse en las variaciones entre los dos periodos.

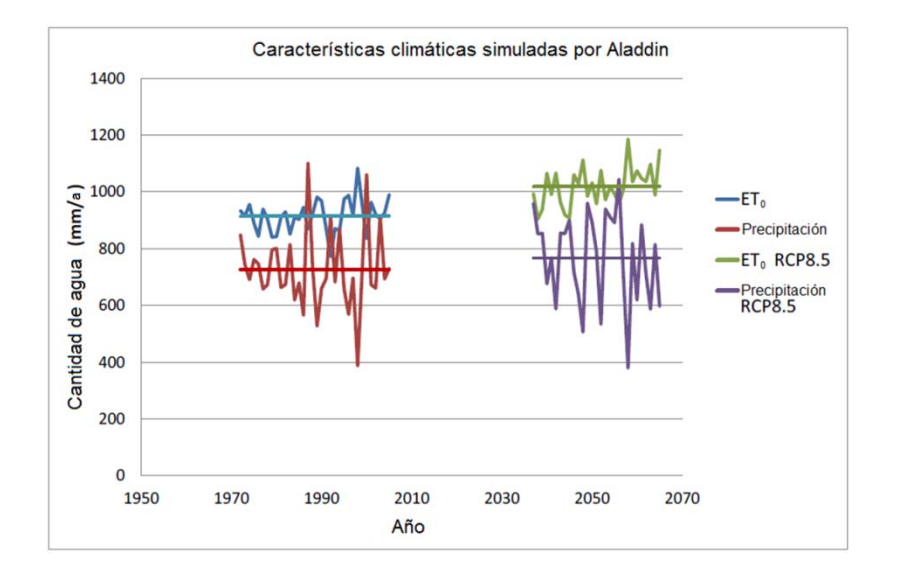

*Figura 65. Precipitación y ET0 (Evapotranspiración potencial FAO) promedio de las parcelas en La Crau, simuladas con el modelo meteorológico Aladdin bajo el escenario RCP8.5.*

Los resultados de la recarga según los escenarios se dan en la siguiente figura. Existe una pequeña disminución (3%) de la recarga para el escenario futuro que no resulta significativa teniendo en cuenta las variaciones anuales. El aumento de la demanda hídrica  $(ET<sub>0</sub>)$  es compensado por el aumento en las precipitaciones, los patrones temporales de evaporación y un aumento en la extracción del acuífero por el proceso de transpiración (exfiltración de las zonas forestales y húmedas).

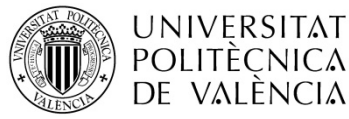

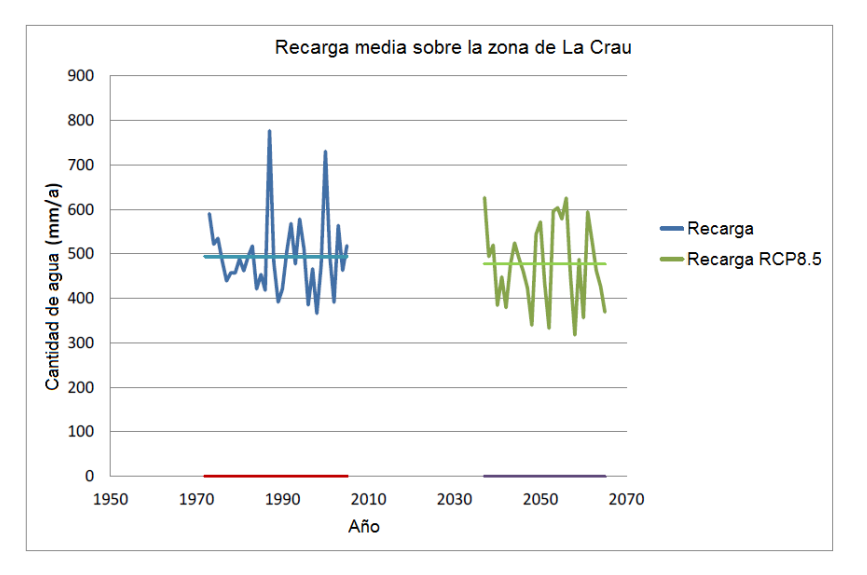

Figura 66. Recarga anual promedio de las parcelas sobre el acuífero de La Crau bajo el escenario RCP8.5.

La evapotranspiración aumenta significativamente en el área (Figura 67). Este aumento es principalmente debido al aumento de ET<sub>0</sub>. Es interesante observar cómo se calcula este aumento en cada clase de cultivo. Es lógico obtener un aumento proporcional a  $ET_0$  con las zonas húmedas, frutales, olivos y masas forestales ya que utilizó para su simulación la aproximación Kc que propaga directamente el incremento en ET $<sub>0</sub>$  a ET (Tabla 56). Con las</sub> praderas de secano simuladas con el modelo Beta (Kb + regulación empírica de ET), el incremento es inferiores gracias al módulo de evapotranspiración que representa un estrés hídrico que es ligeramente más elevado durante el escenario futuro. Con el resto de cultivos el aumento de ET con el modelo es mucho más pequeño y más cercano a la realidad. Para los cultivos anuales, la reducción de los ciclos de vegetación reduce la ET. Con pastizales, se espera un aumento del período de crecimiento vegetativo inducido por el aumento de la temperatura. Sin embargo el crecimiento de la vegetación está limitado por otros factores limitantes como los aportes de nitrógeno, pero el esquema de fertilización se mantuvo constante en ambos periodos de simulación.

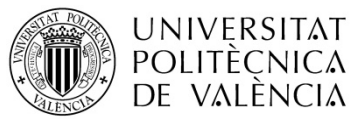

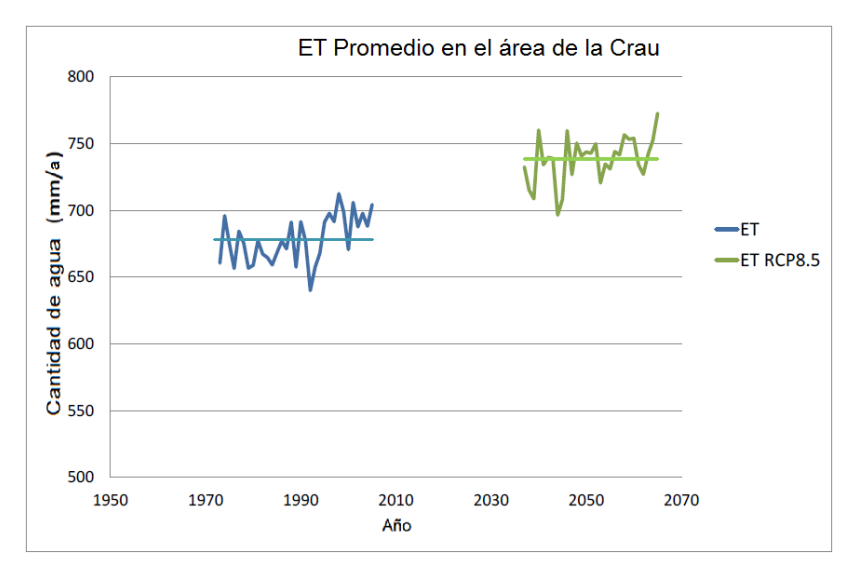

*Figura 67. ET promedio en el área de La Crau bajo el escenario RCP8.5.*

| Tipo de cultivo  | Tipo de<br>modelación      | <b>ET pasado</b><br>(mm/año) | <b>ET futuro</b><br>(mm/año) | <b>Futuro / Pasado</b> |
|------------------|----------------------------|------------------------------|------------------------------|------------------------|
| Praderas regadío | <b>STICS</b>               | 977                          | 1043                         | 1.07                   |
| Trigo            | <b>STICS</b>               | 729                          | 745                          | 1.02                   |
| Girasol          | <b>STICS</b>               | 698                          | 722                          | 1.03                   |
| Zonas húmedas    | KC-model                   | 914                          | 1019                         | 1.12                   |
| Forestal         | Kc-Model                   | 905                          | 1015                         | 1.12                   |
| Frutales regadio | KC- model                  | 689                          | 766                          | 1.11                   |
| <b>Olivos</b>    | Kc-model                   | 221                          | 248                          | 1.12                   |
|                  | Kc-model +<br>empirical ET |                              |                              |                        |
| Praderas secano  | regulation                 | 267                          | 287                          | 1.08                   |

*Tabla 56.ET promedio para cada tipo de cultivo en La Crau con los escenarios de cambio.*

En la Tabla 57 se muestran las variaciones en las necesidades de riego (mm). Para el período presente‐pasado CORDEX, las necesidades calculadas son inferiores que las obtenidas con el clima actual (SAFRAN), particularmente con los frutales y olivos. Las variaciones entre los dos períodos de escenarios CORDEX son moderadamente superiores para frutales y olivos en escenarios futuros, pero para los pastos de regadío se sufre un leve descenso en necesidades hídricas. Esto es probablemente debido a los patrones de las precipitaciones durante los periodos estratégicos (al principio y al final del período de riego) que determinan el número de riegos en este tipo de cultivo.

| <b>Escenario</b>                 | Praderas de regadío | <b>Frutales</b> | <b>Olivos</b> |
|----------------------------------|---------------------|-----------------|---------------|
| <b>Safran</b>                    | 1915                | 416             | 12            |
| <b>Cordex presente</b>           | 1858                | 190             | 0.3           |
| <b>Cordex RCP8.5</b>             | 1831                | 211             | 0.4           |
| Variación<br>Futuro/Presente (%) | $-1.5%$             | $+12%$          | <b>NS</b>     |

*Tabla 57. Necesidades de riego (mm) para los principales cultivos irrigados en la zona de La Crau.*

# **6.2. Resultados y discusión sobre La Mancha Oriental.**

Tras la ejecución de las simulaciones. Se obtuvieron los resultados en numerosos ficheros de salida con el único método de simulación MultiSim STICS empleado en La Mancha. Fue necesario en este caso una posterior agregación de los resultados debido a que para cada cultivo se habían establecido 8 posibles combinaciones diferentes de técnicas de cultivo (con cuatro posibles fechas de siembra y dos posibles dosis máximas de riego). El formato definitivo de los ficheros de salida será como el que se obtuvo en La Crau con los resultados diarios de un año del año de simulación para cada variable solicitada. Por filas contendrá las parcelas y por columnas cada día del año simulado conteniendo en las celdas los resultados de las salidas. La diferencia ahora radica en que para cada parcela SIOSE tenemos varios cultivos representados por su porcentaje o superficie proporcional. Los ficheros de salida que interesaban para los propósitos de este trabajo eran los de riego (m<sup>3</sup>), drenaje (m<sup>3</sup>), evapotranspiración (m<sup>3</sup>) y producción agrícola (t).

# **Riegos y drenajes.**

Haciendo uso de cada uno de los ficheros de drenaje y riego de las parcelas referentes a los años 2001-2010, se calculó para cada parcela el valor acumulado anual en Hm<sup>3</sup> de cada uno de los cultivos en ella (el SIOSE contiene porcentajes de la superficie que ocupa cada cultivo en la parcela). Se pudo obtener así el resumen anual agrupado por parcela y año de cultivo. A continuación se muestra el valor promediado del periodo 2001‐2010 para los riegos y drenajes totales de cada una de las parcelas de la zona de La Mancha Oriental.

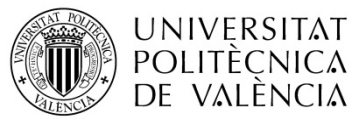

Título: Aplicación de un modelo dinámico de multi-simulación de cultivos para la evaluación de las necesidades hídricas en las zonas de La Mancha Oriental (Júcar) y La Crau (Ródano)

TRABAJO FIN DE MÁSTER<br>MÁSTER DE INGENIERÍA HIDRÁULICA Y MEDIO AMBIENTE **a componenta de 1969. Ester Ramos Madrona** MÁSTER DE INGENIERÍA HIDRÁULICA Y MEDIO AMBIENTE

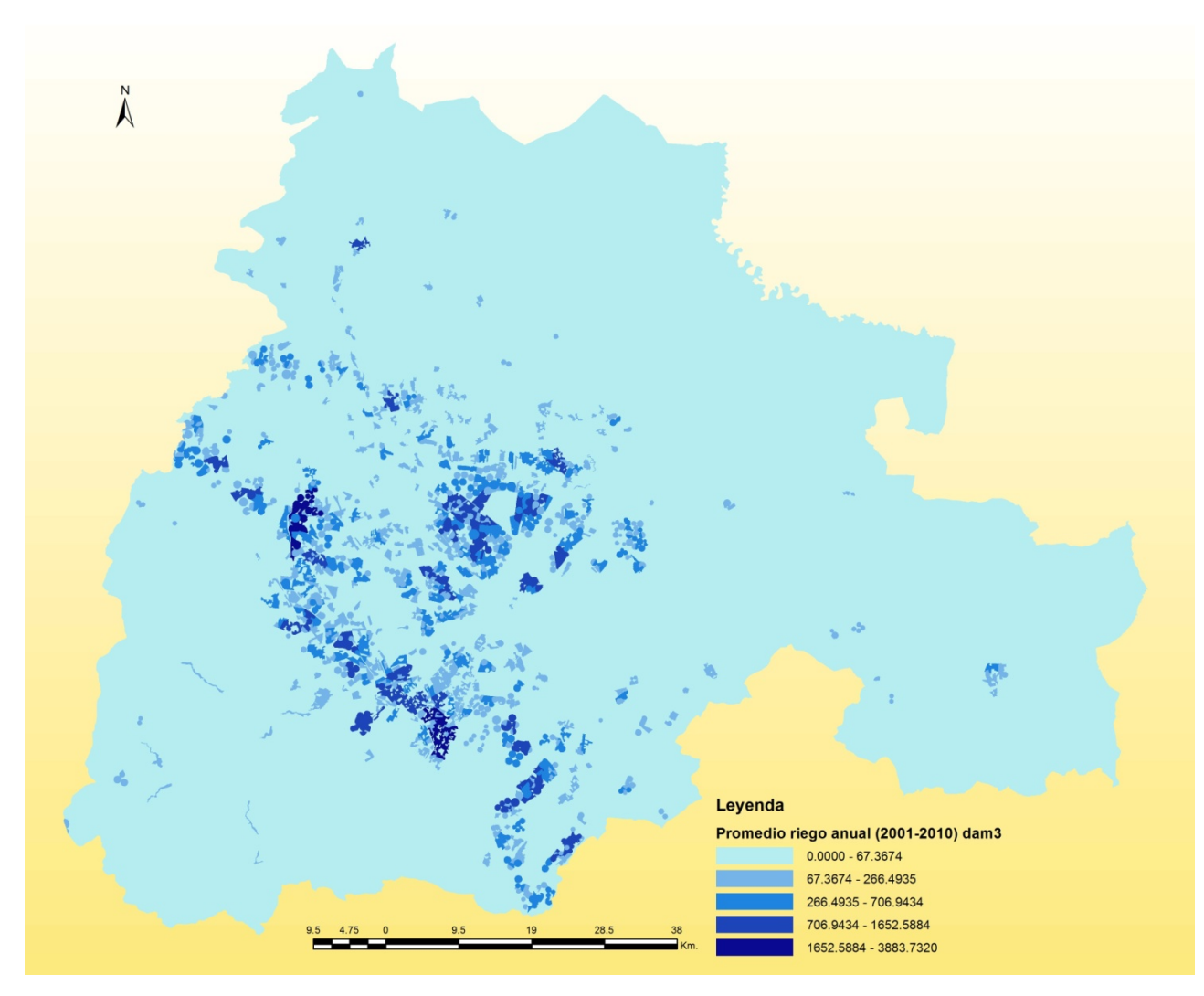

*Figura 68. Riego anual por parcela. Promedio en dam3 del periodo (2001‐2010). La Mancha Oriental.*

Tal y como se esperaba, se observa que los mayores riegos se concentran en parcelas donde su mayor ocupación de suelo eran los herbáceos de regadío. Dicha ocupación de suelo se puede ver en la Figura 25.

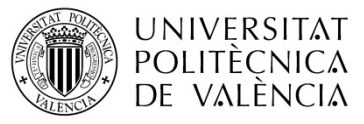

Título: Aplicación de un modelo dinámico de multi-simulación de cultivos para la evaluación de las necesidades hídricas en las zonas de La Mancha Oriental (Júcar) y La Crau (Ródano)

TRABAJO FIN DE MÁSTER Ester Ramos Madrona MÁSTER DE INGENIERÍA HIDRÁULICA Y MEDIO AMBIENTE CURSO 2003-2014 Curso 2013-2014

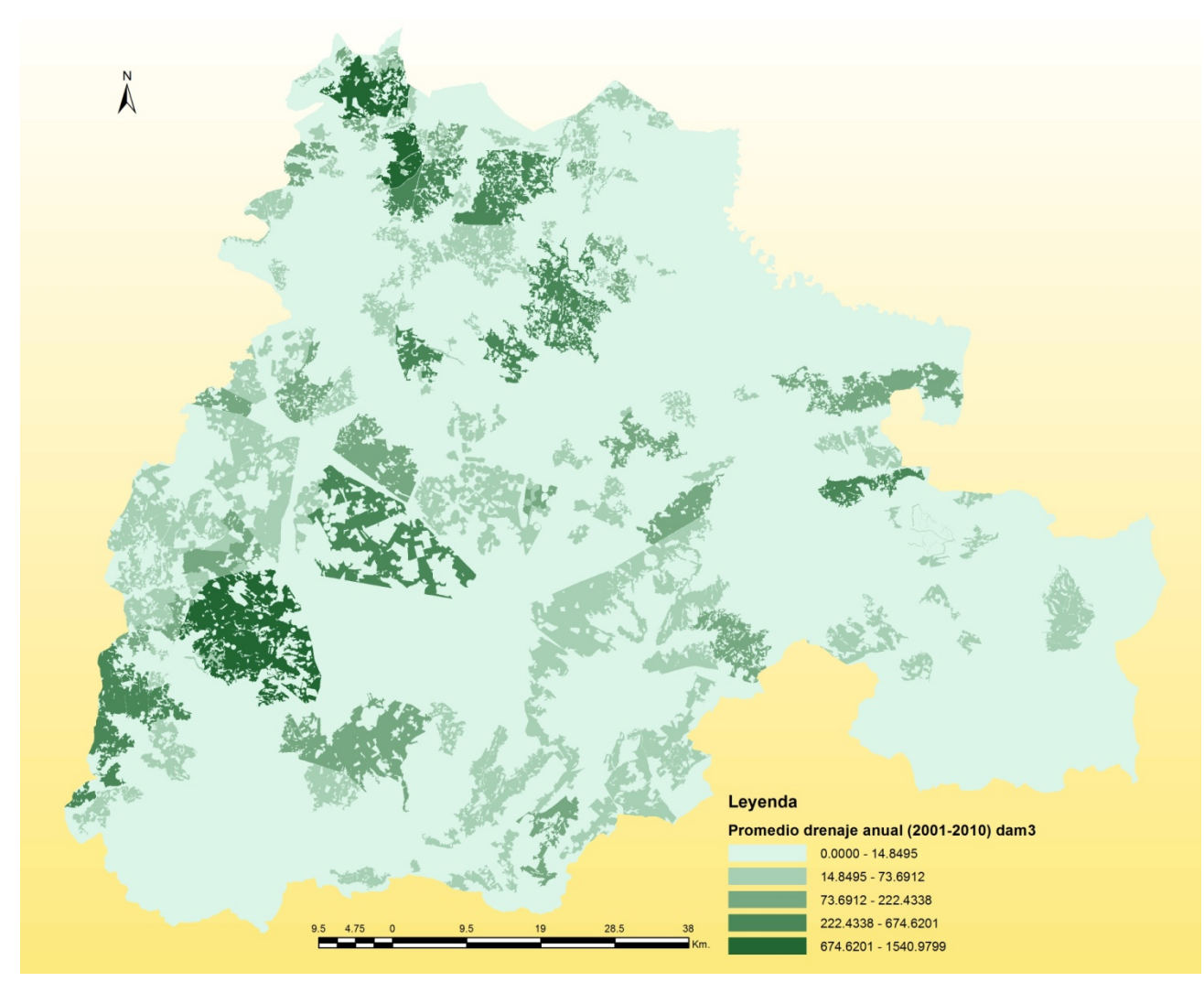

*Figura 69. Drenaje anual por parcela. Promedio en dam3 del periodo (2001‐2010). La Mancha Oriental.*

En cuanto a los drenajes, se observa que sus valores son muy pequeños, cosa que puede ser debida a la falta de precisión de la información de suelos a nivel de parcela. Hay que recordar en este sentido que la información de la ESDB a escala 1:1000000 no contenía información espacial suficientemente precisa para dichos propósitos.

Agrupando los resultados de todas las parcelas para cada cultivo y año, se pudieron obtener los gráficos correspondientes a las cantidades totales anuales de riego y drenaje de toda la zona de estudio de La Mancha Oriental (Figura 70, Figura 71, Figura 72, Figura 73).

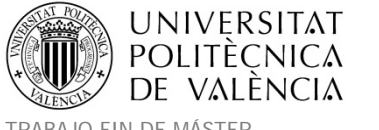

En dichos gráficos se observa, como era de esperar, el gran consumo de agua de cultivos como el trigo y el maíz, que al ser regados fundamentalmente con agua del acuífero producirán unas grandes extracciones de recursos.

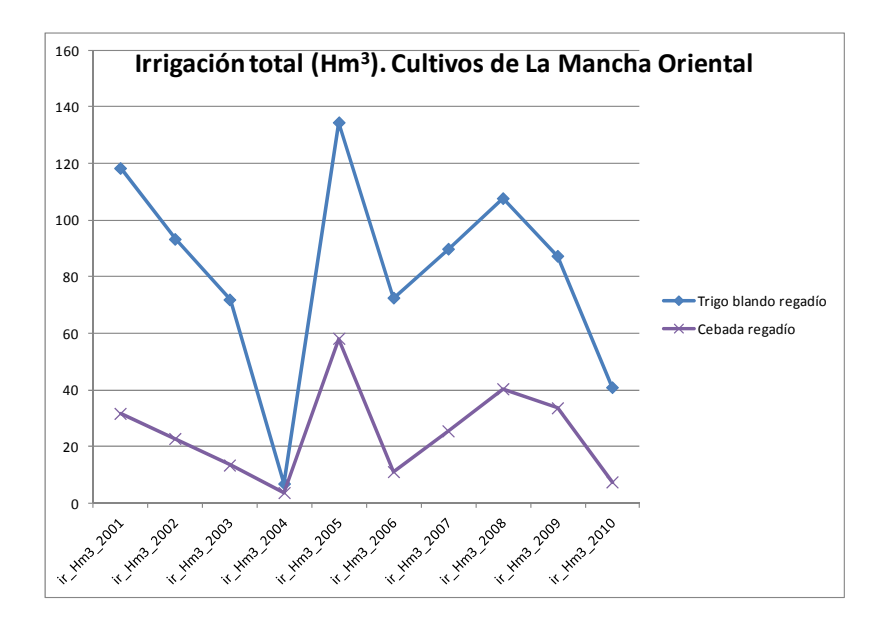

*Figura 70. Irrigación total anual (hm3 ) de los cultivos de trigo y cebada en La Mancha Oriental.*

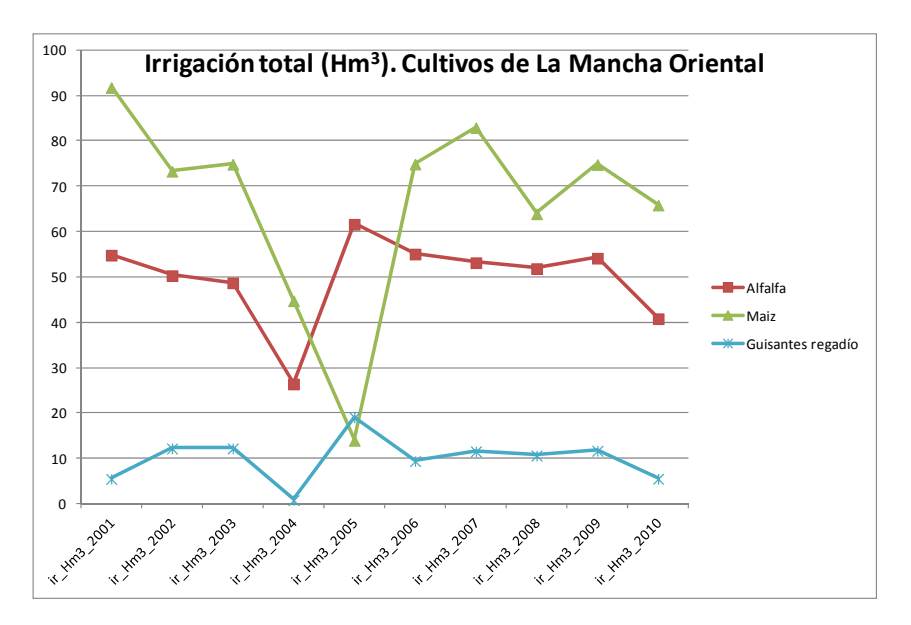

Figura 71. Irrigación total anual (hm $^3$ ) de los cultivos de alfalfa, maíz y guisantes en La Mancha Oriental.
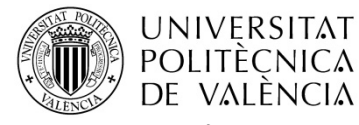

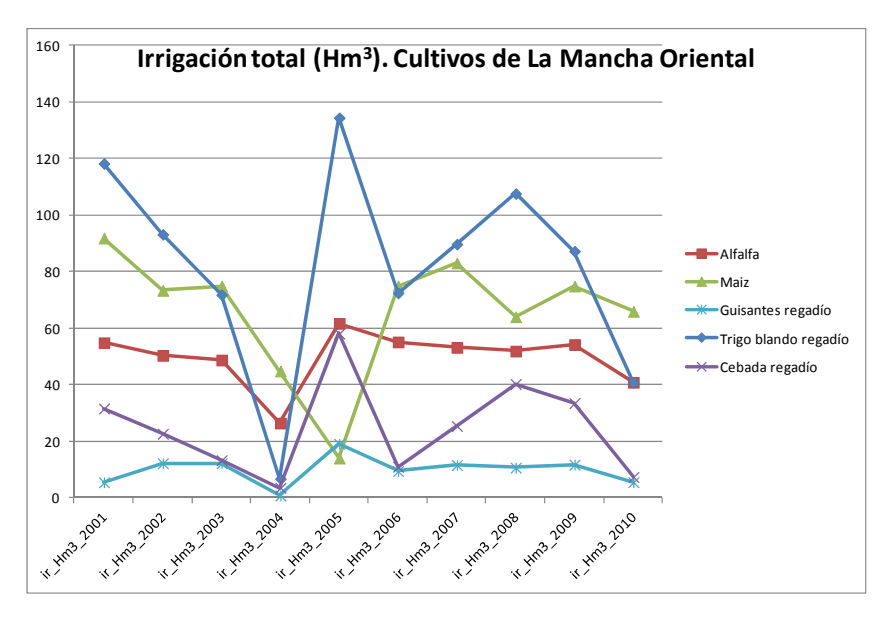

*Figura 72. Irrigación total anual (hm3 ) de los cultivos en La Mancha Oriental.*

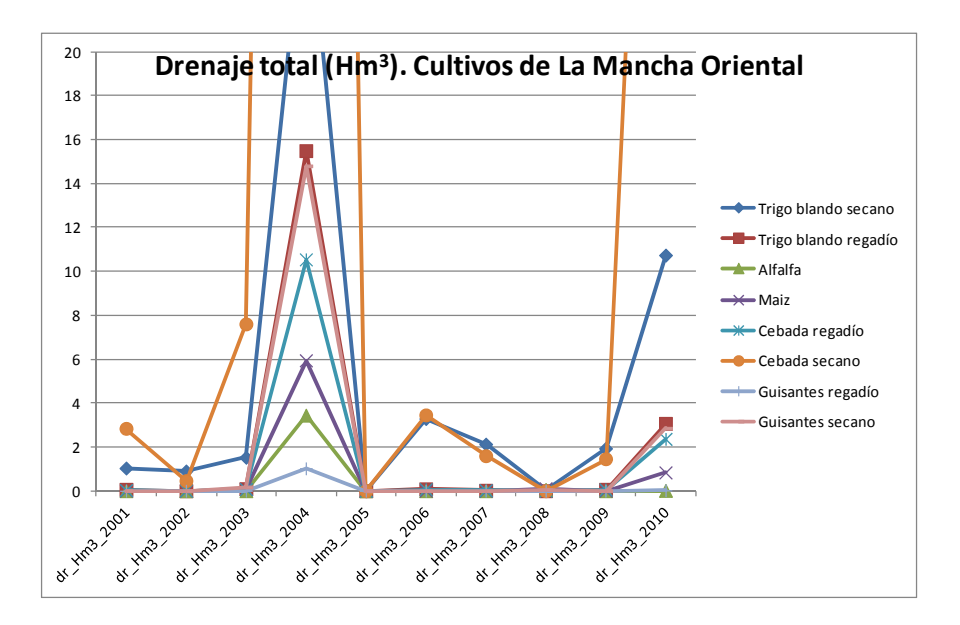

*Figura 73. Drenaje total anual (hm3 ) de los cultivos en La Mancha Oriental.*

Tal y como se representa en las gráficas, en el año 2005 los riegos alcanzaron valores máximos correspondiendo al año más seco del periodo analizado. Por tanto también en este año, los drenajes fueron mínimos debido a estas circunstancias de escasez hídrica. Todo lo contrario ocurre en el año 2004 donde la pluviometría era superior y los riegos fueron mínimos mientras que los drenajes máximos.

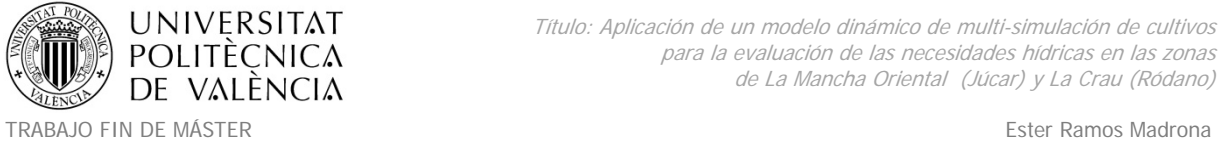

MÁSTER DE INGENIERÍA HIDRÁULICA Y MEDIO AMBIENTE CURSO 2003-2014 Curso 2013-2014

El detalle de los riegos y drenajes promedios (mm) anuales para las parcelas de La Mancha Oriental se muestra a continuación. Se comprueba el alto valor de los riegos en el año 2005 como ya se había observado con anterioridad y el bajo valor de los drenajes en todo el periodo analizado.

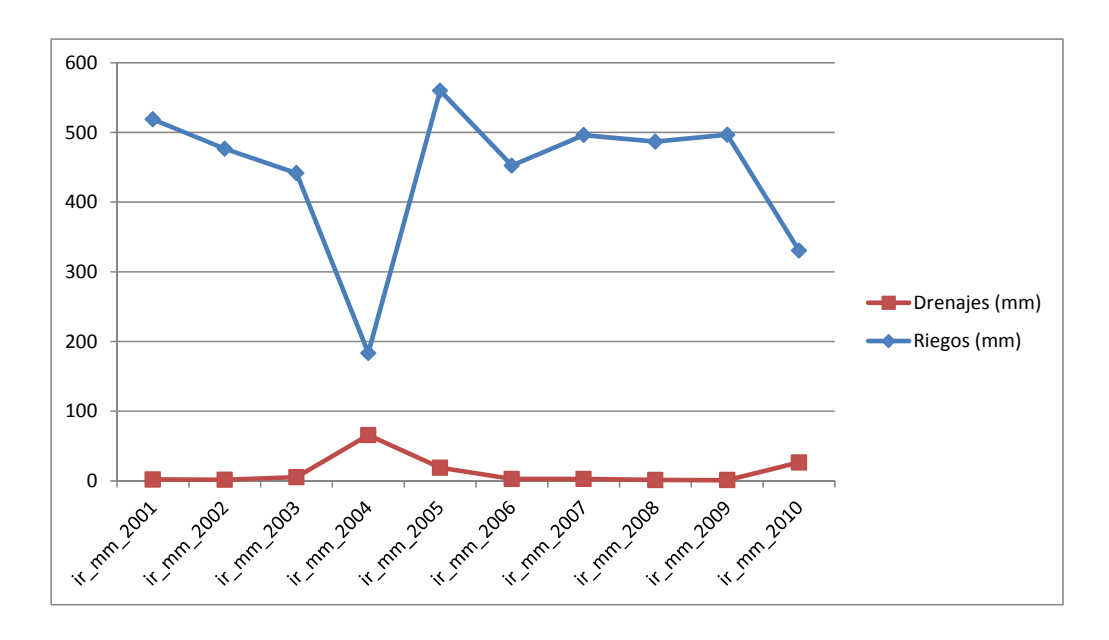

*Figura 74. Detalle de drenajes y riegos promedios (mm) en las parcelas de La Mancha Oriental.*

Los riegos anuales totales simulados en el área de La Mancha Oriental promediados en el periodo 2001-2010 se elevan a 232Hm<sup>3</sup>/año, mientras que la recarga total anual promedio de los cultivos simulados en el área de estudio es de 34Hm<sup>3</sup>/año.

# **Indicadores y evaluación de las herramientas.**

Para la evaluación del modelo se utilizaron los siguientes indicadores:

- Las **estimaciones de riegos**. Para evaluar la estimación del riego, se utilizaron las prescripciones facilitadas por la Junta Central de Regantes de la Mancha Oriental (JCRMO) para regular las extracciones de agua del acuífero de la Mancha. Se asumió que en promedio los valores correspondían al agua necesitada para los diferentes cultivos en el área de La Mancha Oriental. Estos datos se compararon con las estadísticas y

MÁSTER DE INGENIERÍA HIDRÁULICA Y MEDIO AMBIENTE CURSO 2003-2014 Curso 2013-2014

resultados provenientes del servicio de regulación agua (Junta Central de Regantes de La Mancha Oriental (JCRMO)).

- La **producción** de los cultivos. Para evaluar el rendimiento de las cosechas, se utilizaron las estadísticas de Eurostats a nivel de España.
- La **recarga**. No se disponía de información adecuada para los detalles de las recargas ya que algunos usos de suelo no se habían simulado en la zona de estudio y sólo se ejecutaron las simulaciones de los cultivos que el modelo STICS era capaz de realizar. Algunas de estas carencias se analizan a día de hoy en nuevos proyectos en los que actualmente en INRA se encuentra colaborando con la UCLM.

También se evaluaron los **datos climáticos CORDEX** haciendo uso de los datos medidos en las estaciones climáticas de Albacete y Motilleja cuya información fue obtenida del SIAR.

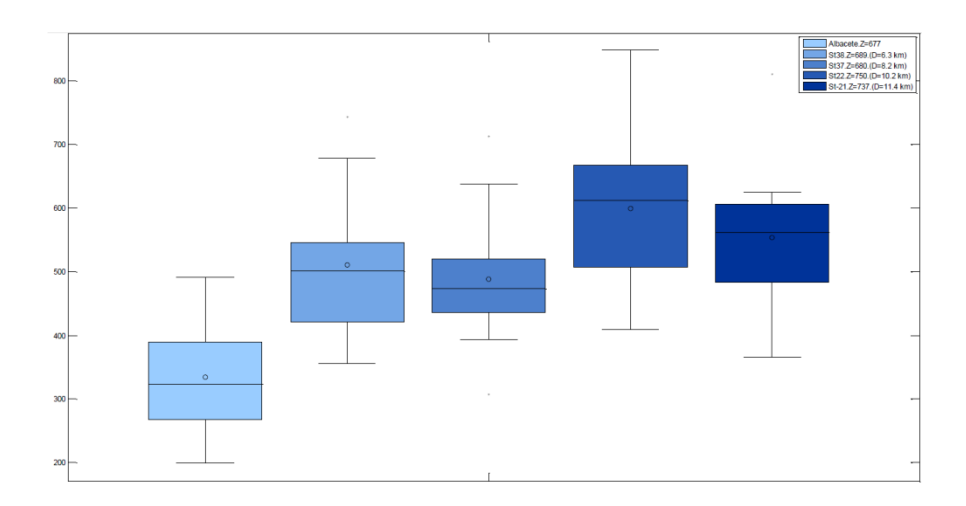

*Figura 75. Comparativa de datos de precipitación anual CORDEX y mediciones en la estación de Albacete.*

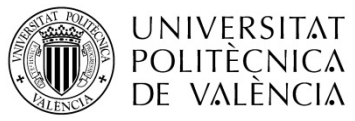

TRABAJO FIN DE MÁSTER<br>MÁSTER DE INGENIERÍA HIDRÁULICA Y MEDIO AMBIENTE **A COMBILICA ESTE ESTE EN 1999** Curso 2013-2014 MÁSTER DE INGENIERÍA HIDRÁULICA Y MEDIO AMBIENTE

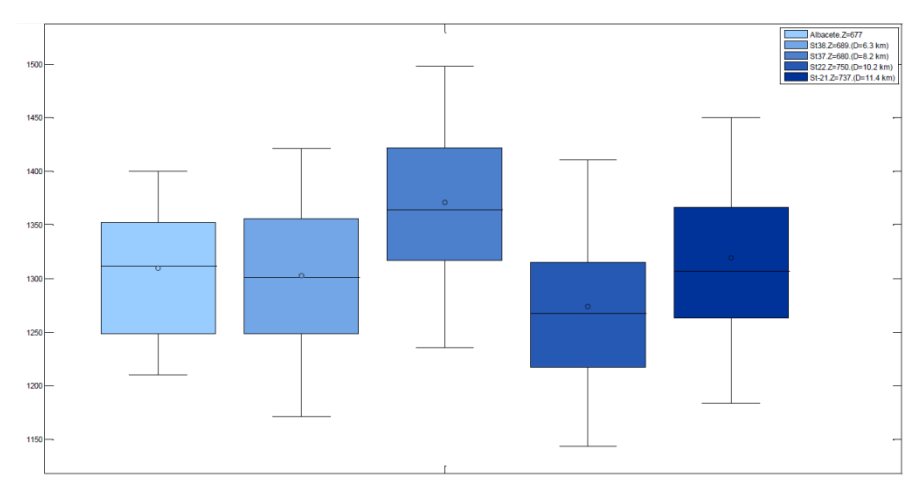

*Figura 76. Comparativa de datos de ET0 anual CORDEX y mediciones en la estación de Albacete.*

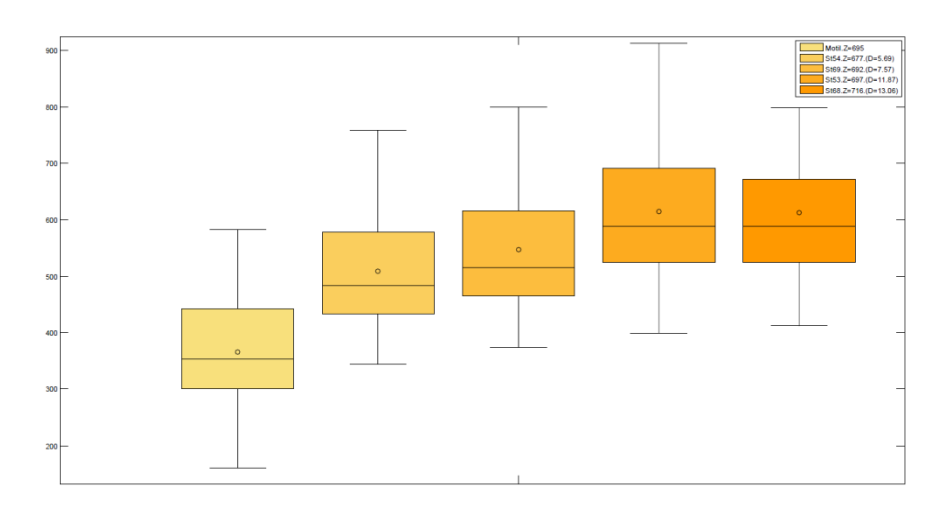

*Figura 77. Comparativa de datos de precipitación anual CORDEX y mediciones en la estación de Motilleja.*

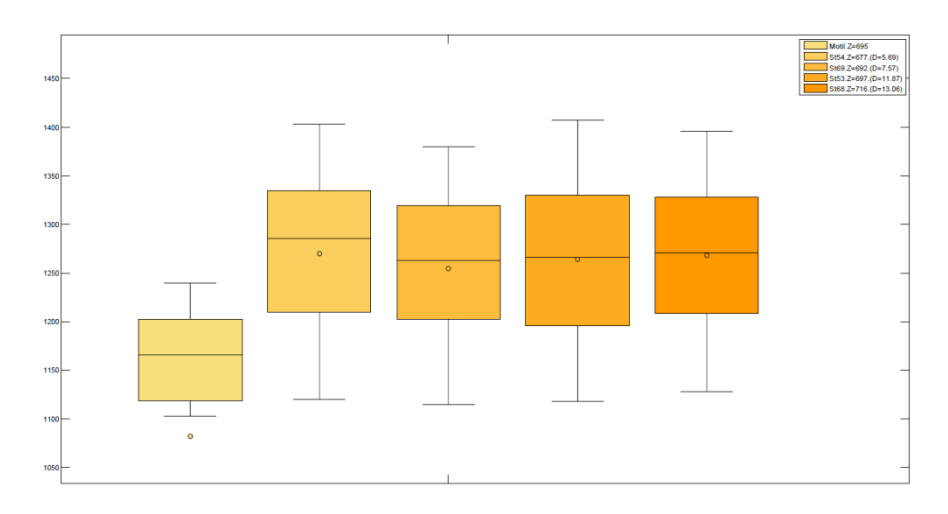

*Figura 78. Comparativa de datos de ET0 anual CORDEX y mediciones en la estación de Motilleja.*

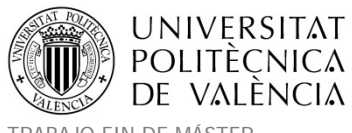

Los diagramas de cajas de las figuras anteriores corresponden a las estadísticas durante el periodo 2001‐2010. Las cajas corresponden a +/‐ el primer cuartil, la línea central es la mediana y el punto la media, y las barras de errores corresponden al rango de datos. Los resultados del SIAR corresponden a los datos medidos mientras que las otras cajas representan los resultados de las cuatro cuadrículas CORDEX más cercanas a la estación meteorológica.

Las estadísticas obtenidas con ambas aproximaciones (mediciones, CORDEX) fueron aceptables para la ET<sub>0</sub> (evapotranspiración potencial de la FAO) y la temperatura del aire, pero no fue el caso con la precipitación simulada que era significativamente más grande (más de 150 mm/año), lo que representa un incremento del 50% de las precipitaciones. Esto tiene un impacto de sobreestimación sobre el rendimiento simulado en condiciones secas y la recarga por excedentes, y una subestimación en las necesidades de riego.

En STICS las **estimaciones de riego** están representadas por una decisión dinámica con un desencadenador de eventos de riego bajo un umbral de estrés hídrico de la planta. El riego acumulado anual promedio (mm) sobre cada una de las parcelas de La Mancha Oriental se muestra en la Figura 79. En ella se demuestra que la variación en la necesidad de agua entre los diferentes tipos de cultivos y el orden de magnitud se reprodujeron bien. Sin embargo, debido a la sobre estimación de las precipitaciones, este ajuste bueno de los datos podría ocultar sesgos inducidos por un fuerte desarrollo de vegetación ligado a la falta de estrés de nitrógeno tal y como se asumió en este estudio. Un análisis de sensibilidad demostró un fuerte impacto de la fertilización de nitrógeno del suelo sobre los requerimientos de riego.

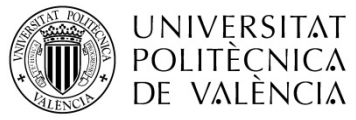

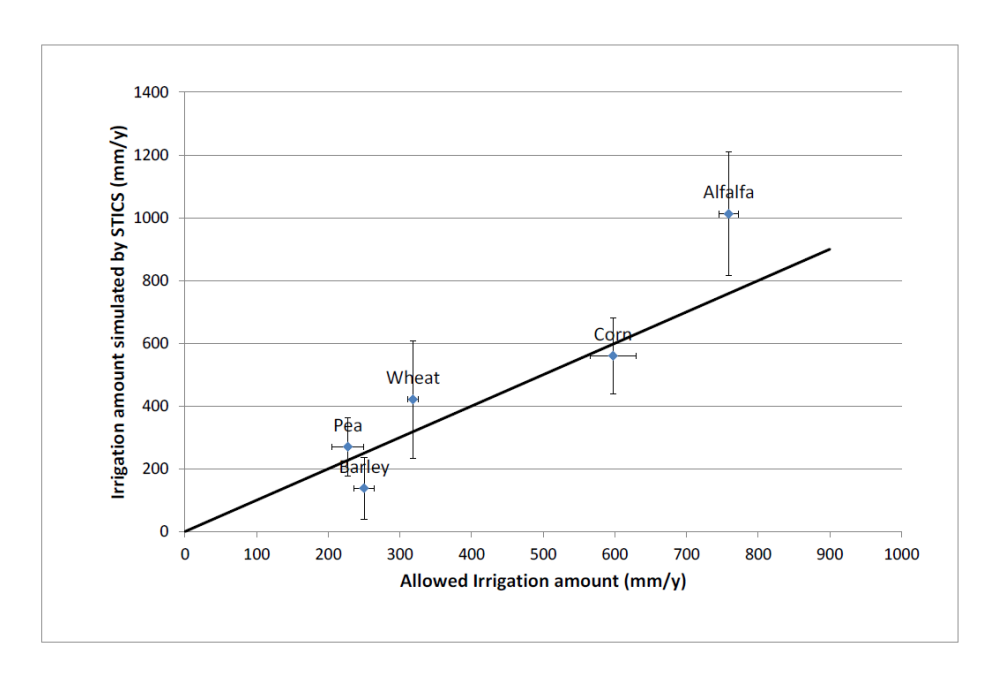

*Figura 79. Riego anual simulado por STICS para los diferentes cultivos de La Mancha Oriental.*

En la Figura 79 el punto corresponde al promedio de riego de las parcelas, las barras verticales de error corresponden a la desviación estándar del rendimiento anual. Los riegos permitidos corresponden a los facilitados por la JCRMO en su plan de explotación para la regulación de los riegos.

En la Figura 80 se muestran las series temporales de producción de los cultivos de regadío y de secano. Como era de esperar el riego tiene un fuerte impacto sobre los rendimientos. La variabilidad interanual es importante, particularmente para la producción de secano (trigo y cebada). El año 2005 fue un año con una gran caída en los rendimientos debido a las escasas precipitaciones. Si las variaciones temporales están más o menos correladas entre cultivos, algunas variaciones reflejan las características de las plantas y las especificidades temporales. Los altos rendimientos obtenidos con las cosechas de secano en 2004 que alcanzan a los rendimientos de los cultivos de regadío, muestran claramente la falta de estrés hídrico debido a las precipitaciones.

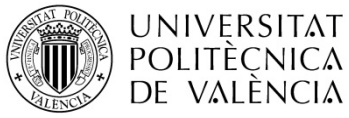

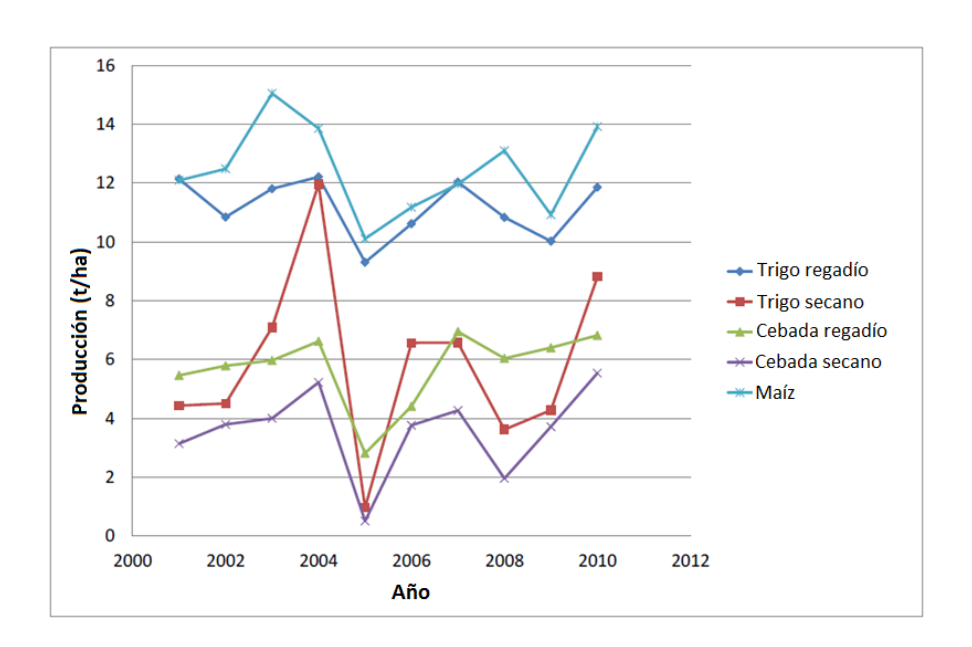

*Figura 80. Cosecha de los diferentes cultivos en La Mancha Oriental.*

La comparación con el **rendimiento real** se hizo con las estadísticas Eurostat para España para verificar la consistencia de la variación temporal de la producción simulada (Figura 81, Figura 82 y Figura 83). En general se sobrestiman los rendimientos por el STICS regional. Esto puede ser debido a la diferencia de escala entre todo el país y la zona de La Mancha, la sobrestimación de la precipitación y/o la hipótesis que sobreestima la fertilización de nitrógeno. Las variaciones temporales entre Eurostat y datos simulados son consistentes para la cebada y el trigo. Sin embargo se puede ver que el ranking anual en el período 2008‐ 2010 no fue bien reproducido. Con el maíz, las estadísticas han mostrado rendimientos mucho más estables que las simulaciones. Esto se analizará para abordar la causa de las variaciones de rendimiento con campos irrigados que parecen un poco exagerados (efecto de la temperatura desde que se eliminó la restricción de agua). Cuando se consideran los resultados a nivel de polígono las variaciones en las necesidades de riego son muy grandes debido a las características hidráulicas del suelo y la variabilidad de las precipitaciones haciendo que los rendimientos del cultivo varíen entre el 20‐30% para cultivos de regadío y mucho más con cultivos de secano.

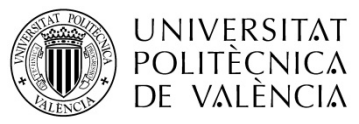

Título: Aplicación de un modelo dinámico de multi-simulación de cultivos para la evaluación de las necesidades hídricas en las zonas de La Mancha Oriental (Júcar) y La Crau (Ródano)

TRABAJO FIN DE MÁSTER<br>MÁSTER DE INGENIERÍA HIDRÁULICA Y MEDIO AMBIENTE FRAMOS PORTENTE CURSO 2013-2014 MÁSTER DE INGENIERÍA HIDRÁULICA Y MEDIO AMBIENTE

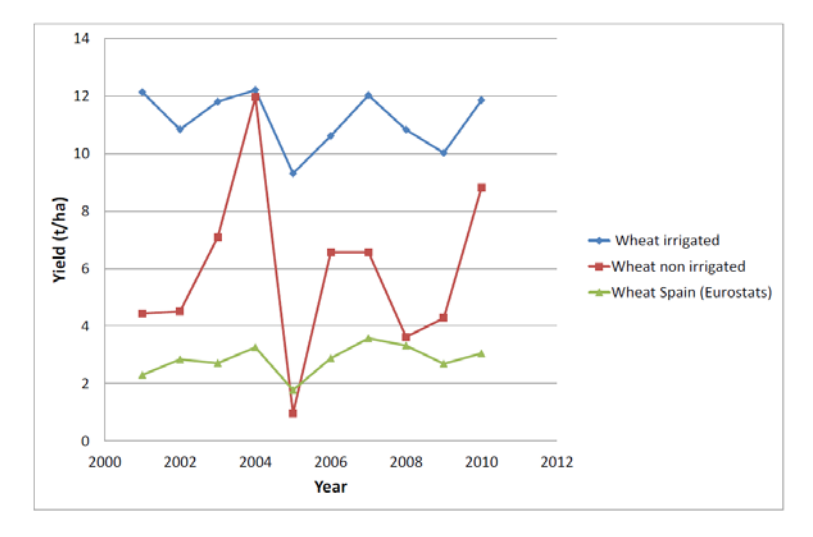

*Figura 81. Comparativa de la producción de los cultivos de trigo con datos Eurostats.*

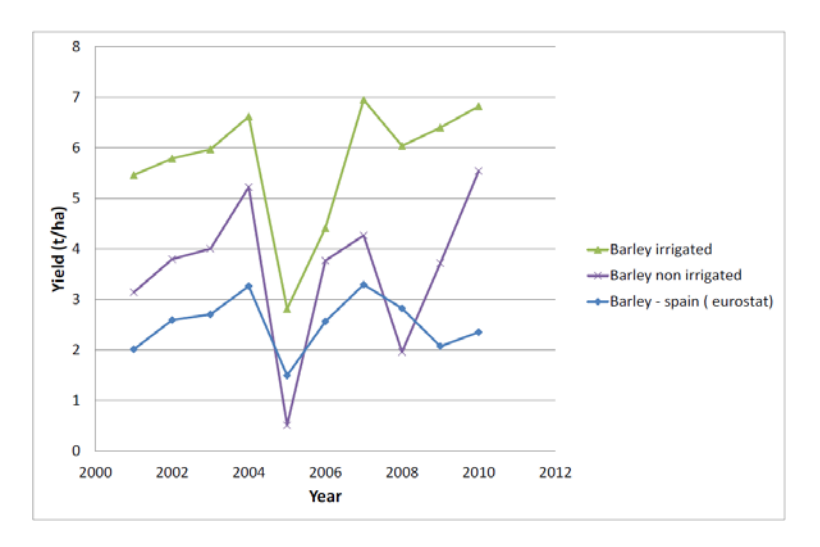

*Figura 82. Comparativa de la producción de los cultivos de cebada con datos Eurostats.*

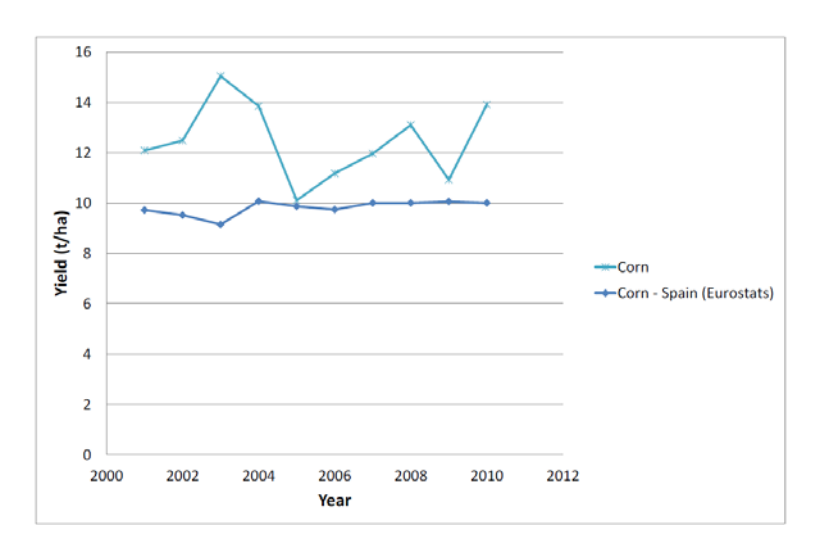

*Figura 83. Comparativa de la producción de los cultivos de maíz con datos Eurostats.*

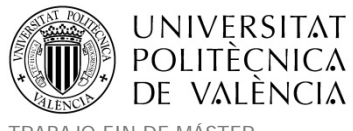

En cuanto a **la recarga** de agua, en todos los casos la recarga simulada es muy pequeña (10‐ 20 mm/año en promedio de parcelas). Esto es probablemente debido al espesor del suelo y la falta de representación de flujo preferencial. De hecho, la base de datos de suelo europeo ya se dijo que no proporciona información precisa sobre la profundidad del suelo que fue fijada a 150 cm en todos los casos. En cuanto a los flujos preferenciales, puede que se produzcan localmente o a través de un proceso de infiltración de la escorrentía. La parametrización de los flujos preferenciales locales sería difícil en cualquier tipo de modelo considerando que el proceso de infiltración de la escorrentía no fue modelada por un enfoque de multisimulación, suponiendo flujo vertical solamente. Este es claramente el límite de nuestro enfoque.

# **7. CONCLUSIONES.**

Los resultados han demostrado la capacidad de STICS Regional para estimar el rendimiento de los herbáceos (uno de los principales cultivos en el que se prestó un interés especial), las cantidades de riego y la recarga de los acuíferos a través de la piezometría. Se realizó una evaluación de escenario climático futuro mediante el uso de la simulación RCP85 derivada de la simulación numérica MedCordex en la zona de La Crau. Los resultados han demostrado el interés de utilizar el modelo de cultivos integral en lugar del enfoque Kc para abordar el impacto del cambio climático en la producción agrícola. En la cuenca del río Júcar, se desarrolló una cadena de pre‐procesamiento simplificado y genérico para permitir la aplicación de STICS Regional dentro de las áreas que se caracterizan por disponer de unas fuentes estándar de información sobre suelos, usos y prácticas agrícolas. En las condiciones de esta tesina, los resultados han sido muy prometedores en los riegos y los rendimientos. Sin embargo, para la recarga, la información derivada de la base de datos de suelo europeo (ESDB) no fue suficiente en el caso de estudio de La Mancha Oriental.

Para las dos zonas de estudio se resumen las siguientes conclusiones específicas:

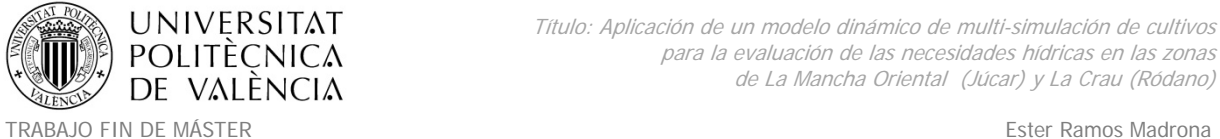

MÁSTER DE INGENIERÍA HIDRÁULICA Y MEDIO AMBIENTE CURSO 2003-2014 Curso 2013-2014

#### **La Crau:**

Los resultados han demostrado que la recarga calculada condujo a consistentes variaciones del nivel del acuífero a escala anual e interanual durante un periodo que presenta variabilidad de precipitaciones.

La estimación de las cantidades de agua requeridas para el riego de los pastos fueron bien reproducidas por el módulo de riego integrado y el generador de casos de simulación.

Se estimó el consumo de agua por el canal Crapone agregando la cantidad de riego de todos herbáceos pertenecientes a la zona de riego del canal y se comparó con las descargas reales medidas para dicho canal de riego dando lugar a resultados satisfactorios.

Finalmente el modelo STICS ofrece muy buenos resultados en la estimación de los rendimientos, la principal fuente de error fue la caracterización del suelo. La producción de herbáceos se obtuvo directamente de los resultados de STICS.

Comparando los periodos 1973‐2005 y 2037‐2065 del escenario RCP8.5 y datos climáticos simulados usando el modelo Aladdin de Meteo‐France. Los resultados han mostrado que las precipitaciones fueron sobrestimadas por el modelo climático y por lo tanto los problemas de abastecimiento de agua se atenúan. La comparación entre los períodos ha mostrado un ligero aumento en la demanda hídrica y descenso en la recarga. La comparación entre los diferentes modelos ha subrayado el interés de utilizar el modelo de cultivo para abordar el comportamiento futuro de los cultivos.

#### **La Mancha Oriental:**

Los resultados han mostrado con una asunción simple y sin ninguna calibración, que se puede llegar en un primer intento a resultados interesantes en las necesidades de agua para riego y los rendimientos de los cultivos.

Para la recarga de agua será necesaria una mejor caracterización del suelo, en este sentido será especialmente interesante mejorar la información de profundidad del suelo y el enrutamiento superficial de las aguas de escorrentía para representar mejor los procesos de escorrentía e infiltración que serán más significativos en las áreas montañosas.

Los parámetros hídricos del suelo – contenido de agua a la capacidad de campo y en el punto de marchitez, evaporación y profundidad del suelo ‐ son los principales responsables del balance hídrico del suelo. Es por esta razón que los parámetros HCC, HMIN, epc, Hinit deben ser estimados cuidadosamente. Esta primera fuente de suelos ESDB no contiene información suficiente para estimar los parámetros tales como q0, cfes, zesx que también desempeñan un papel indirecto en el balance hídrico. De hecho, el parámetro q0 influye notablemente en la evaporación real del suelo y si se sobrestima q0, el modelo compensará el aumento de la evaporación con los aportes de agua. Por lo tanto, estos parámetros que se obtienen gracias a la inversión del modelo STICS hecha por MPL en 2010 deberían comprobarse. Los otros parámetros del suelo (densidad de las capas del suelo, contenido en piedras, contenido inicial de nitrógeno) pueden ser considerados como homogéneos sobre una unidad pedológica (A. Zanolin et al., 2007).

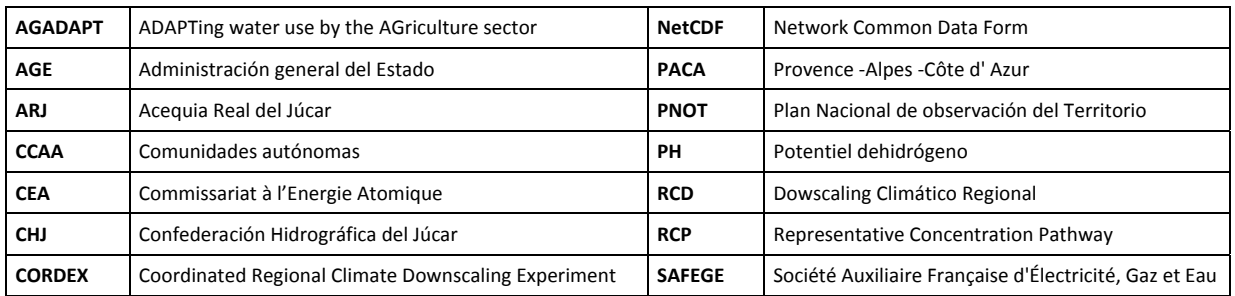

# **8. GLOSARIO DE ACRÓNIMOS.**

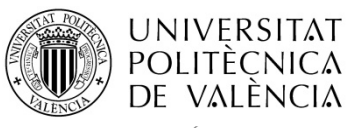

TRABAJO FIN DE MÁSTER<br>MÁSTER DE INGENIERÍA HIDRÁULICA Y MEDIO AMBIENTE FRAMOVERO ESTERENTE Curso 2013-2014 MÁSTER DE INGENIERÍA HIDRÁULICA Y MEDIO AMBIENTE

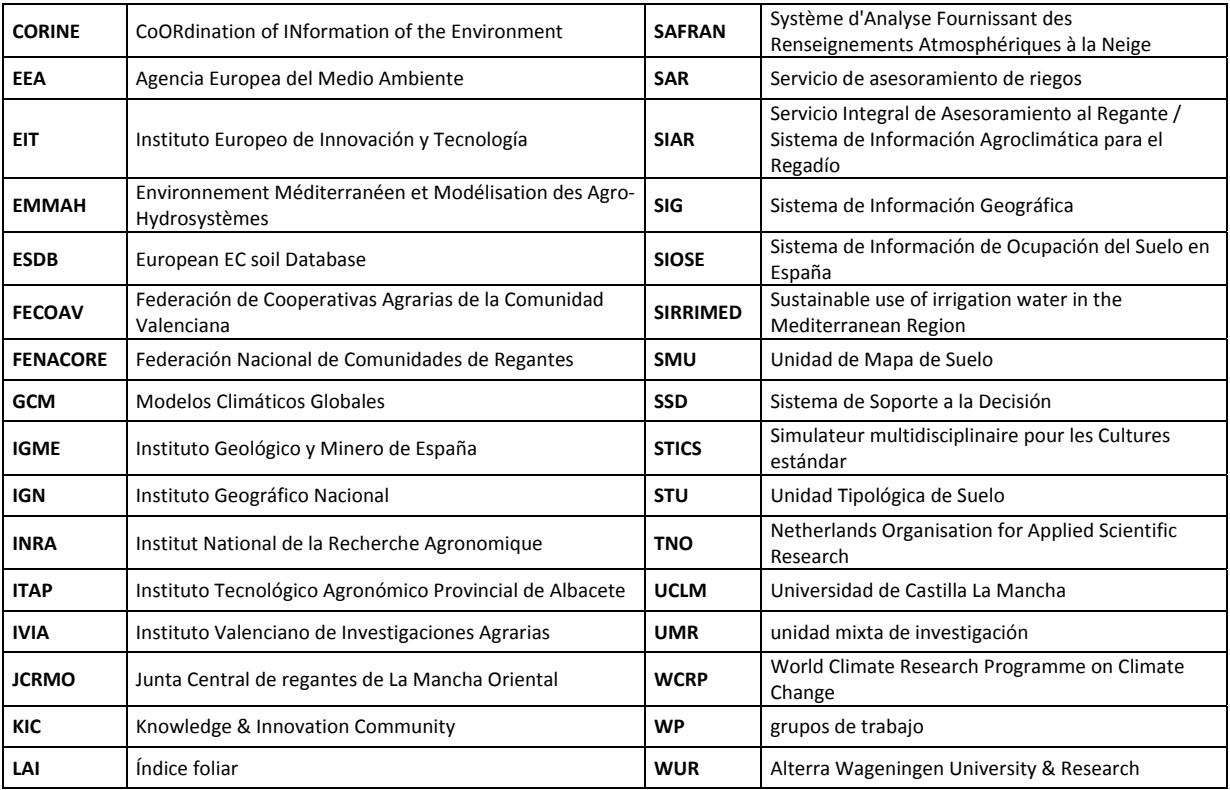

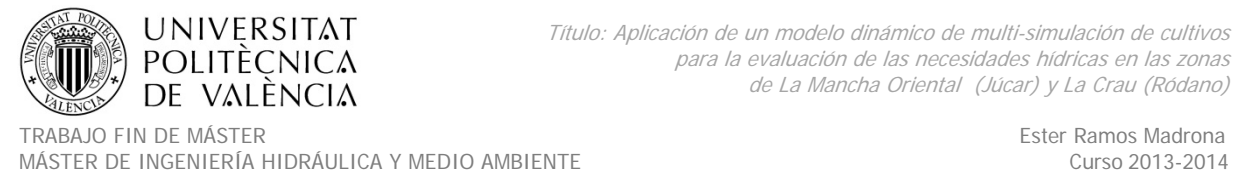

# **9. BIBLIOGRAFÍA.**

Allen, R.G., Pereira, L.S., Raes, D., Smith, M. (1998) Crop evapotranspiration‐guidelines for computing crop water requirements. Irrigation and Drainage, 56. FAO, Roma.

Bastet, G., Bruand, A., Quétin, P.,Cousin, I. (1998) Estimation des propriétés de rétention en eau des sols à l'aide de fonctions de pédotransfert (FTP): Une analyse bibliographique. Étude et Gestion des Sols 5 7‐28.

Breuer, L., Eckhardt K., Frede, H.G. (2003) Plant parameter values for models in temperate climates. Ecological Modelling 169, 237–293.

Brisson, N., King, D., Nicoullaud, B., Ruget, F., Ripoche, D., Darthout, R. (1992) A crop model for land suitability evaluation a case study of the maize crop in France. European Journal of Agronomy 1, 163‐175.

Brisson, N., Mary, B., Ripoche, D., Jeuffroy, M.H., Ruget, F., Nicoullaud, B., Gate, P., Devienne, F., Antonioletti, R., Dürr, C., Richard, G., Beaudoin, N., Recous, S., Tayot, X., Plénet, D., Cellier, P., Machet, J.M., Meynard, J.M. & Delécolle, R. (1998) STICS: a generic model for the simulation of crops and their water and nitrogen balances. I. Theory and parametrization applied to wheat and corn. Agronomy 18, 311‐346.

Brisson, N., Ruget, F., Gate, P., Lorgeou, J., Nicoullaud, B., Tayot, X., Plenet, D., Jeuffroy, M.H., Bouthier, A., Ripoche, D., Mary, B., Justes, E. (2002) STICS: a generic model for the simulation of crops and their water and nitrogen balances. II. Model validation for wheat and corn. Agronomy 22, 69‐93.

Brisson, N. (2002) Notice concepts et formalismes STICS version 5.0, 1‐85

Brisson, N., Gary, C., Justes, E., Roche, R., Mary, B., Ripoche D., Zimmer D., Sierra, J., Bertuzzi P., Burguer, P., Busière, F., Cabidoche Y.M., Cellier, P., Debaeke P., Gaudillère J.P., Hénault, C., Maraux, F., Seguin, B., Sinoquet, H. (2003) An overview of the crop model STICS. European Journal of Agronomy 31, 309‐332.

Brisson, N., Launay M., Mary, B and Baudoin N. (2008) Conceptual basis, formalizations and parameterization of the STICS crop Model, Editions Quae, Paris, France ISBN 978‐2‐7592‐0169‐3.

Bruand, A., Fernandez, P.N. and Duval, O. (2003). Use of class pedotransfer functions based on texture and bulk density of clods to generate water retention curves. Soil Use Man., 19(3) : 232-242.

David Sanz Martínez. (2005). Tesis Doctoral: Contribución a la caracterización geométrica de las unidades hidrogeológicas que integran el sistema de acuíferos de La Mancha Oriental. Madrid, España. Universidad Complutense de Madrid, Ph.D Tesis.

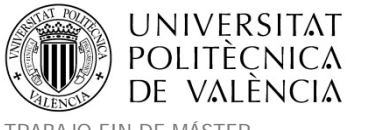

David Sanz, Santiago Castaño and Juan José Gómez‐Alday (2012) GIS Applied to the Hydrogeologic Characterization – Examples for Mancha Oriental Aquifer (SE Spain), Application of Geographic Information Systems, Dr. Bhuiyan Monwar Alam (Ed.), ISBN: 978‐953‐51‐0824‐5.

De Juan Valero, J.A., Ortega, J.F., Tartajuelo, J.M.. (2003) Sistemas de cultivo. Evaluacion de itinerarios técnicos. Albacete, España. Mundi‐Prensa ISBN : 9788484761389.

Diez J.A., Roman R., Caballero R., Caballero A. (1997) Nitrate leaching from soils under maizewheat-maize sequence, two irrigation schedules and three types of fertilisers. Agriculture Ecosystems and environment 65, 189‐199.

Estrela, T. Fidalgo, A., Fullana, J. (2004) Jucar Pilot River Basin. Provisional Article 5 Report pursuant to the Water Framework Directive. Ministerio de Medio Ambiente, Valencia, Spain. ISBN 84‐ 922007‐2‐3

European Soil Database. [consultado 20‐02‐2013]. Disponible en: http://eusoils.jrc.ec.europa.eu/ESDB\_Archive/ESDB/index.htm

Giorgi, F., C. Jones, and G. Asrar. (2009) Addressing climate information needs at the regional level: The CORDEX framework. WMO Bulletin 58, 175–183.

Godard, C. (2005). Tesis Doctoral: Modélisation de la réponse à l'azote du rendement des grandes cultures et intégration dans un modèle économique d'offre agricole à l'échelle européenne: Application à l'évaluation des impacts du changement climatique. France. INRA, Ph.D Tesis.

IGME (1988) Estudio de la explotación de aguas subterráneas en el acuífero de La Mancha Oriental y su influencia sobre los caudales del río Júcar. Instituto Geológico y Minero de España. Informe no publicado.

Jacques,D.,Simunek,J.,Timmerman,A.,Feyen,J. (2002) Calibration of Richards'and convection– dispersion equations to field‐scale water flow and solute transport under rainfall conditions. Journal of Hydrology 259, 15–31.

King, D., Daroussin, J.,Tavernier, R. (1994) Development of a Soil Geographic Database from the Soil Map of the European Communities. Catena 21, 37‐56.

Laborde, J.P. et Traboulsi, M. (2002) Cartographie automatique des précipitations : application aux précipitations moyennes annuelles du Moyen‐Orient. Publications de l'Association Internationale de Climatologie 14, 296‐303.

Launay, M.,Guérif, M. (2003) Ability for a model to predict crop production variability at the regional scale: An evaluation for sugar beet. Agronomie 23, 135‐146.

Launay, M., Brisson, N,. Satger, S., Hauggaard‐Nielsen, H., Corre‐Hellou , G., Kasynova, E., Ruske, R., Jensen, E.S., Gooding, M.J. (2009) Exploring options for managing strategies for pea–barley intercropping using a modeling approach. European Journal of Agronomy 31, 135‐146.

Lecharpentier, P., Buis, S. (2013) Guide pratique d'utilisation de MultiSimLib et OptimiStics, 1‐50

Lefebvre, Marie‐Pierre. Tesis Doctoral: Spatialisation de modèles de fonctionnement hydromécanique des sols appliquée à la prévision des risques de tassement à l'échelle de la France. (2010). Orleans, Francia. Université d'Orléans. Ph.D Tesis.

Mailhol J.C., Ruelle P., Nemeth I. (2001) Analysis of nitrate leaching under sprinkler and furrow irrigation techniques on a loamy soil plot with corn. Control of adverse impacts of fertilizers and agrochemicals Proceedings‐of‐an International Workshop of the International Commission on Irrigation and Drainage ICID, Cape Town, South Africa, 22‐27 October 2000; 113‐126.

Mary B, Wylleman R, Guérif, J. (1999) Evolution des stocks de matière organique dans les sols cultivés: caractérisation et modélisation. Colloque Nature et Fonctions des Matières Organiques dans l'Environnement, Versailles, 2‐3 juin 1999.

Mary B., Beaudoin N., Justes E., Machet J.M. (1999) Calculation of nitrogen mineralization and leaching in fallow soil using a simple dynamic model. European Journal of Soil Science 50, 549‐566.

Murphy, B., Geeves, G., Miller, M., Summerell, G., Southwell, P., Rankin, M. (2003) The application of pedotransfer functions with existing soil maps to predict soil hydraulic properties for catchment‐ scale hydrologic and salinity modelling. International Congress on Modelling and Simulation, Townsville, AUSTRALIA, pp. 502‐507.

Olioso, A., Lecerf, R., Baillieux, A., Chanzy, A., Ruget, F., Banton, O., Lecharpentier, P., Trolard, F., Cognard‐Plancq, A. (2013) Modelling of drainage and hay production over the Crau aquifer for analysing impact of global change on aquifer recharge. Procedia Environmental Sciences 19, 691‐ 700.

Ripoche, D. Cufi, J. (2013) VERSION JavaStics 1.0 / ModuloSTICS 1.2 UserGuide, 1‐123

Ruget, F., Brisson, N., Delecolle, R.,Faivre, R. (2002) Sensitivity analysis of a crop simulation model, STICS, in order to choose the main parameters to be estimated. Agronomie 22, 133‐158.

Sanz D., Castaño S., Cassiraga E., Sauquillo A., Gómez‐Alday J.J., Peña S., Calera A. (2011) Modeling aquifer-river interactions under the influence of groundwater abstractions in the Mancha Oriental System (SE Spain). Hydrogeology Journal 19, 475‐487.

Sanz D., Gómez‐Alday J.J., Castaño S., Moratalla A., De las Heras J., Martínez Alfaro P.M. (2009) Hydrostratigraphic framework and hydrogeologic behaviour of the Mancha Oriental System (SE Spain). Hydrogeology Journal 17, 1375‐1391.

Shuttleworth W. J., Wallace J.S. (1985). Evaporation from a sparse canopy : an energy combination theory. Quart. J. Royal Society., 111 : 839‐855.

Sistema de Información Agroclimática para el Regadío [consultado 06‐12‐2013]. Disponible en: http://eportal.magrama.gob.es/websiar/Inicio.aspx

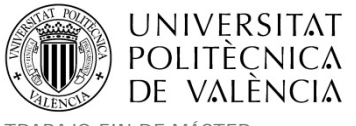

Sistema de Información sobre Ocupación del Suelo de España [consultado 12‐02‐2013]. Disponible en: http://www.siose.es/

Soil PH in Europe [consultado 03‐04‐2013]. Disponible en: http://eusoils.jrc.ec.europa.eu/library/data/ph/

Stroosnijder L., Kone D. (1982) La productivité des pâturages Saheliens, Pudoc, Wageningen. pp. 133‐165.

Valdés‐Gómez, H., Gary, C., Brisson, N., Matus, F. (2014) Modelling indeterminate development, dry matter partitioning and the effect of nitrogen supply in tomato with the generic STICS crop–soil model. Sciencia Horticulturae 175, 44‐56.

Varella H.‐V. (2009). Tesis Doctoral: Inversion d'un modèle de culture pour estimer spatialement les propriétés des sols et améliorer la prédiction de variables agro-environnementales. Aviñon, Francia. Université d'Avignon et des Pays de Vaucluse, Ph.D Tesis.

Wallach, D., Buis, S., Lecharpentier, P., Bourges, J., Clastre, P. Launay, M., Bergez, J.‐E., Guerif, M., Soudais, J., Justes, E. (2011) A package of parameter estimation methods and implementation for the STICS crop-soil model. Environmental Modelling & Software 26, 386-394.

Wosten, J.H.M., Lilly, A., Nemes, A. and Le Bas, C. (1999) Development and use of a database of hydraulic properties of European soils. Geoderma 90, 169‐185.

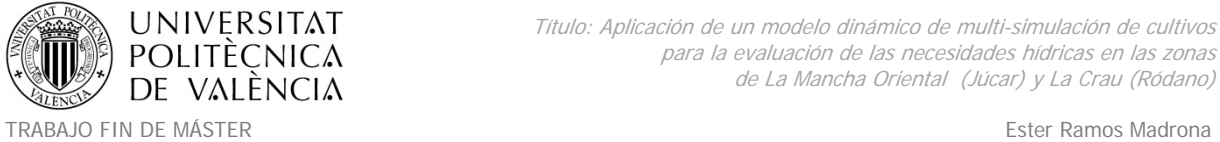

MÁSTER DE INGENIERÍA HIDRÁULICA Y MEDIO AMBIENTE CURSO 2003-2014 Curso 2013-2014

## **10. ANEXOS.**

#### **Anexo 1. Correcciones cartográficas al mapa de usos de suelo de la Crau.**

La cartografía presentaba polígonos con algunos errores (superposiciones, huecos o errores de contigüidad). Pero también se detectaron parcelas que parecían estar sin clasificar y que no disponían de un código climático (campo CLIMNUM=0). Por último en AGADAPT se actualizó la información climática disponible para las simulaciones (ver 4.1.3. Datos climáticos) y se debía reasignar un nuevo código de identificador de malla meteorológica.

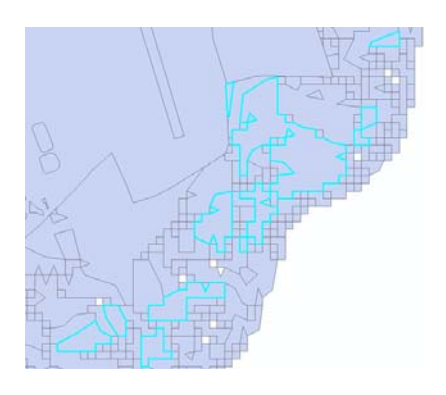

*Figura 84. Parcelas sin código climático. Posibles parcelas nuevas provenientes de la superposición de capas vectoriales con capas raster de diferente precisión.*

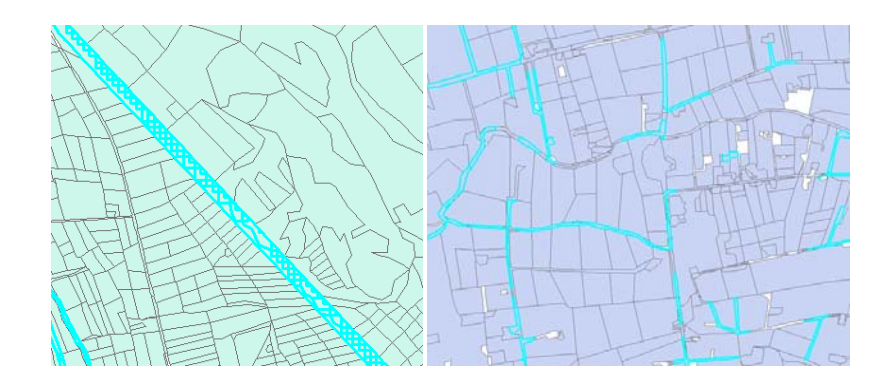

*Figura 85. Parcelas sin código climático. Posibles falsas parcelas (carreteras o canales) generadas por la unión de diferentes capas sin una posterior revisión.*

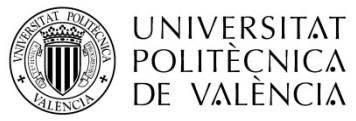

Título: Aplicación de un modelo dinámico de multi-simulación de cultivos para la evaluación de las necesidades hídricas en las zonas de La Mancha Oriental (Júcar) y La Crau (Ródano)

TRABAJO FIN DE MÁSTER Ester Ramos Madrona MÁSTER DE INGENIERÍA HIDRÁULICA Y MEDIO AMBIENTE CURSO 2003-2014 Curso 2013-2014

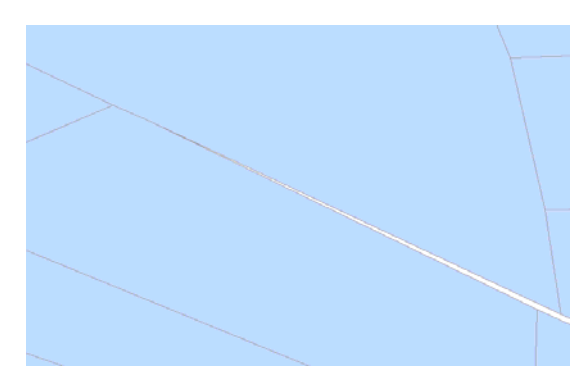

# *Figura 86. Errores de falta de contigüidad entre límites de parcelas colindantes. Posibles trozos de parcelas, carreteras o canales.*

Los pasos seguidos para la revisión fueron los siguientes:

#### **Generación de nuevas parcelas en huecos vacíos como los representados en la Figura 86.**

Usando la diferencia simétrica entre la capa de simulación y un polígono rectangular que contiene toda la extensión de la zona de estudio. Se generaron 3.151 nuevos polígonos en los huecos que existían. Dichos polígonos se añadieron a los 175.089 polígonos ya existentes en el parcelario.

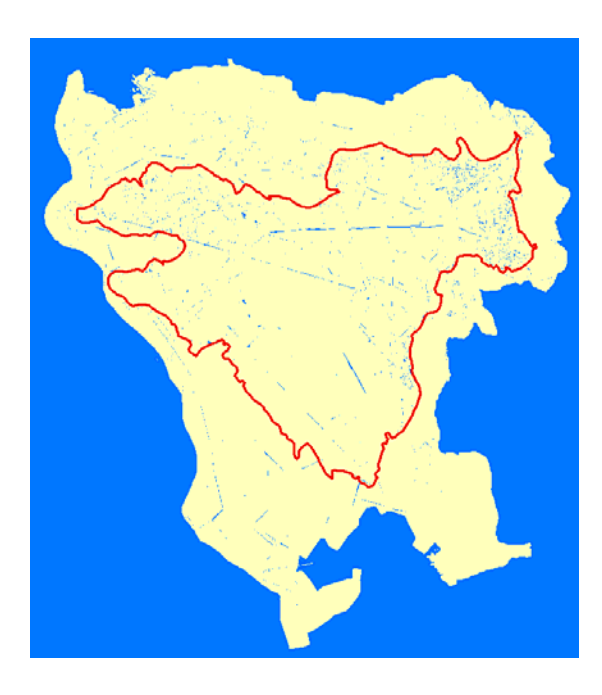

*Figura 87. Nuevas parcelas generadas en los huecos.*

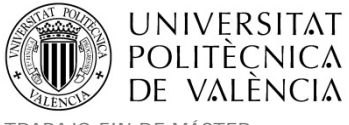

# **Detección de nuevos polígonos alargados generados, cuya ocupación del suelo correspondía a trozos de carreteras o canales.**

Muchos de los nuevos polígonos generados en el paso anterior, eran pequeñas áreas que parecían ser caminos o canales, y al ser alargados se trataron de identificar utilizando las características especiales de su geometría en relación con la superficie del perímetro (concepto de polígonos '*slivers*'). El proceso de clasificación y revisión de los nuevos polígonos se trata en los siguientes puntos:

Siguiendo las clasificaciones establecidas en el campo identificador de ocupación de suelo (OS) de la cartografía resultante, las carreteras y canales deberían de tener un código de ocupación de suelo 17 y 21 respectivamente según se observa en la Tabla 7.

Para estar seguros si se trataban de elementos incluidos en estas categorías se siguieron los siguientes criterios de localización de polígonos 'slivers':

#### **a) Relación de circularidad: Relacionando la superficie con el perímetro**

### $RC = (4 * PI * SUPERFICIE) / (PERÍMETRO * 2)$

Los valores cercanos a cero son polígonos muy alargadas o los posibles 'slivers'. De esta forma se identificaron y clasificaron 248 nuevos polígonos.

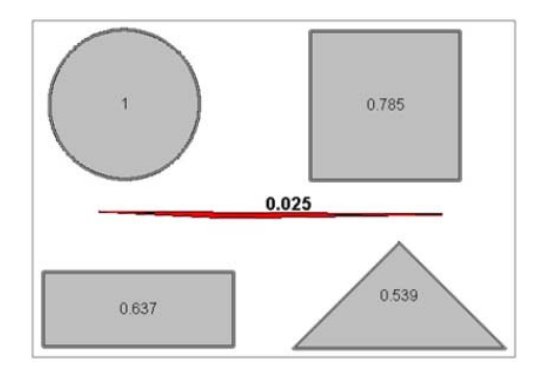

*Figura 88. Ejemplos de relación de circularidad.*

#### **b) Otra conocida fórmula de encontrar polígonos 'slivers'**

([Perímetro]/4)/SQR([AREA])

El resultado de esta fórmula será igual a 1 si el polígono es un cuadrado perfecto. Los valores inferiores a 1 se acercan a un círculo perfecto que tiene el perímetro más pequeño de todas las figuras. Si los resultados de la fórmula son mayores de 3 o 4 pueden contener los posibles polígonos 'slivers'. De esta forma se clasificaron 906 de los nuevos polígonos.

Haciendo uso de la superposición o adyacencia espacial de dichos polígonos detectados mediante las dos fórmulas anteriores y las capas correspondientes de carreteras y canales. Se pudo ver que la mayor parte de estos polígonos 'slivers' eran trozos de dichas carreteras o canales, por lo que se asignaron a sus correspondientes clases de ocupación (OS=17 u OS = 21).

# **Asignar ocupaciones del suelo al resto de los nuevos polígonos partir de la clasificación original de la serie temporal de imágenes SPOT.**

Para el resto de los nuevos polígonos generados, se utilizó el shapefile exportado a partir de las imágenes SPOT raster clasificadas originales, por lo que se pudo definir el OS para todo el resto de polígonos utilizando la inclusión espacial de sus centroides en los polígonos del SPOT y siguiendo las correspondencias de la Tabla 6 entre los identificadores GRIDCODE heredados del fichero raster y los identificadores OS de la capa vectorial de simulación.

### **Revisión final de ocupación del suelo para los nuevos polígonos.**

Usando la imagen SPOT y centrándonos en los polígonos que tienen mayor superficie, se realizó una última revisión visual que permitiera verificar la correcta asignación de las ocupaciones del suelo para los nuevos polígonos generados.

Se detectaron también algunos polígonos nuevos que debían cortarse por estar incluidos en varias ocupaciones de suelo. En este sentido se generaron 44 polígonos nuevos mediante subdivisión.

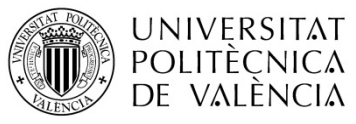

Título: Aplicación de un modelo dinámico de multi-simulación de cultivos para la evaluación de las necesidades hídricas en las zonas de La Mancha Oriental (Júcar) y La Crau (Ródano)

TRABAJO FIN DE MÁSTER Ester Ramos Madrona MÁSTER DE INGENIERÍA HIDRÁULICA Y MEDIO AMBIENTE CURSO 2003-2014 Curso 2013-2014

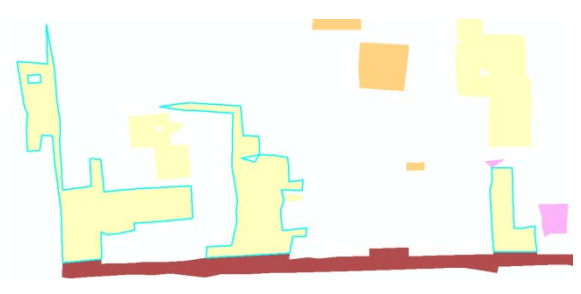

*Figura 89. Polígonos recortados.*

# **Asignar el resto de la información necesaria para los nuevos polígonos en los campos de la nueva capa de simulación.**

Se volvió a calcular la superficie de las parcelas y se introdujo en el campo AREA\_HA.

Para el resto de información alfanumérica asociada a cada parcela se hizo uso de la información que proviene de la inclusión espacial de sus centroides en las capas de polígonos correspondientes según se detalla en los siguientes puntos y figuras. A continuación se explican los campos que han sido recalculados para el nuevo parcelario revisado.

Campos identificadores de zona de regantes (ID\_ASA) y turno de agua (TOUR\_EAU). Se obtuvieron mediante la inclusión espacial en los polígonos del shapefile zonal de regantes.

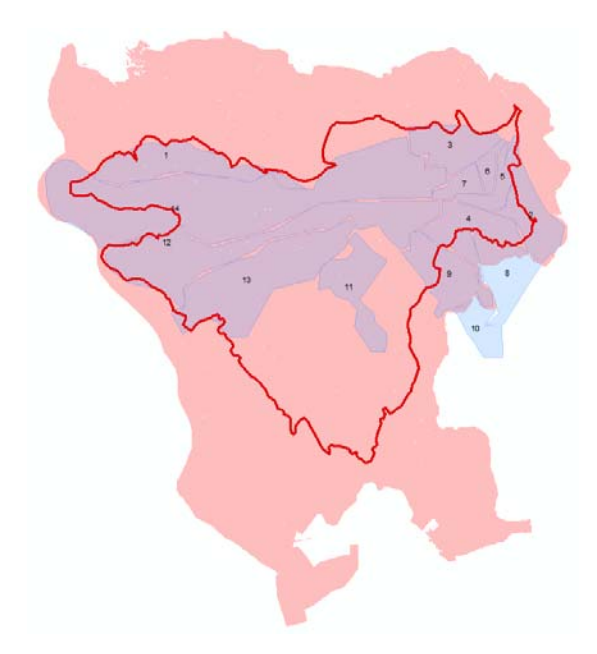

*Figura 90. Acuífero y polígonos zonales de asociaciones de regantes en La Crau.*

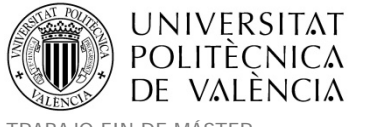

#### A las parcelas que se encontraban fuera de los límites de la capa de regantes se les asignó un

#### ID  $ASA = 15$  y un TOUR  $EAU = 10$

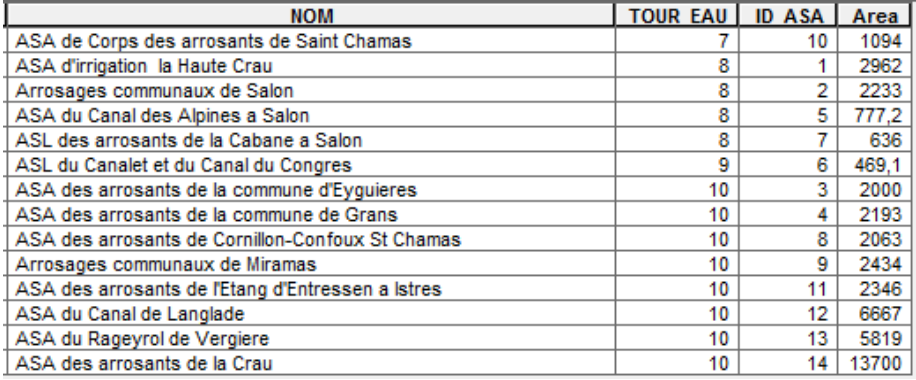

*Tabla 58. Zonas de regantes (ASA) y turnos de agua en La Crau.*

‐ Tipo de suelo (SOLNUM). Se usó la cartografía original de tipos de suelo para obtener su inclusión espacial. A las parcelas fuera de esta capa se les asignó el tipo de suelo más cercano.

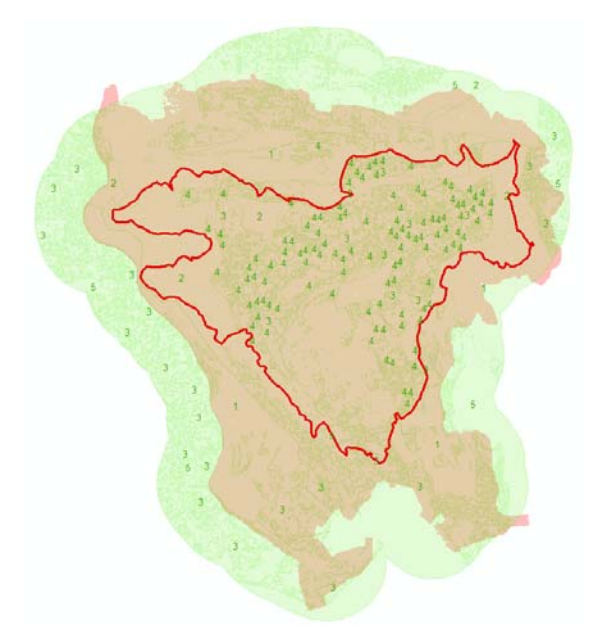

*Figura 91. Acuífero y tipos de suelo en La Crau.*

‐ Código de la nueva rejilla climática (CLIMNUM) en la zona de Crau. Se asignó por inclusión espacial. Y se utilizó la nueva codificación necesaria para los datos climáticos del proyecto

#### AGADAPT. Por tanto se actualizará posteriormente también en la totalidad de parcelas (no sólo

#### en las nuevas generadas).

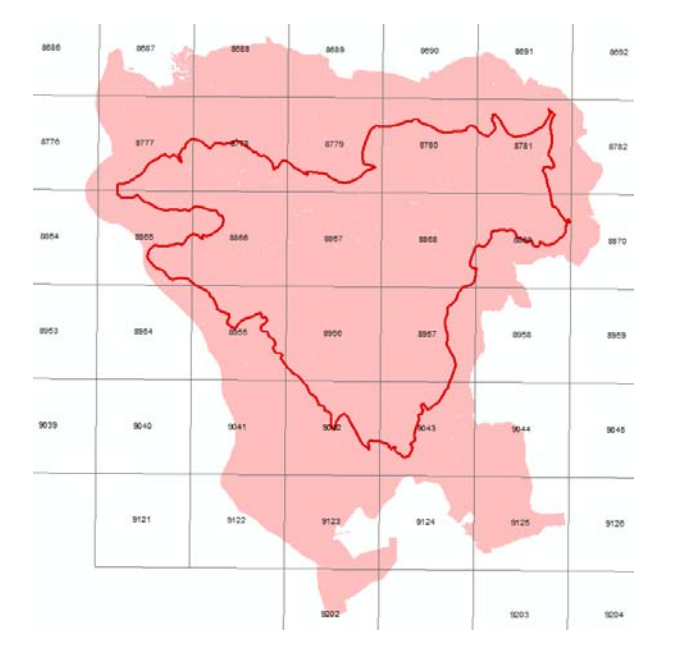

*Figura 92. Acuífero y rejilla climática en La Crau.*

- ‐ Dimensiones mínima y máxima de las parcelas (SHORT\_AXIS and LONG\_AXIS). Se Cálculo a partir de la geometría de las parcelas usando operaciones de inclusión en un rectángulo que definiera su extensión.
- ‐ Identificadores de parcelas (ID). Se mantuvo el ya existente para las viejas y se asignó un ID correlativo para las nuevas parcelas generadas.
- Profundidad del acuífero (EP UNSAT). Se asignó usando un shapefile disponible para las simulaciones de Modflow que contenía dichos valores. Esta información no estaba anteriormente disponible en la cartografía del proyecto SIRRIMED por lo que también deberá asignarse posteriormente a la totalidad de las parcelas (no sólo a las nuevas generadas).

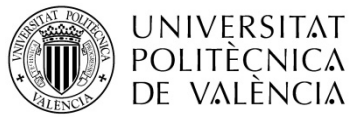

Título: Aplicación de un modelo dinámico de multi-simulación de cultivos para la evaluación de las necesidades hídricas en las zonas de La Mancha Oriental (Júcar) y La Crau (Ródano)

TRABAJO FIN DE MÁSTER Ester Ramos Madrona MÁSTER DE INGENIERÍA HIDRÁULICA Y MEDIO AMBIENTE CURSO 2003-2014 Curso 2013-2014

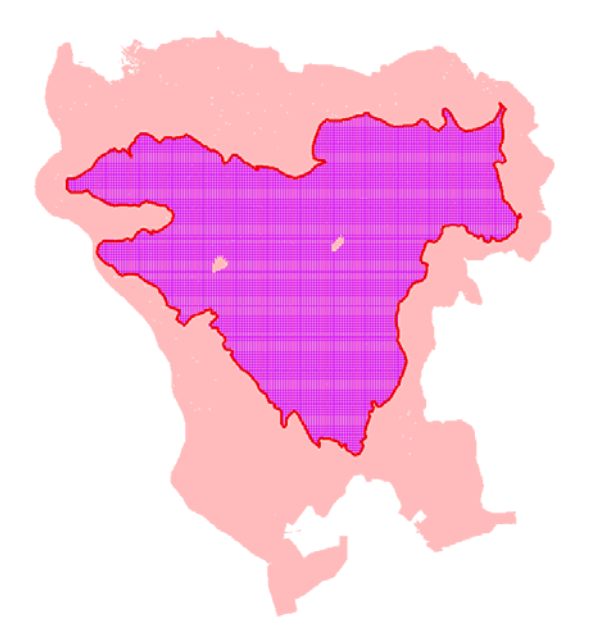

*Figura 93.Acuífero y rejilla con profundidades.*

La extensión de esta capa ocupaba sólo los límites del acuífero , así que la información de profundidad sólo estaba disponible en las parcelas situadas sobre el acuífero.

#### **Revisión de la ocupación del suelo en las parcelas ya existentes (polígonos viejos).**

Además de toda la clasificación anteriormente explicada para los nuevos polígonos. En los polígonos viejos cuyo campo climático era cero (CLIMNUM = 0) se debía de realizar también una revisión y asignación de información, pues todos sus campos necesarios no estaban correctamente complementados (sobre todo la ocupación del suelo). Las parcelas más interesantes a revisar, eran las que se encontraban dentro de la zona del acuífero. Se encontraron con estas características 13.153 polígonos con CLIMNUM = 0 de un total de 175.089 polígonos.

Siguiendo el mismo proceso de asignación de ocupación del suelo que se realizó en los nuevos polígonos generados (polígonos alargados, clasificación SPOT y revisión final). Se asignaron los valores de OS a los polígonos sin clasificar. Igualmente siguiendo el punto anterior de revisión del resto de información necesaria, se actualizaron todos los campos de dichas viejas parcelas a revisar.

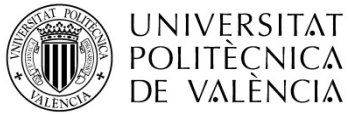

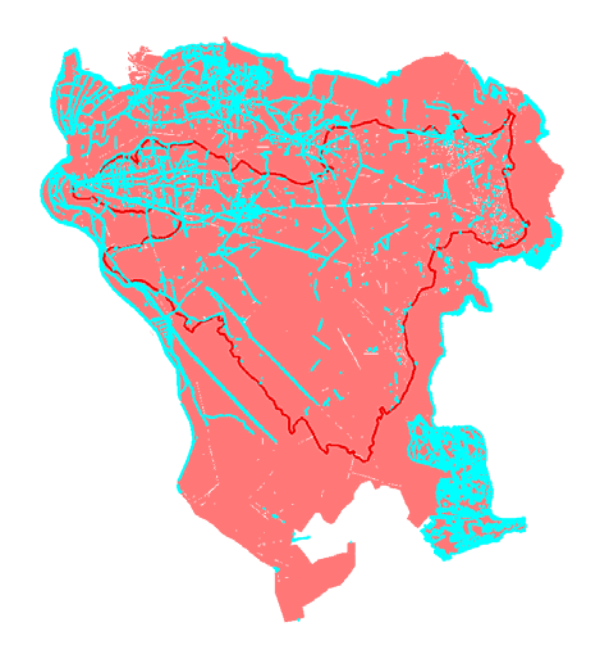

*Figura 94. Polígonos ya existentes sin código climático asignado.*

OS -> Para el campo de ocupación del suelo, su valor se asignó de la misma forma que se hizo en las nuevas parcelas explicadas anteriormente.

Resumiendo por ocupación del suelo (OS) se puede observar las diferencias entre las dos versiones de la capa de simulación (revisada y original). Contando el número de polígonos y añadiendo las superficies en cada OS. Podemos observar que la capa de carreteras (OS = 17) ha aumentado tanto en número de polígonos como en superficies.

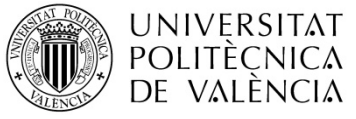

TRABAJO FIN DE MÁSTER<br>MÁSTER DE INGENIERÍA HIDRÁULICA Y MEDIO AMBIENTE FRAMOS PORTENTE CURSO 2013-2014 MÁSTER DE INGENIERÍA HIDRÁULICA Y MEDIO AMBIENTE

|                | OS cntOS | Sum Area Ha  |                | OS Cnt OS | Sum Area Ha  |
|----------------|----------|--------------|----------------|-----------|--------------|
| 0              | 23439    | 4671,14321   | $\overline{0}$ | 21102     | 4569,14104   |
| 1              | 1193     | 9641,84757   | 1              | 1064      | 9585,22398   |
| $\overline{2}$ | 1608     | 4215,26618   | $\overline{2}$ | 1373      | 4164,67735   |
| 3              | 2309     | 6450,98212   | 3              | 2135      | 6380,95034   |
| 4              | 5032     | 3343,30788   | 4              | 4588      | 3281,49972   |
| 5              | 2501     | 3184,14769   | 5              | 2463      | 3177,84587   |
| 6              | 1182     | 849,54493    | 6              | 1139      | 847,39396    |
| 7              | 7536     | 16884,05406  | 7              | 8192      | 16971,80186  |
| 8              | 1246     | 13277,40392  | 8              | 1194      | 13230,37803  |
| 9              | 1990     | 4661,07324   | 9              | 1801      | 4627,12841   |
| 10             | 16175    | 22688,12399  | 10             | 15526     | 22628,99842  |
| 11             | 15619    | 10383,89471  | 11             | 14013     | 10131,34745  |
| 12             | 76144    | 6325,76508   | 12             | 75808     | 6216,63663   |
| 13             | 6295     | 1769,56019   | 13             | 5971      | 1732,81411   |
| 14             | 1252     | 3092,81650   | 14             | 1251      | 3092,04887   |
| 15             | 4180     | 2229,27191   | 15             | 4101      | 2185,85558   |
| 16             | 1179     | 1434,08492   | 16             | 1175      | 1429,91883   |
| 17             | 1942     | 1907,43147   | 17             | 10404     | 3713,28777   |
| 18             | 95       | 236,32784    | 18             | 88        | 240,07392    |
| 19             | 585      | 179,39790    | 19             | 579       | 178,51790    |
| 20             | 1        | 0,78923      | 20             | 1         | 0,78923      |
| 21             | 914      | 2242,02059   | 21             | 1653      | 2551,55678   |
| 22             | 2672     | 4823,72407   | 22             | 2663      | 4823,24068   |
|                | 175089   | 124491,97922 |                | 178284    | 125761,12673 |

Tabla 59. Resumen de superficies de ocupación del suelo en la vieja y nueva versión del parcelario de *simulación revisado.*

Si se comparan las dos versiones de la cartografía de cultivos a simular (Figura 95), se puede observar por ejemplo las mejoras en la definición de las carreteras y los canales.

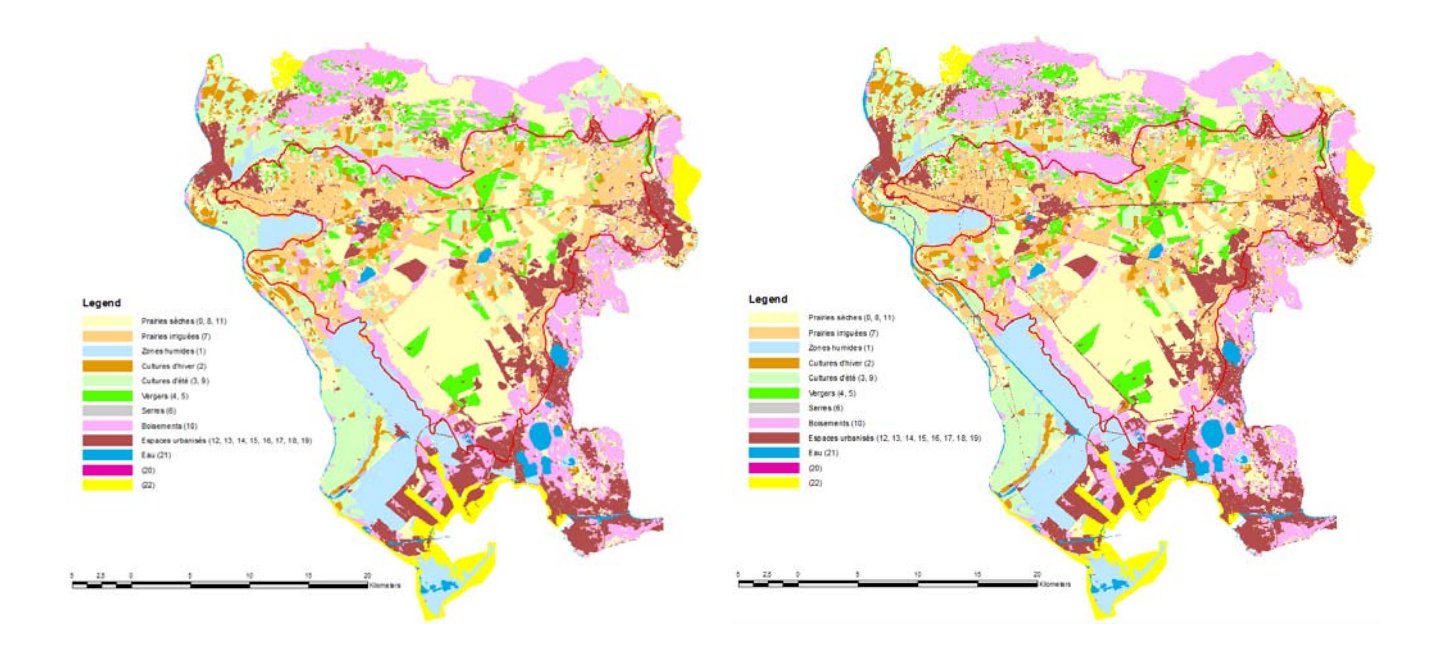

*Figura 95. Comparativa de la capa de simulación original (izquierda) a la capa de simulación corregida (derecha).*

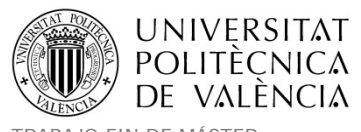

Título: Aplicación de un modelo dinámico de multi-simulación de cultivos para la evaluación de las necesidades hídricas en las zonas de La Mancha Oriental (Júcar) y La Crau (Ródano)

TRABAJO FIN DE MÁSTER<br>MÁSTER DE INGENIERÍA HIDRÁULICA Y MEDIO AMBIENTE FRAMOS PORTENTE CURSO 2013-2014 MÁSTER DE INGENIERÍA HIDRÁULICA Y MEDIO AMBIENTE

# **Anexo 2. Municipios considerados en el área de La Mancha Oriental.**

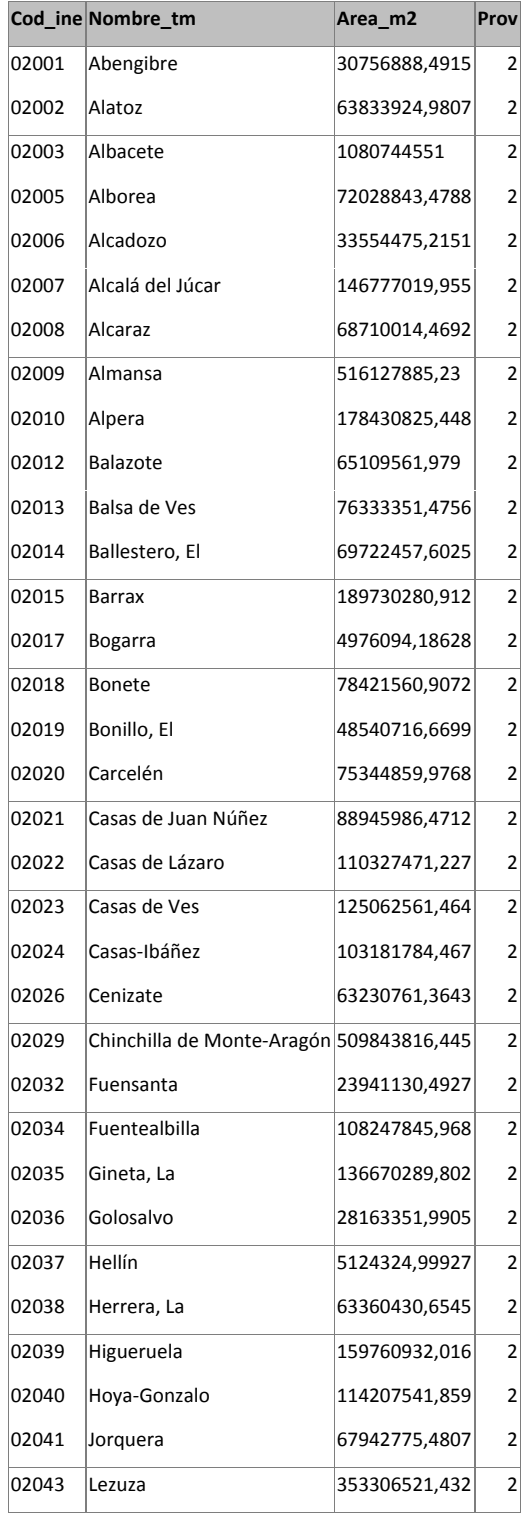

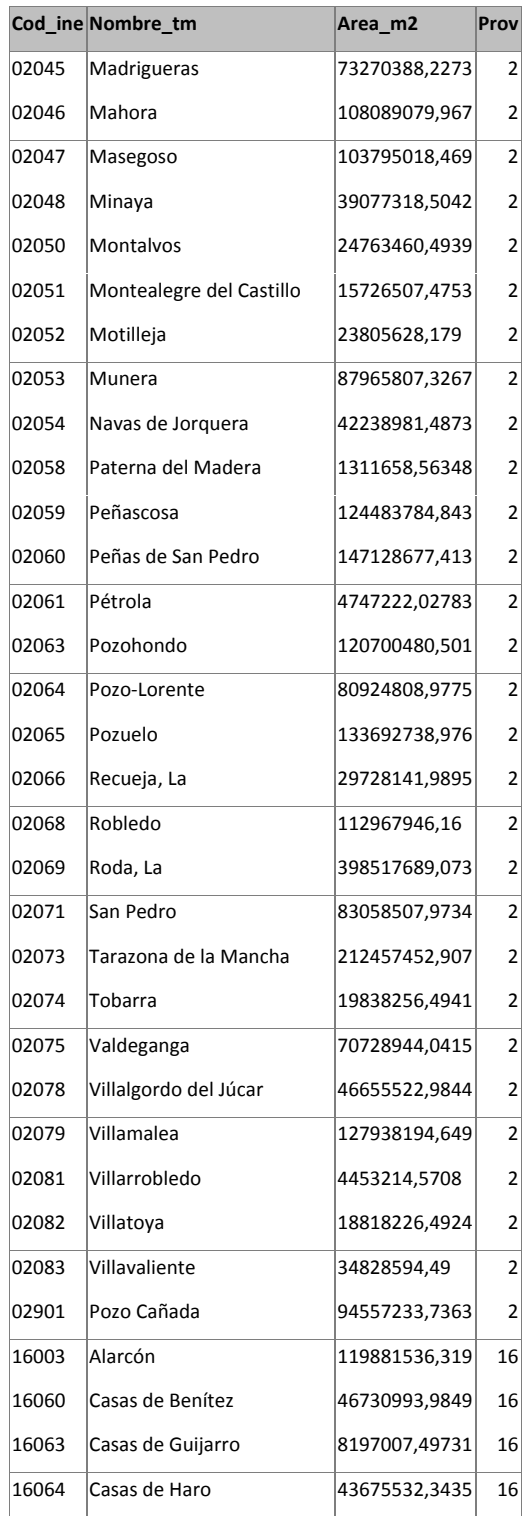

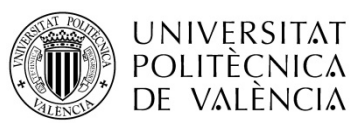

Título: Aplicación de un modelo dinámico de multi-simulación de cultivos para la evaluación de las necesidades hídricas en las zonas de La Mancha Oriental (Júcar) y La Crau (Ródano)

TRABAJO FIN DE MÁSTER

MÁSTER DE INGENIERÍA HIDRÁULICA Y MEDIO AMBIENTE CURSO 2003-2014 Curso 2013-2014

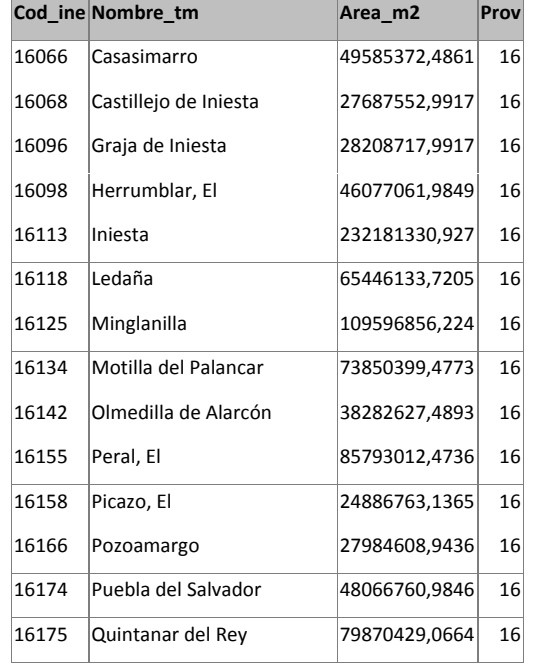

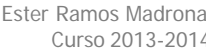

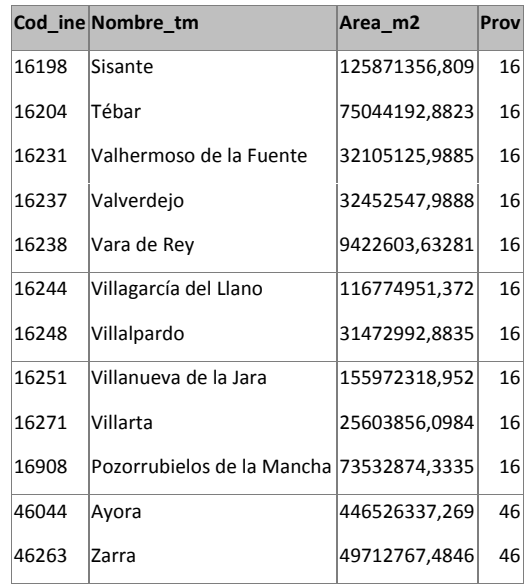

## **Anexo 3. Detalle de las agrupaciones municipales de cultivos.**

Detalle de agrupación de cultivos municipales de regadío de la JCRM0 2012:

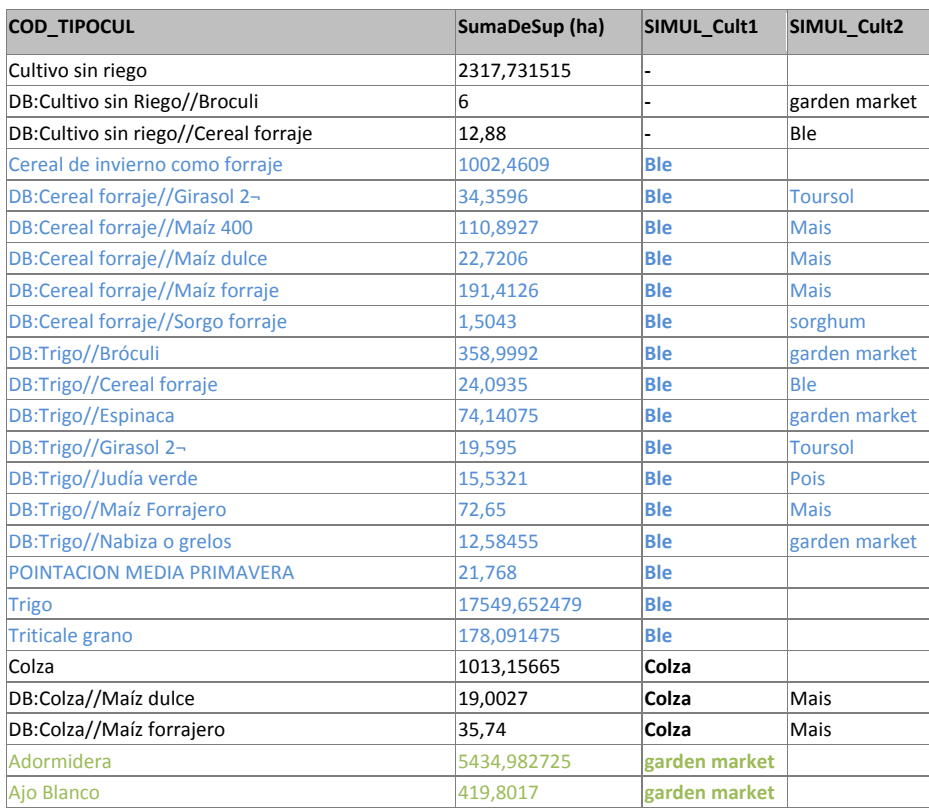

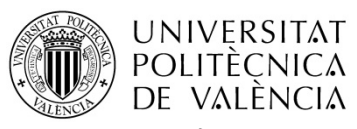

TRABAJO FIN DE MÁSTER<br>MÁSTER DE INGENIERÍA HIDRÁULICA Y MEDIO AMBIENTE FRAMOS ESTERENTE Curso 2013-2014 MÁSTER DE INGENIERÍA HIDRÁULICA Y MEDIO AMBIENTE

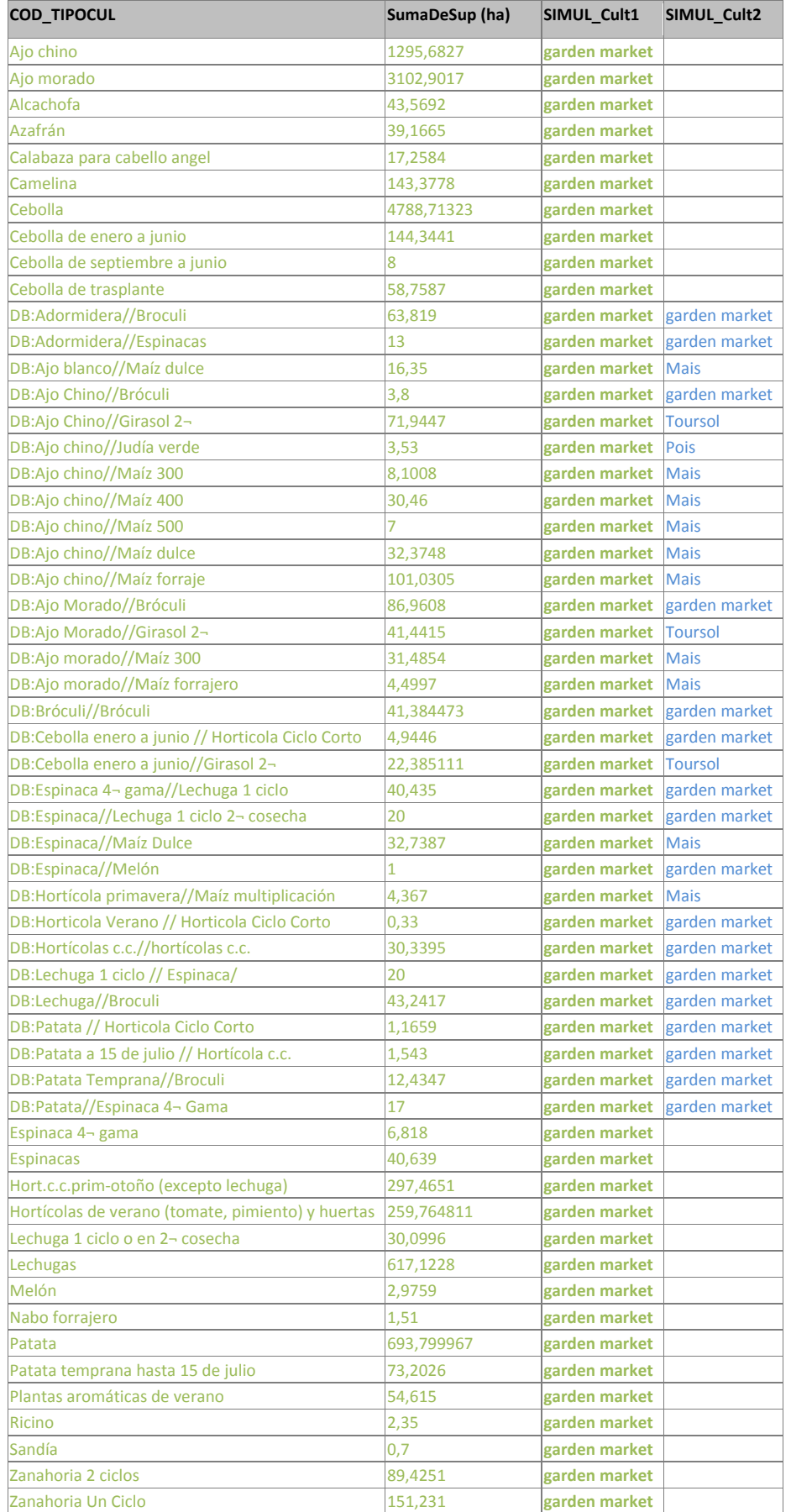

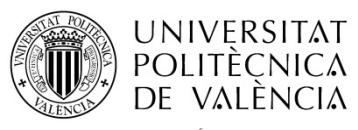

TRABAJO FIN DE MÁSTER<br>MÁSTER DE INGENIERÍA HIDRÁULICA Y MEDIO AMBIENTE FRAMOVERO ESTER ESTER EN CUISO 2013-2014 MÁSTER DE INGENIERÍA HIDRÁULICA Y MEDIO AMBIENTE

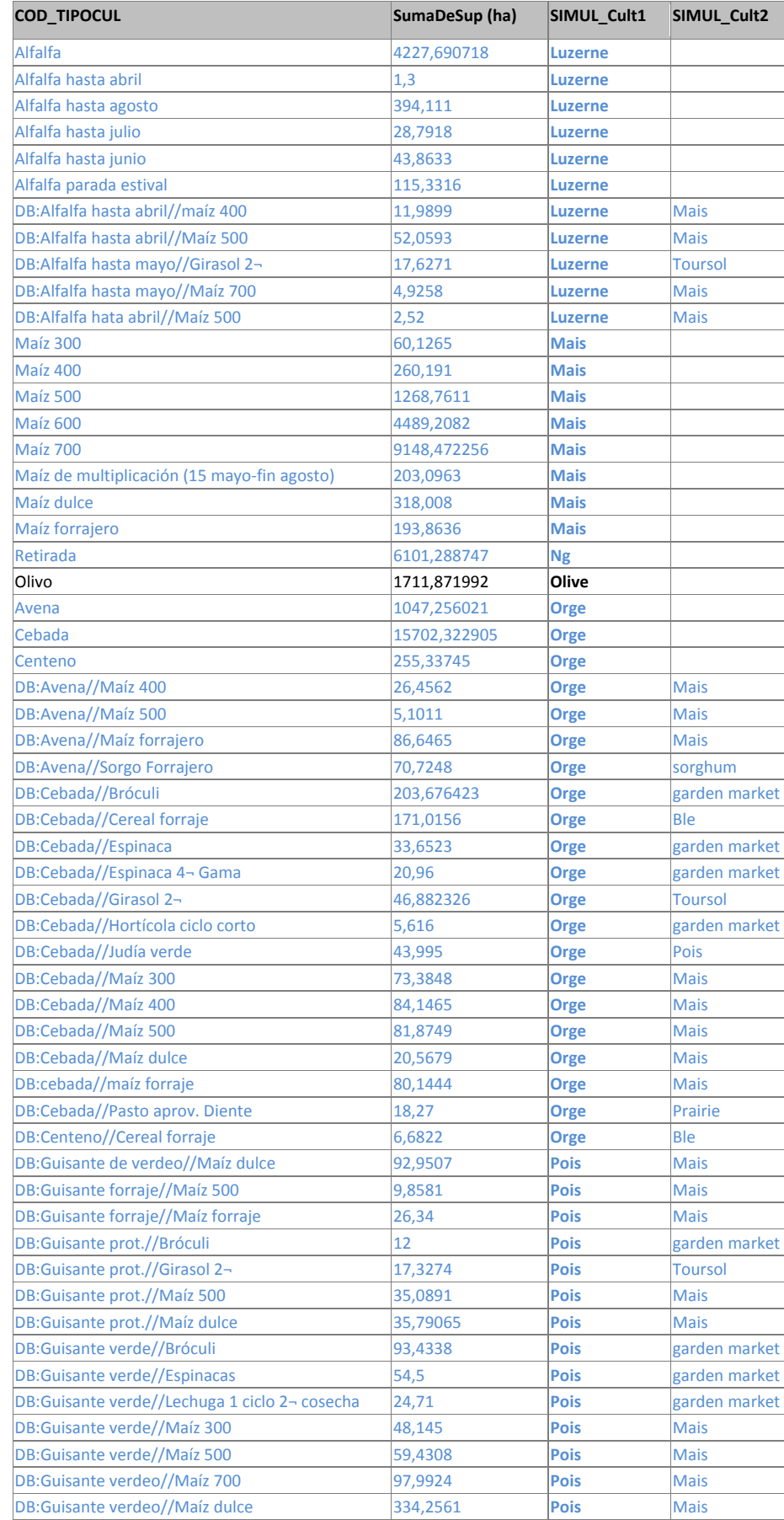

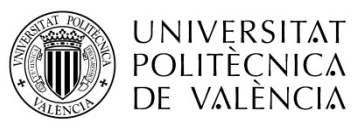

TRABAJO FIN DE MÁSTER<br>MÁSTER DE INGENIERÍA HIDRÁULICA Y MEDIO AMBIENTE FRAMOVERO ESTER ESTER CUISO 2013-2014 MÁSTER DE INGENIERÍA HIDRÁULICA Y MEDIO AMBIENTE

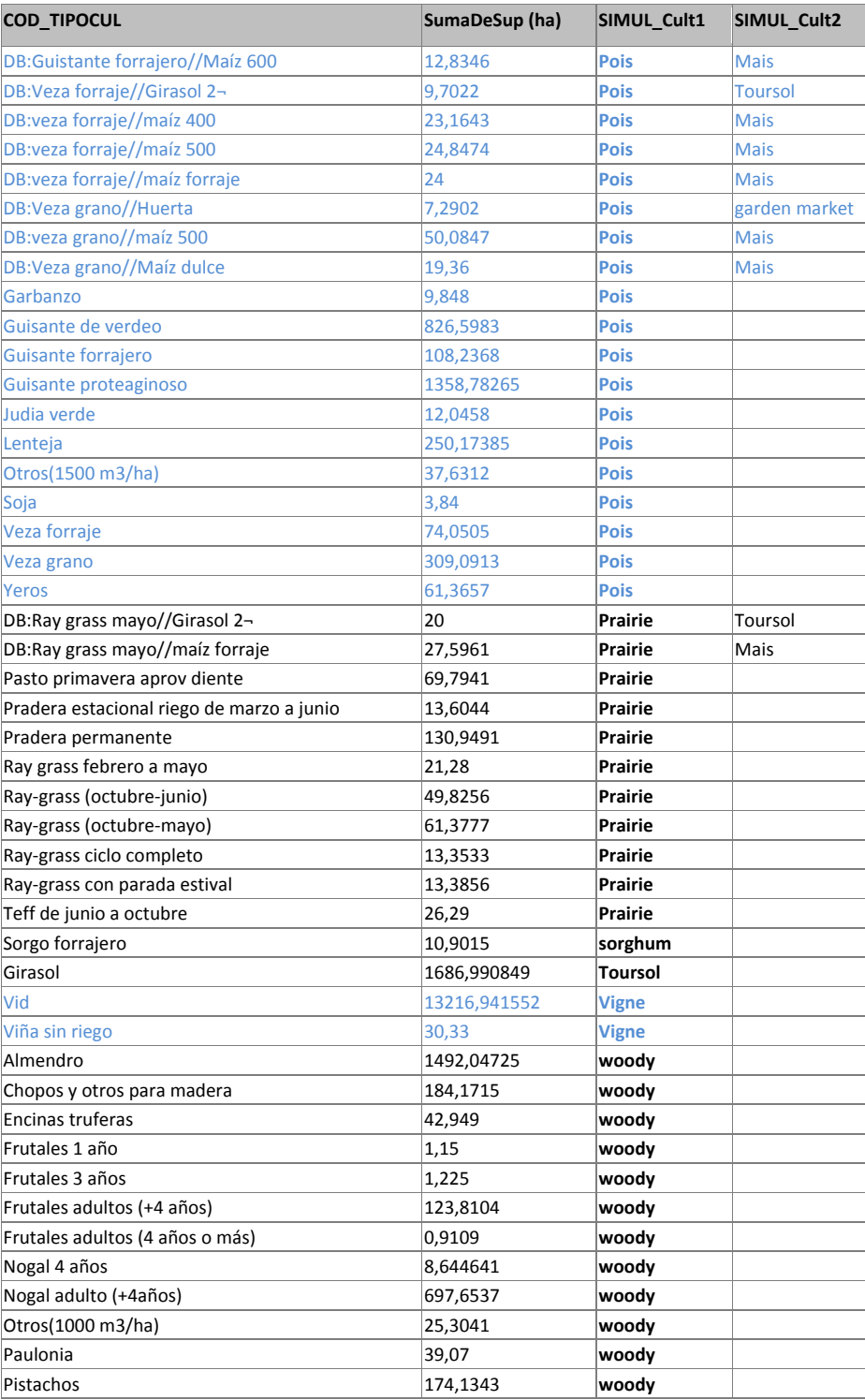

Subdetalle de agrupación de cultivos de huerta de regadío municipales de la JCRM0 2012:

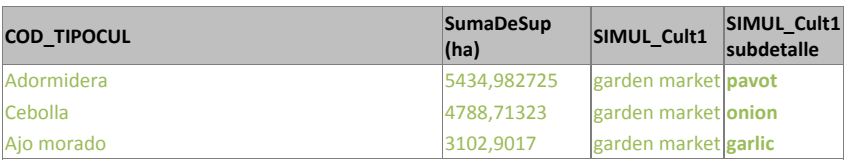

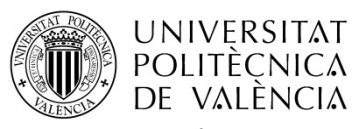

TRABAJO FIN DE MÁSTER<br>MÁSTER DE INGENIERÍA HIDRÁULICA Y MEDIO AMBIENTE FRAMOS ESTERENTE Curso 2013-2014 MÁSTER DE INGENIERÍA HIDRÁULICA Y MEDIO AMBIENTE

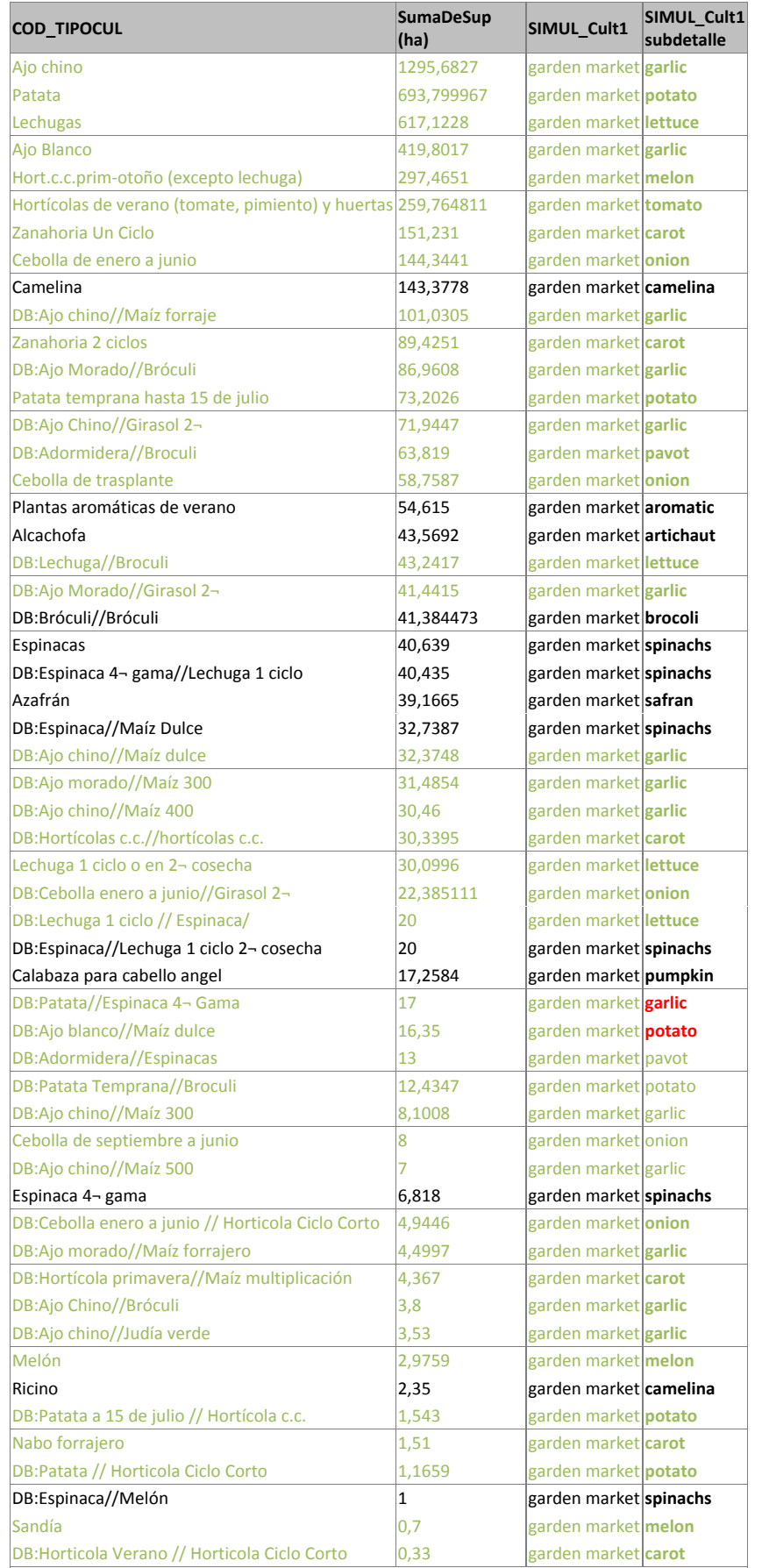

TRABAJO FIN DE MÁSTER<br>MÁSTER DE INGENIERÍA HIDRÁULICA Y MEDIO AMBIENTE FRAMOVERO ESTER ESTER CUISO 2013-2014 MÁSTER DE INGENIERÍA HIDRÁULICA Y MEDIO AMBIENTE

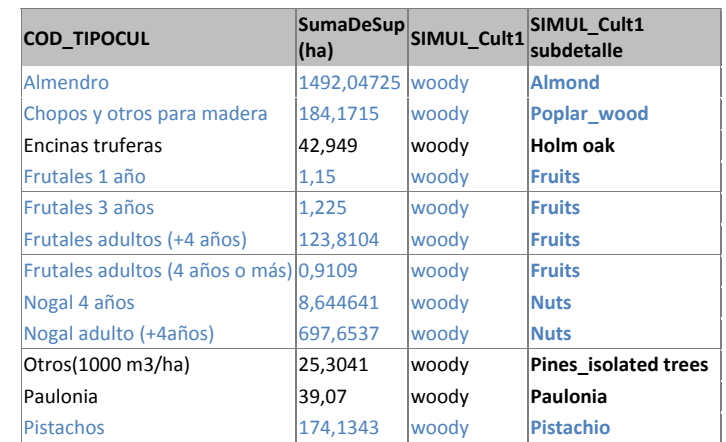

# Subdetalle de agrupación de cultivos de leñosos de regadío municipales de la JCRM0 2012:

Detalle de agrupación de cultivos de secano municipales del censo agrario 2009:

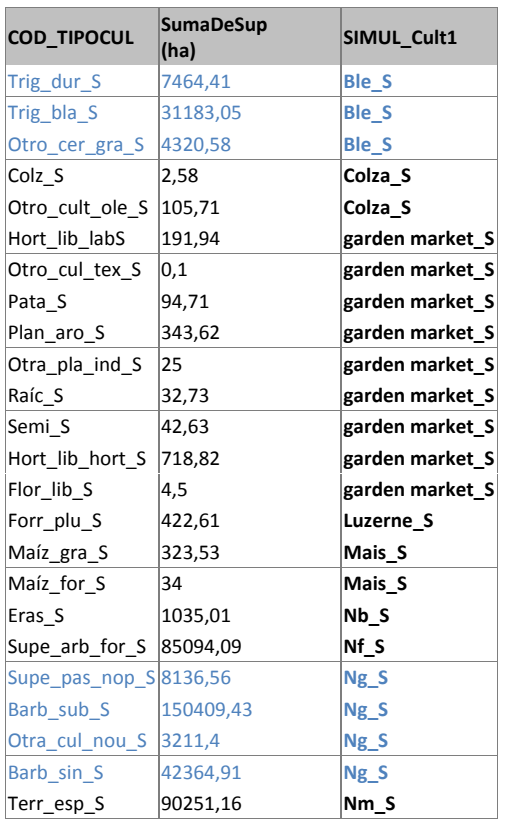

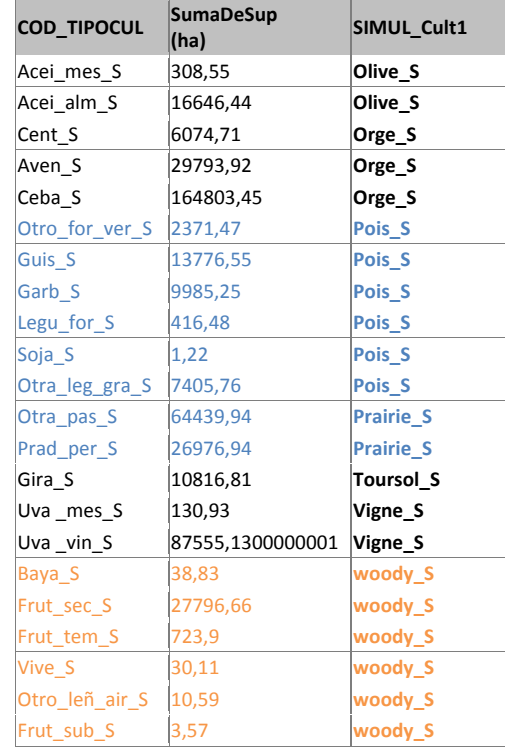

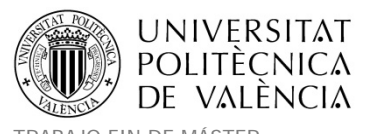

TRABAJO FIN DE MÁSTER<br>MÁSTER DE INGENIERÍA HIDRÁULICA Y MEDIO AMBIENTE FRAMOVERO ESTER ESTER CUISO 2013-2014 MÁSTER DE INGENIERÍA HIDRÁULICA Y MEDIO AMBIENTE

#### Subdetalle de agrupación de cultivos leñosos de secano municipales del censo agrario 2009:

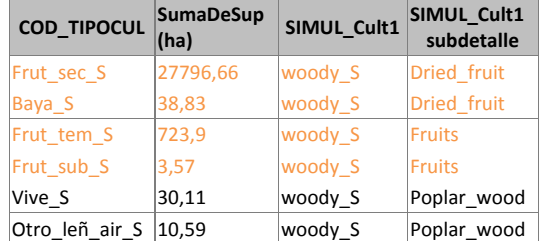

#### **Anexo 4. Parámetros de entrada del modelo STICS**

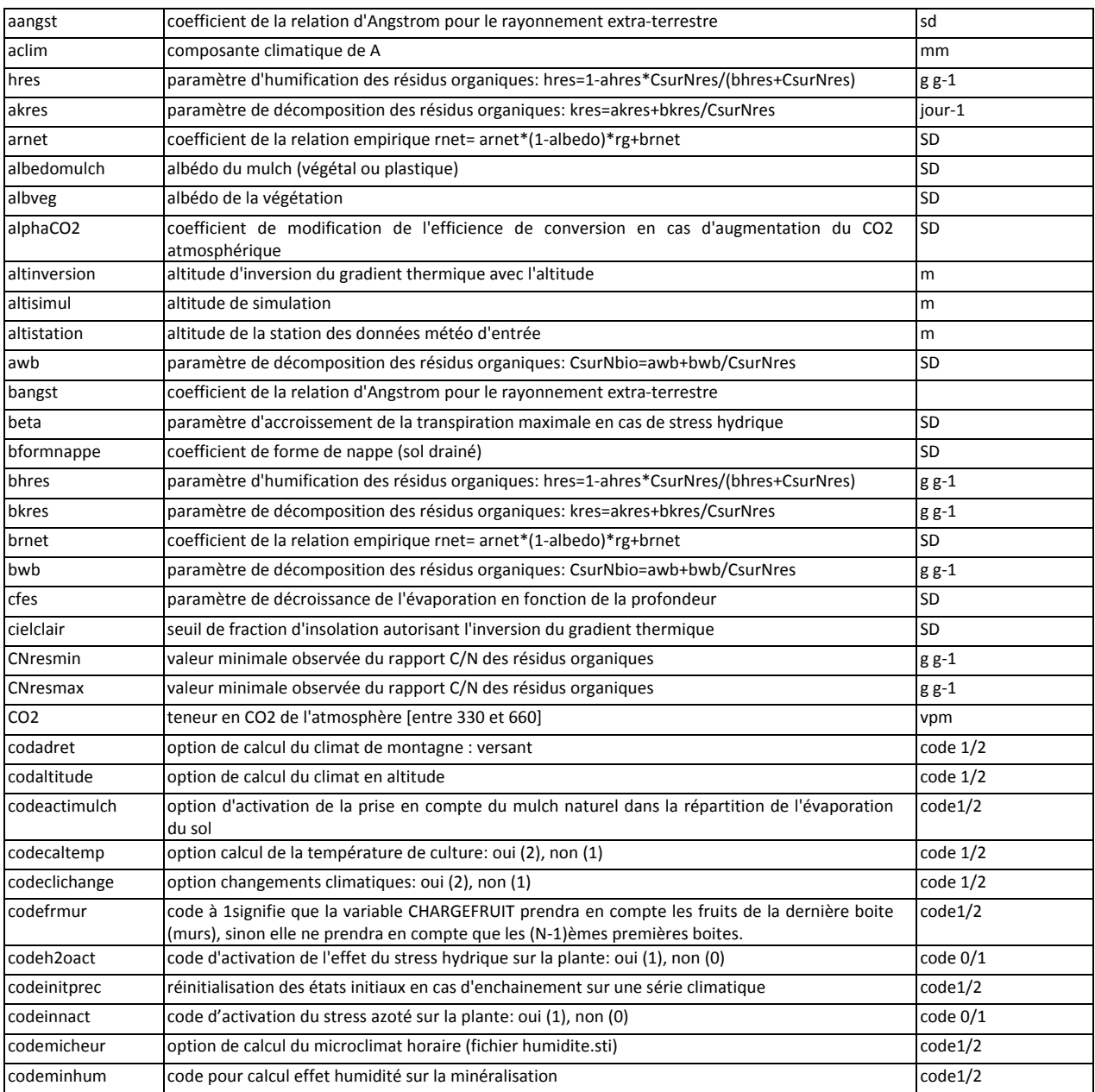

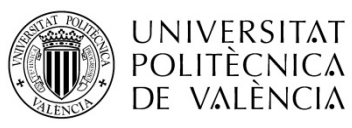

TRABAJO FIN DE MÁSTER<br>MÁSTER DE INGENIERÍA HIDRÁULICA Y MEDIO AMBIENTE FRAMOS ESTERENTE Curso 2013-2014 MÁSTER DE INGENIERÍA HIDRÁULICA Y MEDIO AMBIENTE

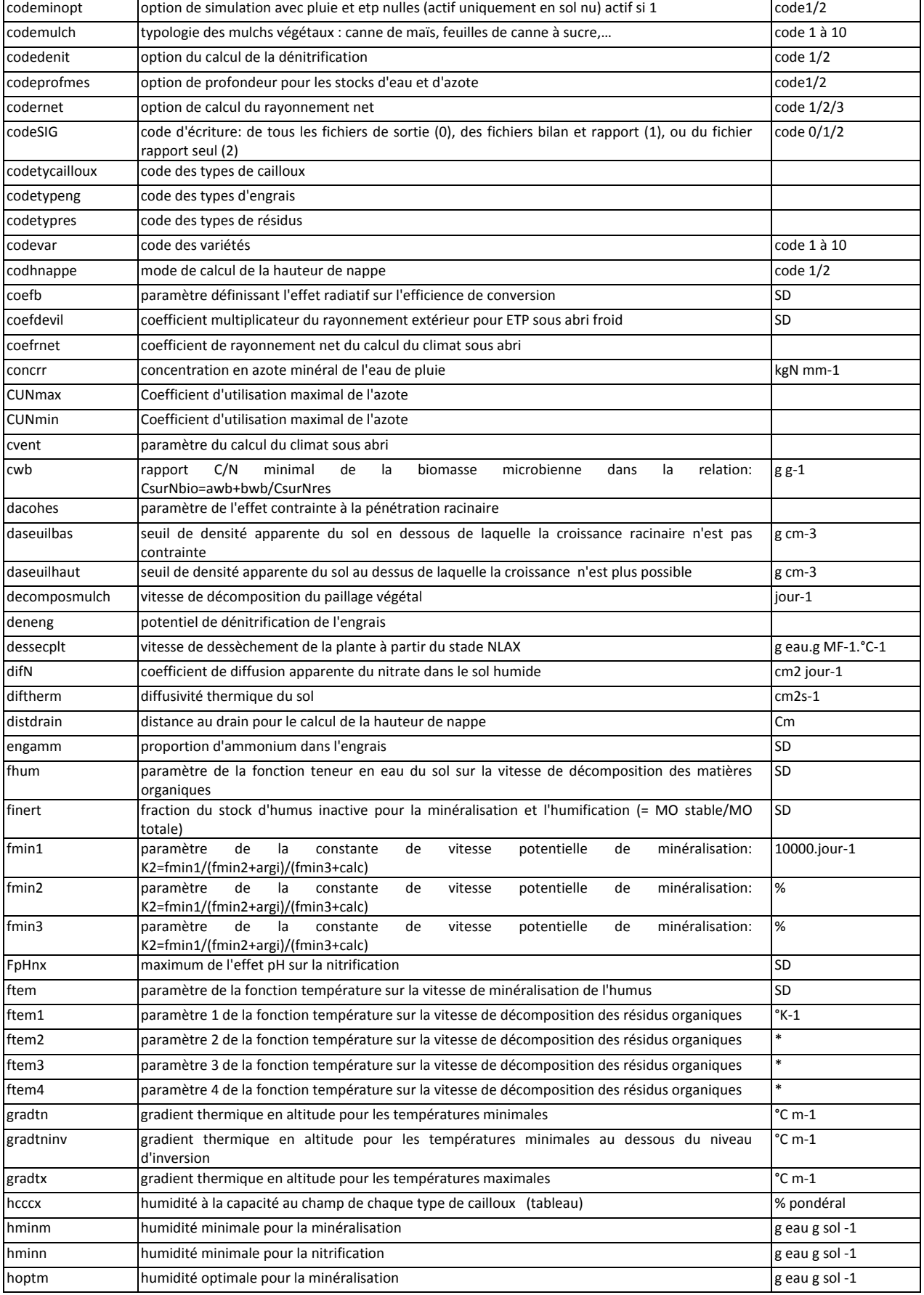

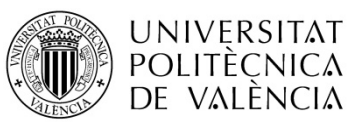

TRABAJO FIN DE MÁSTER<br>MÁSTER DE INGENIERÍA HIDRÁULICA Y MEDIO AMBIENTE FRAMOVERO ESTER ESTER EN CUISO 2013-2014 MÁSTER DE INGENIERÍA HIDRÁULICA Y MEDIO AMBIENTE

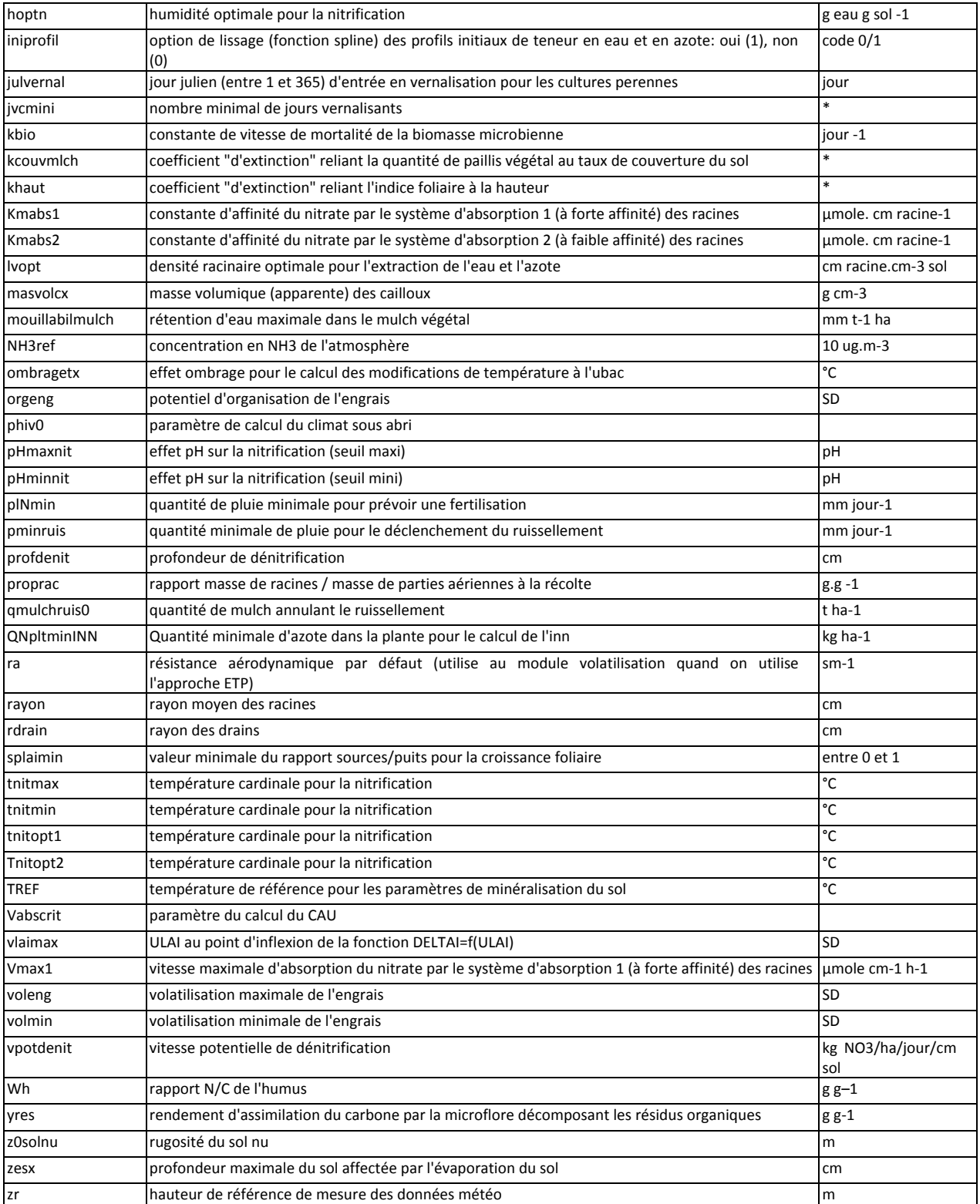

*(Fuente Nadine Brisson 2002, Notice entrées – sorties version 5.0 STICS).*
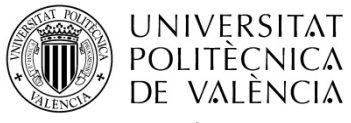

# **Anexo 5. Configuración de los ficheros de plantas .plt**

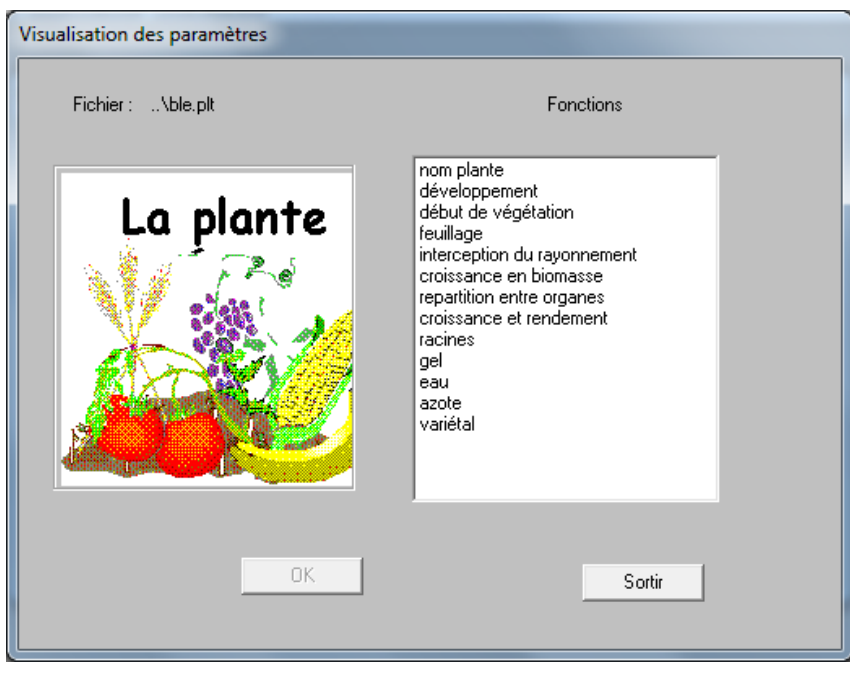

*Figura 96. Visualización de parámetros de las plantas con la versión Windows de STICS.*

Los apartados de parámetros que se definen en los ficheros de plantas .plt son los que se listan a continuación detallando entre paréntesis el nombre del parámetro dentro del modelo STICS:

- ‐ Nombre de la planta
	- o Nombre codificado de la planta con tres letras (codeplante). Ejemplo: Trigo ‐ 'ble'
	- o Monocotiledónea o dicotiledónea (codemonocot)
- ‐ Desarrollo
	- o Temperaturas umbrales mínima (tdmin) y máxima (tdmax) para su desarrollo
	- o Opción de modelo de cálculo del tiempo térmico para la planta (codetemp)
		- Con la temperatura del aire
			- Cálculo con escala de tiempo diaria u horaria de la unidad de desarrollo (codegdh)
		- Con la temperatura del cultivo
			- Coeficientes multiplicadores LEVAMF, AMFLAX, LAXSEN, SENLAN, LEVDRP, DRPMAT y FLODRP para utilizar la temperatura del cultivo (coeflevamf) (coefamflax)( coeflaxsen)( coefsenlan)( coeflevdrp)( coefdrpmat)( coefflodrp)
	- o Si la planta es fotoperiódica (codephot)
		- Fotoperiodo de base (phobase)

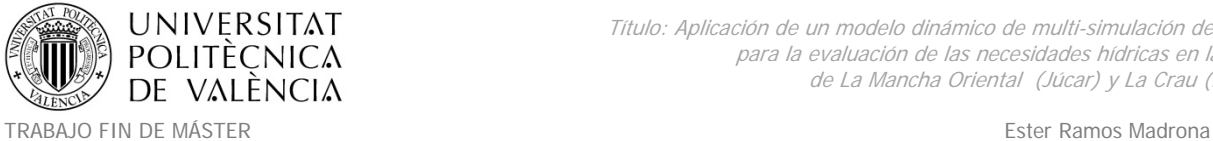

MÁSTER DE INGENIERÍA HIDRÁULICA Y MEDIO AMBIENTE CURSO 2008-2013-2014

- Fotoperiodo saturante (phosat)
- o Si hay efecto de retardo del estrés hídrico antes de el estado de inicio de relleno de los granos DRP (coderetflo)
	- Máximo de retardo autorizado ligado al estrés (stressdev)
- o Opción de cálculo de las necesidades de frío (codebfroid), puede necesitar vernalización como el caso de los herbáceos o inactividad como el caso de los leñosos
	- Si precisa vernalización, se especificarán
		- Número mínimo de días de vernalización (jvcmini)
		- Día juliano de entrada e vernalización para los cultivos perennes (julvernal)
		- Temperatura óptima para la vernalización (tfroid)
		- Semi‐amplitud térmica del efecto vernalizante (ampfroid)
	- Si precisa inactividad, se detallarán
		- Opción de cálculo de la inactividad (codedormance), puede ser forzado, Richardson o Bidabe
			- o Si es forzado
				- Día de finalización de la inactividad (ifindorm)
			- o Si es Bidabe
				- Q10 necesario para el cálculo de inactividad de Bidane (q10)
				- Día de inicio de la inactividad (idebdorm)
		- Transcurso de desarrollo entre la finalización de la inactividad y los brotes vegetativos (stdordebour)
- ‐ Inicio de la vegetación
	- o Planta anual o perenne (codeperenne)
		- Si es anual hay de que definir
			- Las opciones de germinación
				- o Opción de paso por una fase de germinación ‐ retraso del inicio del cultivo o el inicio directo (codegermin)
					- Si pasa por una germinación se define
						- Temperatura mínima del umbral utilizado para la fase de elevación (tgmin)
						- Acumulación de unidades de desarollo que permiten la germinación (stpltger)

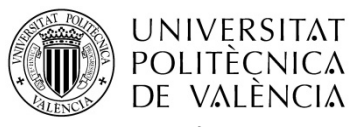

- Las opciones de crecimiento de la plántula
	- o Opción de paso por una fase de crecimiento del hipocólito o plantación de una plántula (codehypo)
		- Si es crecimiento de hipocólito hay que determinar
			- Belong
			- Celong
			- Elmax
			- Nlevlim1
			- Nlevlim2
		- Si es crecimiento plantación de una plántula
			- Laiplantule
			- Nbfeulplant

- ‐ Follaje
	- o El tiempo entre la emisión de dos hojas en el tallo principal (plastochrone).
	- o Densidad mínima de la que existe una competencia entre las plantas para el crecimiento de la hoja (bdens).
	- o LAI desde que comienza la competencia entre plantas (laicomp).
	- o Altura de la base de la planta (hautbase).
	- o Altura máxima de la planta (hautmax).
	- o Función foliar
		- ULAI en el punto de inflexión de la función DELTAI = f(ULAI) (vlaimax).
		- Parámetro logístico LAI (pentlaimax).
		- ULAI a partir la cual la tasa de emisión foliar disminuye (udlaimax).
		- (ratiodurvieI).
		- **Temperatura mínima de crecimiento (tcmin).**
		- **Temperatura máxima de crecimiento (tcmax).**
		- Fracción de biomasa senescente (relativa a la biomasa total) (ratiosen).
		- **Proporción de hojas senescentes que caen (abscission).**
		- Parámetro de proporcionalidad entre la C / N de hojas muertas (parazofmorte).
		- La función innsenes pasa por el punto (innmin, innturgmin) (innturgmin).

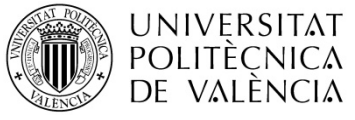

TRABAJO FIN DE MÁSTER ESTERNATORES ESTERNATORES ESTERNATORES ESTERNATORES ESTERNATORES ESTERNATORES ESTERNATORE MÁSTER DE INGENIERÍA HIDRÁULICA Y MEDIO AMBIENTE CURSO 2008-2013-2014

- (option.calcul.LAI)
	- LAInet.direct
		- o Velocidad máxima de la producción neta de área foliar (dlaimax).
		- o Umbral de estrés (min (turfac, inns)) a partir de la cual hay un efecto en LAI (senescencia adicional en comparación con la senescencia natural) (tustressmin).
	- LAInet=LAIbrut‐senes
		- o Tasa máxima de producción de área foliar en bruto (dlaimaxbrut).
		- o Proporción de vida adicional relacionada con la fertilización nitrogenada (durviesupmax).
		- o La función innsenes pasa por el punto (innmin, innsen) (innsen).
		- o Definición umbral de humedad del suelo para el estrés senescencia en proporción con el umbral de turgencia (rapsenturg)
- ‐ Intercepción de radiación solar (codetransrad).
	- o loi.de.Beer
		- Coeficiente de extinción calculado de nuevo en caso de transferencia de radiación (extin).
	- o Transferencias
		- Coeficiente de extinción del PAR a través de la planta (transferencia de radiación) (ktrou).
		- Forma del perfil de densidad del follaje de la planta: rectangular (1) triángulo (2) (forme).
		- Espesor / anchura de la forma de la planta (negativa cuando la forma básica < sommet) (rapforme).
		- Función de parámetros de la evolución de la densidad de hojas (adfol).
		- Densidad mínima de las hojas en forma de planta considerada (dfolbas).
		- Densidad máxima de las hojas en forma de planta considerada (dfolhaut)
- ‐ Crecimiento de la biomasa
	- o Umbrales de temperatura (codtefcroi)
		- idem.LAI
		- différents.LAI
			- Umbral mínimo de temperatura para el crecimiento de la biomasa (temin).

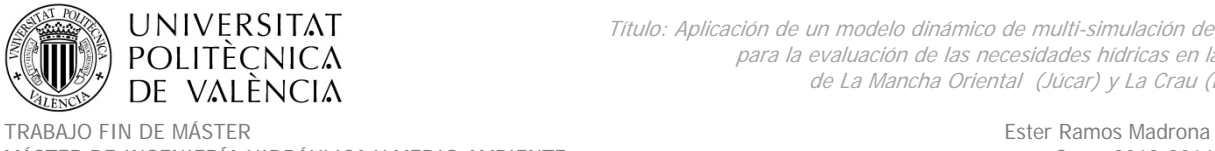

MÁSTER DE INGENIERÍA HIDRÁULICA Y MEDIO AMBIENTE CURSO 2003-2014 Curso 2013-2014

- Umbral máximo de temperatura para el crecimiento de la biomasa (temax).
- o Temperatura óptima para el crecimiento de la biomasa (teopt).
- o Temperatura óptima para el crecimiento de la biomasa (si meseta entre teopt y teoptbis) (teoptbis).
- o Máxima eficiencia en el crecimiento durante la fase juvenil (LEV‐AMF) (efcroijuv).
- o Máxima eficiencia en el crecimiento durante la fase vegetativa (AMF‐DRP) (efcroiveg).
- o Máxima eficiencia en el crecimiento durante la fase de llenado de grano (DRP‐MAT) (efcroirepro).
- o Proporción de reserva removilizada cada día (remobres).
- o Fracción biomasa / altura útil de la cosecha del cultivo (coefmshaut).
- ‐ Distribución entre los órganos
	- o (slamax)
	- o (slamin)
	- o Proporción vara (estructurales) / hoja (tigefeuil).
	- o Proporción envoltura / pgrainmaxi en masa (envfruit).
	- o Área superficial específica de las dotaciones de frutos (sea).
- ‐ Crecimiento y rendimiento
	- o Tipo de crecimiento (codeindetermin)
		- Determinado
			- (nbjgrains)
			- Número de granos producidos (par g MS/día) durante el periodo NBJGRAIN que precede la etapa NDRP (cgrain).
			- Número de granos producidos cuando la tasa de crecimiento es cero (cgrainv0).
			- Número mínimo de granos (nbgrmin).
			- unité.IR (codeir)
				- o Días
					- Tasa de incremento en el índice de cosecha de carbono (vitircarb).
					- Índice máximo de la cosecha (irmax).
				- o Días‐grano

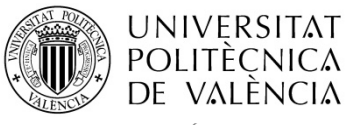

TRABAJO FIN DE MÁSTER ESTERNATORES ESTERNATORES ESTERNATORES ESTERNATORES ESTERNATORES ESTERNATORES ESTERNATORE MÁSTER DE INGENIERÍA HIDRÁULICA Y MEDIO AMBIENTE CURSO 2008-2013-2014

- "Velocidad" "térmica" "aumento en el índice de cosecha de carbono" (vitircarbT).
- Indeterminado
	- "Número de" "cajas" "o" "grupos de edad" "crecimiento del fruto de plantas indeterminadas " (nboite).
	- Asignación diaria máxima de asimilados a las frutas (allocamx).
	- Parámetro de logística que define la fuerza de pozos de frutas (indeterminado) edad relativa de la fruta, donde la tasa de crecimiento es máximo (afpf).
	- Parámetro de logística que define la fuerza de pozos de frutas (indeterminado) tasa de crecimiento máximo en proporción al peso máximo de la fruta (bfpf).
	- La acumulación de unidades de desarrollo entre las etapas DRP y NOU (fin de ajuste) (stdrpnou).
	- Umbral para el cálculo de la tensión trófica en el desarrollo de la fruta (spfrmin).
	- Umbral para el cálculo de la tensión trófica en el desarrollo de la fruta (spfrmax).
	- Umbral para el cálculo de la tensión trófica sobre la LAI (splaimin).
	- Umbral para el cálculo de la tensión trófica sobre la LAI (splaimax).
	- Número de inflorescencias "nombre.inflorescences" (codcalinflo).
		- o Impuesto
			- Número de inflorescencias (nbinflo).
		- o Función de estado trófico
			- Máximo número de inflorescencias por planta (inflomax).
			- Parámetro para calcular el número de inflorescencias (pentinflores).
- o Restricción de relleno térmico (codetremp).
	- Si
- Temperatura mínima para el llenado del grano (tminremp).
- Temperatura máxima para el llenado del grano (tmaxremp).
- No
- o Tasa de aumento en el índice de cosecha de azúcar (vitpropsucre).
- o Tasa de aumento en el índice de cosecha de aceite (vitprophuile).
- o Tasa de incremento en el índice de cosecha de nitrógeno (vitirazo).

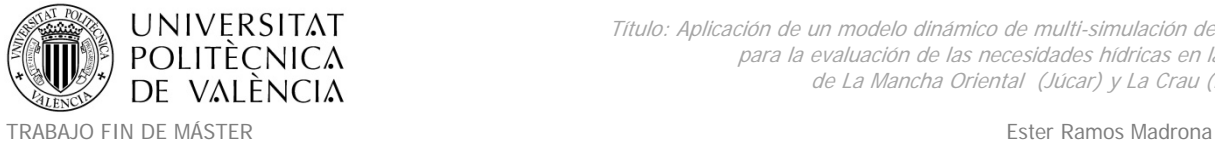

MÁSTER DE INGENIERÍA HIDRÁULICA Y MEDIO AMBIENTE CURSO 2008-2013-2014

- ‐ Raíces
	- o Sensibilidad a la anoxia (0 = minúsculas) (sensanox).
	- o Etapa del paro crecimiento de las raíces (LAX o SEN) (stoprac).
	- o Sensibilidad de las raíces a la sequedad del suelo (1 = minúsculas) (sensrsec).
	- o Restricción máxima a la penetración (contrdamax).
	- o Piloto de temperatura (codetemprac).
		- Cultura
		- sol.(seuil.TGMIN)
	- o Densidad de las raíces (coderacine).
		- profil.optimal.type
			- Profundidad de arado (zlabour).
			- Nivel de profundidad donde la densidad de la raíz se reduce a la mitad en comparación con la superficie para el perfil de referencia (zpente).
			- Profundidad máxima del perfil de la raíz a la del perfil de referencia (zprlim).
		- densité.vraie
			- Tasa de producción máxima de longitud de la raíz (draclong).
			- Suma de días grado que definen el comienzo de la senescencia de la raíz (tiempo de vida de una raíz) (debsenrac).
			- Densidad de las raíces en el nivel de la frente enraizamiento (lvfront).
			- Longitud especifica de las raíces (longsperac).

## ‐ Gel

- o Temperatura letal (tletale)
- o Temperatura inicial del gel (tdebgel)
- o Elevación de las plántulas de gel (codgellev).
	- No
	- Si
- Número de hojas por planta al final de la etapa de plántula (sensibilidad a las heladas) (nbfgellev).
- Temperatura correspondiente al 10% estragos en gel de plántulas. (tgellev10).
- Temperatura correspondiente al 90% estragos en gel de plántulas (tgellev90).

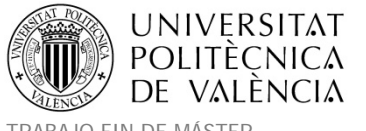

- o Follaje gel fase juvenil (hasta AMF) (codgeljuv)
	- No
	- Si
- Temperatura correspondiente al 10% estragos gel sobre la LAI (Juvenil) (tgeljuv10).
- Temperatura correspondiente al 90% estragos gel sobre la LAI (Juvenil) (tgeliuv90).
- o Follaje gel fase adulta (codgelveg)
	- No
	- $\blacksquare$  Si
- Temperatura correspondiente al 10% estragos gel sobre la LAI (adulto) (tgelveg10).
- Temperatura correspondiente al 90% estragos gel sobre la LAI (adulto) (tgelveg90).
- o Gel flores/frutos (a partir de FLO) (codgelflo)
	- No
	- $\blacksquare$  Si
- Temperatura correspondiente al 10% de daños de gel sobre las flores o frutos (tgelflo10)
- Temperatura correspondiente al 90% de daños de gel sobre las flores o frutos (tgelflo90)

#### ‐ Agua

- o Valor absoluto del potencial de cierre de los estomas (psisto).
- o Valor absoluto de la disminución potencial de inicio de la expansión celular (psiturg).
- o Contenido de agua de las hojas verdes (h2ofeuilverte).
- o Contenido de agua de las hojas amarillas (h2ofeuiljaune).
- o Contenido de agua de las varillas estructurales (h2otigestruc).
- o Las reservas de humedad (h2oreserve).
- o Contenido de humedad de la fruta verde (antes de la dinámica del agua) (h2ofrvert).
- o Camino de desarrollo entre DRP y principios de fluidos dinámicos (stdrpdes).
- o Tasa de variación del contenido de agua de frutas (> 0 o <0) (deshydbase).

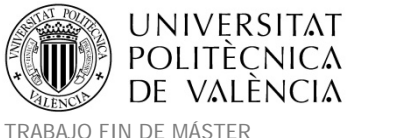

- o Aumento de la deshidratación vinculado al aumento (Tcult‐Tair) (tempdeshyd).
- o Los requerimientos de agua (codebeso).
	- Coeficiente cultural
		- Coeficiente máximo de cultivo de la cultura (= ETM / ETP) (kmax).
	- Modelo resistivo
		- Resistencia estomática mínima (rsmin).
- o Intercepción de la lluvia (codeintercept)
	- $\blacksquare$  Si
- Retención máxima del agua en las hojas (mouillabil).
- Fracción máxima de la lluvia que fluye a lo largo de las varillas (stemflowmax).
- "Coeficiente" "extinción" "entre el LAI y el escurrimiento por el tronco" (kstemflow).
- No
- **Nitrógeno** 
	- o Velocidad máxima de absorción de nitrato por el sistema de absorción 1 (alta afinidad) de las raíces (Vmax1).
	- o Constante de afinidad de nitrato por el sistema de absorción 1 (alta afinidad) de las raíces (Kmabs1).
	- o Velocidad máxima de absorción de nitrato por el sistema de absorción 2 (alta afinidad) de las raíces (Vmax2).
	- o Constante de afinidad de nitrato por el sistema de absorción 2 (alta afinidad) de las raíces (Kmabs2).
	- o Parámetro de la curva de dilución crítica [Nplante] = adil MS ^ (‐ BDIL) (adil).
	- o Parámetro de la curva de dilución crítica [Nplante] = bdil MS ^ (‐ BDIL) (bdil).
	- o Ajuste de la curva de máxima dilución [Nplante] = adilmax MS ^ (‐ bdilmax) (adilmax).
	- o Ajuste de la curva de máxima dilución [Nplante] = adilmax MS ^ (‐ bdilmax) (bdilmax).
	- o Biomasa aérea de la cual hay dilución de de nitrógeno (curvas críticas y máximo) (masecNmax).
	- o INN mínimo posible para el cultivo (INNmin).
	- o Inn minima para absorción neta máxima de nitrógeno (inngrain1).
	- o Inn máximo para absorción neta nula de nitrógeno (inngrain2).
	- o Legumbre (codelegume)

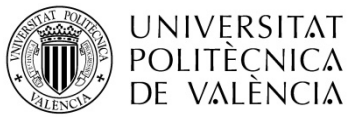

- No
- Si
- Fijación simbiótica (codesymbiose)
	- o Nitrógeno critico
	- o Actividad del nódulo
		- Camino de desarrollo entre la emergencia y la nodulación temprana (stlevdno).
		- Camino de desarrollo entre el inicio y el final de la nodulación (stdnofno).
		- Camino de desarrollo entre el extremo de la nodulación y el final de nódulos de la vida (stfnofvino).
		- Velocidad de instalación de nódulos en proporción de fixmax por dia grado (vitno).
		- Profundidad de nodulación (profnod).
		- Umbral máximo de nitrógeno en el suelo para el establecimiento de los nódulos (concNnodseuil).
		- Umbral de concentración de nitrógeno que prohíbe la actividad de los nódulos (concNrac0).
		- Umbral de concentración de nitrógeno a los nódulos de actividad completos (concNrac100).
		- Umbral de humedad para la nodulación (hunod).
		- Temperatura cardinal para la actividad de los nódulos (tempnod1).
		- Temperatura cardinal para la actividad de los nódulos (tempnod2).
		- Temperatura cardinal para la actividad de los nódulos (tempnod3).
		- Temperatura cardinal para la actividad de los nódulos (tempnod4).
- o Efecto del nitrógeno en la fruta (codazofruit)
	- No
	- Si (inns)
- ‐ Variedad
	- o Diferentes variedades (codevar)

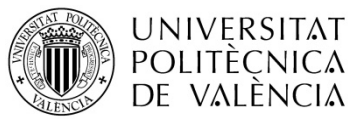

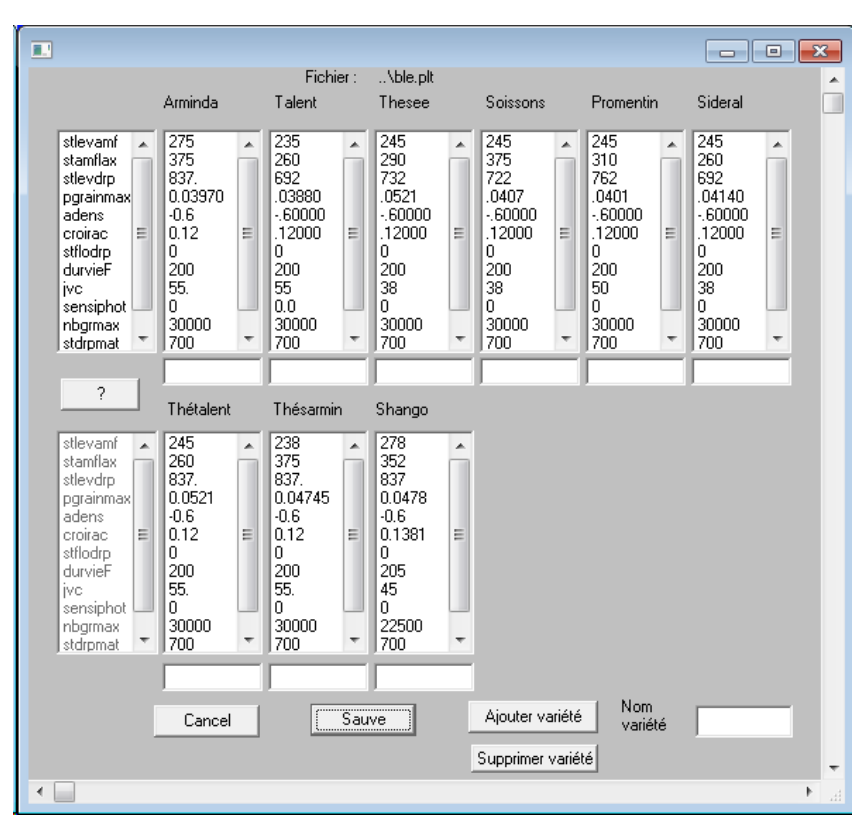

*Figura 97. Diferentes variedades de trigo parametrizadas en el fichero ble.plt.*

**Anexo 6. Configuración de los ficheros de técnicas de cultivo .tec**

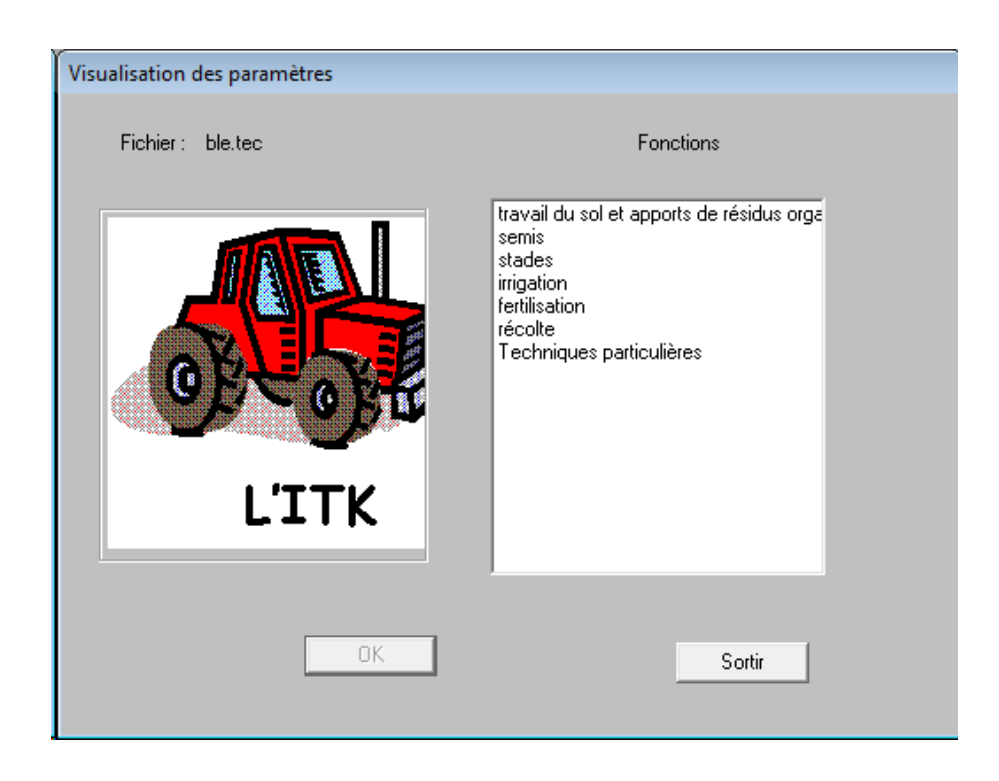

*Figura 98. Visualización de parámetros de itinerarios técnicos con la versión Windows de STICS.*

Los apartados de parámetros que se definen en los ficheros técnicos .tec son los que se listan a continuación detallando entre paréntesis el nombre del parámetro dentro del modelo STICS:

- La labranza y la entrada de residuos orgánicos
	- o Intervenciones (nbinterventions):

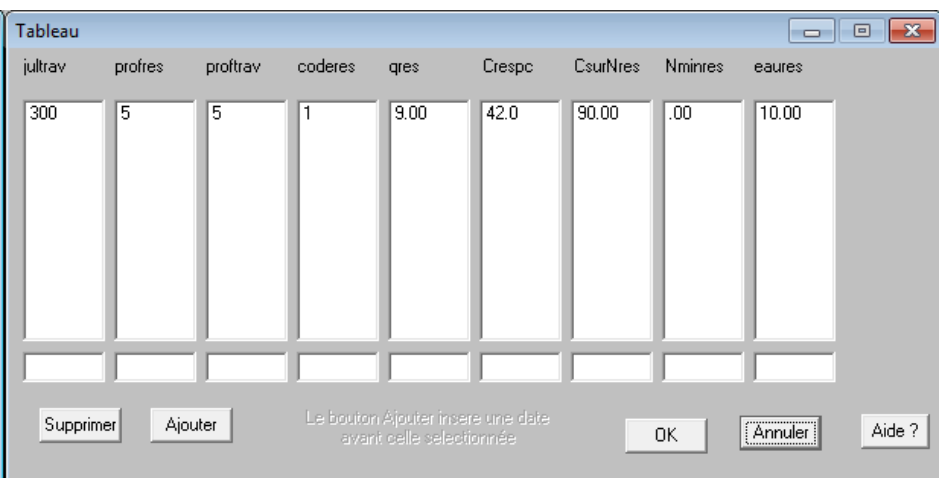

*Figura 99. Visualización de intervenciones con la versión Windows de STICS.*

- ‐ Siembra:
	- o Día juliano de la fecha de siembra o plantación (iplt).
	- o Profundidad de siembra (profsem).
	- o Densidad de siembra (densite).
	- o Variedad de siembra (variete).
	- o Estructura de plantación (si transferts rad) (codetradtec)
		- $\blacksquare$  SI
- Ancho entre surcos (interrang).
- Orientación de las filas (orientrang).
- No
- ‐ Etapas:
	- o Forzar (codestade)
		- Si
- Día juliano de la etapa LEV (levantado) si se observa esta etapa (si no 999) (ilev).

TRABAJO FIN DE MÁSTER ESTERNATORES ESTERNATORES ESTERNATORES ESTERNATORES ESTERNATORES ESTERNATORES ESTERNATORE MÁSTER DE INGENIERÍA HIDRÁULICA Y MEDIO AMBIENTE CURSO 2008-2013-2014

- Día juliano de la etapa AMF (aceleración máxima de crecimiento de las hojas, a finales de etapa juvenil) si se observa esta etapa (si no 999) (iamf).
- Día juliano de la etapa LAX (máximo índice de área foliar) si se observa esta etapa (excepto 999) (ilax).
- Día juliano de la etapa SEN (neto senescencia temprana) si se observa esta etapa (excepto 999) (isen).
- Día juliano de la etapa LAN (índice de follaje null) si se observa esta etapa (excepto 999) (ilan).
- Día juliano de la etapa de floración, si se observa que el escenario (excepto 999) (iflo).
- Día juliano de la etapa DRP (llenado del grano antes de tiempo) si se observa esta etapa (excepto 999) (idrp).
- Día juliano de la etapa MAT (madurez fisiológica) si se observa esta etapa (si no 999) (imat).
- Día juliano de la etapa REC (cosecha) si se observa esta etapa (excepto 999) (irec).
- No
- o Día juliano de cosecha abundante (si la planta no ha acabado su ciclo en esa fecha, se impone la cosecha) (irecbutoir).
- ‐ Riego:
	- o Coeficiente de eficiencia de riego (effirr).
	- o Suministro de agua, número de intervenciones: las entradas de residuos, el riego, la fertilización, la siega (nbinterventions). A continuación se listarán los días y aportes de agua:
		- Jul: día juliano
		- Qtéeau: cantidad de agua aportada
	- o Riego localizado (codlocirrig)
		- **En el follaje**
		- Bajo el follaje
		- En profundidad en la tierra (locirrig)
	- o Cálculo automático del riego (codecalirrig)
		- $\blacksquare$  SI

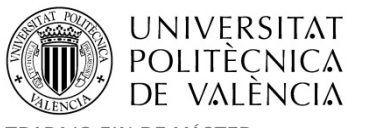

TRABAJO FIN DE MÁSTER ESTERNATORES ESTERNATORES ESTERNATORES ESTERNATORES ESTERNATORES ESTERNATORES ESTERNATORE MÁSTER DE INGENIERÍA HIDRÁULICA Y MEDIO AMBIENTE CURSO 2008-2013-2014

- Índice de estrés hídrico por debajo del cual el riego se inicia en modo automático (0 en el modo manual) (ratiol).
- Cantidad máxima de agua de riego permitido cada vez (método de riego automático )(dosimx).
- $N<sub>0</sub>$
- o Medición de la profundidad de las reservas de agua del suelo (profmes)
- ‐ Fertilización
	- o Fertilizante.
	- o Concentración de nitrógeno inorgánico del agua de riego (concirr).
	- o Aporte de fertilizantes, número de intervenciones: las entradas de residuos, el riego, la fertilización, la siega (nbinterventions).
		- Jul: día juliano
		- qtéN: cantidad
	- o Ubicación de fertilizantes (codlocferti)
		- **De superficie**
		- De profundidad (locferti).
	- o Cálculo automático de la fertilización (codecalferti)
		- $\blacksquare$  SI
- Índice de estrés de nitrógeno por debajo del cual una fertilización N se inicia en modo automático (0 en el modo manual) (ratioN).
- Máxima cantidad de fertilizante de nitrógeno autorizado cada vez (modo de fertilización automática) (dosimxN).
- Prueba de humedad del suelo (codetesthumN).
	- o Mini umbral de lluvia
	- o Humedad del suelo CC
- No
- o Nombre del tipo residuos devueltos al suelo después de la cosecha (para la próxima cosecha) ( ressuite)
- ‐ La cosecha
	- o Modo de cosecha (codceuille)
		- Cosecha

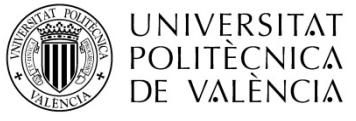

- Recolección (nbceuille)
	- Número de recolecciones (cadencerec)
		- o Fin de ciclo
		- o Muchos ciclos
- o Decisión de cosecha (codrecolte)
	- **Madurez fisiológica**
	- Contenido de agua.
		- Mínimo o máximo (codeaumin)
			- o Mínimo
				- Contenido mínimo de humedad en la cosecha (h2ograinmin).
			- o Máximo
				- Contenido máximo de agua en la cosecha (h2ograinmax)
	- Contenido de azúcar.
		- Contenido mínimo de azúcar en la cosecha (sucrerec).
	- **Contenido de nitrógeno.** 
		- Concentración mínima de nitrógeno de la cosecha de grano (CNgrainrec).
	- Contenido de aceite.
		- Contenido mínimo de aceite en la cosecha (huilerec).
- ‐ Técnicas especiales
	- o Cultura de segado (codefauche)
		- $\blacksquare$  Si
- Modalidad de segado (codemodfauche)
	- o Automático
		- Altura de forraje de corte (calendarios calculados)( hautcoupedefaut).
		- **Etapa de corte automático (stadecoupedf).**
	- o Calendario en días
		- Secciones de la gestión

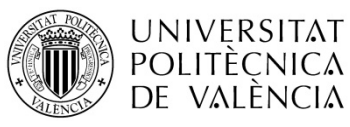

- Día juliano de cada siega (Julfauche).
- Altura de forraje de corte (horarios impuestas) (hautcoupe).
- Índice foliar residual después de cada siega (lairesiduel).
- Materia seca residual después de la siega (msresiduel).
- Cantidad de fertilizante de nitrógeno dado a cada corte (forraje) (anitcoupe).
- o Calendario en grados
	- Secciones de la gestión
		- Temperaturas cantidad entre 2 tazas (tempfauche).
		- Altura de forraje de corte (horarios impuestas) (hautcoupe).
		- Índice foliar residual después de cada siega (lairesiduel).
		- Materia seca residual después de la siega (msresiduel).
	- Cantidad de fertilizante de nitrógeno dado a cada corte (forraje) (anitcoupe).
- No
- o Empajado‐Mulching (codepaillage)
	- No
	- Empajado vegetal
		- Cantidad inicial de abono (qmulch0).
		- Día juliano de aplicación de abono (julappmulch).
		- Tipo de abono: 1 = bastones, 2 = otros (véase el archivo general)( typemulch).
	- Empajado plástico
		- Proporción de tierra cubierta por mulching (couvermulch).
		- Abono vegetal albedo o acolchado plástico (albedomulch).
- o Activación de la cosecha (codrognage).
	- No
	- Si
- Anchura del recorte (largrogne).

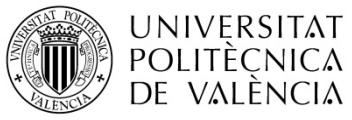

- Altura del recorte (hautrogne).
- Biomasa del cultivo mínimo (cálculo automático) (biorognem).
- Recorte opción de cálculo (codcalrogne).
	- o Fecha forzada.
		- Día de recorte (julrogne).
	- o Cálculo automático.
		- Margen de la biomasa para el recorte automático (margerogne).
- o Activación de raleo de frutos (codeclaircie)
	- $N<sub>0</sub>$
	- $\blacksquare$  Si
- Dia de raleo (juleclair).
- Número de inflorescencias (nbfrote).
- o Técnica de deshojado (codeffeuil)
	- No
	- Si
- Altura de deshojado (codhauteff)
	- o Bajo
	- o Superior
- Cálculo de deshojado (codcaleffeuil)
	- o Cálculo automático
		- **LAI deshojado temprano (laidebeff).**
		- Proporción de la hoja de la producción diaria suprimida por deshojado (effeuil).
	- o Fecha forzada
		- Día de deshojado (juleffeuil).
		- LAI de fin de deshojado (laieffeuil).
- o Tamaño (codetaille)
	- No
	- $\blacksquare$  Si

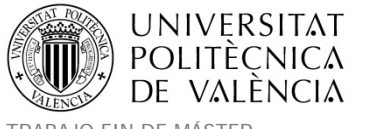

- Dia del tamaño (jultaille).
- o Cultivo bajo el frio (codabri)
	- No
	- Si
- Coeficiente de transmisión de plástico (transplastic).
- Proporción de superficie de apertura día 1/ superficie de refugio (surfouvre1).
- Día de apertura de las aperturas (julouvre2).
- Proporción de superficie de apertura día 2/ superficie de refugio (surfouvre2).
- Día de apertura de las aperturas (julouvre3).
- Proporción de superficie de apertura día 3/ superficie de refugio (surfouvre3).

# **Anexo 7. Trabajo en Matlab® para la simulación con MultiSimSTICS en La Crau.**

Para cada cultivo se creó un directorio de trabajo y se ejecutó el código de Matlab® "F\_main\_crop.m". Chequeando primero todas las variables o parámetros necesarios. La estructura de cada directorio de trabajo es como la que se detalla en la siguiente figura con el ejemplo del trigo.

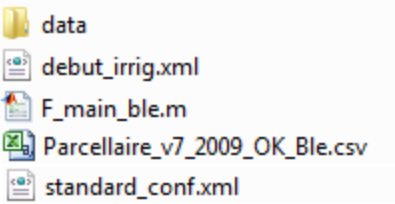

*Figura 100. files needed before executions in each crop workspace (example ble).*

## **1. Folder workspace with all the information crop before simulate:**

- .csv contain all the registers with the crop parcels to simulate
	- F main crop.m: contain the execution code and initial parameters to check:
		- o **input\_name**='Parcellaire\_v7\_2009\_OK\_Ble.csv' -> Name of the parcels .csv file.
			- o **os\_name**='bledur' ‐> (or os\_name='tournesol') (or os\_name='prairie')
			- o **v\_year**=2001 ‐> Year to simulate, for periods use format [2000:2010]
			- o **DateDebNUM**=244; **DateFinNUM**=730 for ble (we change ble, starting in 245 if year‐1 is leap and finishing in 731 if year is leap, but it's not necessary because executions done yet 731 days even asking for 730 in leap years), (305, 731 tournesol), (300, 730 prairie)
			- o **plant\_filename**='bledur.plt';‐> (or 'tournsol.plt') Plant files. You have this files in WORKSPACE\data\plt
			- o **tec\_filename**='bledur\_crau.tec'; ‐> (or 'tournsol.tec') Itineraries files. You have this files in WORKSPACE\data\tec
			- o **itk\_type**=0 (instead of 1 used always in prairie)
			- o **code\_os**=2‐> For wheat, (3 tournesol), (7 prairie)

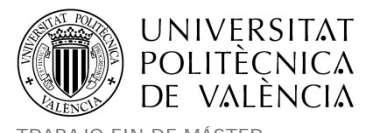

MÁSTER DE INGENIERÍA HIDRÁULICA Y MEDIO AMBIENTE CURSO 2003-2014 Curso 2013-2014

TRABAJO FIN DE MÁSTER Ester Ramos Madrona

- o **champ\_os**='OS' ‐> Field containing culture codes in .csv file (we use 'OS\_SIM' for Tournesol joining in it: OS 3 and 9)
- o **exec\_mode**=1 ‐> (Only in old versions as we did with prairie). To start generating the needed files to simulate "Sim...csv" "climat.csv"...

After running F\_main\_crop.m mode=1, you'll need to execute the same F\_main\_crop.m with mode=2.

In new versions we can execute the first part (old mode=1) selecting only in F\_main\_crop.m all the fisrt part in code until finish F\_prepare\_simul (%% Generation of input files for simulations) +F9, and then execute the second part of the code (old mode=2) selecting the rest starting by F\_exec\_simul (%% Performing simulations on previously generated files) +F9.

- o **v\_bilan**=true ‐> (new version) itk\_file If you want to generate "bilian" files with summarizes at the end of simulations.
- o **Initialisation parameters**:

#### **Prairie:**

```
88 Initialization parameters
ą,
init params=struct;
init params. NO3initf=[51 51 0 0 0];
% if Hinitf==0 : this is a code meaning that water soil reserve is full
% if Hinitf~=0 : this is a Humidity value
% for replacing value with HMINF set Hinitf2HMINF field value to true,
% false otherwise.
init params. Hinitf2HMINF=true;
init params. Hinitf=[1 0 0 0 0];
init params.densinitial=[4 8 0.2 0 0];
init params. NH4initf=[0 0 0 0 0];
init_params.lai0=1;
init params.masec0=0.5;
init params.zrac0=61;
init_params.magrain0=0;
init_params.QNplante0=10;
init_params.resperenne0=0;
init_params.culturean=0;
init_params.stade0='lev';
```
# **Ble and tournesol:**

```
s.
init params=struct;
init params. NO3initf=[10 10 0 0 0];
% if Hinitf==0 : this is a code meaning that water soil reserve is full
% if Hinitf~=0 : this is a Humidity value
% for replacing value with HMINF set Hinitf2HMINF field value to true,
% false otherwise.
init params. Hinitf2HMINF=false;
init_params.Hinitf=[18 18 18 0 0];
init params.densinitial=[0 0 0 0 0];
init params. NH4initf=[0 0 0 0 0];
init params.lai0=0;
init params.masec0=0;
init params.zrac0=0;
init params.magrain0=0;
init params. QNplante0=0;
init params.resperenne0=0;
init params.culturean=0;
init params.stade0='snu';
```
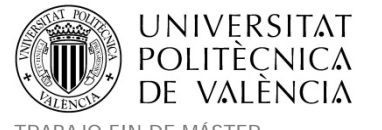

MÁSTER DE INGENIERÍA HIDRÁULICA Y MEDIO AMBIENTE CURSO 2008-2013-2014

TRABAJO FIN DE MÁSTER Ester Ramos Madrona

- Data. Contain the following sub-folders:
	- o **Climat**: Contain the climatic files with format STICS name format saf\_MMMM.AAAA (MMMM=code safran grid, AAAA=year)
	- o **Sol**: Contain the file STICS param.sol)
	- o **Plt**: Contain the file plant .plt for the study crop)
	- o **Tec**: Contain the file technique .tec for the study crop)
	- o **Param**: Contain all the files paramV6.par in case we want to rename and copy to use this version corresponding to each crop into SticsV6\_9at folder.
- **2. Folder workspace with all the information crop after simulate:**

| data                                                                                  |  |
|---------------------------------------------------------------------------------------|--|
| III LOG                                                                               |  |
| isim_v1_test.out                                                                      |  |
| SticsV6 9at                                                                           |  |
| ④ bledur_Parcellaire_v7_2009_OK_Ble.csv                                               |  |
| debut_irrig.xml                                                                       |  |
| F_main_ble.m                                                                          |  |
| 阿 Parcellaire_v7_2009_OK_Ble.csv                                                      |  |
| ④ sim_bledur_1999-2000_v1_test.csv                                                    |  |
| sim_bledur_1999-2000_v1_test.xml                                                      |  |
| sim_bledur_1999-2000_v1_test_checkpoint_restart                                       |  |
| ④ sim_bledur_2000-2001_v1_test.csv                                                    |  |
| sim_bledur_2000-2001_v1_test.xml                                                      |  |
| sim_bledur_2000-2001_v1_test_checkpoint_restart                                       |  |
| Ma) sim bledur 2001-2002 v1 test.csv                                                  |  |
| sim_bledur_2001-2002_v1_test.xml                                                      |  |
| sim_bledur_2001-2002_v1_test_checkpoint_restart                                       |  |
| Sim bledur 2002-2003 v1 test.csv                                                      |  |
| sim_bledur_2002-2003_v1_test.xml                                                      |  |
| sim_bledur_2002-2003_v1_test_checkpoint_restart                                       |  |
| 阿 sim_bledur_2003-2004_v1_test.csv                                                    |  |
| sim_bledur_2003-2004_v1_test.xml                                                      |  |
| Ma) sim bledur 2004-2005 v1 test.csv                                                  |  |
| sim_bledur_2004-2005_v1_test.xml                                                      |  |
| 찀 sim_bledur_2005-2006_v1_test.csv                                                    |  |
| $\left \stackrel{\scriptscriptstyle{(0)}}{=}\right $ sim_bledur_2005-2006_v1_test.xml |  |
| sim_bledur_2005-2006_v1_test_checkpoint_restart                                       |  |
| ④ sim_bledur_2006-2007_v1_test.csv                                                    |  |
| sim_bledur_2006-2007_v1_test.xml                                                      |  |
| Sim_bledur_2007-2008_v1_test.csv                                                      |  |
| sim_bledur_2007-2008_v1_test.xml                                                      |  |
| ④ sim_bledur_2008-2009_v1_test.csv                                                    |  |
| $\left \frac{105}{2}\right $ sim bledur 2008-2009 v1 test.xml                         |  |
| 图 sim_bledur_2009-2010_v1_test.csv                                                    |  |
| $\left \stackrel{\scriptscriptstyle{(0)}}{=}\right $ sim_bledur_2009-2010_v1_test.xml |  |
| 쯱 sim bledur 2010-2011 v1 test.csv                                                    |  |
| sim bledur 2010-2011 v1 test.xml                                                      |  |
| standard conf.xml                                                                     |  |

*Figura 101. files and folders after simulation execution (example ble).*

The results will be grouped in the folder named "x\_test.out"(Figura 103) or folder sim\_crop\_aaaa\_x\_out for each aaaa year in old simulations as did in prairie. We can specify the x

**UNIVERSITAT POLITÈCNICA** 

characters in the name of this folder using F\_main\_crop.m code and changing scenario\_name='v1\_test'.

- Inside the subfolder sim crop aaaa-bbbb (aaaa-bbbb = years) we have the results for each year. The number of files with results (.csv files *Figura 102*) depends on the output variables asked in main code for each crop , for example in the F\_main\_ble.m we ask for: output\_vars={'lai(n)';'et';'drain';'masec(n)';'turfac'}
- SticsV6\_9at" containing:
	- o param.par ‐> The same for all the crops. Copied automatically from folder \*"\MultiSimLib\_SimSpat\MultiSimLib\_toolbox\MultiSimLib\Models\_data\Stics\V6\_9at" (Name of file strictly the same)
	- o paramv6.par ‐> Specific for each crop. Copied automatically from folder \* By default with parameters for prairie, (for other crops you must replace the file in this origin path or have a new modified in the folder SticsV6\_9at, if not it will be allways overwrited in SticsV6\_9at folder. So for bledur or tournesol (standard) you must copy before from \data\param folder and paste in \*. (Name strictly the same)
	- o Fichier.plt (we can change the name of file remaining the extension and it's automatically copied from \data\plt, using plant\_filename from main code)
	- o \rep ‐> Containing:.tec (we can change the name of file remaining the extension and it's automatically copied from \data\tec, using tec\_filename from main code)
	- o \rep -> Containing: param.sol (we can change the name of file remaining the extension and it's automatically renamed and copied from \data\sol)

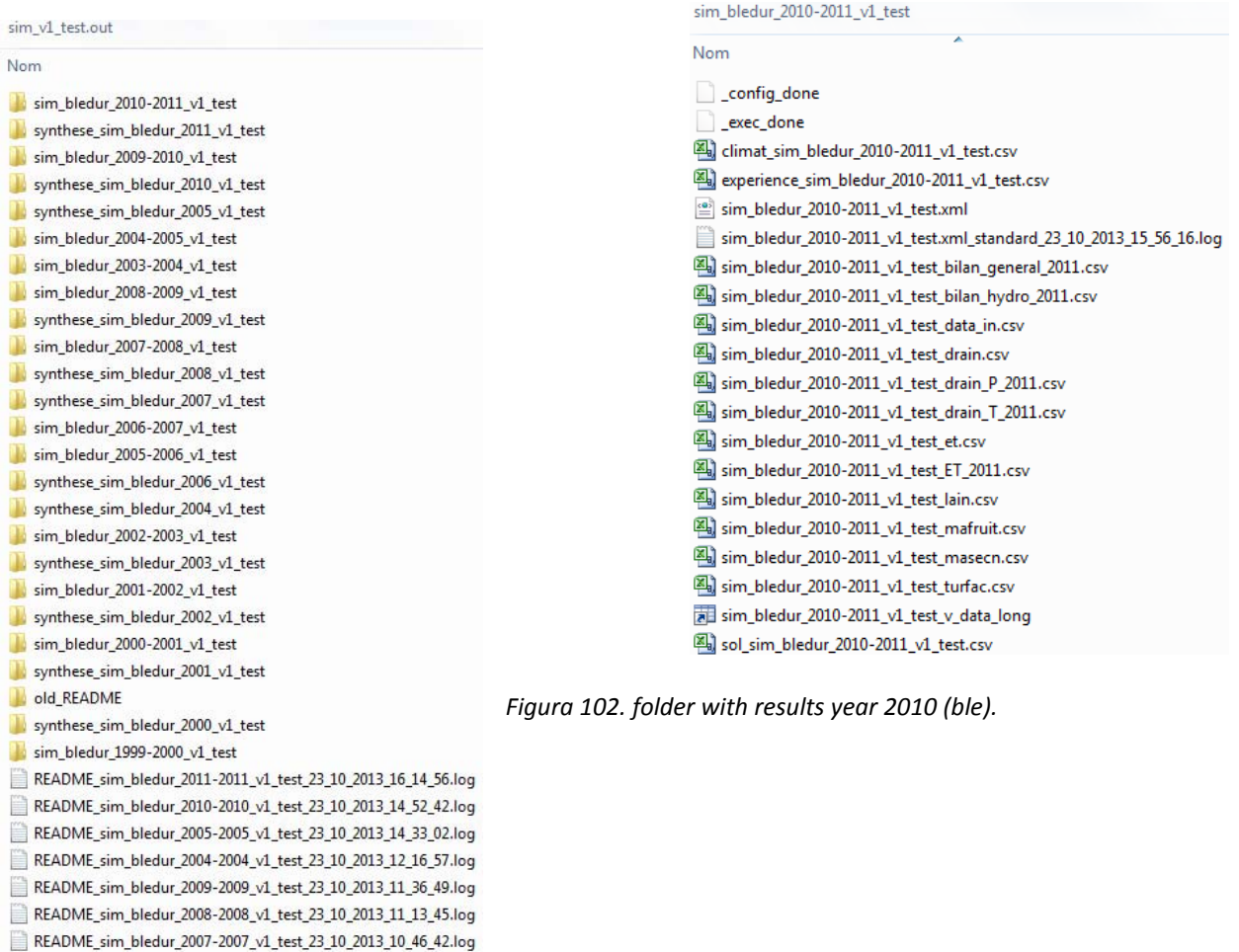

*Figura 103. folder with results after sim. execution (example ble).*

MÁSTER DE INGENIERÍA HIDRÁULICA Y MEDIO AMBIENTE CURSO 2003-2014 Curso 2013-2014

For crops different from prairie the generated imput data "Sim...csv" file, is without itineraries columns (the code doesn't read the .tec file to generate it), this columns are generated starting in B\_VARIANT (so check this file to add this columns in cases as irrigated crops, and before execute old exec\_mode=2 or new F\_exec\_simu)l. For example adding days and amounts of irrigations for each parcel the file will be as in the following table:

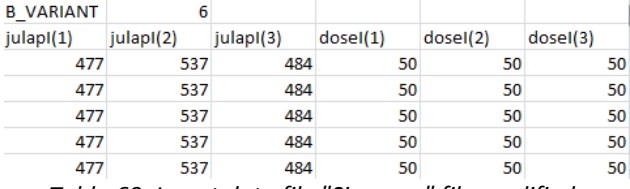

*Tabla 60. Imput data file "Sim...csv" file modified.*

- SticsV6.9at: The code will generate automatically the folder if it doesn't exist, and copy the needed STICS files. If we have yet done the folder and we want to use this files, we'll need to be sure about the data modification and crop version for paramV6.par, because MultiSimSTICS will put the newer one between this in SticsV6\_9at folder and the other in

\MultiSimLib\_SimSpat\MultiSimLib\_toolbox\MultiSimLib\Models\_data\Stics\V6\_9at. For param.par we'll not have this problem because is always general and the same. The sub folder «rep» also contain model files.

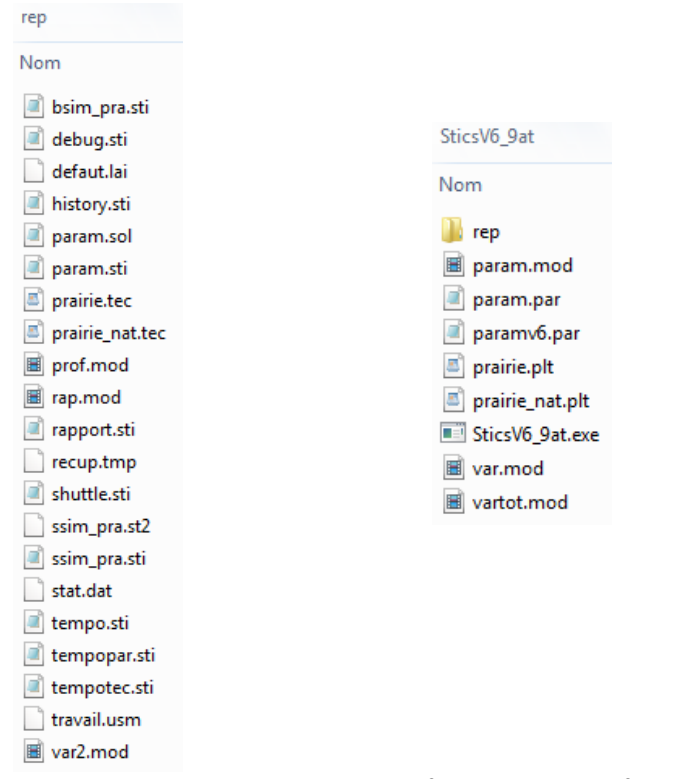

*Figura 104 SticsV6\_9at folder and rep subfolder.*

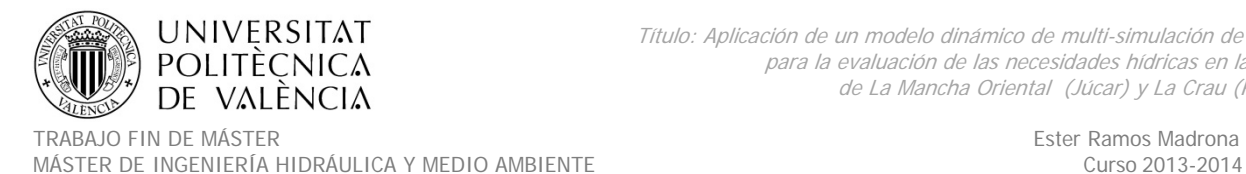

# **Anexo 8. Trabajo en Matlab® para la simulación con MultiSimSTICS en La Mancha**

# **Oriental.**

*Summary of the functions being described*

# *A scheme with the modules and the exchanges fluxes between the results*

#### Notes:

- 1) In all this document the general term "crop" is used to substitute the crop to simulate.
- 2) Execute all the modules from MATLAB®, inside each crop folder
- 3) Sub‐processes 2 and 3 will be merged in Tsimul process

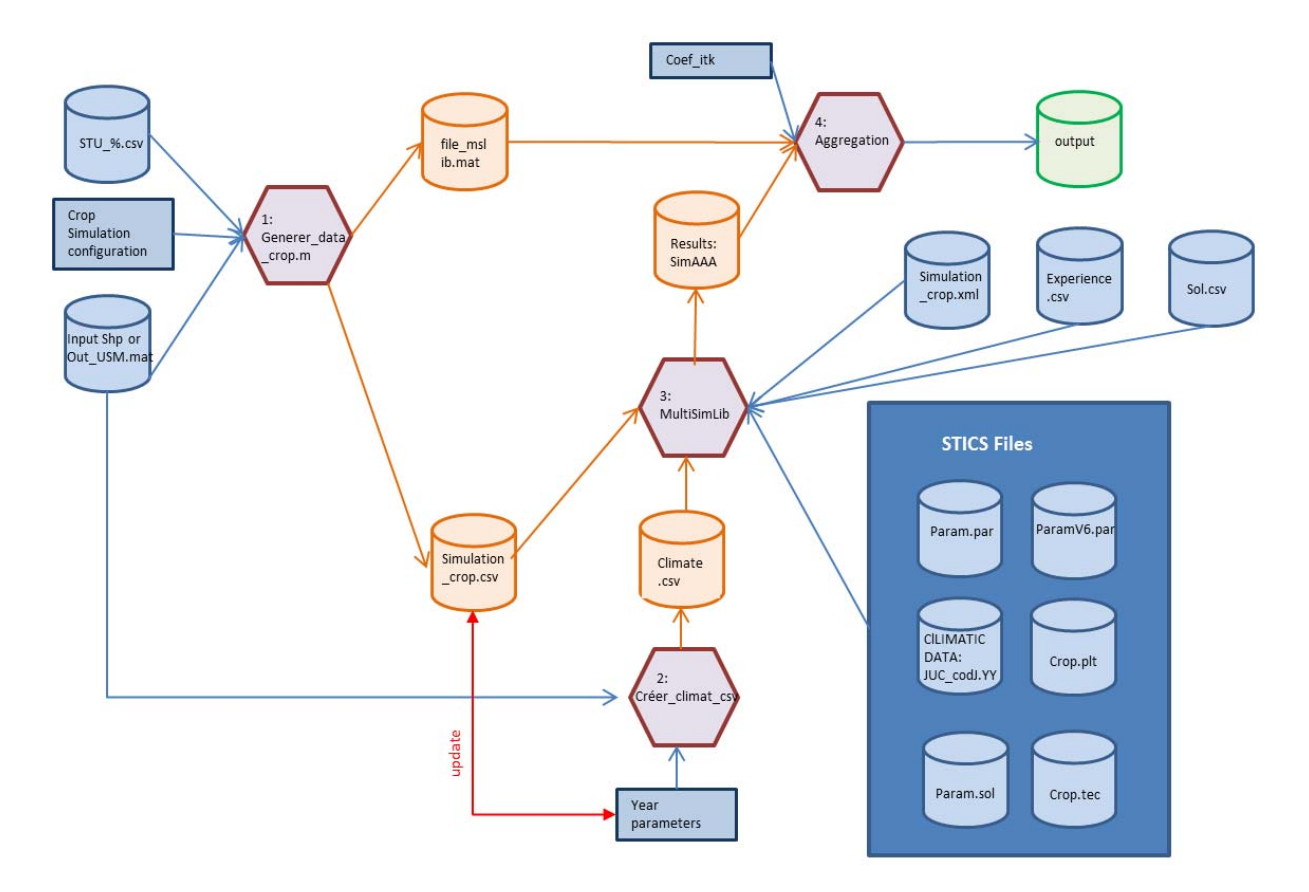

*Figura 105. Diagrama de pasos efectudos para la simulación en La Mancha Oriental*

# **Structure for simulation folders and files:**

# **3. Folder with all the cultures to simulate: D:\Home\syemadje\Documents\SIMULATIONS**

Containing (in green files needed before executions, the other will be created):

STU\_percentage.csv -> Created with correspondences SMU /%STU for all the soils

# **4. Simulation folders: …SIMULATIONS\Travail\_crop**

Containing each one (in green files needed before executions, the other will be created):

generer\_data\_crop.m -> Main code created to execute module 1

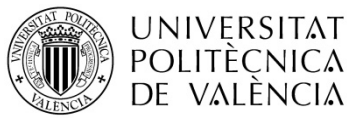

- out usm.mat -> Created selecting shapefile polygons with crop to simulate
- Simulation\_crop.csv->Automatically created by executing module 1 main code
- File\_mslib.mat ->Automatically created by executing module 1.
- ‐ climat.csv ‐> Automatically created by executing module 2.1.
- ‐ sol.csv ‐> Create following module 2.2. instructions
- ‐ experience.csv ‐> Create following module 2.2. instructions
- Simulation\_crop.xml -> Create following module 2.2. instructions

‐ Simulation\_resul ‐> Folder for file results, files automatically created by module 2.2. Format for exit files: simAAAA (AAAA‐year)

- ‐ Data. Contain the following sub‐folders:
- o **Climat**: Contain the climatic files with format STICS name format JUC\_codJ.AA
- o **Sol**: Contain the file STICS param.sol)
- o **Plt**: Contain the file plant .plt for the study crop)
- o **Tec**: Contain the file technique .tec for the study crop)

o **Param**: Contain all the files paramV6.par in case we want to rename and copy to use this version corresponding to each crop into SticsV6\_9at folder.

SticsV6.9at: The code will generate automatically the folder if it doesn't exist, and copy the needed STICS files. If we have yet done the folder and we want to use this files, we'll need to be sure about the data modification and crop version for paramV6.par, because MultiSimSTICS will put the newer one between this in SticsV6\_9at folder and the other in \MultiSimLib\_SimSpat\MultiSimLib\_toolbox\MultiSimLib\Models\_data\Stics\V6\_9at.

For **param.par** we'll not have this problem because is always general and the same. The sub folder **«rep»** also contain model files.

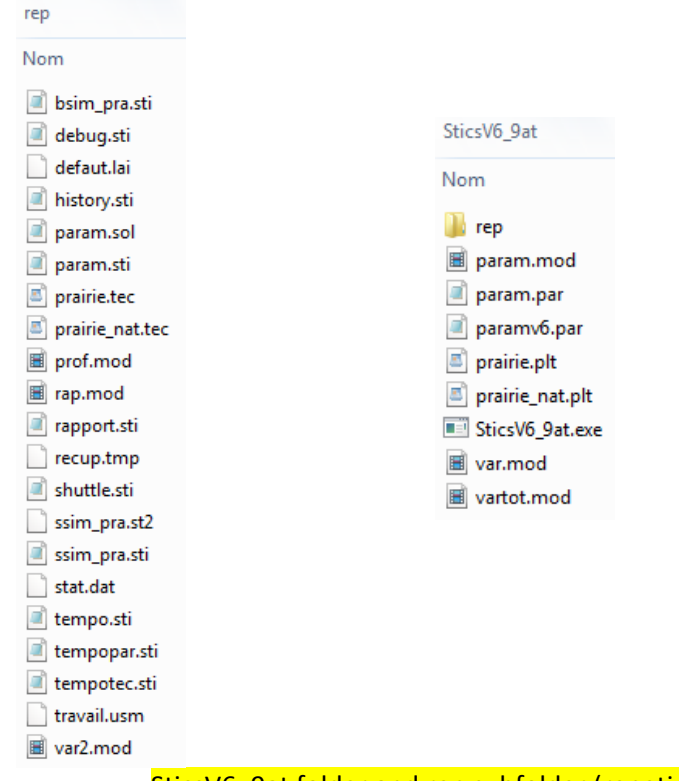

SticsV6\_9at folder and rep subfolder (repetido)

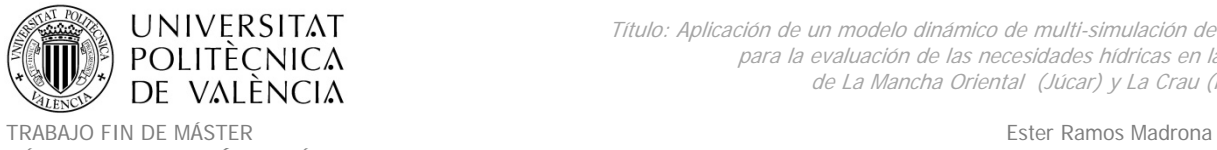

MÁSTER DE INGENIERÍA HIDRÁULICA Y MEDIO AMBIENTE CURSO 2008-2013-2014

# **Description of the external initial information**

To create the files and simulate, the user will need:

# 1. **SOIL IDENTIFICATION: STU\_percentage.csv** (created from European soil database ESDB).

#### Here we have:

o The correspondences SMU / % STU.

o Hmin for each soil is also added to this table to use after the values of water contents at wilting point to initialize the simulations.

o Num is the STU id number corresponding to STICS soil file.

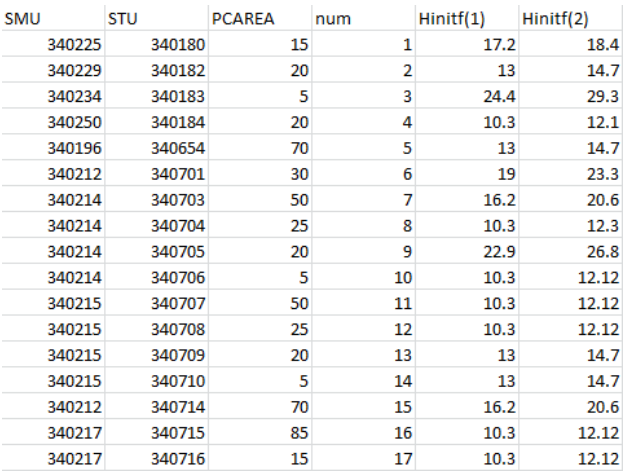

*Tabla 61. Example of part of the file STU\_percentage.csv.*

2. **LAND USE POLYGONS IDENTIFICATION AND CHARACTERISTICS : out\_usm.mat** (created from the

shapefile SIOSE and filtered for each crop in each simulation folder). This file contains:

- o The identifiers from simulation polygons (ID\_POLYGON)
- o The total surface of SIOSE polygons in La Mancha Oriental in ha (SU\_SU\_M)
- o The percentage % and surface in ha for the crops inside the polygon (champ os: P  $*$  or S  $*)$
- o The Soil Map Unit where is located each polygon to simulate (SMU)
- o The climatic grid where is the centroid for each polygon (ID\_CORDEX)

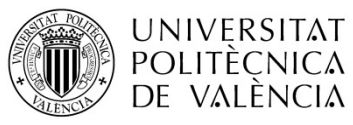

TRABAJO FIN DE MÁSTER Ester Ramos Madrona

MÁSTER DE INGENIERÍA HIDRÁULICA Y MEDIO AMBIENTE CURSO 2003-2014 Curso 2013-2014

| $E$ out_usm(1,1) <1x1 struct>                   |                                               |  |  |  |  |  |  |
|-------------------------------------------------|-----------------------------------------------|--|--|--|--|--|--|
| $Field -$                                       | Value                                         |  |  |  |  |  |  |
| abc Geometry                                    | 'Polygon'                                     |  |  |  |  |  |  |
| BoundingBox                                     | [5.5227e+05 4.2847e+06;5.5262e+05 4.2859e+06] |  |  |  |  |  |  |
| НX                                              | <1x69 double>                                 |  |  |  |  |  |  |
| H۷                                              | <1x69 double>                                 |  |  |  |  |  |  |
| abc ID_POLYGON                                  | '1B4C8699-9056-11DD-8140-AD74990CA1A7'        |  |  |  |  |  |  |
| abc SIOSE_CODE                                  | 'R(80CHLrn_10FDC_05MTRfr_05ACU)'              |  |  |  |  |  |  |
| $\pm$ superf_ha                                 | 14.5398                                       |  |  |  |  |  |  |
| <mark>⊣</mark> SUPER_HA_U                       | 14.5398                                       |  |  |  |  |  |  |
| ±l A_Cnr                                        | 0                                             |  |  |  |  |  |  |
| ±l A_Cr                                         | 11.6318                                       |  |  |  |  |  |  |
| ±aj                                             | 0                                             |  |  |  |  |  |  |
| ±l A_Nb                                         | 0                                             |  |  |  |  |  |  |
| ±l A_Nf                                         | 1.4540                                        |  |  |  |  |  |  |
| ±l A_Ng                                         | Ũ.                                            |  |  |  |  |  |  |
| ±l A_Nm                                         | 0.7270                                        |  |  |  |  |  |  |
| ±l A_Oc                                         | 0                                             |  |  |  |  |  |  |
| $\pm$ A. Onc                                    | 0                                             |  |  |  |  |  |  |
| ∐A_Oo                                           | O                                             |  |  |  |  |  |  |
| ±A_O∨                                           | Ū                                             |  |  |  |  |  |  |
| ±LAR                                            | 0                                             |  |  |  |  |  |  |
| ⊔∆∟                                             | 0                                             |  |  |  |  |  |  |
| A NO AGADA                                      | 0.7270                                        |  |  |  |  |  |  |
| SOIL_ID                                         | 49353                                         |  |  |  |  |  |  |
| $\pm$ SMU                                       | 340250                                        |  |  |  |  |  |  |
| $\pm$ STU_DOM                                   | 340822                                        |  |  |  |  |  |  |
| $\pm$ AREA_S                                    | 14.5398                                       |  |  |  |  |  |  |
| $\pm$ PORC                                      | 100                                           |  |  |  |  |  |  |
| $\blacksquare$ ID_CORDEX                        | 5                                             |  |  |  |  |  |  |
| Distance                                        | $4.6429e + 03$                                |  |  |  |  |  |  |
| abc ID_POL                                      | '1B4C8699-9056-11DD-8140-AD74990CA1A7'        |  |  |  |  |  |  |
| $\pm$ SU_SU_M                                   | 14.5398                                       |  |  |  |  |  |  |
| $\pm$ SU_S_U                                    | 0                                             |  |  |  |  |  |  |
| ± P_U                                           | 0                                             |  |  |  |  |  |  |
| $\pm$ S Wat                                     | 0.7270                                        |  |  |  |  |  |  |
| $\pm$ P_Wat                                     | 5                                             |  |  |  |  |  |  |
| $\pm$ S_R                                       | Ū                                             |  |  |  |  |  |  |
| ± P_R                                           | 0                                             |  |  |  |  |  |  |
| ±l S_Nf                                         | 1.4540                                        |  |  |  |  |  |  |
| ∐ P_Nf                                          | 10                                            |  |  |  |  |  |  |
| $\mathsf{S}\mathsf{N}\mathsf{m}$                | 0.7270                                        |  |  |  |  |  |  |
| $\pm$ P_Nm                                      | 5                                             |  |  |  |  |  |  |
| S_Nb<br>$\pm$ P_Nb                              | 0<br>0                                        |  |  |  |  |  |  |
| ±ls_ov                                          | Û                                             |  |  |  |  |  |  |
| ¦P_Ov                                           | 0                                             |  |  |  |  |  |  |
| S_Ov_R                                          | 0                                             |  |  |  |  |  |  |
| $\frac{1}{2}$ P $\alpha$ R                      | Û                                             |  |  |  |  |  |  |
| $\times$<br>out_usm(1,1)<br>$\times$<br>out_usm |                                               |  |  |  |  |  |  |
| Start Ready                                     |                                               |  |  |  |  |  |  |
|                                                 |                                               |  |  |  |  |  |  |

*Figura 106 Example of part of the file out\_usm.mat.*

# **Description of the process module 1 "GENERER\_DATA"**

## *Main processes being represented*

Prepare the simulation cases. We'll get a result file named **simulation\_crop.csv**, and the metadata for the aggregation process in **file\_mslib.mat**.

A correspondence table is given to link every polygon to the corresponding simulations cases. For one polygon several simulations can be made considering the soil and technical operation variability. The technical variability used here is two possible doses of irrigation (dosimx) and up to 4 sowing dates

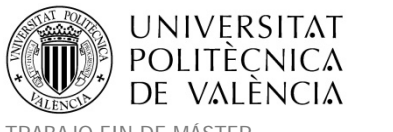

(cell iplt). Knowing this, the number of combination cases in one polygon will be: 'number STU soils' X 'number dosimx' X 'number cell\_iplt' (example:4 soils X 2 doseimx X 4 iplt = 32).

All Sowing/irrigation combinations are considered and will have the same weight. But to reduce the number of cases simulated with same characteristics, we avoid simulation duplication by considering the different (soil, climate, technical) possible combinations.

# *Description of the module implementation*

Execute generer data crop.m, existing in each crop folder to generate the simulation cases table Simulation crop.csv and the associated metadata and file mslib.

## **Inputs:**

1. Land use file needed: **out\_usm.mat** (in specific crop folder) it contains the selected polygons with crops to simulate (selected with surface of crop, champ\_os field <> 0).

2. Soil file needed: **STU\_percentage.csv** (in general simulations folder)

Write path in stu\_filename: 'D:\Home\syemadje\Documents\SIMULATIONS\STU\_percentage.csv'

- 3. Other simulation **parameters** (see table):
- o Os\_name: type de culture. Format : chaine de caractère (ex : ='ble')
- o DateDebNUM: first day number of simulation. number
- o DateFinNUM: last day number of simulation. number
- o EtpTXT: evapotranspiration calculation code. Format du code : conf doc stics (ex : 'sw')
- o LatNUM: latitude value

o cell\_iplt: list of sowing dates (max 4), if required (not with perennial crops as alfalfa year 2, grass and bare soil). Ex: [306, 312, 321, 335]

o dosimx:Irrigation dose (only with irrigated crops). Ex : [10, 20]

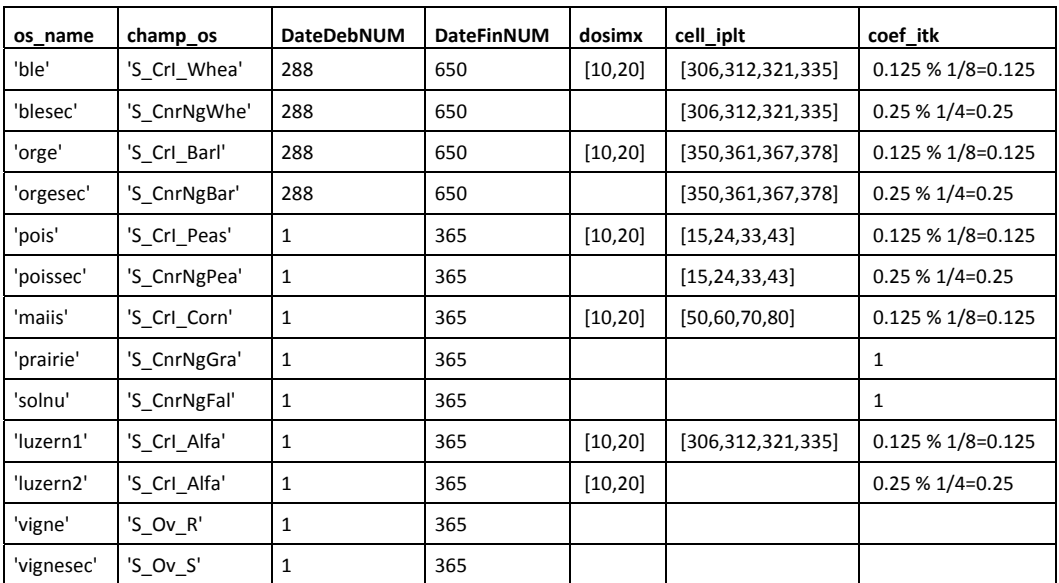

Tabla 62. Fechas de simulación, dosis máximas de aqua por riego y fechas de siembra para cada cultivo a similar en La *Mancha Oriental.*

## **Function call:**

Generer data crop (for example: generer data pois, generer data ble)

That script has been done for each crop. Some variables depending of the crop are parameterized in each script: Configuration, initializations, irrigated crop, perennial crop, etc.

# **Outputs:**

- 1. **Simulation\_crop.csv**: contains all simulation cases (MultiSimLib format).
- 2. **File\_mslib.mat** structure with:
- o Metadata: all information for every possible simulation for every polygon (soil, climat and % crop and soil in the polygon). These will be required to aggregate results after, simulation case.
- o List\_polyg: list of polygon concerned by the crop.

# *Possible problems to check*

- 1. Be sure that **os\_name** follows the format in table for each crop
- 2. Check path in **stu\_filename** ('…\Documents\SIMULATION**S**\STU\_percentage.csv')
- 3. Be sure to have **11** places in **name\_metadata**.
- o last one will be: name\_metadata{1,11}='num\_sim'
- o if not, add before 11 some others like this: name\_metadata{1,10}='vide'
- 4. **Initialisation de la plante**.
- o If there are 0 change by 0.0001 in:
- lai0=0.0001;masec0=0.0001;zrac0=0.0001;magrain0=0.0001;QNplante0=0.0001
- o Check if the crop is annual or in more years (example: grassland)

Culturean=1 for 1 year, Culturean=0 for 2 years or more

- 5. Check how is generated **A**.
- A=stuorg(stuorg(:,1)==out{i,7},:);  $m = size(A,1)$ ;
- 6. Check that this **instruction is not duplicated**:
- raw =  $raw(2:end,:)$

7. Be sure that **STU number 3** is in the STU\_percentage.csv file, and remove this part of the code if exists:

```
%Enlever les lignes qui contiennent SMU = 3
for i=1:length(out)
idx(i,1)=isequal(out\{i,7\},3);end
```
%les SMU=3 sont affectes dans le fichier stu.

```
out(idx,:) = []; list polyg(idx,:) = [];
```
# **Description of the process module 2 "TSIMUL"**

# *Main processes being represented*

In this process we'll group two sub-process, the first one to create the climate information and the second one to run MultiSim STICS simulations. We'll execute both process at once with crop, years, start day, using this format of **function call: tsimul('blesec',2001,2010,288)**.

# *Description of the module implementation*

**Sub‐process module 2.1. Creer\_climat\_csv:** Prepare the files which linked to the year of simulation (climate, starting date and end date)

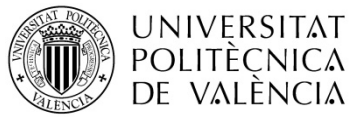

# **Inputs:**

- 1. Land use file needed: **out\_usm.mat**, used also as input in process module1.
- 2. **Simulation\_crop.csv**: produced as output by process module1.
- 3. List of **parameters** to configure the year:

‐ os\_name : Characters, corresponding to the simulated crop (see table)

- ‐ v\_year : Number, simulated year
- ‐ DateDebNUM : Julian day to start the crop simulation. Using a current year (non leap)

# **Function call:**

creer\_climat\_csv (os\_name, out\_usm.mat, v\_year, DateDebNUM)

# **Output:**

1. **Simulation\_crop.csv**: The same file output from process module 1 updated with start and end dates as well as the number of years to consider (1 if the simulation is made over a single calendar year, else 0).

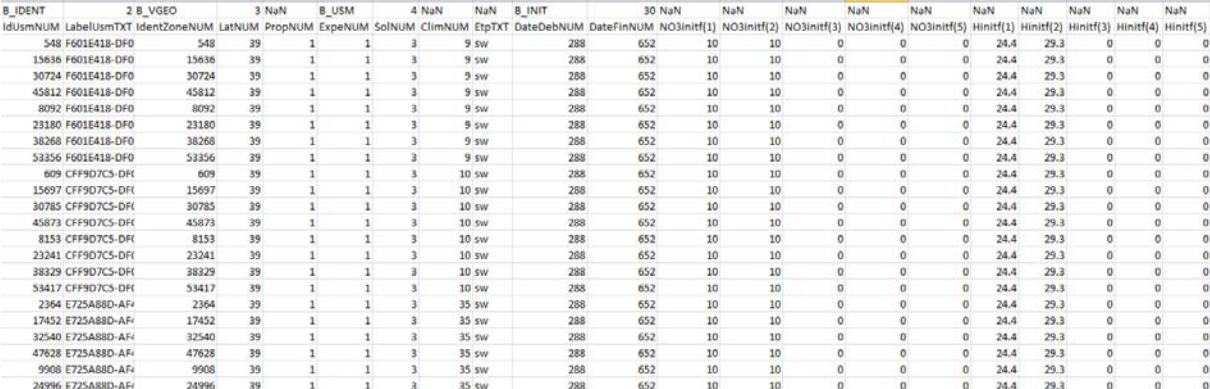

| NaN | NaN | NaN | NaN          | NaN                                                                                                    | NaN          | NaN | NaN | NaN | NaN | NaN    | NaN                      | NaN           | <b>NaN</b> | NaN    | NaN                                                    | NaN<br>NaN      | <b>B VARIANT</b> |
|-----|-----|-----|--------------|----------------------------------------------------------------------------------------------------|--------------|-----|-----|-----|-----|--------|--------------------------|---------------|------------|--------|--------------------------------------------------------|-----------------|------------------|
|     |     |     |              | densinitial(1) densinitial(2) densinitial(3) densinitial(4) densinitial(5) NH4initf(1) NH4initf(2) NH4initf(3) NH4initf(4) NH4initf(5) lai0 |              |     |     |     |     |        | masec0 zrac0             |               |            |        | magrain0 QNplante0 resperenne0 culturean stade0 dosimx |                 | iplt             |
|     |     |     |              |                                                                                                    | n            |     |     |     |     |        | 0 0.0001 0.0001 0.0001   |               | 0.0001     | 0.0001 |                                                        | $0 \text{ snu}$ | 10 306           |
|     |     |     |              |                                                                                                    |              |     |     |     |     | 0,0001 | $0.0001$ $0.0001$        |               | 0.0001     | 0.0001 |                                                        | $0 \text{ snu}$ | 10 312           |
|     |     |     |              |                                                                                                    |              |     |     |     |     |        | 0,00001,00001,00001      |               | 0.0001     | 0.0001 |                                                        | $0$ snu         | 10 321           |
|     |     |     |              |                                                                                                    |              |     |     |     |     |        | 0 0.0001 0.0001 0.0001   |               | 0.0001     | 0.0001 |                                                        | $0 \,$ snu      | 10 335           |
|     |     |     | U.           |                                                                                                    |              |     |     |     |     |        | $0$ 0.0001 0.0001 0.0001 |               | 0.0001     | 0.0001 |                                                        | $0 \text{ snu}$ | 20 306           |
|     |     |     | o            |                                                                                                    |              |     |     |     |     |        | $0$ 0.0001 0.0001 0.0001 |               | 0.0001     | 0.0001 |                                                        | $0 \text{ snu}$ | 20 312           |
|     |     |     | $^{\circ}$   |                                                                                                    | $\Omega$     |     |     |     |     |        | $0$ 0.0001 0.0001 0.0001 |               | 0.0001     | 0.0001 |                                                        | $0 \text{ snu}$ | 20 321           |
|     |     |     | 0            |                                                                                                    |              |     |     |     |     | 0.0001 | 0.0001 0.0001            |               | 0.0001     | 0.0001 | n                                                      | $0 \sin u$      | 20 335           |
|     |     |     | $\Omega$     |                                                                                                    |              |     |     |     |     |        | $0$ 0.0001 0.0001 0.0001 |               | 0.0001     | 0.0001 | 0                                                      | $0 \sin u$      | 10 306           |
|     |     |     | $\sigma$     |                                                                                                    |              |     |     |     |     | 0.0001 |                          | 0.0001 0.0001 | 0.0001     | 0.0001 | o                                                      | 0 snu           | 10 312           |
|     |     |     | n            |                                                                                                    |              |     |     |     |     | 0,0001 | $0.0001$ $0.0001$        |               | 0.0001     | 0.0001 | $\Omega$                                               | $0$ snu         | 10 321           |
|     |     |     |              |                                                                                                    |              |     |     |     |     | 0.0001 | 0.0001 0.0001            |               | 0.0001     | 0.0001 |                                                        | $0 \text{ snu}$ | 10 335           |
|     |     |     | O.           |                                                                                                    |              |     |     |     |     | 0.0001 | 0.0001 0.0001            |               | 0.0001     | 0.0001 | n                                                      | $0 \,$ snu      | 20 306           |
|     |     |     | $\sigma$     |                                                                                                    | $\Omega$     |     |     |     |     | 0,0001 | 0.0001 0.0001            |               | 0.0001     | 0.0001 | 0                                                      | $0 \text{ snu}$ | 20 312           |
|     |     |     | $\Omega$     |                                                                                                    | $\Omega$     |     |     |     |     |        | $0$ 0.0001 0.0001 0.0001 |               | 0.0001     | 0.0001 | $\Omega$                                               | $0 \text{ snu}$ | 20 321           |
|     | n   |     | $\mathbf{0}$ |                                                                                                    | $\Omega$     |     |     | o   |     | 0.0001 | $0.0001$ $0.0001$        |               | 0.0001     | 0.0001 | 0                                                      | $0 \text{ snu}$ | 20 335           |
|     |     |     | n            |                                                                                                    | n            |     |     |     |     | 0.0001 | 0.0001 0.0001            |               | 0.0001     | 0.0001 | n                                                      | $0$ snu         | 10 30 6          |
|     |     |     | $\Omega$     |                                                                                                    | $^{\circ}$   |     |     | C.  |     | 0.0001 | 0.0001 0.0001            |               | 0.0001     | 0.0001 | 0                                                      | $0$ snu         | 10 312           |
|     |     |     | o.           |                                                                                                    | $\mathbf{u}$ |     |     |     |     | 0.0001 | 0.0001 0.0001            |               | 0.0001     | 0.0001 | o                                                      | $0 \text{ snu}$ | 10 321           |
|     |     |     |              |                                                                                                    | $\Omega$     |     |     |     |     | 0.0001 | $0.0001$ $0.0001$        |               | 0.0001     | 0.0001 | $\Omega$                                               | $0$ snu         | 10 335           |
|     |     |     | o.           |                                                                                                    | $\Omega$     |     |     | n   |     | 0.0001 | 0.0001 0.0001            |               | 0.0001     | 0.0001 |                                                        | $0 \text{ snu}$ | 20 306           |
|     |     |     | $\Omega$     |                                                                                                    | n            |     |     |     |     | 0.0001 | 0.0001 0.0001            |               | 0.0001     | 0.0001 |                                                        | $0 \sin u$      | 20 312           |

*Tabla 63. Part of rows in file simulation\_ble.csv.*

2. **climat.csv**: Correspondence table for climate.

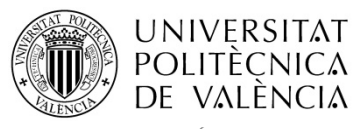

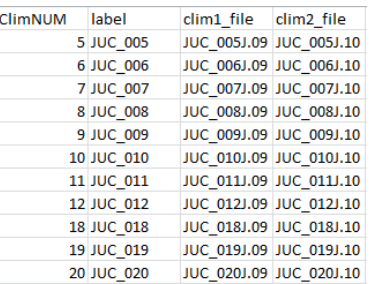

*Tabla 64. Example of part of the climat.csv file.*

## **Sub‐process module 2.2. F\_MSLIB\_Mode\_1\_standard:**

#### **Inputs:**

1. **Simulation\_crop.csv**: Generated by process module 1, updated by process module 2.1

2. **Climat.csv**: multisim lib file generated by module 2.1

3. **Sol.csv**: multisim lib file needed to get each sol properties. Do with all the list of possible soils and this format:

| SolNUM | label       | sol file  | <b>Idsol</b> file |
|--------|-------------|-----------|-------------------|
|        | $1$ sol $1$ | param.sol | 1                 |
|        | $2$ sol $2$ | param.sol | $\overline{a}$    |
|        | $3$ sol $3$ | param.sol | 3                 |
|        | 4 sol 4     | param.sol | 4                 |
|        | $5$ sol $5$ | param.sol | 5                 |
|        | $6$ sol $6$ | param.sol | 6                 |
|        | 7 sol 7     | param.sol | 7                 |
|        | 8 sol 8     | param.sol | 8                 |
|        | 9 sol 9     | param.sol | 9                 |
|        | 10 sol 10   | param.sol | 10                |
|        | 11 sol 11   | param.sol | 11                |
|        | 12 sol 12   | param.sol | 12                |
|        | 13 sol 13   | param.sol | 13                |
|        | 14 sol 14   | param.sol | 14                |
|        | 15 sol 15   | param.sol | 15                |
|        | 16 sol 16   | param.sol | 16                |
|        | 17 sol 17   | param.sol | 17                |
|        | 18 sol 18   | param.sol | 18                |
|        | 19 sol 19   | param.sol | 19                |

*Tabla 65. Example of part of the sol.csv file.*

4. **Experience.csv**: multisim lib file needed to get .tec and .plant properties. Do with this format using one line for crop:

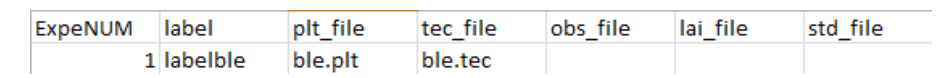

*Tabla 66. File Experience.csv.*

## 5. List of **parameters** to configure the year:

‐ os\_name : Characters, corresponding to the simulated crop (see table)

‐ v\_year : Number, simulated year

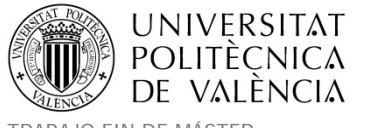

#### ‐ DateDebNUM : Julian day to start the crop simulation. Using a current year (non leap)

6. **Simulation crop.xml**: multisim lib file needed. Do with this format, and don't forget to check: ‐ Items for outputs.

‐ Names of csv input‐ matrix output:

*<NameMatIn>Simulation\_crop.csv</NameMatIn>*

*<NameMatOutMat>Simulation\_crop.mat</NameMatIn>*

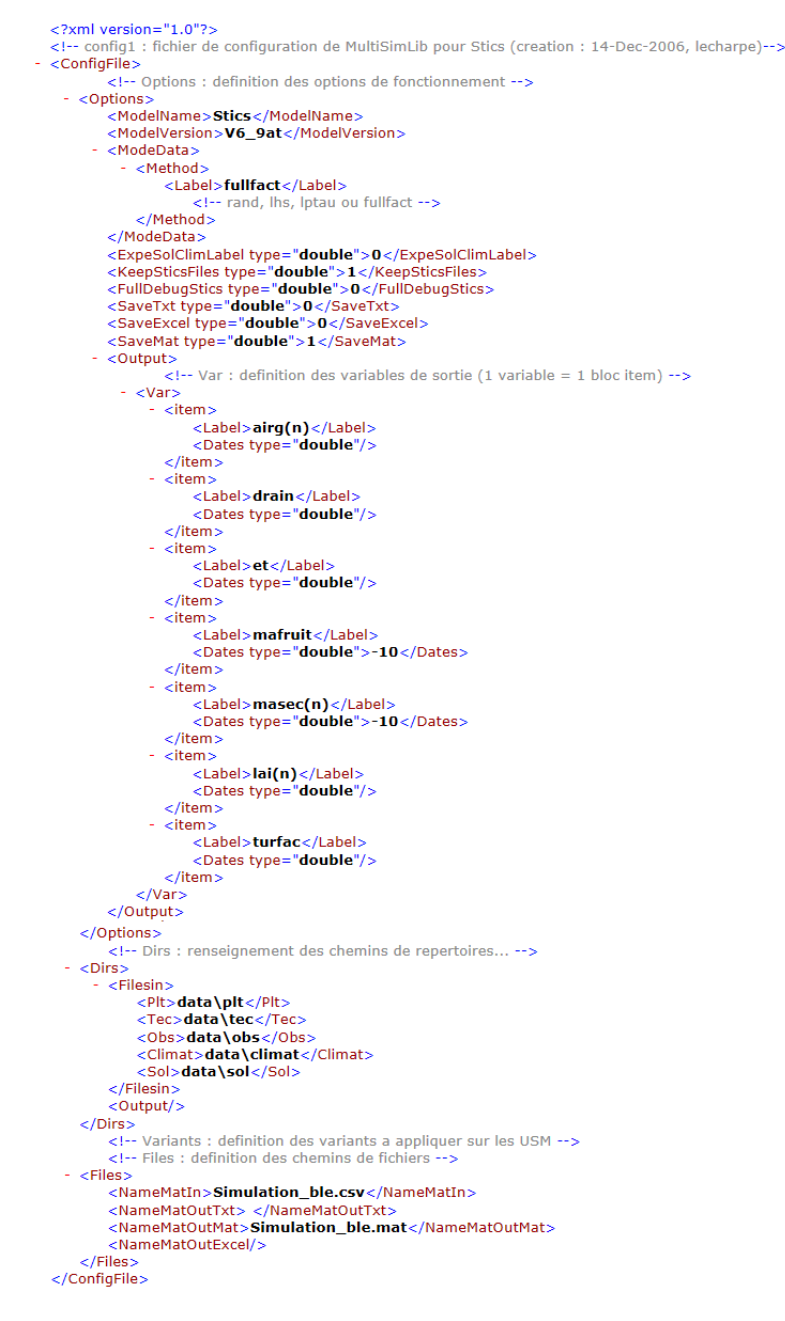

*Figura 107 File Simulation\_ble.xml.*

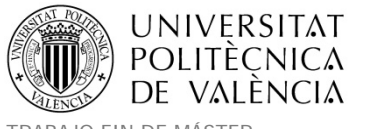

# **Function call:**

F\_MSLIB\_Mode\_1\_standard('.','Simulation\_crop.xml');

# **Output:**

1. **Simulation\_crop.mat.** The obtained results are grouped into this structure.

## *Possible problems to check*

- 1. Parameters to check in **paramv6.par**:
- o Codeoutsti = 1
- $\circ$  Codeseprapport = 1
- $\circ$  Doseirrigmin(1) and (2) = 10
- 2. Check in **.plant** file:
- o codebeso=2 when ETP is computed using shuttleworth and Walace (sw option in EtpTXT)
- o codeir = 2 to compute the plant development using a temperature sum approach.
- 3. Check the format of **Simulation\_crop.xml** explained in module 2.2
- 4. Check in **experience.csv** that we have some text, down label column, as show in module 2.2
- 5. Create empty folder **simulations\_resul** in each crop folder

# **Description of the process module 3 "POST‐TRAITEMENT"**

## *Main processes being represented*

Obtain the structure named « v\_results ». Translate the results from the small matrix to all results for all simulation cases.

Aggregate results for each polygon (multiply by % sol and culture and coefficient coef itk)

## *Description of the module implementation*

## **Inputs:**

- 1. **Simulation\_crop.mat**: Generated by module 2.2.
- 2. **File mslib.mat:** Metadata ; list polyg generated by module 1
- 3. **Coef\_itk** : k=1/n n beeing the number of technical options combination (ex : n= 8 when 2 irrigation

dose and 4 sawing dates) : parameter of the function

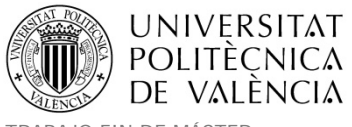

TRABAJO FIN DE MÁSTER<br>MÁSTER DE INGENIERÍA HIDRÁULICA Y MEDIO AMBIENTE FRAMOVERO ESTER ESTER CUISO 2013-2014 MÁSTER DE INGENIERÍA HIDRÁULICA Y MEDIO AMBIENTE

# **11. LISTADO DE FIGURAS Y TABLAS.**

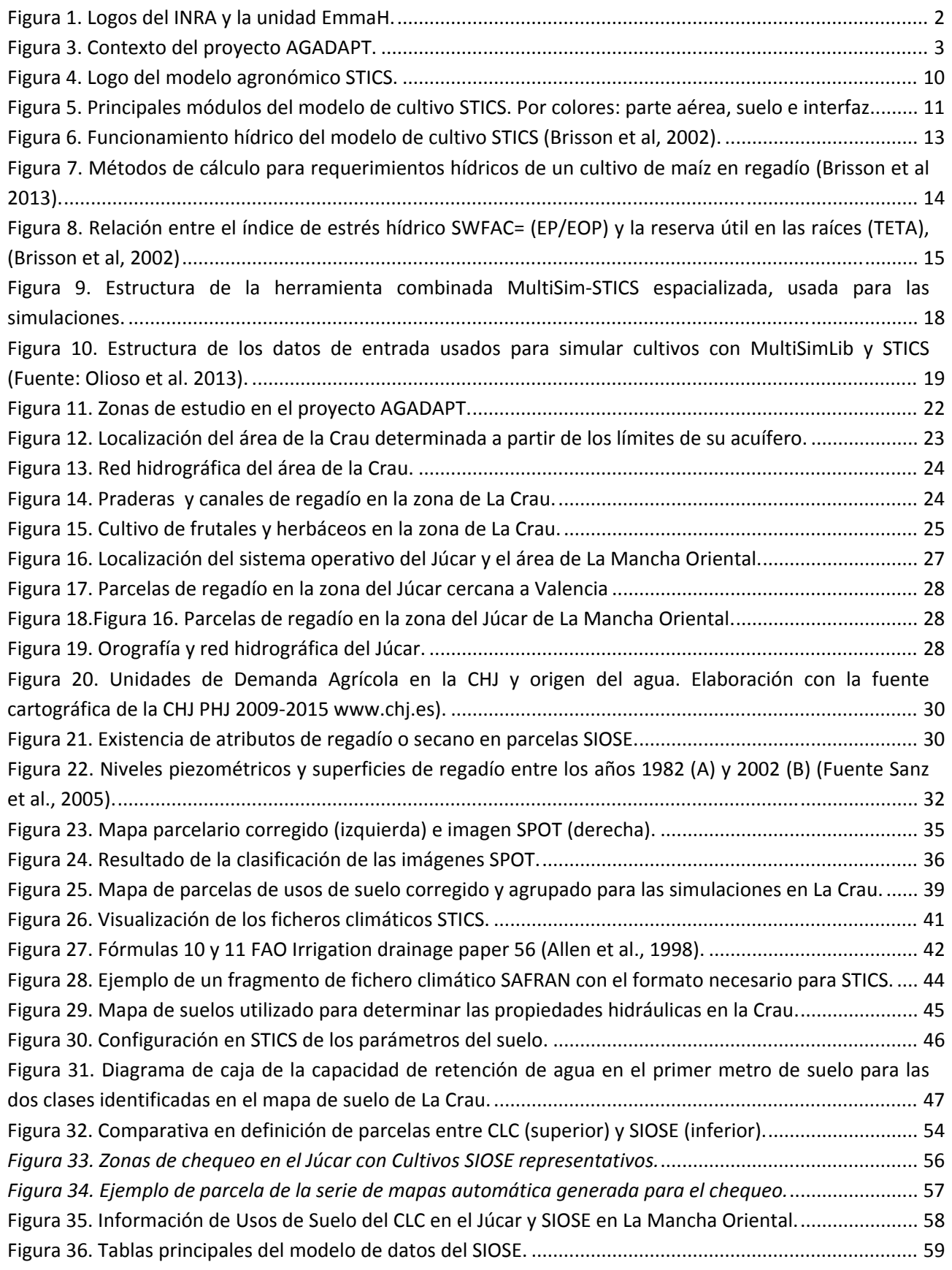

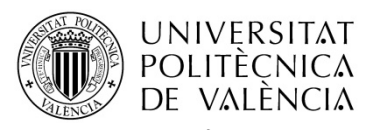

TRABAJO FIN DE MÁSTER<br>MÁSTER DE INGENIERÍA HIDRÁULICA Y MEDIO AMBIENTE FRAMOS ESTERENTE Curso 2013-2014 MÁSTER DE INGENIERÍA HIDRÁULICA Y MEDIO AMBIENTE

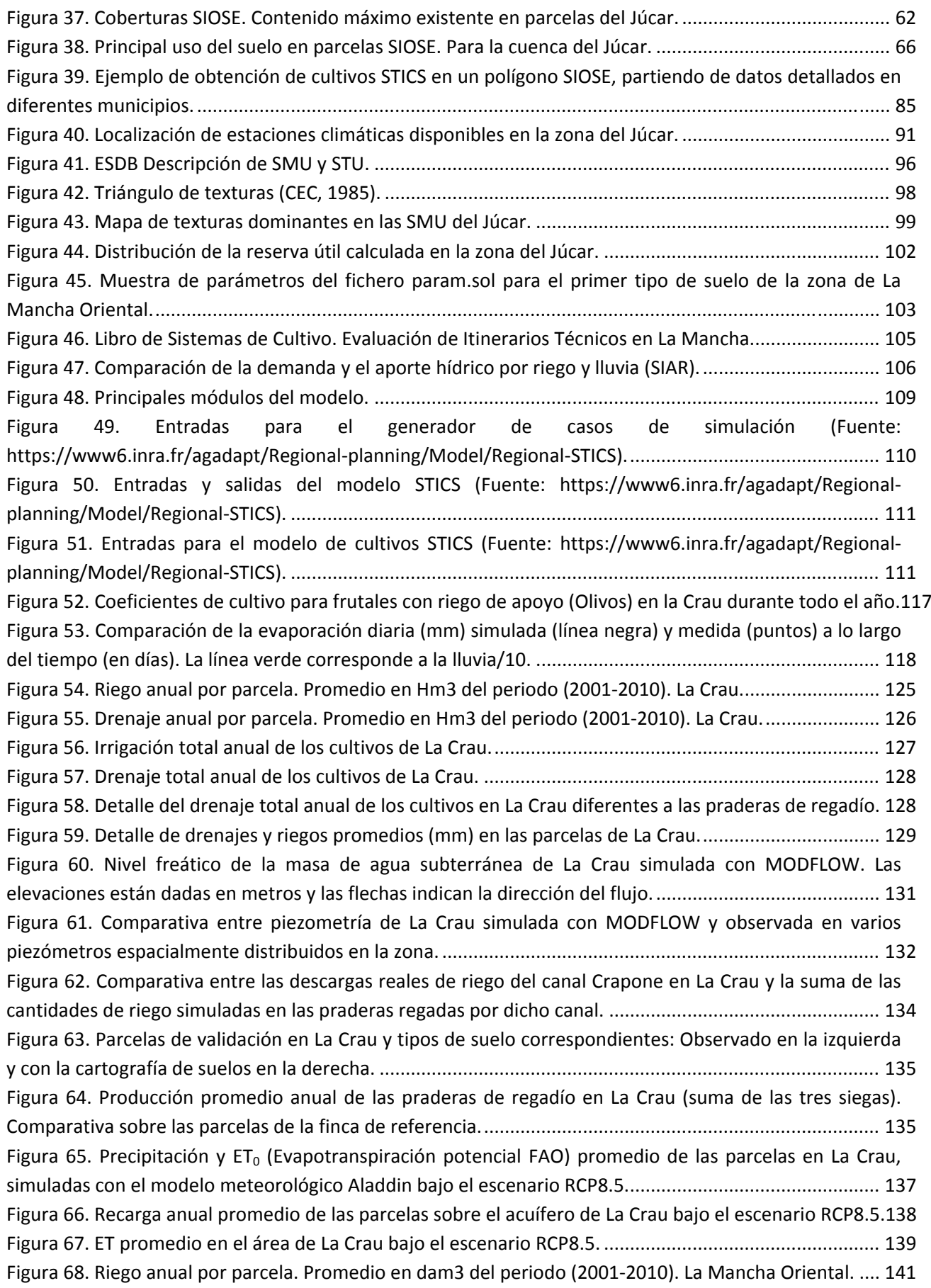

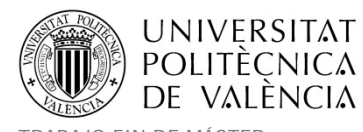

TRABAJO FIN DE MÁSTER<br>MÁSTER DE INGENIERÍA HIDRÁULICA Y MEDIO AMBIENTE FRAMOS ESTERENTE Curso 2013-2014 MÁSTER DE INGENIERÍA HIDRÁULICA Y MEDIO AMBIENTE

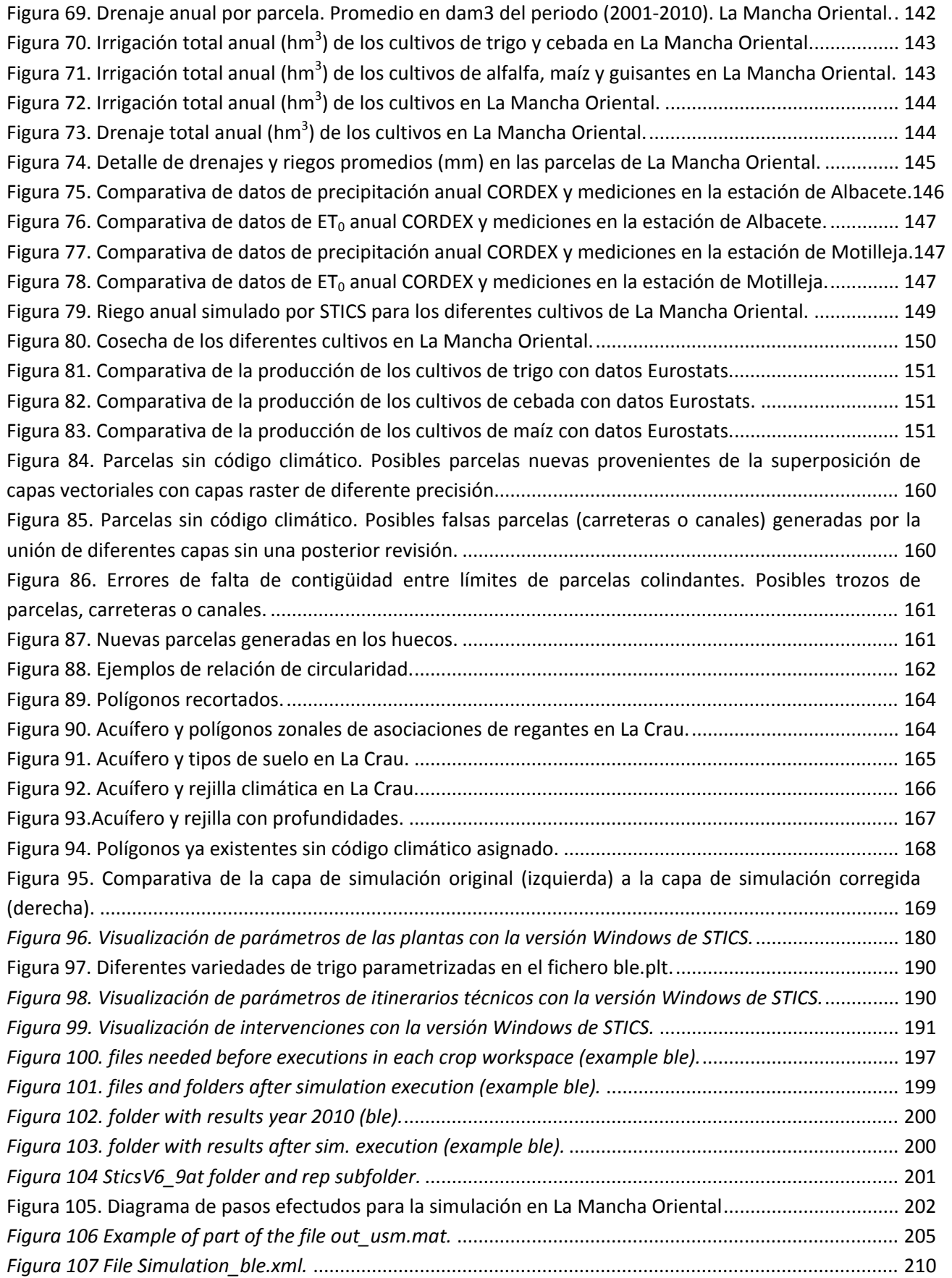

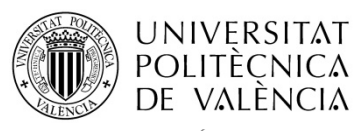

TRABAJO FIN DE MÁSTER<br>MÁSTER DE INGENIERÍA HIDRÁULICA Y MEDIO AMBIENTE FRAMOS ESTERENTE Curso 2013-2014 MÁSTER DE INGENIERÍA HIDRÁULICA Y MEDIO AMBIENTE

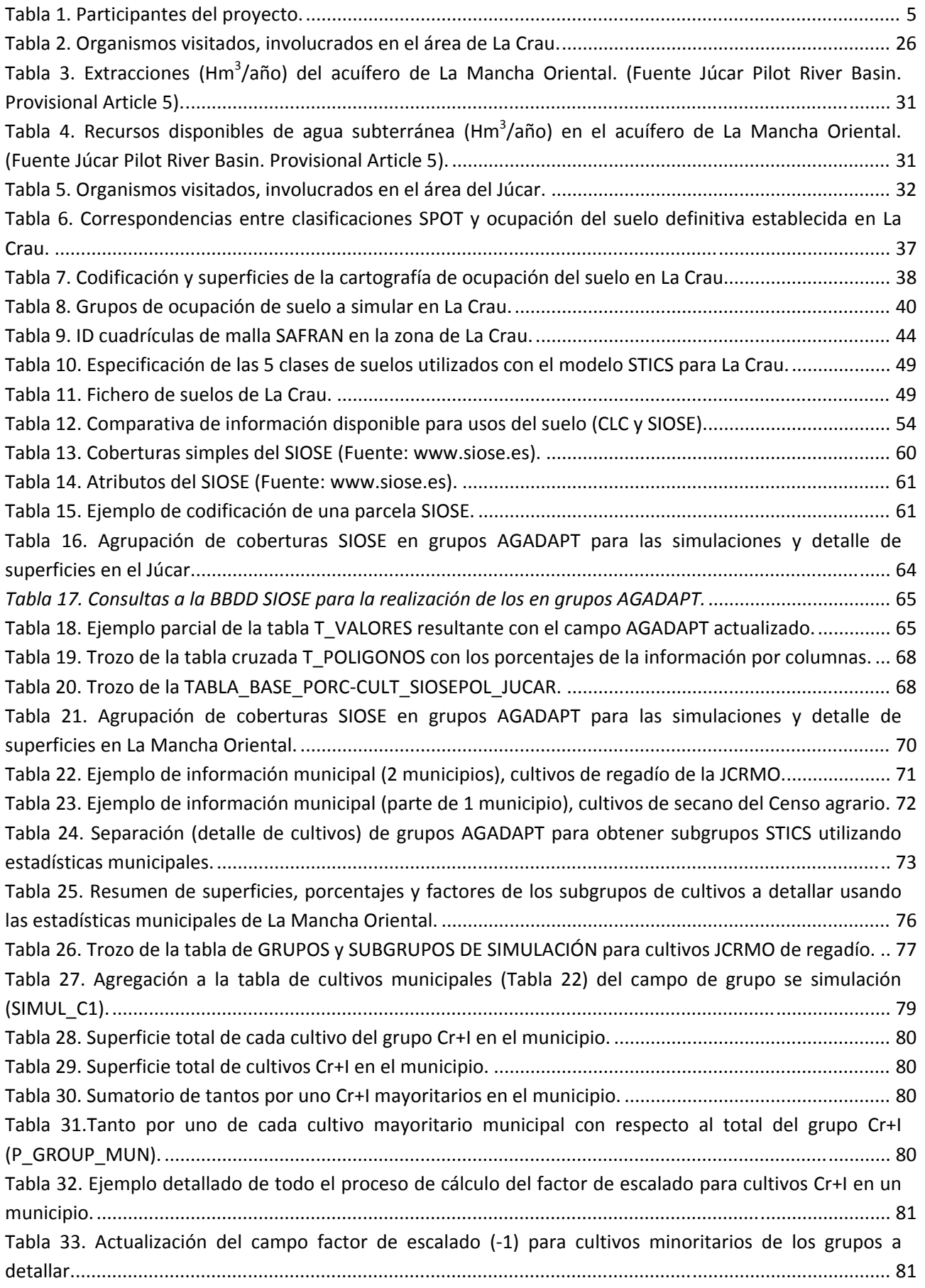
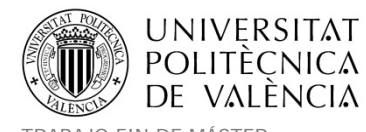

TRABAJO FIN DE MÁSTER<br>MÁSTER DE INGENIERÍA HIDRÁULICA Y MEDIO AMBIENTE FRAMOS ESTERENTE Curso 2013-2014 MÁSTER DE INGENIERÍA HIDRÁULICA Y MEDIO AMBIENTE

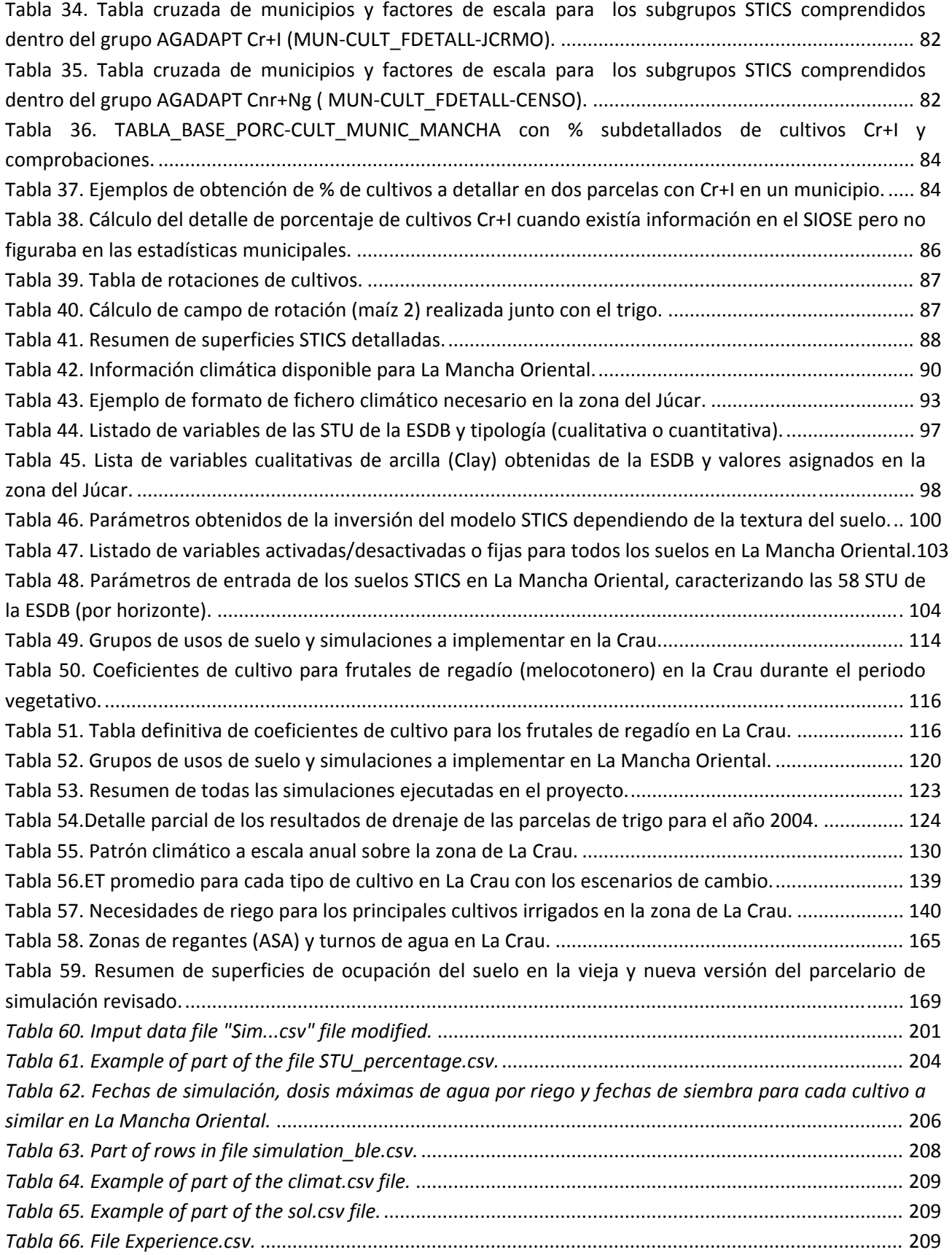